https://ntrs.nasa.gov/search.jsp?R=19670002399 2020-03-16T17:38:26+00:00ZTR **-292- 6 -\_!8 SEPTEMBER 1966 SOLUTION OF NONLINEAR ALGEBRAIC EQUATIONS CHARACTERISTIC OF FILTER CIRCUITS** SUMMARY **TECHNICAL REPORT** Propored tor. **NATIO** AERONAU ES **GEORGE C. MARSHALL SPACE FLIGHT** CENTER Aero-Astrodynamics Laboratory 11728 N 67 (ACCESSION NUMBER) **(THRU)** UNDER CONTRACT NAS8-20183 **GPO PRICE CFSTI PRICE(S) \$ Hard copy (HC)** v'.:'.\* **'\_;\_** ':'\_. **'** ' \_''' ' **Microfiche (MF)** ';" L'; ',i **;'.f','**  $R_{\rm M,0}$  ,  $\sim$   $R_{\rm M,0}$  ,  $R_{\rm M,0}$ **ff 653 July 65** ES. H U VILLE **ALABAMA**  $3<sup>5</sup>$ s  $0<sub>5</sub>$ 0580  $0x$ 

. . ;:..\_,, .\_ ' ,, ,: ; \_ **'.** \_..

## SOLUTION OF NONLINEAR ALGEBRAIC EQUATIONS

## CHARACTERISTIC OF FILTER CIRCUITS

#### SUMMARY TECHNICAL REPORT

## CONTRACT NAS8-20183

Research & Analysis Section Tech Memo No. 196

by

Frank B. Tatom Theodore J. Thomas Robert G. Schroeder

Prepared for:

NATIONAL AERONAUTICS AND SPACE ADMINISTRATION GEORGE C. MARSHALL SPACE FLIGHT CENTER AERO-AS TRODYNAMICS LABORATORY

Dr. Steve S. Hu / Director<br>Research & Analysis Section

UNTSVILLE DE PARTMENT NORTHROP SPACE LABORATORIES HUNTSVILLE , ALABAMA

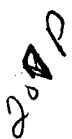

**NORTHROP SPACE LABORATORIES**

TR- **292-6-078**

September **1966**

**I I**

#### FOREWORD

The **research effort described** in this **report was performed by** Northrop Space Laboratories, Huntsville Department, for the Aero-Astrodynamlcs Laboratory of George C. Marshall Space Flight Center under Contract NAS8-20183. Mr. Mario Rhelnfurth, **Chief** of **Control** Theory Branch, Dynamics and Flight Mechanics Division, acted as the NASA Contracting Officer's Representative for the study.

## SUMMARY TECHNICAL REPORT

المراسمة

Contract NAS8-20183

## SOLUTION OF NONLINEAR ALGEBRAIC EQUATIONS

#### CHARACTERISTIC OF FILTER CIRCUITS

By

Frank B. Tatom Theodore J. Thomas Robert G. Schroeder

Northrop Space laboratories Huntsville, Alabama

#### ABSTRACT

 $11728$ This report presents the culmination of a research effort by the Huntsville Department of Northrop Space Laboratories concerned with the development of a digital computer program for use in filter circuit analysis problems. The program

is designed for use in obtaining roots to sets of nonlinear algebraic equations which are characteristic of filter circuits. The program utilizes a combination of Kizner's method and the Freudenstein-Roth technique in solving for the roots to the equations. After obtaining the roots, the program selects standard circuit components whose values approximately match the actual roots, determines the transfer function characteristic of the circuit elements selected, and finally generates frequency response curves for this transfer function. Results of computer runs involving sets of equations in six, thirteen, and fifteen unknowns are discussed.

Strok

The report indicates that the program developed is especially suitable to filter circuit analysis problem for which the corresponding set of algebraic equations is not overly ill-conditioned. If the set of equations involved is ill-conditioned, there is difficulty in obtaining a solution and the program may fail to converge.

Certain possibilities concerning the extension of the program to algebraic equations in general are discussed. A brief description **of** several engineering problems involving simultaneous nonlinear differential equations is also presented, based on the idea that efficient numerical processes for simultaneous solving nonlinear algebraic equations may be useful in the numerical solution of sets of nonlinear differential equations.

Huttion

#### TABLE OF CONTENTS

# Section Page 2014 Title Page 2014 I II III LIST OF FIGURES ...................... vll LIST OF TABLES ...................... vl{l NOMENCLATURE ....................... ix SUMMARY .......................... xiii INTRODUCT ION .................... i- I TECHNICAL DISCUSSION . . . . . . . . . . . . . . . . . . 2-1 2.1 STATEMENT OF PROBLEM ................. 2-1 2.2 BACKGR OUND ...................... 2- I  $2.2.1$  Newton-Raphson Method. . . . . . . . . . . 2-8 2.2.2 Freudenstein-Ro th Technique .......... 2-i0 2.2.3 Nonlinear Dependent on Ill-Conditioned Systems 2-12 2.3 IMPROVED NUMERICAL METHODS OF SOLUTION. . . . . . . 2-15 2.3.1 Kizner's Method. . . . . . . . . . . . . . . 2-15 2.3.2 Root Prediction. . . . . . . . . . . . . . . . 2-22 2.4 COMPONENT SELECTION . . . . . . . . . . . . . . . . 2-23 2.5 FREQUENCY RESPONSE. . . . . . . . . . . . . . . . . 2-24 2.6 DIGITAL COMPUTER CONSIDERATIONS . . . . . . . . . . 2-27 2.7 APPLICATION OF NUMERICAL TECHNIQUES TO NONLINEAR DIFFERENTIAL EQUATIONS. . . . . . . . . . . . . . . 2-27 PROGRAM DESCRIPTION .................... 3-I 3.1 BASIC FEATURES .................... 3-1 3.2 COMPUTER INPUTS AND OUTPUTS . . . . . . . . . . . . 3-16 3.2.1 Input Symbols. . . . . . . . . . . . . . . . . 3-16  $3.2.2$  Input Units. . . . . . . . . . . . . . . . . 3-19  $3.2.3$  Input List and Format. . . . . . . . . . . . 3-20

 $\mathbf{v}$ 

 $3.2.4$  Output Nomenclature. . . . . . . . . . . . . 3-21

# TABLE OF CONTENTS (Concluded)

# Section

IV

# Title

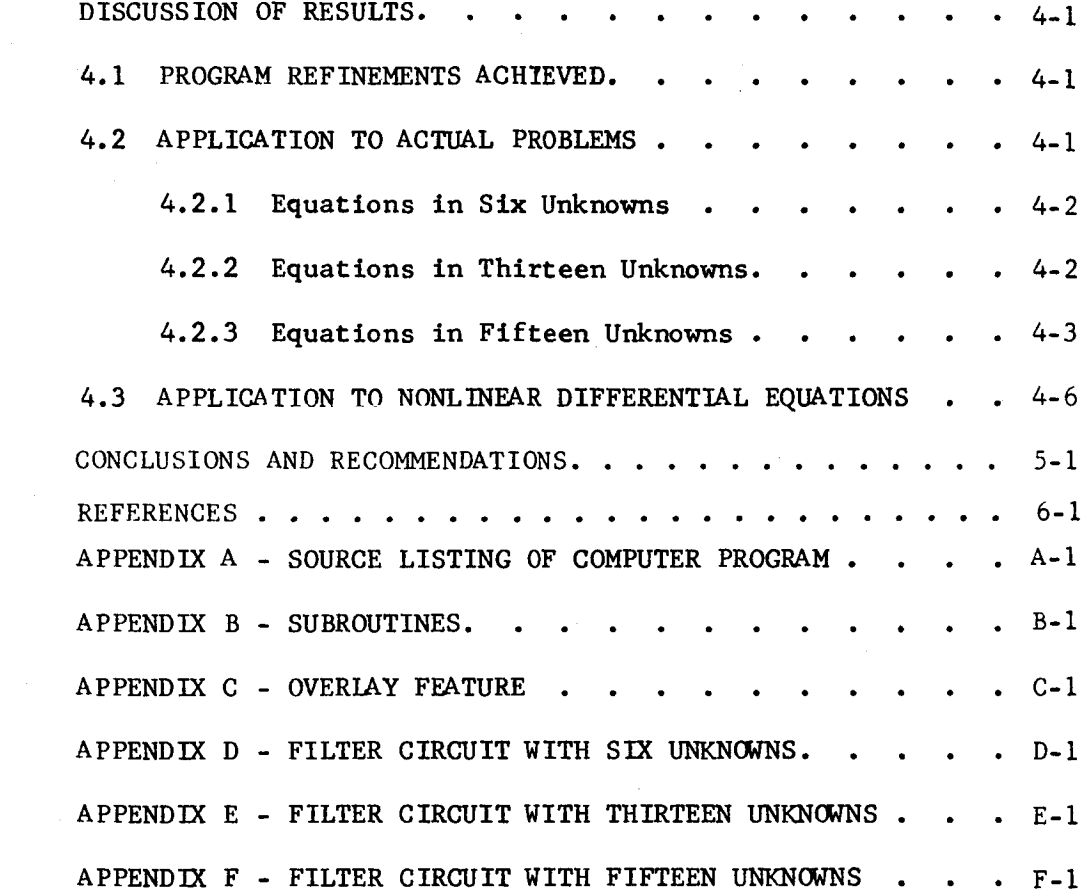

V VI

# LIST OF FIGURES

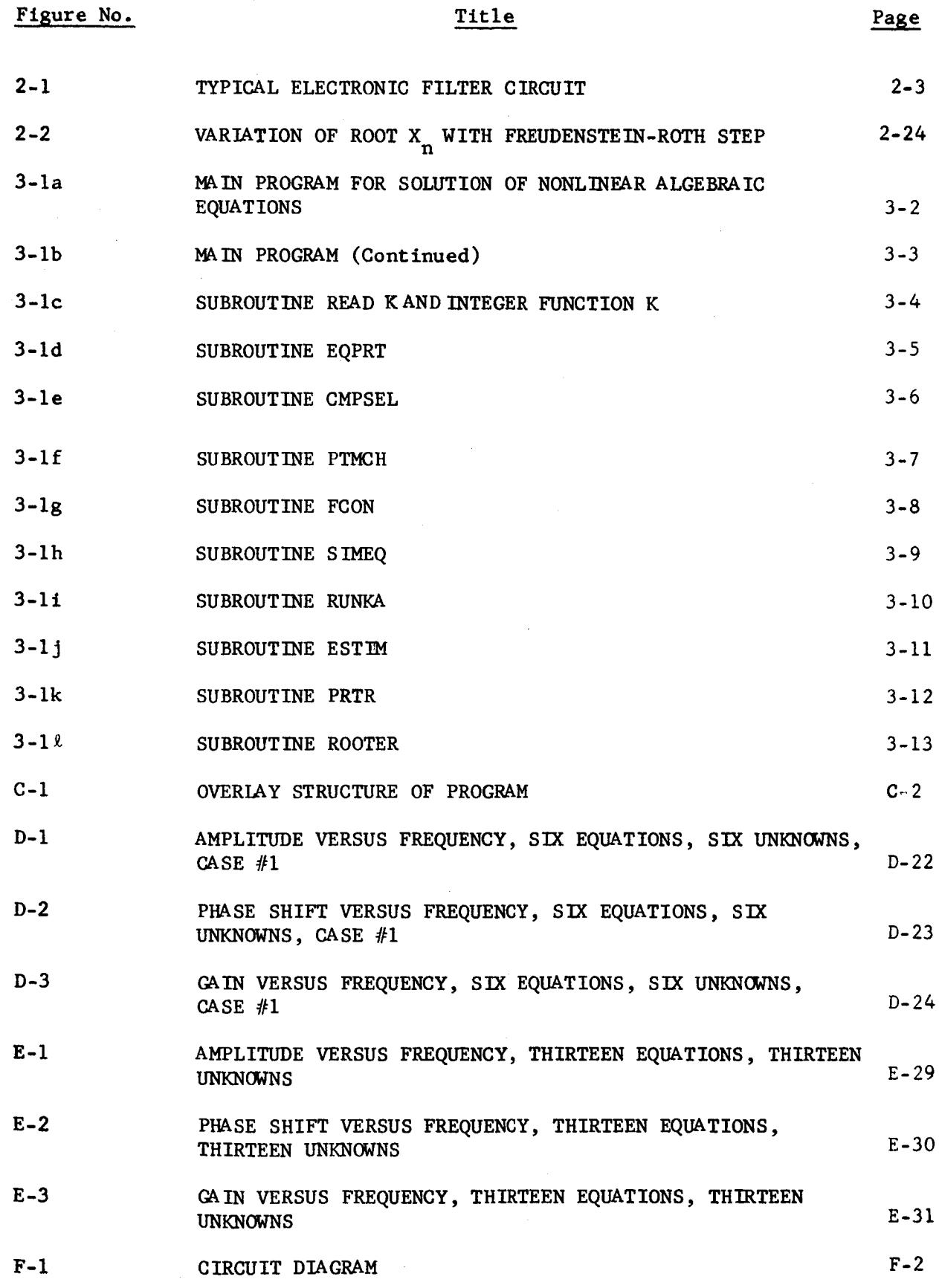

## LIST OF TABLES

#### Table **No.** Title Page **2'1** RANGE OF **VALUES** FOR FILTER CIRCUIT COMPONENTS **2-6**

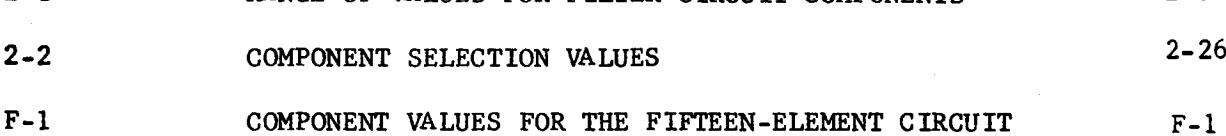

## NOMENCLATURE

# English

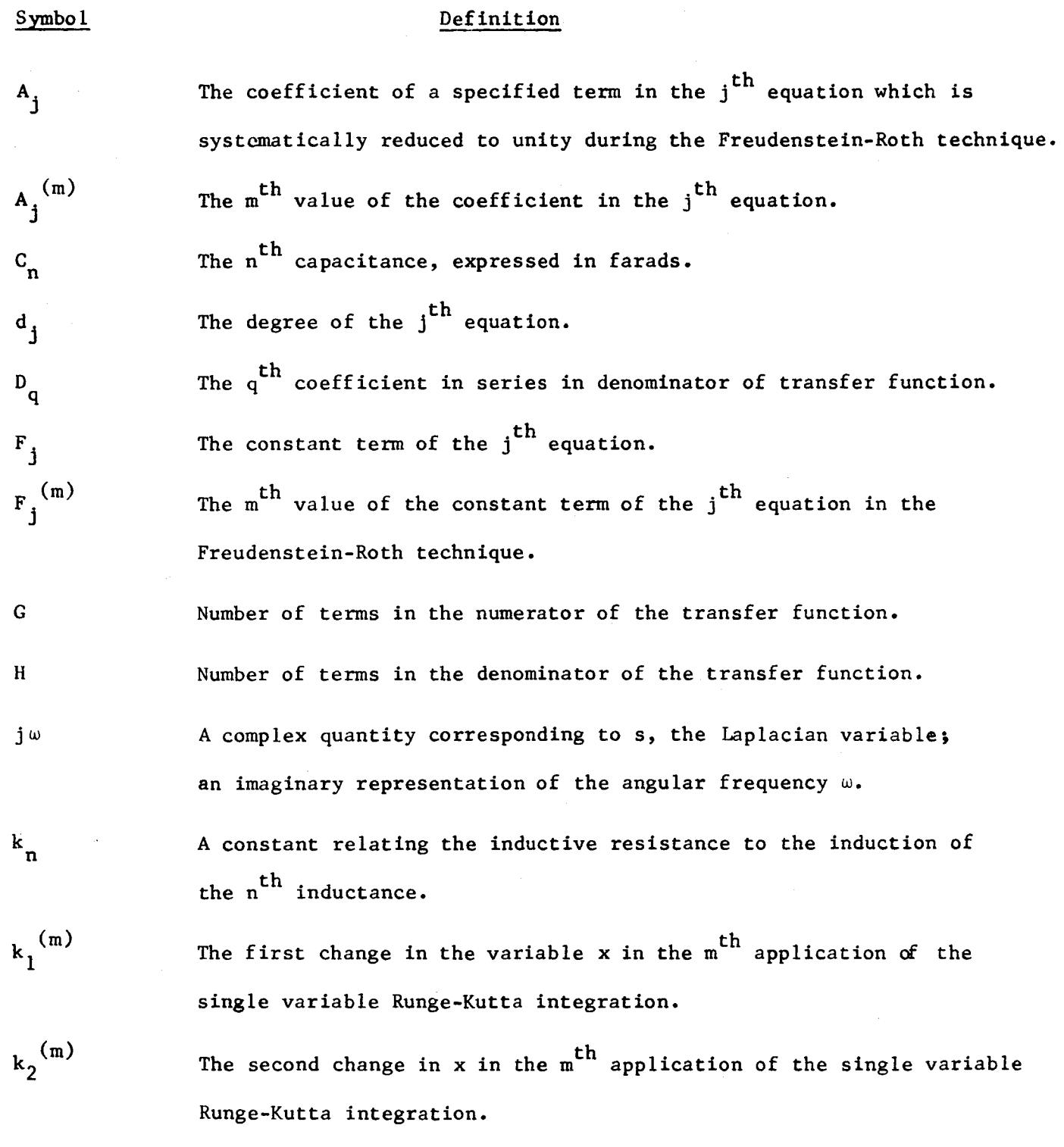

ix

 $\frac{1}{1}$ 

 $\frac{1}{2}$  $\frac{1}{2}$ 

 $\frac{1}{\epsilon}$ 

NOMENCLATURE (Cont inued)

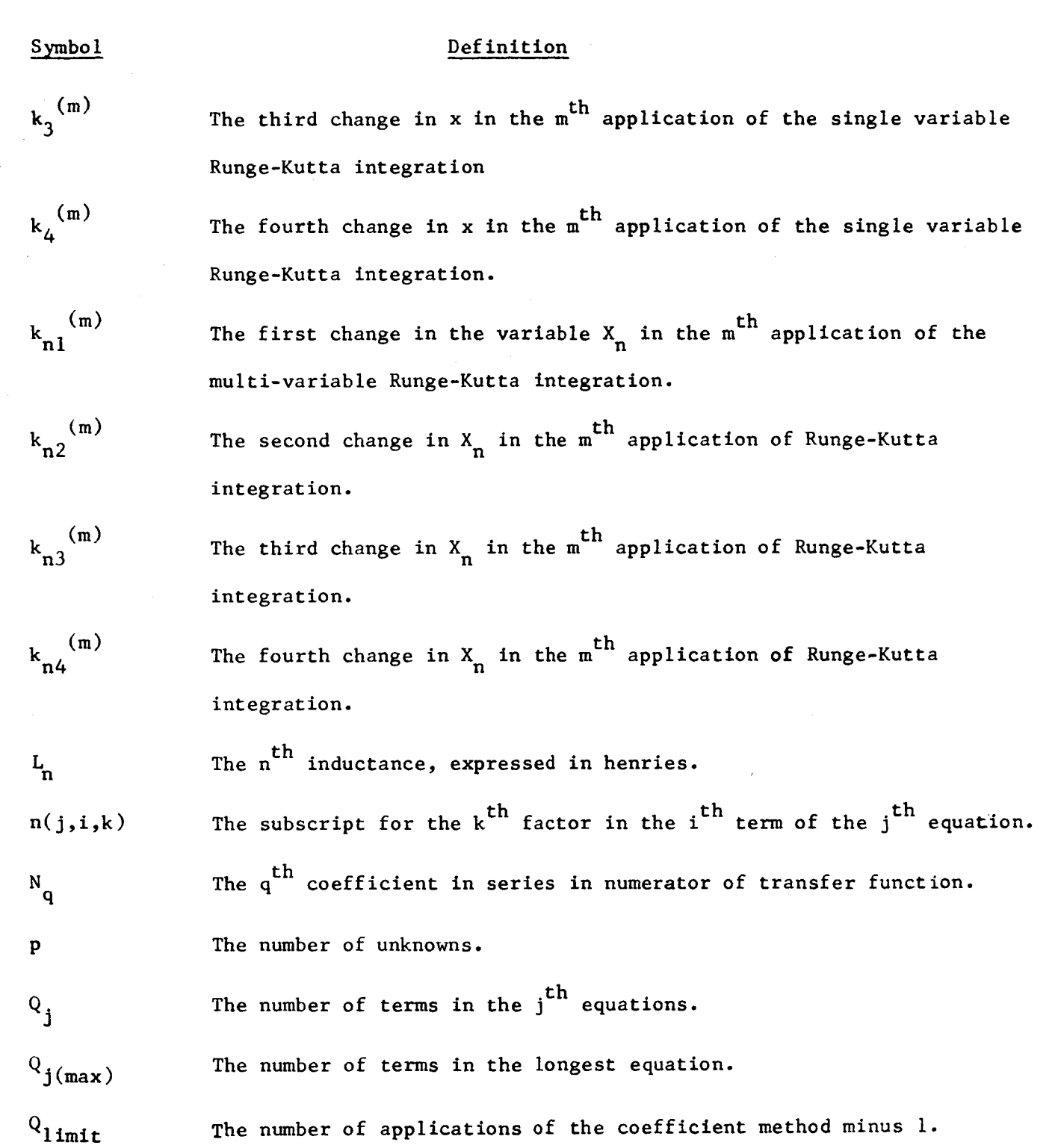

X

NOMENCLATURE (Continued)

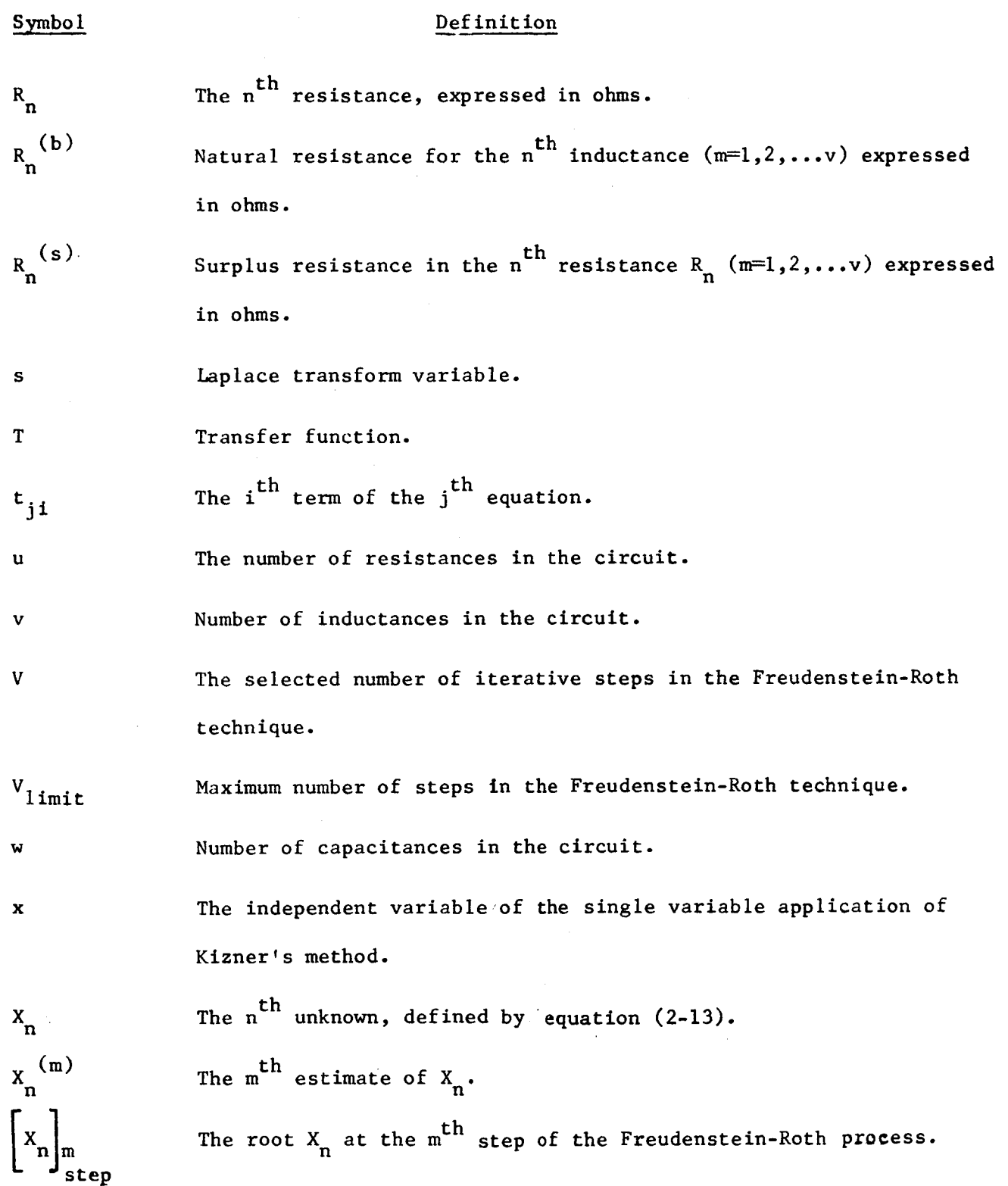

## NOMENCLATURE (Concluded)

## Symbol

## Definition

Y n

 $y_n^{(b)}$ 

**(s) Y** n

n

 $\epsilon_{\ell}^{(m)}$ 

 $\ddot{\phantom{0}}$ 

Ϋ

 $\zeta_{\bf n}$ 

 $\xi(\mathbf{x})$ 

 $\phi$ <sub>i</sub>

 $\phi_{j}$ '

 $\phi_{\parallel}$ "

 $\psi_{\texttt{j}}$ 

(m) ۳i

The n<sup>th</sup> circuit element (resistance, inductance, or reciprocal of capacitance) of unknown magnitude.

The natural resistance of the inductor.

Surplus resistance in series with inductor.

## Greek

A non-trivial equation involving the functions  $\phi_{\frac{1}{4}}$ . Equal to zero if the equations are dependent.

$$
\Delta X_n^{(m)}
$$

 $(X_n^{(m+1)} - X_n^{(m)})$ 

The  $\texttt{m}^{\texttt{th}}$  value of the  $\texttt{j}^{\texttt{th}}$  residual

The reference residual at the  $\text{min}_{\text{min}}$  step

The **derivative of** an indopendent variable with respect to a function, as shown in equation (2-46).

In a one variable function, the inverse of the derivative of the function with respect to its variable, as in equation (2-32).

The  $i$ <sup>th</sup> function of the form of equation (2-14)

$$
\phi_j(X_1^{(m)}, X_2^{(m)}...X_p^{(m)})
$$

The dependent portion of the term  $\phi_{i}$  in ill-conditioned systems. The independent portion of the term  $\phi_{i}$  in ill-conditioned systems. The  $j<sup>th</sup>$  function of the form of equation (2-2).

#### **SUMMARY**

A research effort by Northrop Space Laboratories/Huntsville Department has been carried out to develop a general digital computer program whlch is capable of solving, by numerical techniques, sets of simultaneous nonlinear algebraic equations which arise in problems involving filter circuit analysis, and presenting the solution in a form useful to filter circuit designers.

The Freudensteln-Roth technique modified to incorporate Kizner's method was found to be the most promising numerical technique. A technique was developed whereby the exact roots to the equation could be approximately matched by standard circuit components. The frequency response curves for the transfer function resulting from the approximate matching could then be plotted.

The processes described were incorporated into a digital computer program which was tested on sets of equations in six, thirteen, and fifteen unknowns. The program successfully solved the equations in six and thirteen unknowns including the selection of components to match roots, and the generation of frequency response curves. Only limited success was achieved in solving the set of equations in fifteen unknowns. However, all available evidence strongly supports the hypothesis that the latter set of equations is quite ill-conditioned.

The conclusion was reached that the program, utilizing the numerical techniques previously mentioned, is a useful tool in problems of filter circuit analysis so long as the algebraic equations involved are not overly ill-conditioned. The numerical techniques developed, along with all other available numerical techniques, encounter serious difficulties with ill-conditioned sets of equations.

xiii

Although the program is specifically designed to handle equations associated with filter circuit analysis, only minor modifications would enable it to be applied to other classes of simultaneous nonlinear equations.

September 1966

#### SECTION I

#### **INTRODUCTION**

In filter circuit analysis, problems arise which involve the simultaneous solution of nonlinear algebraic equations. Solution of such sets of **equations** by hand **can** be extremely laborious, and, if large number of equations are involved, hand **calculations** become impractical. The use of digital **computers, coupled** with appropriate numerical techniques, is a logical approach to such problems. In developing the necessary digital computer program, consideration must be given to the fact that many different filter **circuits** exist, and the set **of** equations which **correspond** to one filter **circuit** will not generally **correspond to** other filter **circuits.** Therefore the most desirable program is one which is sufficiently general to solve a large number **of** different sets of filter **circuit** equations. In addition, it is highly desirable to present the solutions in a form that is most **useful** to filter circuit designers. For this reason, the program should incorporate routines to **calculate** attenuation and phase shift vs frequency plots on the basis of the solutions obtained.

The Huntsville Department of Northrop Space Laboratories has been engaged in the development of a digital **computer** program **capable of** solving sets **of** nonlinear algebraic equations associated with filter circuit analysis and presenting the results in a form useful to filter **circuit** designers. Initial research efforts under this contract were reported in reference I.

Section II of this report provides a detailed technical discussion of the problem involved, the numerical techniques used, and digital computer **considerations.** A discussion of the **computer** program is presented in Section III. A discussion of the results obtained **is** provided in Section IV. **Conclusions**

I-I

September 1966

and recommendations are presented in Section V. Several appendixes are provided to augment the main body of the report. Throughout the report, the nomenclature used is generally the same as that employed in reference i.

÷.

#### SECTION II

#### TECHNICAL DISCUSSION

#### 2.1 STATEMENT OF PROBLEM

A digital computer program was developed under Contract NAS8-20183 which, by numerical procedure, is capable of solving sets of nonlinear algebraic equations for positive roots within a prescribed range of values. The unknowns in the equations are the values of resistances, inductances, and reciprocals of capacitances which occur in a filter circuit. Each equation consists of a sum of terms with each term consisting of the product of several unknowns and with the coefficient of each term equal to unity.

The research effort has been extended with the objective of allowing several refinements and additions to the existing computer program. The refinements under consideration should both improve convergence of the numerical techniques and shorten running time.

The need for additions to the program already developed results from the fact that the roots obtained in solving the equations are generally not equal to standard values of off-the-shelf electrical components, ordinarily used in actual filter circuits. Thus an actual filter circuit composedof standard off-the-shelf components, which most nearly match the values indicated by the equation's roots, would only approximate the theoretical circuit. The determination of the effect of such an approximation is important to circuit designers.

#### 2.2 BACKGROUND

This section reviews portions of the technical sections of the previous report (ref. I). Its purpose is to provide completeness and continuity to the present report.

2-1

Transfer functions associated with electronic filter circuits, such as that shown in Figure 2-1, have the general form

$$
T = \sum_{q=1}^{G} N_{q-1} s^{q-1} / \sum_{q=1}^{H} D_{q-1} s^{q-1}
$$
 (2-1)

#### where

 $\blacksquare$ 

 $T =$  transfer function

- $G =$  number of terms in the numerator
- th  $N_q = q$  coefficient of the series in the numerator

 $s =$  Laplace transform variable = complex representation of angular velocity (jw)

 $H =$  number of terms in the denominator

 $coefficient of the series in the demonstrates.$ 

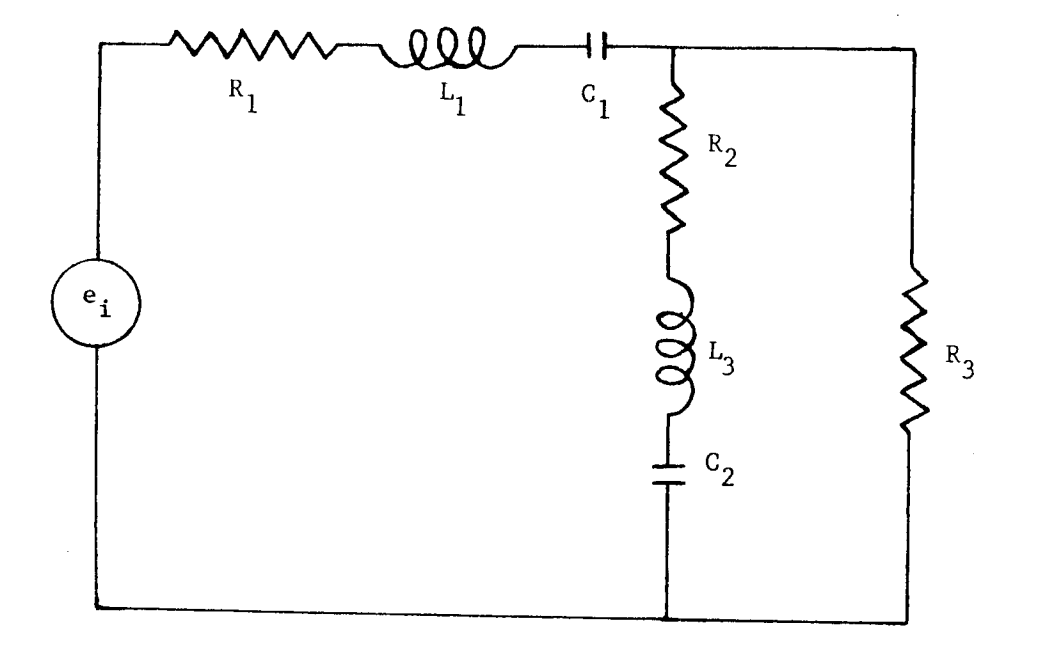

# Figure 2-1. TYPICAL ELECTRONIC FILTER CIRCUIT

Generally, the numeric values of the coefficients,  $\aleph_{\bf q}$  and  $\stackrel{\bf D}{\bf q}$  are obtained by curve fitting. Based on circuit analysis, a set of algebraic equations containing the unknown circuit elements can be derived by means of a flow graph (ref. 2) or topology (ref. 3).

The number of these equations may be less than, equal to, or greater than the number of unknowns. Although not significant from the standpoint of filter circuit theory, this situation can present difficulties to the solution of such equations.

If there are less equations than unknowns, additional equations must be generated until there are as manyequations **as** unknowns to form <sup>a</sup> solvable set. These additional equations may be generated by assigning values to the required number of unknowns. The only physical restriction is that the resulting equations should possess a set of real, positive roots.

If there are as many equations as unknowns, the equations possess a solution, if they are independent. If they constitute a dependent set of equations, discrete sets of roots do not exist. While it is true that a dependent set of equations may possess solutions, such solutions are not obtainable by general mathematical means.

If there are more equations than unknowns, a serious uncertainty exists. There is no a priori reason to believe that any set with as many equations as unknowns, taken from the available equations, will form an independent, hence uniquely solvable, set of equations. If such a case arises in connection with physical problems, some auxiliary means is necessary to generate a set of independent equations. The mathematical difficulties associated with dependent and nearly dependent, or ill-conditloned, sets of equations is discussed more fully in subsection 2.2.3.

2-3

The equations resulting from circuit analysis can be written as

$$
\psi_j(Y_1, Y_2, \ldots, Y_p) = F_j \quad (j = 1, 2, \ldots, p) \tag{2-2}
$$

where

 $p =$  the number of unknowns

**and**

$$
F_j = \begin{cases} N_{j-1}(j = 1, 2, ..., G) \\ D_{j-G-1}(j = G+1, ..., G+H) \end{cases}
$$

# $Y_n$  - circult elements (resistances, inductances, and reciprocal of capacitances) of unknown magnitude

If the number of unknowns, p, is not equal to the number of coefficients in the transfer function, G+H, then steps must be taken, as already outlined, to generate or delete equations. Thus for each coefficient  $\mathbb{N}_{\mathbf{q}}$  or  $\mathbb{D}_{\mathbf{q}}$  there is an equation in which the coefficient appears as a constant,  $\mathbb{F}_j$ . The reciproc of capacitance is used because the resulting form of  $\psi_{\bf j}$  is easier to work with

These functions  $\psi_i$  consist of a sum of terms of the form

$$
\psi_{j} = \sum_{i=1}^{Q} t_{ji}
$$
 (2-3)

where the term  $t_{ii}$  has the form

$$
t_{j1} = \prod_{k=1}^{d_j} Y_{n(j,1,k)}
$$
 (2-4)

The expression  $n(j, i, k)$  denotes a subscripted subscript and specifies the subscript of an unknown corresponding to a given j (equation), i (term), and k (factor). For any equation, all terms of the equation are of the same degree,  $d_i$ , but  $d_i$  is not necessarily the same from equation to equation.

In order to establish an orderly relationship between  $\frac{Y}{n}$  and the resistan $\epsilon$ capacitances, and conductances, it is **convenient** to use the following arrangement:

$$
Y_n = R_n (n = 1, 2, ..., u)
$$
  
\n
$$
Y_n = L_{n+1-u} (n = u + 1, ..., u+v)
$$
 (2-5)  
\n
$$
Y_n = \frac{1}{C_{n+1-1+v}}
$$
 (n = utv+1, ..., utv+w)

where

R n  $_{\rm r}$ C n  $=$  the n<sup>th</sup> resista  $=$  the n<sup>th</sup> inductance the n<sup>th</sup> capacita  $u =$  number of resistances in the circuit  $v =$  number of inductances in the circuit  $w =$  number of capacitances in the circuit.

Because the circuit element values are positive real numbers, the desired roots must also be in this category. For practical purposes there exist maximum and minimum values for the roots, as indicated in Table 2-1.

Table 2-1.

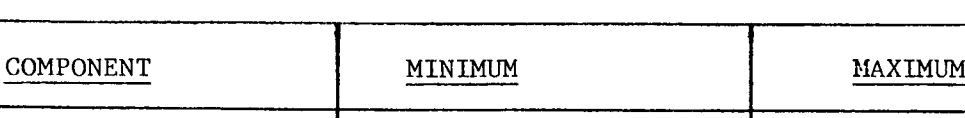

RANGE OF VALUES FOR FILTER CIRCUIT COMPONENTS

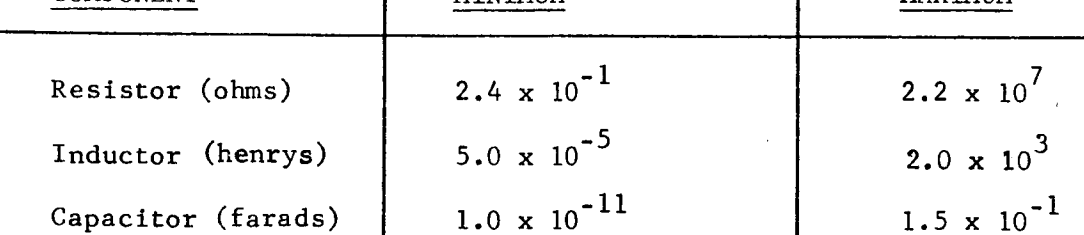

Because each inductance in a circuit also has a "built-in" or natural resistance associated with it in series, consideration must be given to the functional relationship between each inductance and its natural resistance. In formulating equation (2-2), these natural resistances are treated as portions of unknown resistances, but actually they are each dependent on a particular inductance. Thus, in the circuit these exists v resistances each of which contains a natural resistance. For ease in relating these resistances to the appropriate inductances it is convenient when numbering the circuit components to use the same numerical subscript for an inductance and the corresponding resistance. Thus  $R_1$  contains the natural resistance for  $L_1$ ,  $R_2$  the natural resistance for  $L_2$ , etc. In general, based on the relationships provided in equations (2-5), the natural resistance for  $L_n$ , where

$$
L_n = Y_{n+1} \quad (n = 1, 2, ..., v) \tag{2-6}
$$

would be found in  $\mathrm{R}_\mathrm{n}^{\phantom{\dag}},$  where

$$
R_n = Y_n (n = 1, 2, ..., v)
$$
 (2-7)

With the numbering arrangement outlined, all resistances with subscripts equal to or less than v are composed of two parts. One part is the natural resistance,  $R_n$  , for an inductance and the second part is a "surplus" resistance,  $R_n$  (s) Thus,

$$
R_n = R_n^{(b)} + R_n^{(s)} (n = 1, 2, ..., v)
$$
 (2-8)

or

$$
Y_n = Y_n^{(b)} + Y_n^{(s)}
$$
 (2-9)

The functional relationship between an inductance and its natural resistance is dependent on the electrical characteristics and physical dimensions of the wire which makes up the inductance. For practical purposes, however, a linear relationship between inductance and natural resistance appears satisfactory.

Thus,

$$
R_n^{(b)} = K_n L_n \quad (n = 1, 2, ..., v)
$$
 (2-10)

or

$$
Y_n^{(b)} = K_n Y_{u+n} \quad (n = 1, 2, ..., v)
$$
 (2-11)

where  $K_n = a$  constant (normally taken as unity).

Thus, by substitution,

$$
Y_n = Y_n^{(s)} + K_n Y_{n+n} \quad (n = 1, 2, ..., v)
$$
 (2-12)

From equation (2-12) it can be seen that for  $n = 1, 2, ..., v, Y$  $(s)$ independent variables instead of Y<sub>n</sub>. To avoid unnecessary use of superscription while at the same time positively identifying the true independent unknowns, a **change** of variable is convenient. Thus by definition,

$$
X_{n} = \begin{cases} Y_{n} (s) & (n = 1, 2, ..., v) \\ Y_{n} & (n = v+1, v+2, ..., p) \end{cases}
$$
 (2-13)

All previously mentioned physical constraints for Y\_ apply also to X . In term of the new variables,  $X_n$ , equations (2-2) may be written

$$
\phi_j(X_1, X_2, \ldots X_n, \ldots X_p) = F_j \quad (j = 1, 2, \ldots p) \quad (2-14)
$$

An examination of equations (2-14) reveals that while the form **of** functions has changed from  $\psi_j$  to  $\phi_j$  the problem remains essentially the same.

2-7

As part of the original investigation, the Freudensteln-Roth technique (ref. 4) combined with the Newton-Raphson method was incorporated into a digital computer program designed to solve sets of equations of the type given by equation (2-14). In the subsections which follow, a description of these two numerical techniques is provided, along with a discussion of the difficulties generated by nonlinear dependent sets or ill-conditloned sets of equations.

## 2.2.1 Newton-Raphson Method

Probably the most widely used method for solving simultaneous nonlinear algebraic equations, as well as transcendental equations, is the Newton-Raphson method. The method is described in various numerical analysis texts (refs. 5 through 8) and only a brief description need be given here.

The Newton-Raphson method is a successive approximation technique. Based on an initial estimate of the unknowns,  $X_n^{(o)}$ , the values of  $\phi_i^{(o)}$  are calculated and compared with the values  $F_j$ . The difference is the residual  $\varepsilon_j^{(0)}$ . Thus

$$
\epsilon_j^{(o)} = \phi_j^{(o)} - F_j
$$
 (2-15)

where

$$
\phi_j^{(o)} = \phi_j (x_1^{(o)}, x_2^{(o)}, \ldots, x_p^{(o)})
$$

or, in general,

$$
E_j^{(m)} = \phi_j^{(m)} - F_j
$$
 (2-16)

where

$$
\phi_j^{(m)} = \phi_j^{(x_1^{(m)}, x_2^{(m)}, \ldots, x_p^{(m)})}
$$

$$
X_n^{(m)} = m^{th} \text{ estimate of } X_n
$$

**Obviously,** when the **residuals are all** simultaneously zero, **a** solution has been **achieved.** A first-order **Taylor,s** series **expansion is** used to **approximate** the **functions. Thus**

$$
\phi_j = \phi_j^{(o)} + \sum_{n=1}^p \frac{\partial \phi_j^{(o)}}{\partial x_n} \left[ x_n^{(1)} - x_n^{(o)} \right] \qquad (2-17)
$$

By definition

$$
\Delta_{X_n}^{(m)} = X_n^{(m+1)} - X_n^{(m)}
$$
 (2-18)

By **equation** (2-14)

$$
F_j = \phi_j^{(m)} + \sum_{n=1}^P \frac{\partial \phi_j^{(m)}}{\partial X_n} \Delta X_n^{(m)}
$$
 (2-19)

Based on the definition **of** the residual,

$$
E_j (o) = - \sum_{n=1}^p \frac{\partial \phi_j (o)}{\partial X_n} \Delta X_n (o)
$$
 (2-20)

or, in general,

$$
\varepsilon_{j}^{(m)} = -\sum_{n=1}^{p} \frac{\partial \phi_{n}^{(m)}}{\partial X_{n}} \Delta X_{n}^{(m)}
$$
 (2-21)

Equation (2-21) represents **a** set of **p** linear equations, with the AX (m) n **as** the unknowns. This system **of** equations **can** be solved by the Gaussian method of pivotal condensation (ref. 9).

actual practice, the repeated approximation of  $X_n^{(m)}$  by solution of uation (2-21) for  $\Delta X_{n}^{(m)}$  will result in a systematic reduction of the residuals toward **zero, if convergence** occurs. Normally, **a** solution **is considered** to have been obtained when **all** residuals have been reduced to some prescribed level.

2-9

and

# 2.2.2 Freudensteln-Roth Technique

In applying the Newton-Raphson method, convergence is not likely to occur unless the initial estimates of the roots are in the neighborhood of the actual values. Obviously, in many cases, the locations of such neighborhoods are unknown. Application of the Freudenstein-Roth technique (ref. 4) enables convergence even though the estimates are much further out than the Newton-Raphson technique alone would allow.

The first step in the Freudenstein-Roth technique involves assuming a set of initial values X<sub>n</sub><sup>(0)</sup> for the roots. These initial values will in general not satisfy the original equations. However, one coefficient in each equation may be altered by increasing or decreasing its value so that the altered set of equations is satisfied by the original estimates of the roots. If the altered coefficients of the equations are changed slightly in the direction of their original values a new set of equations is generated which may be solvable by the Newton-Raphson method using the roots to the previous set of equations as initial estimates. The altered coefficients are then changed slightly further toward their original values and the resulting set of equations is again solved by the Newton-Raphson method, using the roots of the previous initial step as estimates. This stepwise process is repeated until the original equations are reproduced and solved. The solution of each intermediate set of equations completes what is termed, for convenience, a "Freudenstein-Roth step" or "step".

Two different methods **of** altering **one** coefficient in each equation have been used. For convenience, they are referred to as the "coefficient approach" and the "constant approach".

.2,-10

For the coefficient approach, one coefficient of a nonconstant term in (o) each equation is multiplied by a constant,  $A_j^{\gamma,\gamma}$ , which is chosen so that the equation is satisifed by the original estimates. The **altered** equation satisfied by the original estimates can be written

$$
F_{j} = \sum_{i=1}^{9} t_{ji} {(o) + (A_{j} (o) - 1) t_{jL}}
$$
 (2-22)

in which L is any integer from  $1$  to  $Q_i$ , thus specifying a specific term in the equation. The value of L can **change** from equation to equation. A recursion relation is used to vary the constant A<sub>,</sub> for each Freudenstein-Roth step.

The relation is

$$
A_{j}^{(m)} = \left[A_{j}^{(o)}\right]^{(\frac{V-m}{V})} \qquad (m = 0, 1, 2, ..., V) \qquad (2-23)
$$

The value **of** m is increased by one prior to starting each step. Obviously, when m is equal to V, the original equations are reproduced. The solution **of** this set **of** equations is the desired solution.

The constant approach method alters the constant term F.. The initial **3** value of the altered constant,  $F_j^{\sim\sim}$ , is calculated by the equation

$$
F_j^{(o)} = \phi_j^{(o)}
$$
 (2-24)

The Fj's **are** modified for each Freudenstein-Roth step by the recursion relation

$$
F_j^{(m)} = F_j \left[ \frac{F_j^{(o)}}{F_j} \right]^{(\frac{v-m}{V})}
$$
 (2-25)

so that at the end **of** V steps

$$
F_j^{(V)} = F_j
$$
 (2-26)

The solution obtained at this step is the desired solution.

**2-11**

The convergence criteria for the Freudensteln-Roth technique are discussed in reference 4. The proper use of this method ensures that the initial estimates for the set of roots at each step are close to the true roots for that step. Obviously, if the step size is too large, reflecting a small value of V, the Newton-Raphson method may fail for some indivldual step. This may be corrected by increasing the value of V, but a point may be reached beyond which further increases of V are not practical. In such a case, the problem should be started over using a new set of estimates.

# 2.2.3 Nonlinear Dependent or Ill-Conditioned Systems

The Newton-Raphson method, in **common** with other numerical techniques, is incapable of solving a functionally dependent system of equations and encounters great difficulties solving ill-conditioned systems of equations. These two **cases** are not unrelated, for ill-conditioned system border on being functionally dependent. They differ in that functionally dependent systems of equations do not possess any discrete solutions whereas ill-conditioned systems possess discrete solutions but great practical difficulties are encountered in obtaining such solutions.

If a set **of** p equations of the form

$$
\phi_j = F_j
$$

are functionally dependent, based on reference i0, there exists a non-trivial equation involving the functions  $\phi_i$  of the form

$$
\gamma(\phi_1, \phi_2, \ldots, \phi_n) = 0 \tag{2-27}
$$

**.2-12**

This **equation,** which may be taken to be a definition of functional **dependence,** holds for all values of the independent variables. Therefore, it is impossible to vary the  $\phi_j$  independently.

The general method of **determining** whether a set **of equations** is dependent is to determine whether their Jacobian matrix

 $\left[\begin{array}{c} \frac{\partial \phi}{\partial x_n} \end{array}\right]$ 

is identically singular. Unfortunately, this method is not feasible when even a moderately large number of independent variables **are** involved, for it involves the direct expansion of the determinant of a high-order matrix, each term of which is an algebraic expression. Therefore, it is generally impractical to attempt to **establish** conclusively whether **or** not simultaneous equations having a large number of independent variables are dependent.

It appears more practical to detect the dependence of a set of equations by numerical means. This approach calls for the determinant corresponding to the Jacobian of a set of equations to be evaluated using several different sets of values of the X<sub>n</sub>. If the determinant is zero or nearly so for each set of values, there is strong indication of a singular matrix. Unfortunately, if the magnitude of the unknowns within a set varies significantly, accurate numerical evaluation of the determinant is difficult even on a digital computer. **This** is primarily **due** to truncation **error.**

**The** term "ill-conditioned" as applied to a set of simultaneous **equations** is not clearly defined. The term is of a qualitative rather than a quantitative nature. Its practical value is that the term ill-conditioned singles out those sets of simultaneous equations which are **exceedingly** difficult to solve by numerical methods and which require great accuracy when exact methods are applicable.

2-13

To be more definitive, an ill-conditioned system may be considered to be a simultaneous set of equations between functions that can be transformed into a functionally dependent set by minor **modification** of one or **more of** the **functions.** That is, ill-conditloned systems border on being functionally dependent. The concept of "bordering on functional dependence" for p functions  $\phi_{i}$  can be expressed by the relation

$$
\gamma(\phi_1, \phi_2, \dots, \phi_p) = 0 \qquad (2-28)
$$

For this **case each** function @. **can** be **considered** to **consist of** two parts J

$$
\phi_j = \phi_j + \phi_j
$$
 (2-29)

**in** such **a** manner that

$$
\gamma(\phi_1^{\dagger}, \phi_2^{\dagger}, \ldots, \phi_p^{\dagger}) = 0 \qquad (2-30)
$$

and

 $\mathbf{I}$ 

I

I

I

 $\mathbf{I}$ 

$$
\left| \phi_{j} \right| = \left| \phi_{j} \right| \gg \left| \phi_{j} \right| \tag{2-31}
$$

truly independent variation of any  $\phi$ , can only be accomplished by a variation  $\phi_j$ , but due to its small size, variation of  $\phi_j$  can only result in small ! ! daiges in  $\gamma_i$ . It  $\gamma_i$  is varied in any equation then  $\phi$ , and thus  $\phi$ , of the her equations are strongly affected. In actual cases the  $\phi$  and  $\phi$  of most  $\mu$  uations cannot be identified and separated. Thus any variation of  $\phi$ , for one **equation** in an lll-condltloned system is likely to have **a** strong **influence** in the #j of the other **equations.** When cast in this light, **insight** is gained **into** the difficulties of obtaining numerical solutions of ill-conditioned systems of simultaneous equations.

The numerical methods **already** described for obtaining solutions of simultaneous equations (Newton-Raphson and Freudensteln-Roth) involve approximations which are valid only for small changes in the independent variables X<sub>1</sub>. These approxima yield a set of linear simultaneous equations for the **changes** in the independent variables. The solution of this set of linear equations gives a refinement to the original estimates of the roots. This process is repeated using the refined values of the roots as new estimates until sufficient accuracy is obtained.

In the case of Ill-conditioned simultaneous equations, their near functlonal dependency generates situations in which the elimination of a relatively small residual,  $\varepsilon_j^{(m)}$ , in at least one equation calls for large changes in the values of the unknowns. These large changes often invalidate the approximations based on small changes of the independent variables  $X_n$ . This is the dilem Ill-conditioned systems present to numerical solution techniques.

# 2.3 IMPROVED NUMERICAL METHODS OF SOLUTION

The previous discussion **presents** ideas **which** resulted from the work accomplished under the original research effort. The discussion which follows presents the **refinements** to the original numerical approach which have been **considered** during the **contract** extension.

## 2.3.1 Kizner's Method

The Freudenstein-Roth technique removes the major limitation of the Newton-Raphson method in that the initial estimates of the roots of the simultaneous equations do not need to be close to the actual roots of the equations to ensure convergence. However, as originally presented, each step, **or** set of intermediate equations, of the Freudenstein-Roth technique is solved by the Newton-Raphson method.

**2-15**

 $S = 252 - 0 - 078$ 

TR-292-6-078

For a given **step,** the roots of the previous step **serve** as initial **estimates.** These must be close to the roots of the given step for the Newton-Raphson method to converge. This requirement often results in an undesirably large number of steps being necessary to obtain a solution. **Consequently,** a method more strongly **convergent** than Newton-Raphson's is desirable for these steps.

Such **a** method is presented by Kizner in **reference** Ii. Kizner showed that, by **considering** the independent variables X **as** functions of the dependent variables n  $\phi_{i,j}$ , a system of simultaneous algebraic equations can be treated as a simultaneous system of ordinary first-order **differential** equations. These **differential** equations can be approximately solved by a one-step Runge-Kutta numerical method, using the estimates of the roots and the functions evaluated at these estimates as initial values. Since these differential equations interchange the role of independent and dependent variables with respect to the original equations, the roots of the original equation are obtained by evaluating the solutions of the **differential** equations at zero. This process **can** be repeated, using the new approximations of the roots as initial estimates, until the **desired** accuracy is attained. A more detailed **discussion** of Kizner's method follows.

For simplicity, one equation in one unknown will be considered first. The equation is assumed to be of the form

$$
f(x) = f = 0.
$$

The initial estimate of the root is  $x^{(0)}$ , and

$$
f^{(o)} = f(x^{(o)}).
$$

The function  $\xi$  is defined by the differential equation

$$
\xi(x) = \frac{dx}{df} = 1/\frac{df}{dx}
$$
 (2-32)

It should be noted that the left-hand member**of** this equation is <sup>a</sup> function **of** the variable, x, only. The root of the **original** equation, **x,** can be written as

$$
\mathbf{x} = \int_{\mathbf{f}(\mathbf{x}(0))}^0 \frac{dx}{d\mathbf{f}} df + \mathbf{x}^{(o)} = \int_{\mathbf{f}(\mathbf{x}(0))}^0 \mathbf{\xi}(\mathbf{x}) df + \mathbf{x}^{(o)}
$$
(2-33)

Kizner's method approximates the required integral by a one step Runge-Kutta numerical process, which evaluates the Integrand at four points and approximates it with a cubic expression. The resulting expression yields an approximation x (I) **of** the root x and can be written as follows:

$$
x^{(1)} = x^{(o)} + \frac{1}{6} (k_1^{(o)} + 2k_2^{(o)} + 2k_3^{(o)} + k_4^{(o)})
$$
 (2-34)

where

$$
k_1^{(o)} = -f^{(o)} \xi (x^{(o)})
$$
  
\n
$$
k_2^{(o)} = -f^{(o)} \xi (x^{(o)} + k_1^{(o)}/2)
$$
  
\n
$$
k_3^{(o)} = -f^{(o)} \xi (x^{(o)} + k_2^{(o)}/2)
$$
  
\n
$$
k_4^{(o)} = -f^{(o)} \xi (x^{(o)} + k_3^{(o)})
$$

In a more general form **equation** (2-34) can be written

$$
x^{(m+1)} = x^{(m)} + \frac{1}{6} (k_1^{(m)} + k_2^{(m)} + k_3^{(m)} + k_4^{(m)})
$$
 (2-35)

where,

$$
k_1^{(m)} = -f^{(m)} \xi (x^{(m)})
$$
  
\n
$$
k_2^{(m)} = -f^{(m)} \xi (x^{(m)} + k_1^{(m)}/2)
$$
  
\n
$$
k_3^{(m)} = -f^{(m)} \xi (x^{(m)} + k_2^{(m)}/2)
$$
  
\n
$$
k_4^{(m)} = -f^{(m)} \xi (x^{(m)} + k_3^{(m)}).
$$

The method can be readily **extended** to systems **of** several **equations** in several unknowns. The original equations,  $\phi_{j}$ , can be written in the residual form

$$
\varepsilon_j = \phi_j - F_j \tag{2-36}
$$

**or**

$$
\varepsilon_j = \varepsilon_j (x_1, x_2, x_3, ..., x_p) = 0
$$
 (2-37)

With the initial **estimates** X **(**\_'°" n

$$
\epsilon_j^{(o)} = \epsilon_j (x_1^{(o)}, x_2^{(o)}, x_3^{(o)}, \dots, x_p^{(o)})
$$
 (2-38)

the independent variables  $X_{n}$  are considered to be functions of the dependent  $\alpha$ riables,  $\epsilon_j$ , and if one of the  $\epsilon_j$ 's, designated  $\epsilon_{\ell}$ , is treated as the only independent variable, the total derivative of  $X_n$  with respect to the one variable  $\varepsilon_{\ell}$  can be written

$$
\frac{dX_n}{d\epsilon_\ell} = \frac{\sum_{i} \frac{\partial X_n}{\partial \epsilon_i} \frac{d\epsilon_i}{d\epsilon_\ell} \tag{2-39}
$$

In **a** manner **analogous** to the solution of one equation for one variable,

$$
X_{n} = \int_{\epsilon_{0}}^{0} \sum_{(\text{o})} \frac{\partial X_{n}}{\partial \epsilon_{j}} \frac{d\epsilon_{j}}{d\epsilon_{\ell}} d\epsilon_{\ell} + X_{n}^{(\text{o})} \qquad (2-40)
$$

The total derivative de  $\frac{1}{i}$ /de can be established by assuming a linear relation between  $\epsilon$ <sub>i</sub> and  $\epsilon$ <sub>l</sub> as follows:

$$
\epsilon_j = \alpha_j \epsilon_\ell \tag{2-41}
$$

Then

$$
\frac{d\epsilon_j}{d\epsilon_\ell} = \alpha_j = \frac{\epsilon_j}{\epsilon_\ell} \tag{2-42}
$$

In actual numerical calculations, the assumption of a linear relationship between  $\epsilon$ <sub>j</sub> and  $\epsilon$ <sub>l</sub> does not exactly hold. For any iterative step, m, however,

$$
\frac{d\varepsilon_j}{d\varepsilon_\ell} = \frac{\varepsilon_j}{\varepsilon_\ell(m)}\tag{2-43}
$$

A **combination** of **equations** (2-40) and (2-43) yields

$$
X_{n} = \int_{\epsilon_{\rho}(m)}^{0} \qquad \sum_{j} \frac{\partial X_{n}}{\partial \epsilon_{j}} \qquad \frac{\epsilon_{j}(m)}{\epsilon_{\ell}(m)} \quad d\epsilon_{\ell} + X_{n}(m) \qquad (2-44)
$$

ine partial derivatives  ${}^{\circ}$ X<sub>n</sub>/<sup>o e</sup><sub>.</sub> can be formally obtained through the well-known Jacobian matrix **equation**

$$
\left[\begin{array}{c}\n\frac{\partial \epsilon}{\partial x_n}\n\end{array}\right] \left[\begin{array}{c}\n\frac{\partial x_n}{\partial \epsilon_j}\n\end{array}\right] = T
$$
\n(2-45)

where  $I =$  the unit matrix.

In a manner analogous to that used for the case of one unknown, a function **can be defined by the differential equation** 

$$
\zeta_{n} (X_{1}, X_{2}, ..., X_{p}) = \frac{dX_{n}}{d \epsilon_{\ell}} = \frac{\delta X_{n}}{\delta \epsilon_{j}} \frac{d \epsilon_{j}}{d \epsilon_{\ell}} \qquad (2-46)
$$

Application of a one-step Runge-Kutta method to **equation** (2-44) then yields

$$
X_{n}^{(m+1)} = X_{n}^{(m)} + \frac{1}{6} (k_{n1}^{(m)} + 2k_{n2}^{(m)} + 2k_{n3}^{(m)} + k_{n4}^{(m)})
$$
 (2-47)

where

$$
k_{n1}^{(m)} = -\varepsilon_{\ell}^{(m)} \zeta_n (X_1^{(m)}, X_2^{(m)}, \dots, X_p^{(m)})
$$
 (2-48)

$$
k_{n2}^{(m)} = -\epsilon_{\ell}^{(m)} \zeta_{n} (X_{1}^{(m)} + \frac{k_{11}^{(m)}}{2}, ..., X_{p}^{(m)} + \frac{k_{p1}^{(m)}}{2})
$$
 (2-49)

**2-19**
$$
k_{n3}^{(m)} = -\varepsilon_{\ell}^{(m)} \quad \zeta_{n}^{(m)} + \frac{k_{12}^{(m)}}{2}, \ldots, \, x_{p}^{(m)} + \frac{k_{p2}^{(m)}}{2}
$$
 (2-50)

$$
k_{n4}^{(m)} = -\varepsilon_{\ell}^{(m)} \t z_{n} (x_{1}^{(m)} + k_{13}, \ldots, x_{p}^{(m)} + k_{p3}) \t (2-51)
$$

(m) The quantities  $k_{n,1}^{(m)}$ ,  $k_{n,2}^{(m)}$ ,  $k_{n,3}^{(m)}$ , and  $k_{n,4}^{(m)}$  can also be expressed as

$$
k_{n1}^{(m)} = -\frac{\sum_{j=0}^{n} x_{n}}{\sum_{j=0}^{n} x_{j}} \epsilon_{j}^{(m)} \qquad (x_{1} = x_{1}^{(m)}, \ldots, x_{p} = x_{p}^{(m)}) \qquad (2-52)
$$

$$
k_{n2}^{(m)} = -\sum_{j} \frac{\partial x_n}{\partial \epsilon_j} \epsilon_j^{(m)} \qquad (x_1 = x_1^{(m)} + \frac{k_{11}^{(m)}}{2}, \ldots, x_p = x_p^{(m)} + \frac{k_{p1}^{(m)}}{2}) \quad (2-53)
$$

$$
k_{n3}^{(m)} = -\sum_{j} \frac{\partial x_{n}}{\partial \epsilon_{j}} \epsilon_{j}^{(m)} \qquad (x_{1} = x_{1}^{(m)} + \frac{k_{12}^{(m)}}{2}, \ \ldots, \ x_{p} = x_{p}^{(m)} + \frac{k_{p2}^{(m)}}{2}) \tag{2-54}
$$

$$
k_{n4}^{(m)} = -\sum_{j} \frac{\partial x_{n}}{\partial \epsilon_{j}} \epsilon_{j}^{(m)} \qquad (x_{1} = x_{1}^{(m)} + K_{13}^{(m)}, \ldots, x_{p} = x_{p}^{(m)} + k_{p3}^{(m)} \tag{2-55}
$$

The evaluation of  $k_{n,1}^{(m)}$ ,  $k_{n,2}^{(m)}$ ,  $k_{n,3}^{(m)}$ , and  $k_{n,4}^{(m)}$  can be accomplished by observing that

$$
\frac{dE}{dE_{\ell}} = \sum_{n} \frac{\partial E}{\partial X_{n}} \frac{dX_{n}}{dE_{\ell}}
$$
 (2-56)

Then based on equations (2-43) and (2-46),

$$
\frac{\varepsilon_{j}}{\varepsilon_{\ell}}\frac{(\mathbf{m})}{(\mathbf{m})} = \sum_{n} \frac{\partial \varepsilon_{j}}{\partial x_{n}} \quad (\sum_{j} \frac{\partial x_{n}}{\partial \varepsilon_{j}} \quad \frac{\varepsilon_{j}}{\varepsilon_{\ell}}\frac{(\mathbf{m})}{(\mathbf{m})}) \tag{2-57}
$$

**or**

$$
\epsilon_j^{(m)} = \sum_n \frac{\partial \epsilon_j}{\partial X_n} (\sum_j \frac{\partial X_n}{\partial \epsilon_j} \epsilon_j^{(m)})
$$
 (2-58)

By means of equations (2-52 through (2-55)

$$
\varepsilon_j^{(m)} = -\sum_n \frac{\partial \varepsilon_j}{\partial x_n} k_{n1}^{(m)} \qquad (x_1 = x_1^{(m)}, \dots, x_p = x_p^{(m)}) \qquad (2-59)
$$

$$
\varepsilon \int_{j}^{(m)} = -\sum_{n} \frac{\partial \varepsilon_{j}}{\partial x_{n}} k_{n2}^{(m)} \qquad (x_{1} = x_{1}^{(m)} + \frac{k_{11}^{(m)}}{2}, \ \ldots, \ x_{p} = x_{p}^{(m)} + \frac{k_{p1}^{(m)}}{2} \qquad (2-60)
$$

$$
\varepsilon \int_{j}^{(m)} = -\sum_{n} \frac{\partial \varepsilon}{\partial X_{n}} k_{n3}^{(m)} \qquad (X_{1} = X_{1}^{(m)} + \frac{k_{12}^{(m)}}{2}, \ldots, X_{p} = X_{p}^{(m)} + \frac{k_{p2}^{(m)}}{2}) \quad (2-61)
$$

$$
\varepsilon_{j}^{(m)} = -\sum_{n} \frac{\partial \varepsilon_{j}}{\partial x_{n}} k_{n4}^{(m)} \t (x_{1} = x_{1}^{(m)} + k_{13}^{(m)}, \ldots, x_{p} = x_{p}^{(m)} + k_{p3}^{(m)} \t (2-62)
$$

In each of the last four equations the partial derivatives  $\partial \varepsilon_{i}/\partial X_{n}$  are the known elements of the Jacobian and thus serve as coefficients for the unknown <sup>1</sup>S. Likewise the  $\epsilon$  <sup>(m)</sup> is are known and act as constants. Clearly the sequence of  $\epsilon$ (2-59) through (2-63) each represent a set of linear algebraic equations which can be solved by standard numerical means such as the Gausslan method of pivotal condensation. Furthermore, each of these four equations is identical in form with equation (2-21) which results from the Newton-Raphson method. Thus it can be seen that each step of Kizner's method involves calculations equivalent to four Newton-Raphson steps.

Based on an examination of Kizner's method, the question arises as to the possibility of treating the solution of nonlinear simultaneous equations entirely as the solution of their associated simultaneous ordinary differential equations by the Runge-Kutta method. This can be done by subdividing the required integration interval into several Runge-Kutta steps. This procedure would require a large number of Runge-Kutta steps to prevent the introduction of serious cumulative errors unless the initial estimates of the roots were quite close to the actual

roots. To check for cumulative errors, one would have to verify the solution by substituting the results in the original equations. If the original equations were not sufficiently staisfied, the Runge-Kutta process would have to be repeated, using the previous results **as** new initial estimates.

The Freudensteln-Roth technique modified to incorporate Kizner's method in conjunction with the root prediction technique presented in the next section, both eliminates any cumulative errors and lessens the number of Runge-Kutta steps required to obtain a satisfactory solution. Cumulative errors can not occur because the equations must be satisfied at each Freudenstein-Roth step.

# 2.3.2 Root Prediction

The equations for component values of filter circuits that are derived from transfer functions are regular. That is, the functions that form these equations are well behaved. Therefore, it appears likely that all of the roots of the intermediate equations corresponding to each Freudenstein-Roth step vary in a predictable manner from step to step.

An examination of the output of computer runs generated during the original research effort has indicated that for any three consecutive steps each root is an approximately linear function of the Freudenstein-Roth step number as shown in Figure 2–2. Then the accuracy of the initial estimate of the root  $X_{\perp}$  for any Freudenstein-Roth step  $(m + 1)$  can be greatly increased by means of the relation

$$
\begin{bmatrix} x_n^{(o)} \end{bmatrix}_{\substack{m+1 \text{STEP}}} = \begin{bmatrix} x_n \end{bmatrix}_{\substack{m \text{STEP}}} + \begin{bmatrix} (x_n) & - (x_n) \end{bmatrix}_{\substack{m-1 \text{STEP}}}.
$$

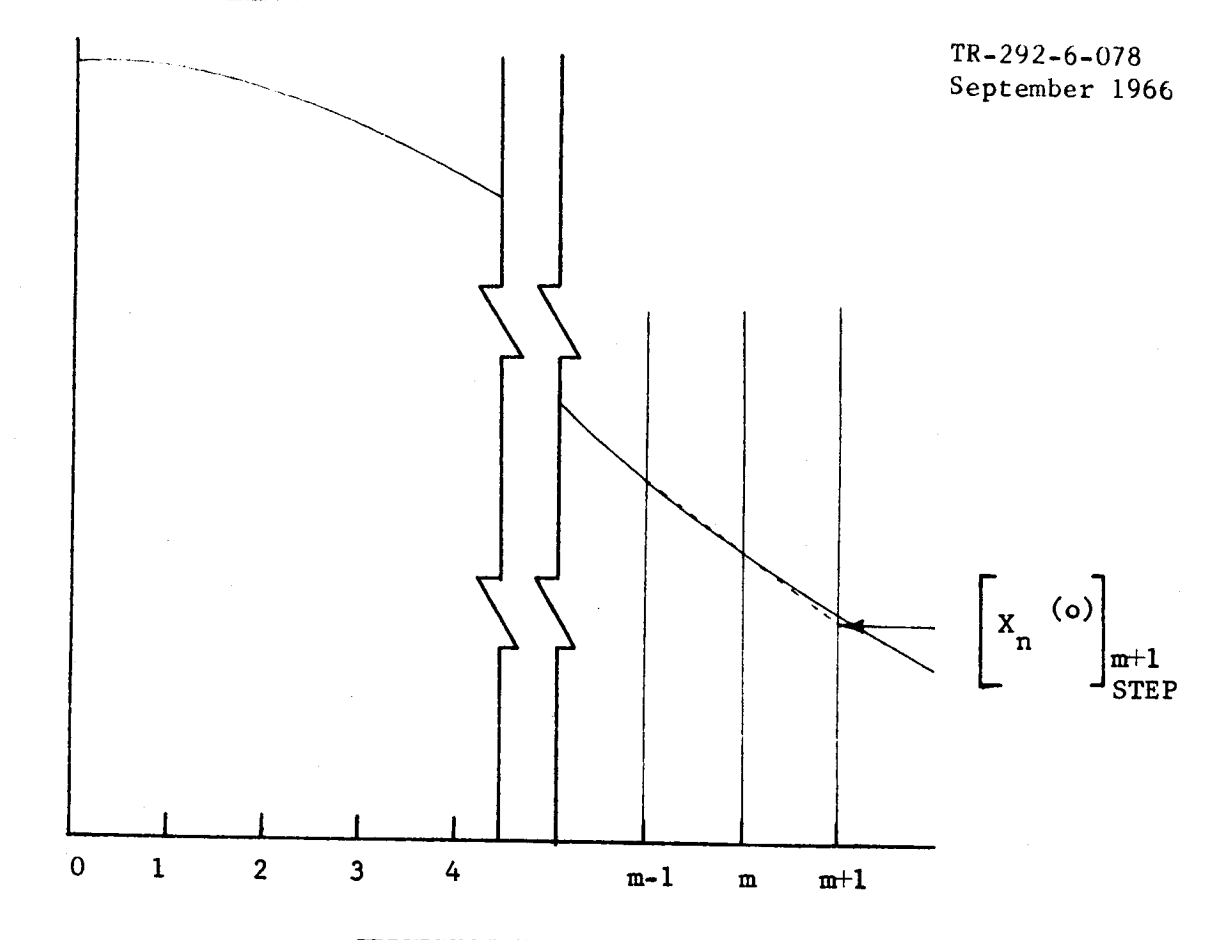

#### FREUDENSTEIN-ROTH STEP

Figure 2-2. VARIATION OF ROOTS  $X_n$  with freudenstein-roth step

2.4 COMPONENT SELECTION

X n

The roots obtained by the numerical techniques previously described correspond to the values of circuit components necessary to build the circuit with the desired transfer function. However, it is usually impossible to obtain standard circuit components with the values which exactly match the roots found by the numerical techniques. A circuit built with components which only approximate the exact roots will only approximate the transfer function. To evaluate the change in the transfer function, it is first necessary to establish certain guidelines concerning the actual values obtainable in standard circuit components.

From an engineering standpoint the approximate components should be built up from standard components which are readily available. Parts A and B of Table 2-2 present standard decade tables for resistors and capacitors and their

# TABLE 2-2

# COMPONENT SELECTION VALUES

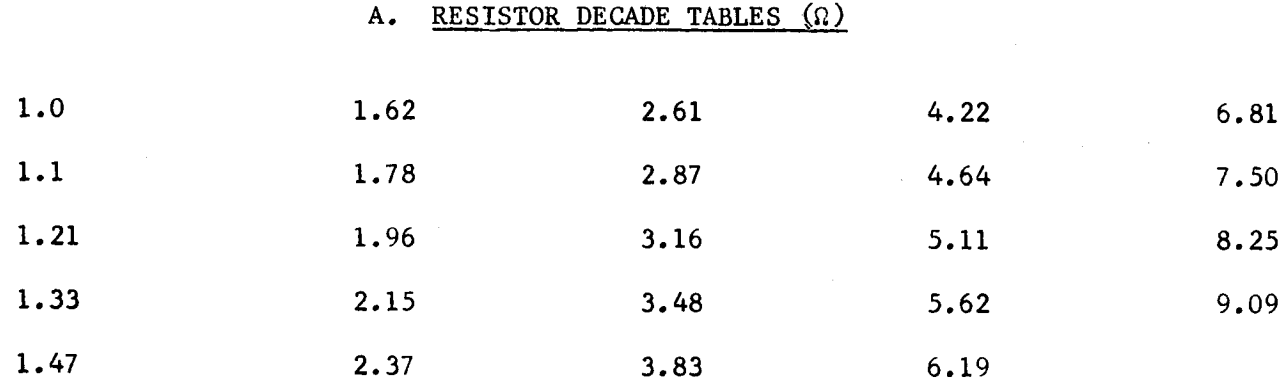

B. CAPACITOR DECADE TABLES

 $(10 - 2500 \mu \text{F})$ 

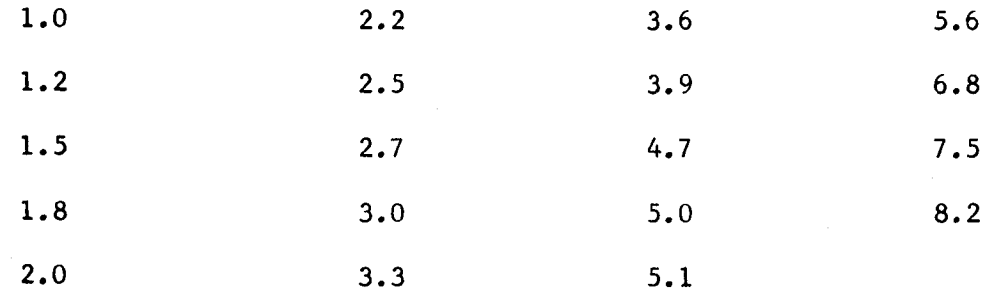

# Over 2500  $\mu$  $\mu$  f

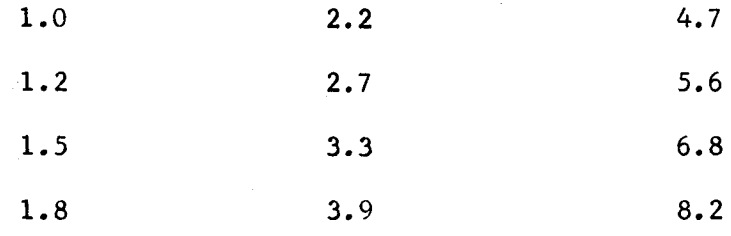

 $TR - 292 - 6 - 078$ September 1966

i wang

# C. INDUCTOR TABLE

# (Less than 50 h)

Inductors of less than 50 henrys are matched to two significant figures by variable inductors.

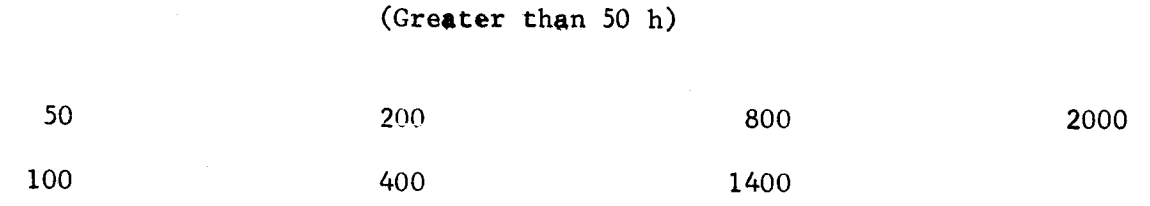

# D. INDUCTIVE RESISTANCE TABLE

(Variable Inductors - less than 50 h)

The resistance of the variable inductors is a multiple  $(K_{\overline{n}})$  of the inductance.

(Fixed Inductors greater than 50 h)

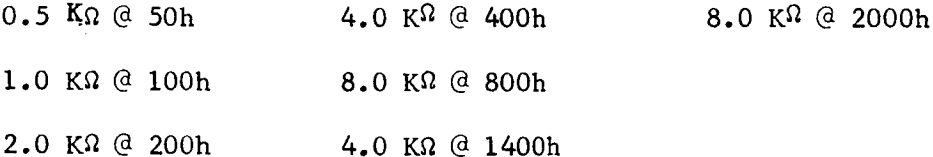

#### Ε. TOLERANCE TABLE

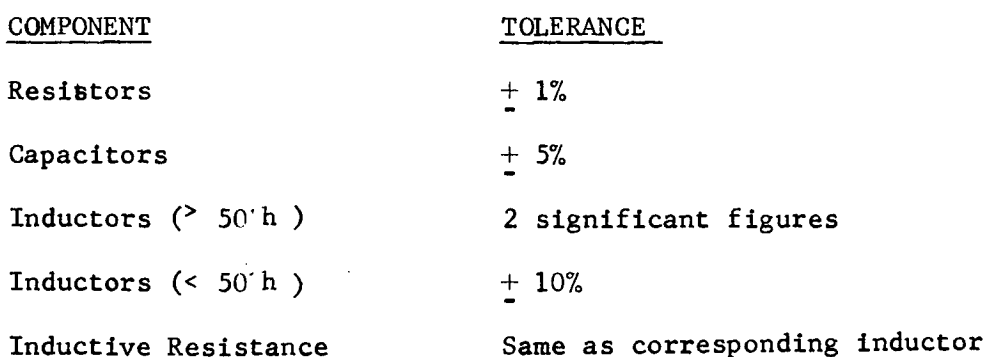

# $TR - 292 - 6 - 078$ September 1966

available tolerances. These decade tables are based on references 12 and 13. Inductors can be handled by assuming variable inductors under 50 henrys (ref. 14) and fixed values over 50 henrys (ref. 15). This procedure is also shown in Table 2-2, Part C. Values for inductive resistance, based on reference 15, are presented in Part D of Table 2-2. Tolerances for all components are found in Part E and are based on a survey of references 12 through 15.

The selection process for resistors and capacitors involves selecting the largest value from the decade table that is below the desired value and then adding smaller values until the component is within tolerance limits or until more than a specified number of values are used to form the component. For inductors over 50 henrys the selection scheme first matches the inductors to the largest fixed inductor value smaller than the desired value. Smaller increments are added with variable inductors. The selection of two values appears to be all that is needed for an approximate component to be within tolerance range of the desired component.

Application of the described scheme to each component yields a circuit with approximate component values that are easily obtainable.

#### $2.5$ FREQUENCY RESPONSE

As the components available for the circuit are only approximate, it is desirable to evaluate the effect of these approximations on the frequency response of the circuit.

The approximate transfer function may be found by evaluating the equations using the approximations to the components. The evaluation process results in values of  $F_i$ , which in turn can be converted into values of the coefficients  $N_q$  and  $D_q$  in the numerator and denominator of the transfer function.

Evaluation of the complex quantity  $N(j\omega)/D(j\omega)$ , where N and D are the numerator and denominator of the approximate transfer function, for the desired values of frequency will yield the steady-state frequency-response curves for attenuation and phase shift as functions of frequency as discussed in reference 16. These steady-state frequency-response curves are the yardstick to use in the comparison of an approximate circuit with an exact circuit.

# 2.6 DIGITAL COMPUTER CONSIDERATIONS

Because of the overall numerical complexity of the problem the use of a digital computer is mandatory. The improved numerical techniques described in subsection 2.4 represent refinements to the original digital computer program described in reference i. The component selection scheme is readily adaptable to a digital computer. The frequency response calculation discussed in subsection 2.5 has been previously prograrmned by Northrop as described in reference 16. Thus the most logical approach to the problem involves development of a master computer program capable of solving the equations, approximately matching the roots with standard circuit components, and calculating the resulting frequency response.

### 2.7 APPLICATION OF NUMERICAL TECHNIQUES TO NONLINEAR DIFFERENTIAL EQUATIONS  $2.7$

Because of their complexity, nonlinear differential equations are usually solved numerically. As a result, algebraic equations are generated. If a set of nonlinear differential equations is involved, then a set of nonlinear algebraic or transcental equations will generally result. Typical examples include:

- The equations of motion of a rocket flight (neglecting air resistance)
- The equations for supersonic flow around an axially symmetric body (assuming compressible inviscld flow).

 $TR - 292 - 6 - 078$ September 1966

The possibility exists that the sets of nonlinear algebraic equations generated in solving nonlinear differential equations may be efficiently solved by some combination of the techniques described in subsections 2.2 and 2.3. The primary considerations in establishing whether or not such a combination would offer any advantage over techniques already in use are the complexity and number of the nonlinear equations, and the accuracy to which the unknown can be estimated in any numerical step.

ļ

#### SECTION III

# SECTION III

Based on the analytical development presented in subsections 2.2, 2.3, 2.4, and 2.5, a master digital computer program has been written. This program is designed to obtain the roots to the nonlinear algebraic equations, select standard circuit components which approximate the values of the roots obtained, and establish the frequency response of the circuit made up of the selected components.

The subsections which follow present a description of the various operations of the program throughout the running of a typical case, a description and necessary definitions of the input and output, and the flow charts of the program.

### 3.1 BASIC FEATURES

The program in its present form is designed to solve sets of nonlinear algebraic equations of the type indicated by equation  $(2-2)$ . A general program flow chart is provided in Figure 3-1. A copy of the source program written in FORTRAN IV is included in Appendix A. A description of the program's subroutines is included in Appendix B. The overlay feature of the program is described in Appendix C. This program has been checked out for use on the IBM 7094 digital computer.

The program utilizes the Freudenstein-Roth technique in conjunction with Kizner's method. All partial derivatives needed for Kizner's method are calculated by analytical differentiation in contradistinction to finite-difference methods. The Gaussian pivotal technique is used to obtain the solutions of the linear algebraic equations that are necessary for the application of Kizner's method.

linear algebraic equations that are necessary for the application of Kizner's method.

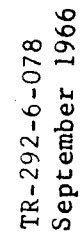

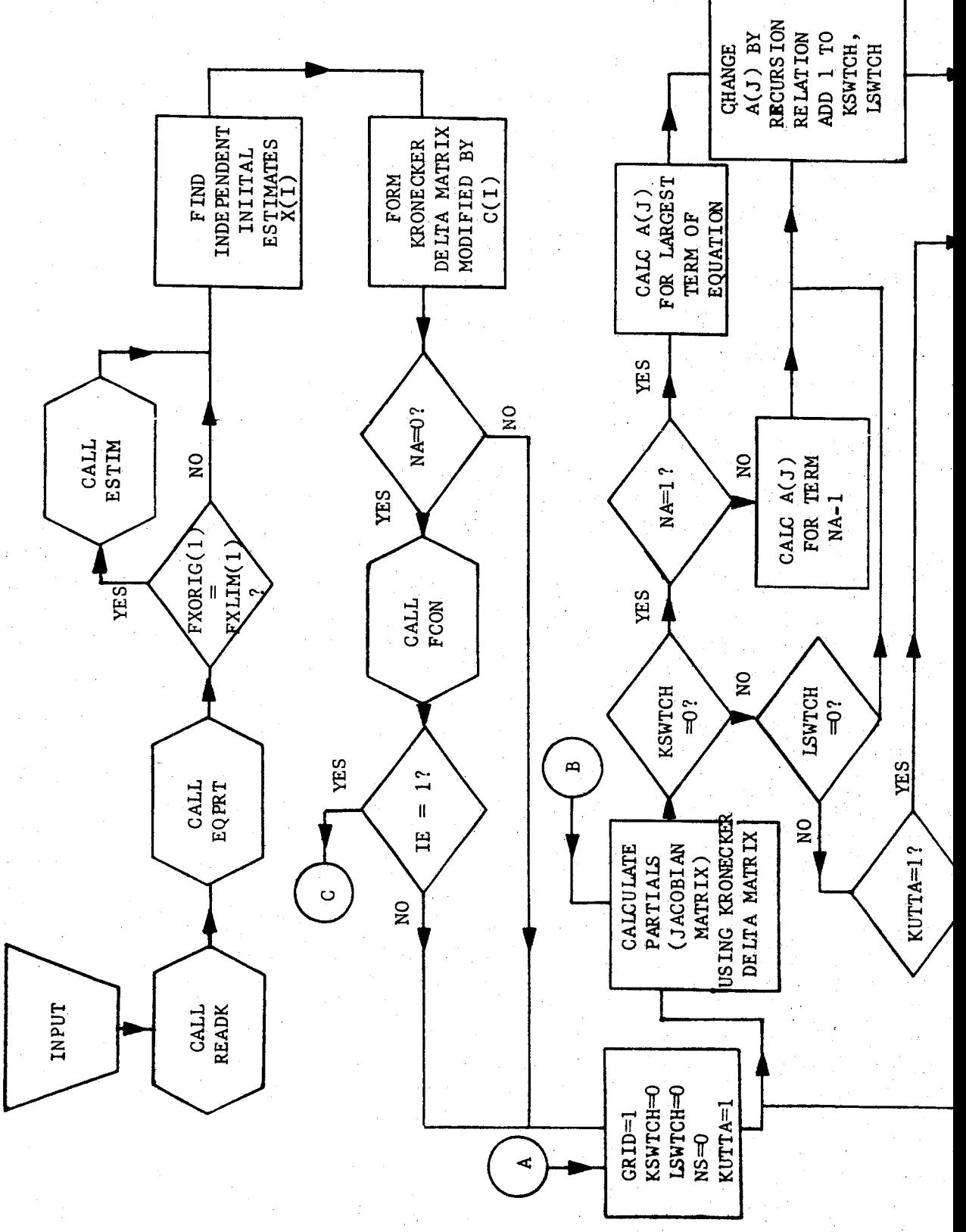

 $3 - 2 - 1$ 

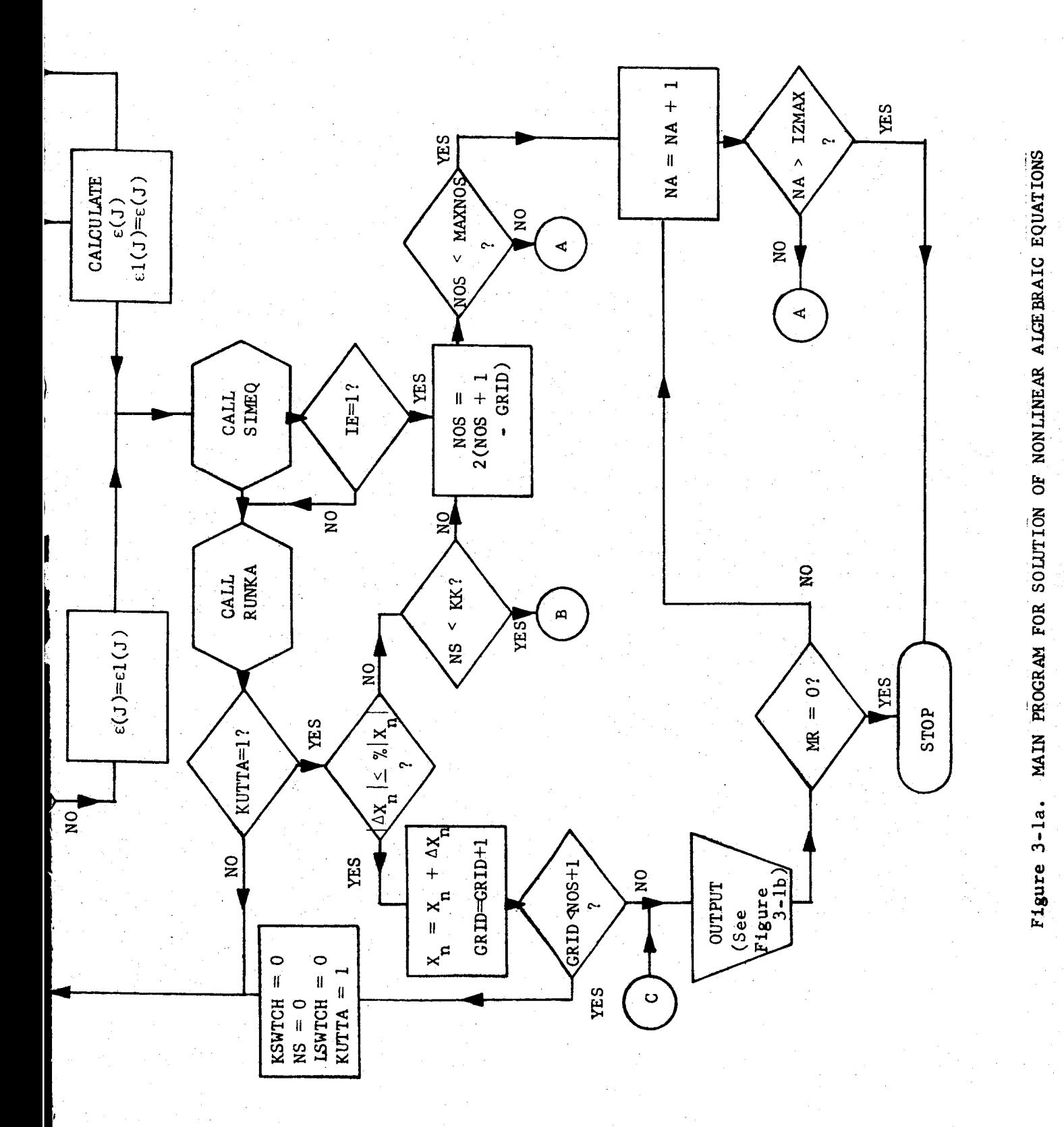

 $3 - 2 - 2$ 

 $TR - 292 - 6 - 078$ September 1966

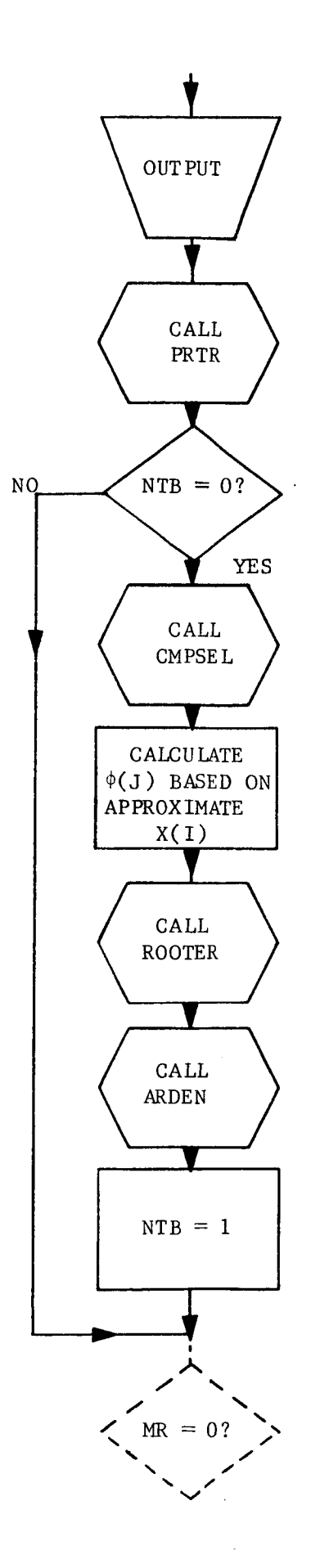

Figure 3-1b. MAIN PROGRAM (CONTINUED)

 $\bar{z}$ 

 $TR - 292 - 6 - 078$ September 1966

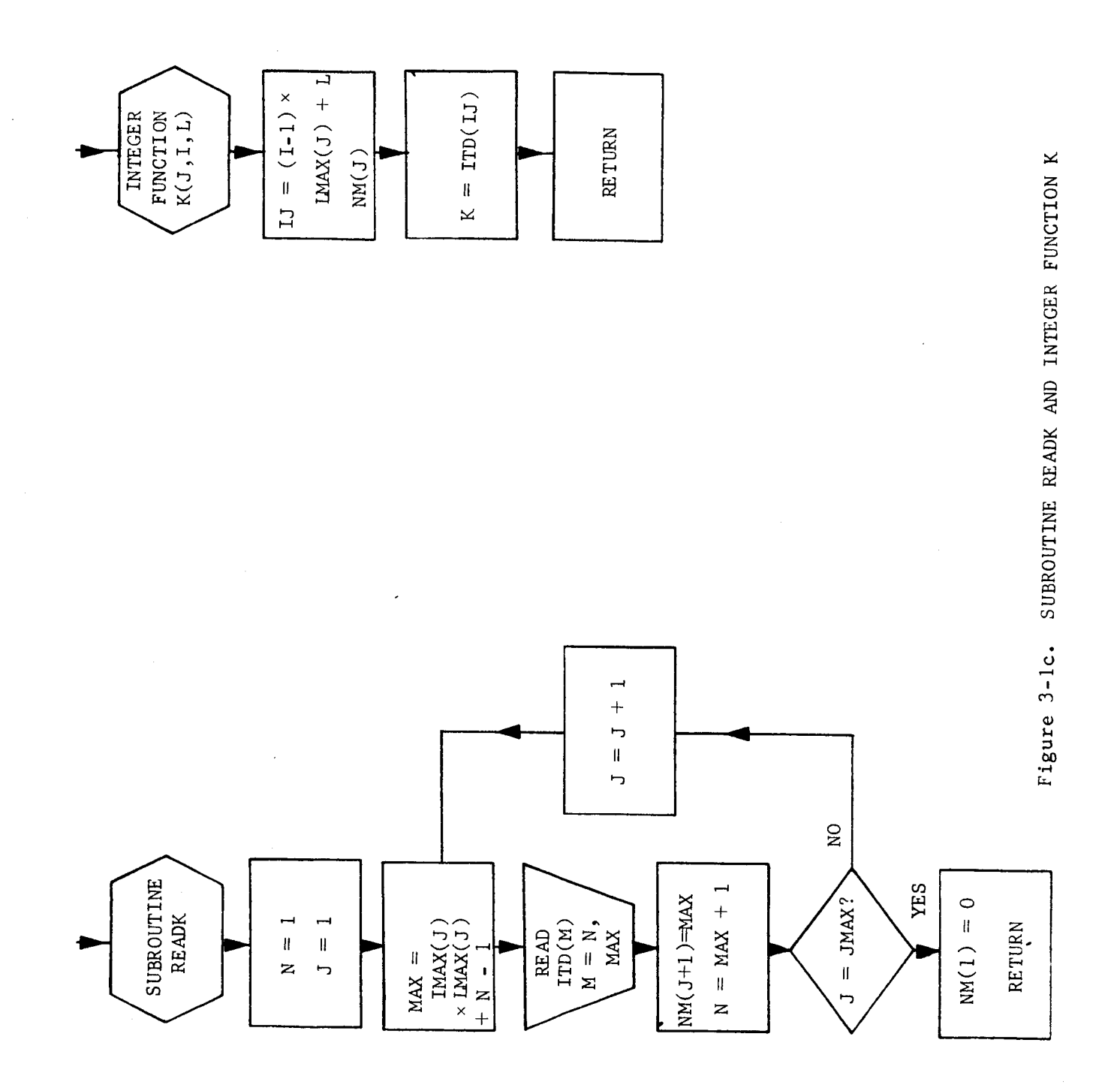

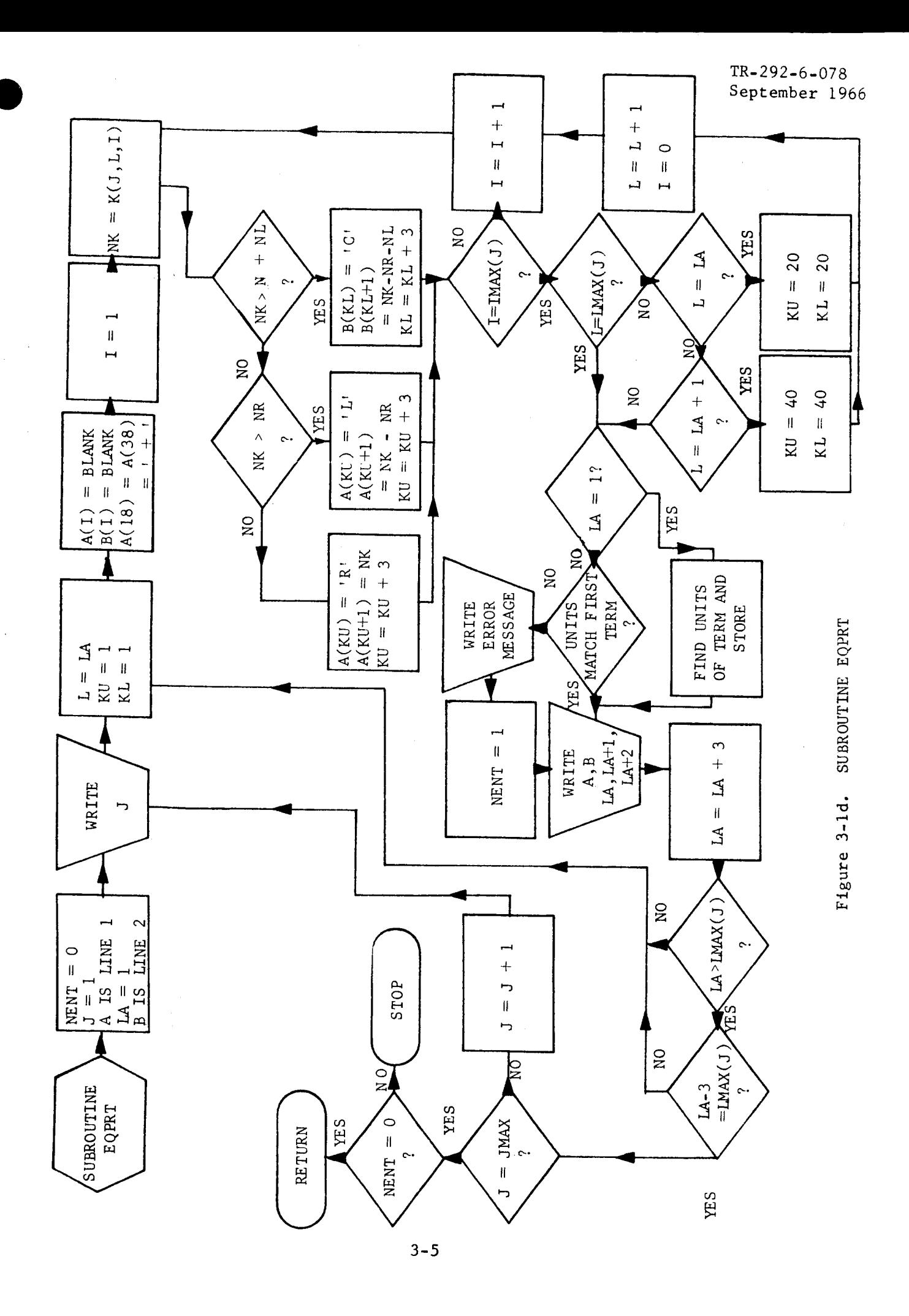

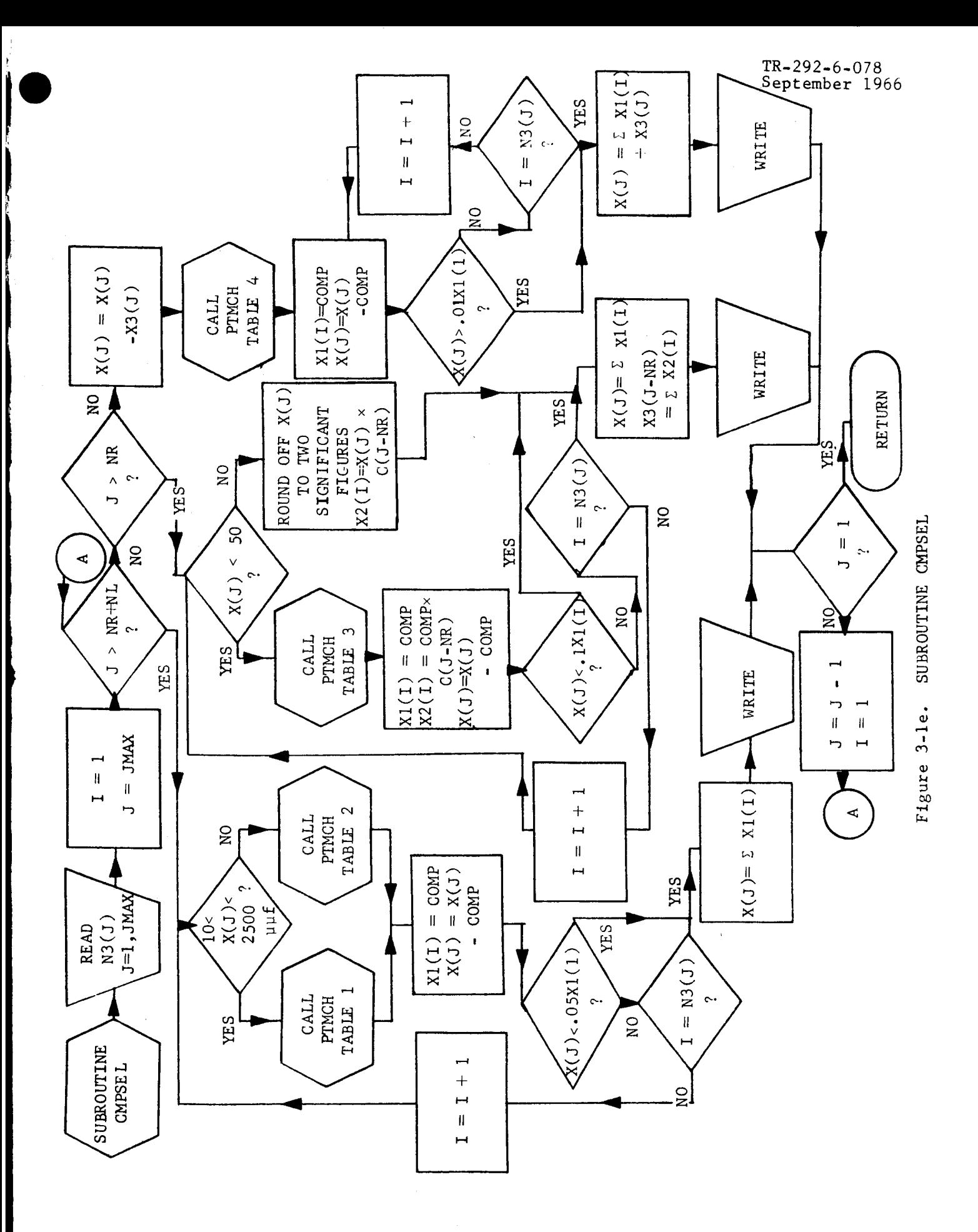

 $3 - 6$ 

 $\bar{\lambda}$ 

 $TR - 292 - 6 - 078$ September 1966

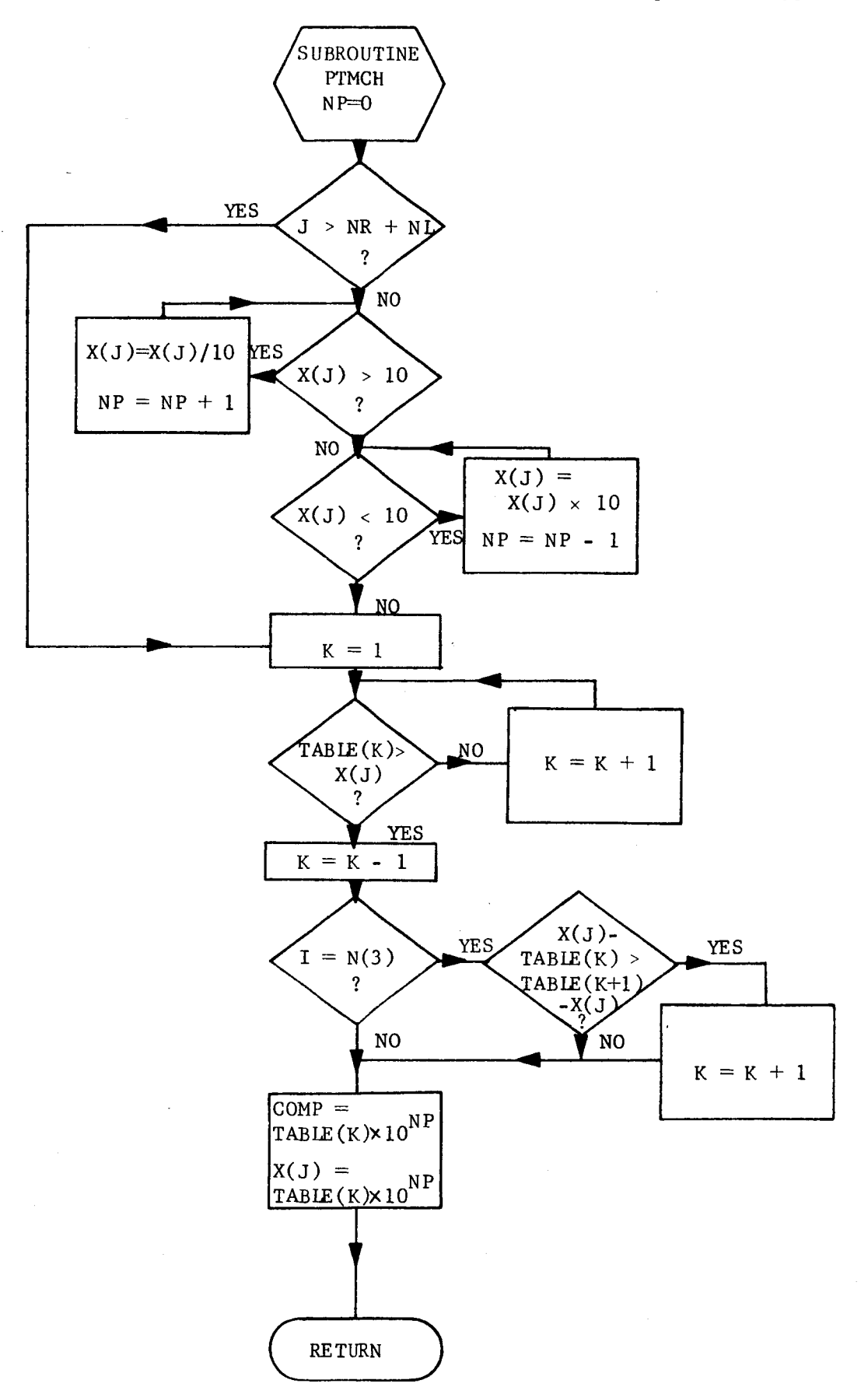

D

 $3-1f.$ SUBROUTINE PTMCH

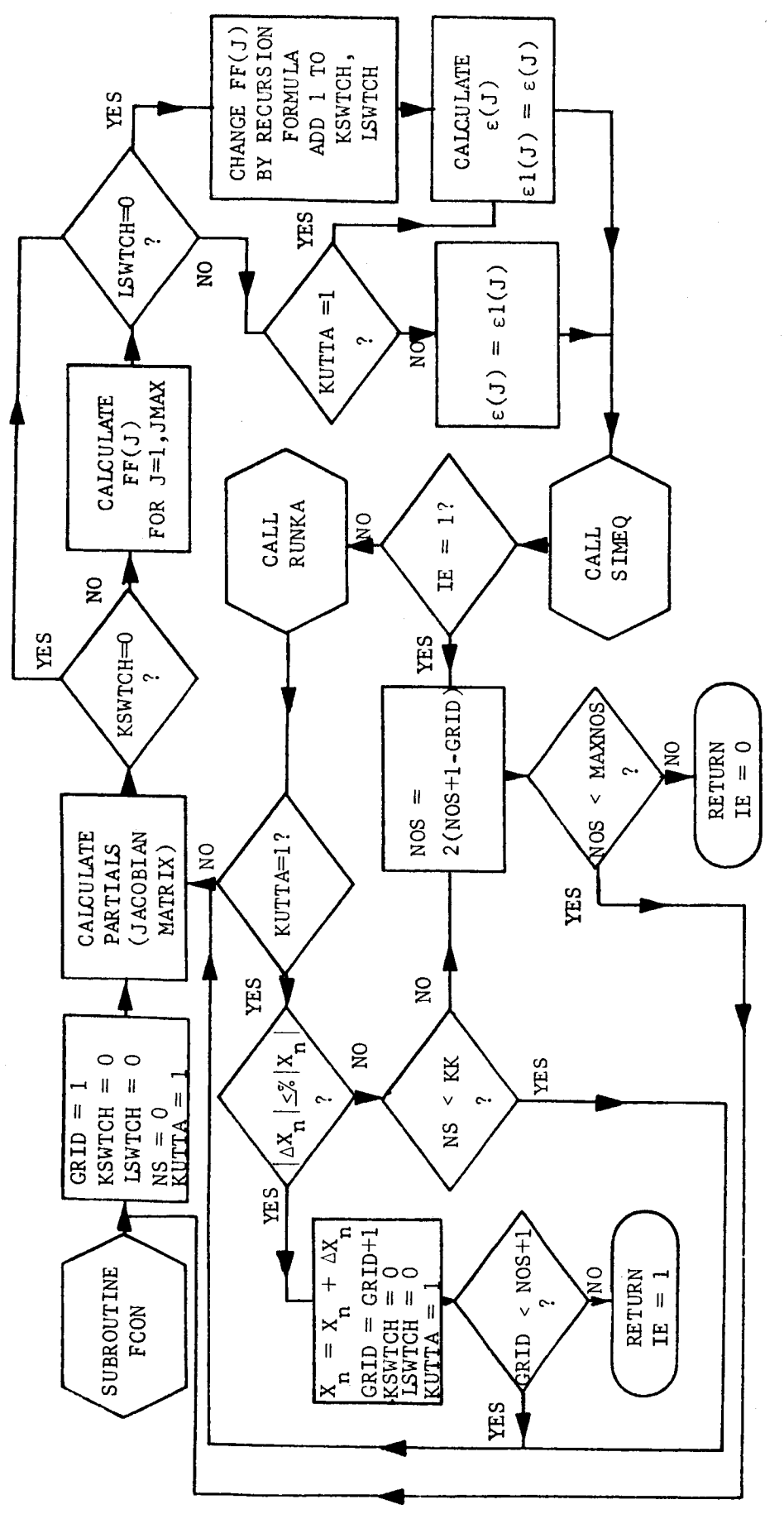

Figure 3-1g.

SUBROUTINE FCON

 $TR - 292 - 6 - 078$ September 1966

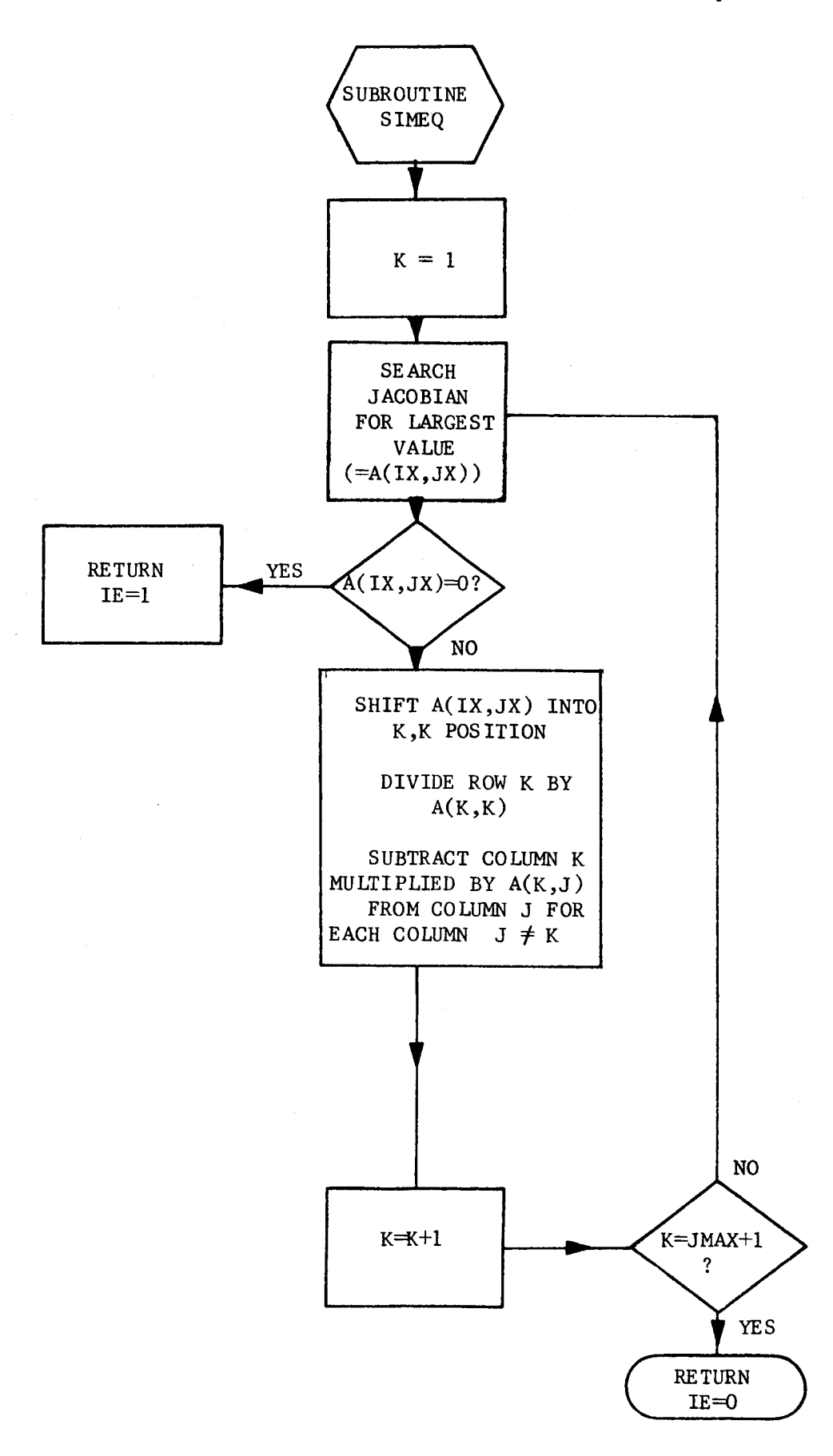

**)**

Figure 3-1h. SUBROUTINE SIMEQ

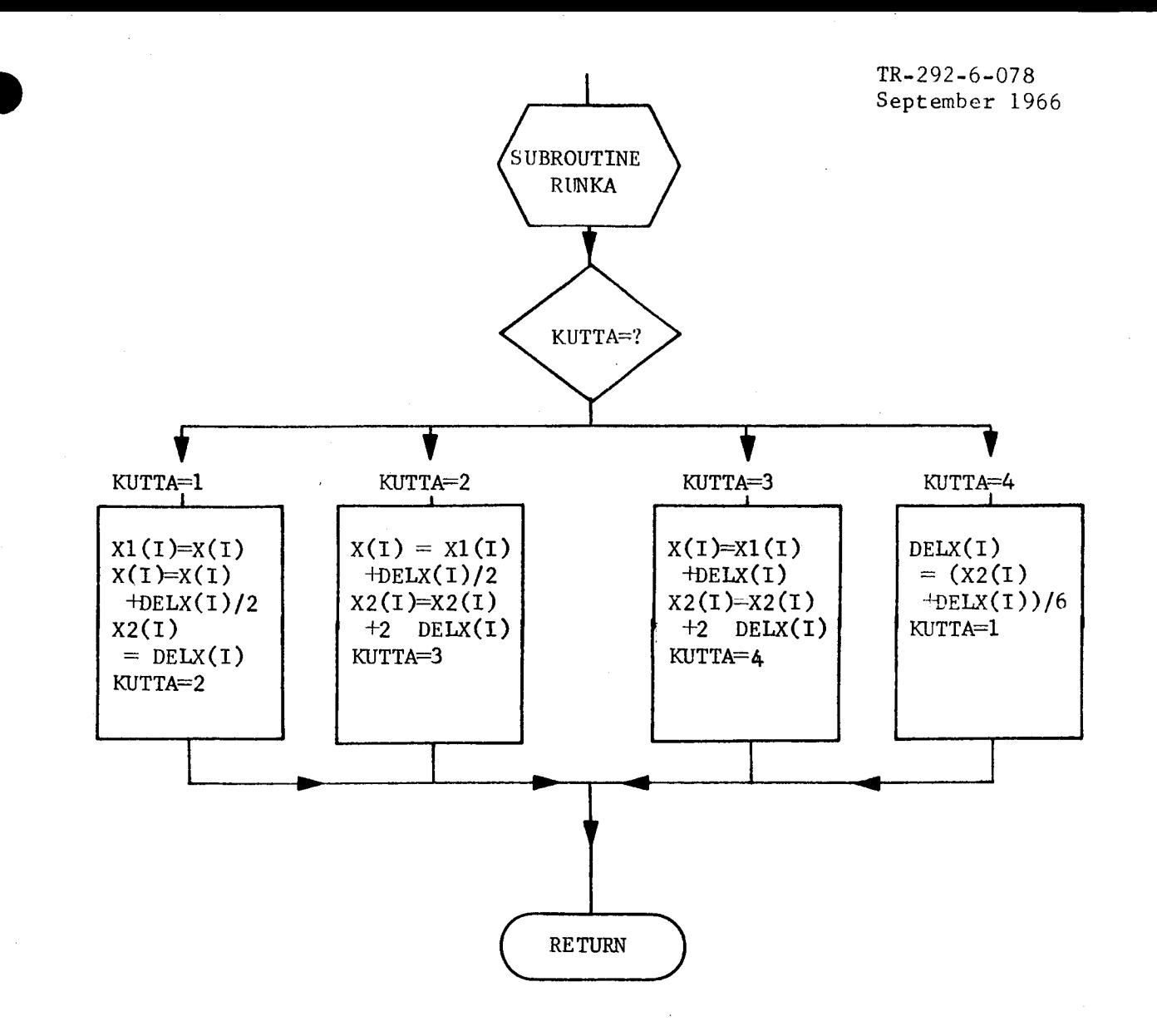

4

# Figure 3-11. SUBROUTINE RUNKA

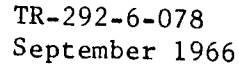

SUBROUTINE ESTIM

Figure 3-1j.

 $\ddot{\phantom{0}}$ 

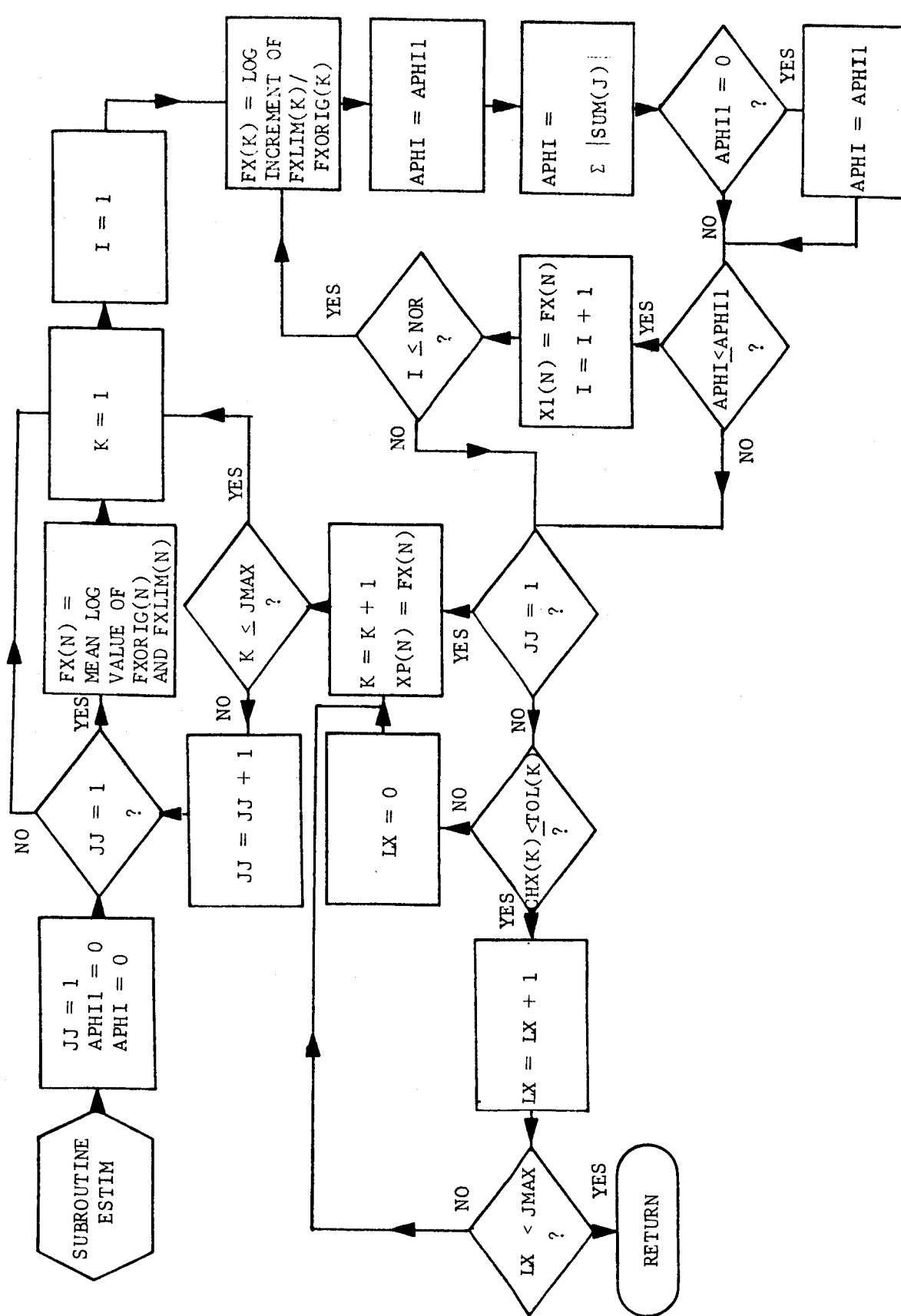

TR-292-6-078 September 1966

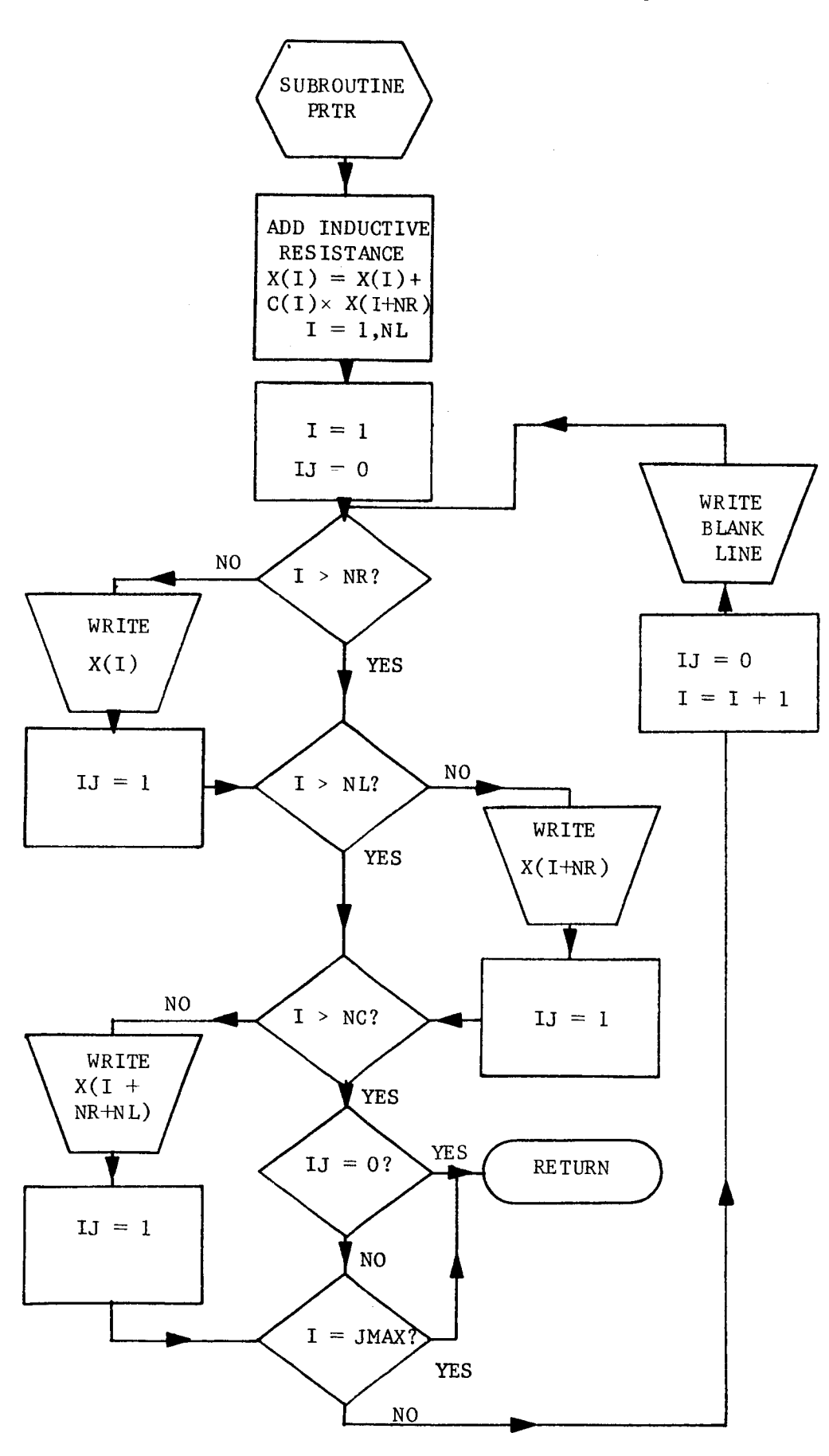

Figure 3-1k. SUBROUTINE PRT

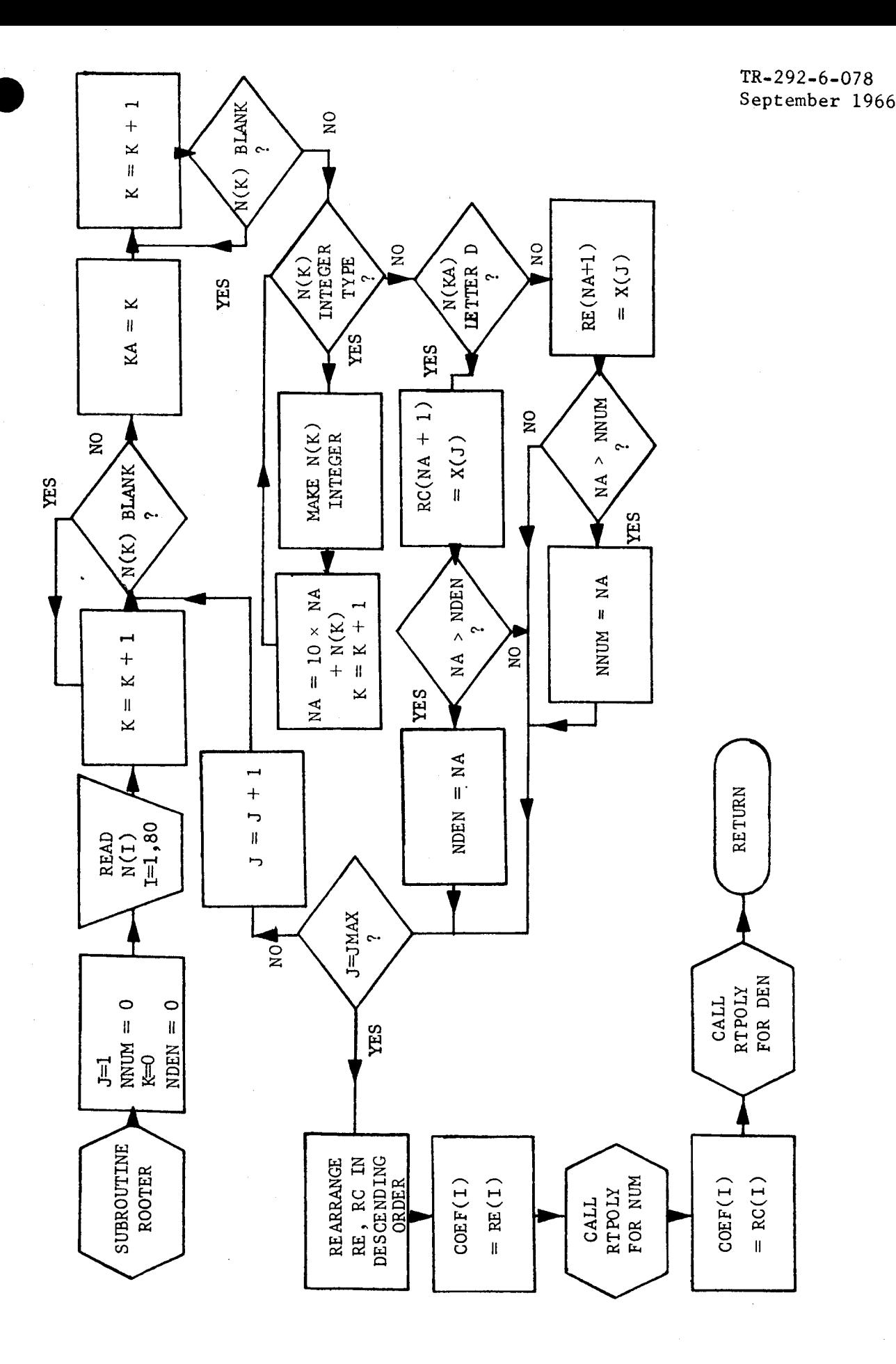

 $\vdots$ 

SUBROUTINE ROOTER Figure  $3-1$   $\ell$ .

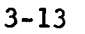

After all the terms of the equations and the upper and lower limit for each unknown have been read into the computer, values for the initial estimate<br>of each unknown are determined by the ESTIM subroutine.

The first attempt at solution (unless otherwise specified by the input value of NA) is the constant approach. In this method, the initial estimates are used to calculate constants that satisfy the equations. These constants are then varied stepwise, according to equation (2-25), toward their true values and the roots found at each intermediate step. When roots have been found for the case where the varying constants are the true (input) constants, a solution has been found. If at some step a singular matrix results or the attempt to find intermediate roots is unsuccessful, the number of iterative steps, V, is doubled to reduce the size of the incremental change in the constants and a solution is again attempted. This process continues until a solution is found or until the value of V exceeds some established limit,  $V_{1\,init}$ .

After successfully obtaining a set of satisfactory roots, the program can (by an input option) select approximate components and plot the frequency response of the resulting transfer function. If a set of roots is outside the physical limits specified in Table 2-1, or if no roots are found, the program starts over, using the coefficient approach. The coefficient approach involves<br>finding a set of coefficients,  $A_j$ , applied to the largest terms in each equation, finding a set of coefficients, Aj, applied to the largest terms in each equation, Aj, applied terms in each equation, Aj, applied to the largest terms in each equation, Aj, applied terms in each equation, Aj, applied terms stepwise toward unity in accordance with equation (2-23). When unity is reached, a solution has been found. If the coefficient approach using the largest terms fails, the process is repeated with the coefficients applied to the first term<br>in each equation as originally read into the computer. If necessary If necessary

the process can be performed repeatedly, applying the coefficients successively to the second term, third term, etc. in each equation. In any case, the method of approaching a solution is the sameas the constant approach. The total number of such attempts, excluding the constant approach, is equal to some value,  $Q_{limit}$ , which is equal to or less than the number of terms in the longest equation plus one  $(Q_{j(max)} + 1)$ . In those equations where  $Q_j > Q_{j(max)}$ and the coefficient approach specified application of **A**<sub>j</sub> to a term number which is larger than  $Q_j$ , the coefficient  $A_j$  is applied to the last or  $Q_j$ <sup>th</sup> term of the equation.

For the case where satisfactory roots are obtained, the component selection subroutine takes one root at a time, starting with capacitors and ending with resistors, and matches components with the root in the same way a human might. It matches the root with values from a decade table of parts, picking the component that most nearly matches the root but is less than the root. This value is subtracted from the root, leaving a residual to be matched. This process continues until either the residual is less than the tolerance range of the first component selected for the root, or until a specified number of components for the root has been picked. In the latter case the last component is picked to match most nearly the residual. If the root is an inductor, its inductive resistance is calculated. If it is a resistor associated with an inductor, the natural or inductive resistance is subtracted from the total resistance prior to component matching. The natural resistance is added later to the sum of the components selected. The latter sum represents the "surplus" resistance as discussed in subsection 2.2. For inductance values of less than 50 henrys, the desired component is a variable inductor. The program assumes that the inductance in this case can be matched to two significant figures.

The program then forms the constant terms associated with the transfer function from either the actual roots or the approximations described above. From the specifications given on an input card, it matches the constant terms with the correct powers of s in the numerator  $N(s)$  and denominator  $D(s)$  of the transfer function. The program calculates the complex roots of  $N(s)$  and  $D(s)$ and then computes the magnitude and phase angle of the complex quantity  $N(j_\omega)/$  $D(j\omega)$  for the desired values of frequency. The results are printed out and plotted on the SC-4020 plotter.

After the entire computational process has been successfully completed, the program may, based on input option, start over in search of additional sets of roots.

## 3.2 COMPUTER INPUTS AND OUTPUTS

All inputs are made through the familiar FORTRAN commands. The following is a listing, in alphabetical order, of the input items and their definitions, and a list of the format necessary for input of the items. The symbols in brackets are the corresponding symbols from the technical discussion. Example inputs and output for six equations with six unknowns are presented in Appendix D. Similar examples are provided in Appendix E for thirteen equations with thirteen unknowns.

# 3.2.1 Input Symbols

AMPMIN<sub>1</sub> AMPMAX" The minimum and maximum ordinate values for the amplitude versus frequency plot. If both are blank, the limits are taken as .001 and I00, respectively.

 $C(M)$ The constant term associating resistor (M) with inductor (M).  $\big| \text{K}_{\text{m}} \big|$ 

DBMIN, DBMAX<sup>-</sup> The minimum and maximum ordinate values for the amplitude in decibels versus frequency plot. If both are blank, the limits are taken as  $-60$  and  $+40$ , respectively.

 $F(J)$ The constant term associated with equation J.  $\begin{bmatrix} F_j \end{bmatrix}$ 

FRQMIN FRQMAX" The minimum and maximum limits of frequency, respectively, to be plotted. If both are blank, the limits are taken as .001 cps to 25 cps.

FXORIG(J) The lower limits for the desired range on the variables  $X(J)$ , where  $X(J)$  corresponds to  $X_n$  in Section II.

 $FKLIM(J)$ The upper limits for the desired range on the variables  $X(J)$ .

ICPS An indicator. If it is not zero, the plots are made versus frequency in cps. If it is, the plots are made versus radians per second.

 $IMAX(J)$ The number of terms in equation J.  $\begin{bmatrix} Q_1 \end{bmatrix}$ 

IZMAX The maximum number NA is allowed to attain.

JMAX The number of equations.  $[p]$ 

- KK The number of Runge-Kutta integrations allowed per Freudenstein-Roth step.
- $K(J,I,L)$ Subscript for each factor of each term of each equation.  $[n(j,i,k)]$ L is varied most rapidly, J least rapidly. The subscripts for each equation begin on a new card.
- $IMAX(J)$ The number of factors per term for equation J.  $\begin{bmatrix} d_i \\ \vdots \end{bmatrix}$

MAXNOS The maximum number of steps allowed in the Freudenstein-Roth technique.  $[V_{Limit}]$ 

- An indicator. If MR is zero, the program stops after obtaining one MR set of roots.
- **NA** A column counter. If NA is zero, the constant approach is used. If NA is unity, the coefficient A (in the Freudensteln-Roth technique) is applied to the largest term in each equation. If NA is greater than unity, the coefficient A is applied to term NA-I. After each attempt at solution is fully exhausted, NA is increased by one. When NA equals IZMAX, the program stops. The number of capacitors.  $[w]$
- NL The number of inductors.  $[v]$

P

- NMAX The number of derived equations in a circuit. Because in some cases there are more unknowns than there are derived equations, supplementary equations are made by assignation of values to components. These supplementary equations must follow the derived equations on input, and the number of derived equations must be specified (even if the number of derived equations is equal to the number of unknowns.
- NOR The number of increments between FXORIG and FXLIM for ESTIM, the initial estimate subroutine.
- NOS NTB The initial number of steps for the Freudenstein-Roth technique.  $[V]$ An indicator. If NTB is zero, the program will plot the resulting transfer function from the first set of roots obtained.
- NTC An indicator. If NTC is not zero the values of the roots are used to form the transfer function for the frequency-response subroutine. If it is zero approximate values found by CMPSEL are used.
- NR The number of resistors. [u]

- -292-6-078 September 19<br>Transa de 11 **NSTPS** uency in the frequency response program.
	- $N3(J)$ Specifies the maximum number of components to use in approximating  $\mathbf{Y}(t)$
	- $PTOL(J)$ The desired tolerance for root  $X(J)$ .
	- $SPEC(J)$ This specifies to the program to which power of s in  $N(s)$  or  $D(s)$  of the transfer function that  $F(J)$  belongs. The input is an  $\mathbb{N}^+$  or  $\mathbb{D}^+$  (specifying numerator or denominator) followed by a number (specifying a power). Thus D2 NO specifies that  $F(1)$ is the expectation  $R = \frac{2}{3}$  NO specifies that  $P = \frac{2}{3}$ of s. The input is free form, with blanks allowed anywhere except as part of a number (N 10 is allowed, but N 1 0 is not). The desired fractional tolerance for the initial estimates from ESTIM. When the estimates  $X(J)$  do not change more than TX x  $X(J)$ in an attempt to further modify the estimates, then the set  $X(J)$ is returned from ESTIM as the set of initial estimates.
- XCMAX XCMIN<sup>1</sup>  $T_{\rm max}$  and  $T_{\rm max}$
- **XLMAX** The maximum and minimum practical values that are obtainalbe for  $XLMIN$ The maximum and minimum practical values that are obtained by  $\mathcal{A}$  are obtained for are obtained for are obtained for an obtained for a set of are obtained for a set of are obtained for a set of are obtained for a set
- XRMAX<sub>1</sub> The maximum and minimum practical values that are obtainable for XRMIN<sup>3</sup>  $T_{\rm eff}$  maximum and minimum practical values that are obtained for are obtained for are obtained for are obtained for
- $3.2.2$ Input Units

**TX** 

- Resistance (ohms)
- XLMIN Inductance (henrys)
- XCMIN Capacitance (farads)
- XRMAX Resistance (ohms)
- XLMAX Inductance (henrys)
- **XCMAX** Capacitance (farads)

FXORIG  $FXLIM$ <sup>}</sup>

For  $J - 1$ , NR Resistance (Ohms)

For  $J$  -  $NR+L,NL$  Inductance (henrys)

For  $J = NR+NL+1$ , JMAX Capacitance (farads)

# 3.2.3 Input List and Format

The list which follows gives, in sequential order, all of the data that must be input into the computer for a run. The FORTRAN symbols defined in the previous section are used for the data. The word "CARD" in the left margin is used to designate that the Fortran symbols, corresponding to the input items, to the right of the word "CARD" must begin sequentially on a new card.

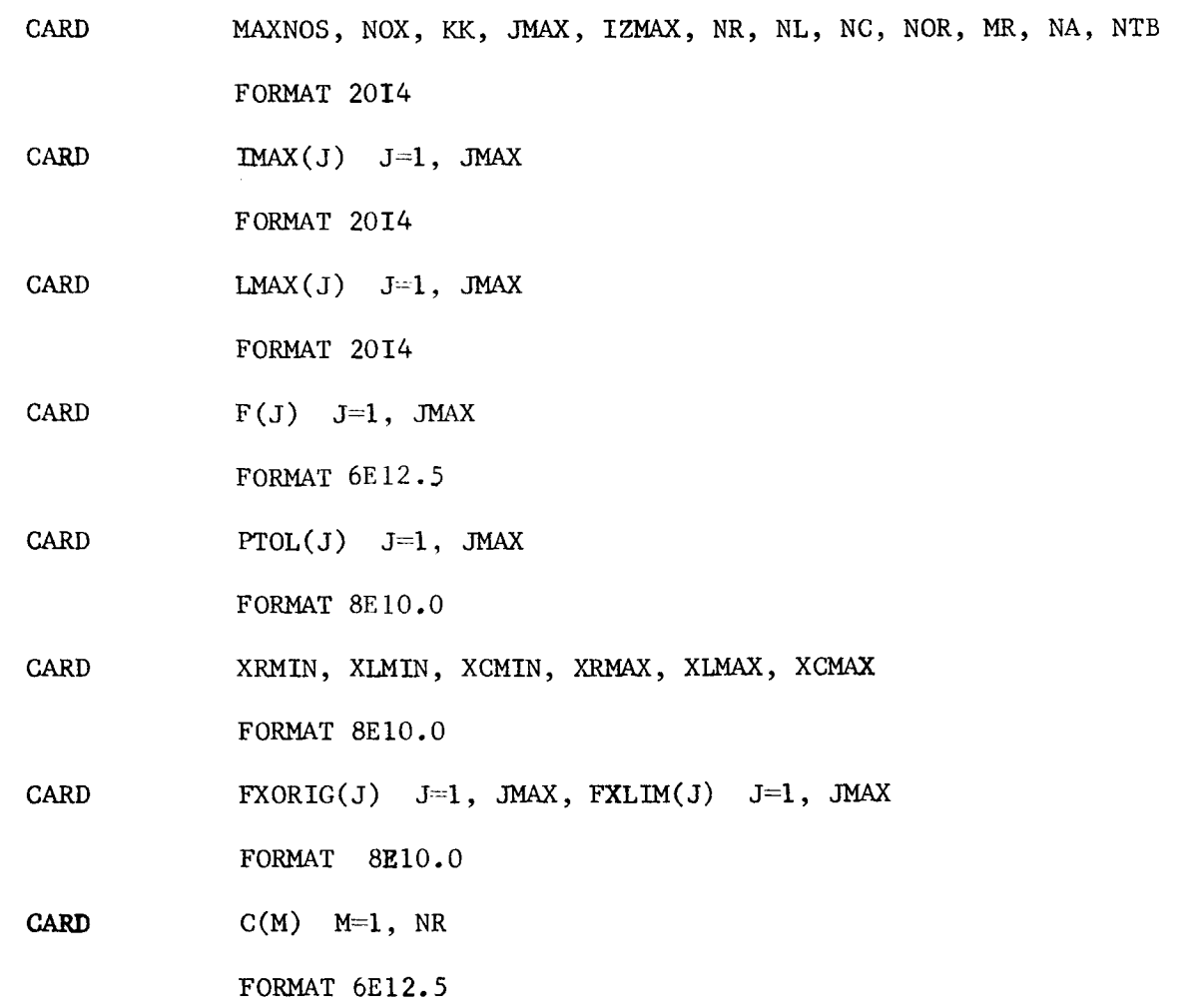

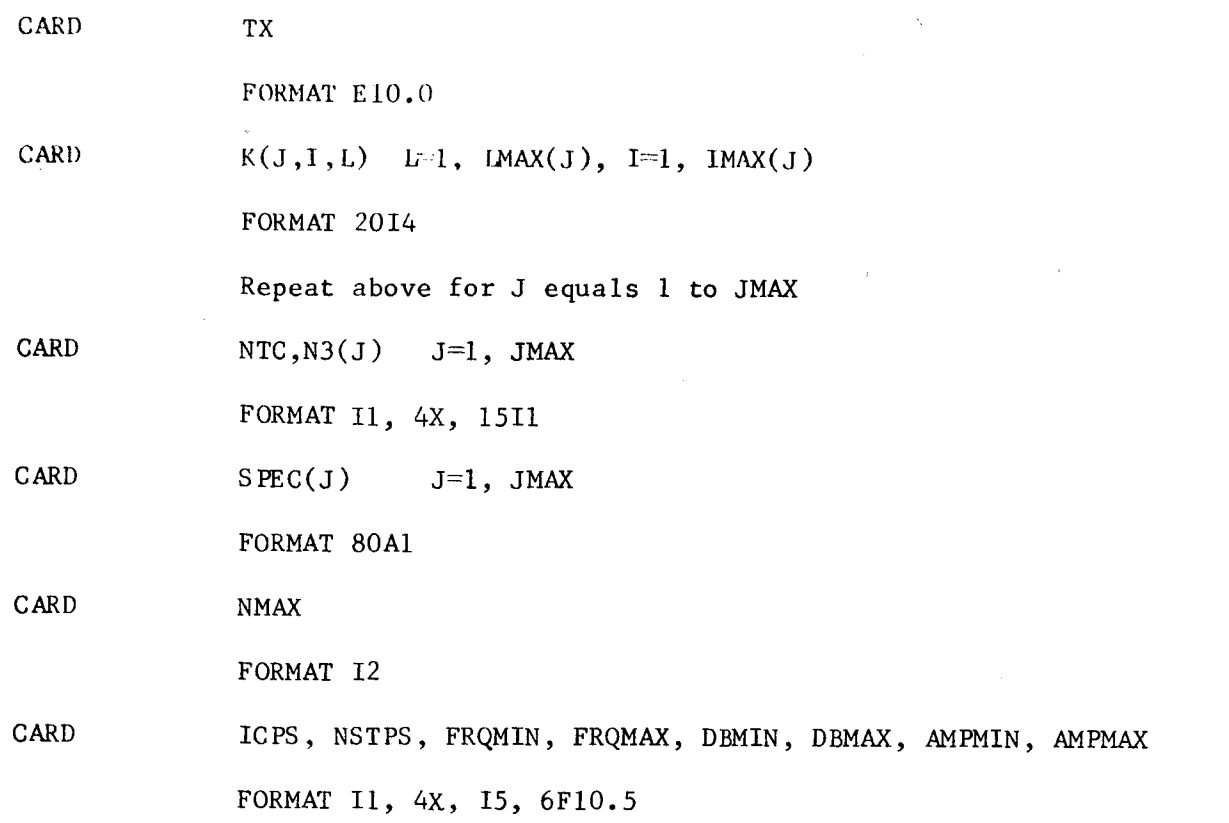

# 3.2.4 Output Nomenclature

The printout consists of a listing of the equations, the initial data, intermediate results, and, if roots are obtained, the roots and the results from the component selection and frequency-response subroutines.

The equations are listed three terms per line, with a term number for each term. The factors include a letter denoting resistance, capacitance, or inductance, and the corresponding component subscript. The lines indicating the division between the numerator and denominator terms are not printed.

The next portion of printout consists of certain input data. The "Maximum No. of Steps" referred to is MAXNOS; the "Number of Steps" is NOS; and the "Times through Runge-Kutta" is KK. The "Constants Terms" are F(J) arranged in order of subscripts reading in order from left to right. Following these terms, the range of interest for each variable is established by means of FXORIG(J)

**and** FXLIM(J) which **are** arranged in the same order as F(J). The rest of the initial data printout describes the number of equations and unknowns, the number of resistances, capacitances, and inductances involved, and the maximum **and** minimum allowable components for such components.

After the printout of input data, the program is designed to indicate to the user the steps taken to obtain a solution. The terminology used is the same as that already provided for input with the following additions:

GRID The iterative step number in the Freudenstein-Roth technique  $(1 \leq \text{GRID} \leq \text{NOS})$ 

LX

NA

The counter used in the process of selecting initial estimates. When LX-JMAX the selection is complete.

The counter used to determine the method of solution. If NA is zero, the constant approach is tried. If NA is one, the coefficient approach is applied to the largest term of each equation. And if NA is greater than one, the coefficient approach is applied to term NA-1 of each equation (  $0 \le NA \le IZMAX$ ).

The final output depends upon conditions arising within the program. Should a satisfactory set of roots be obtained (a set in which all elements are within the specified physical limits), a statement indicating this fact is printed out together with the roots appropriately denoted as resistances, capacitances, and inductances. In the case where roots are found but are not **acceptable,** a statement indicates this fact. A listing of the values of the unacceptable roots follows. As **already** noted, the computer contains **an** option that, in case a set of satisfactory roots is found, the process either stops

TR-292-6-078  $\overline{\phantom{a}}$  and  $\overline{\phantom{a}}$ SIMEQ, the words "Singular Matrix" are printed out, and the computer proceeds as indicated in Figure 3-1.

Should a set of roots be found, the computer prints them out and then tests an indicator (ITB). If ITB is not zero the program searches for another set of roots. If ITB is zero the indicator ITC is tested. If this is non-zero the program skips CMPSEL and goes directly to the frequency-response subroutine. Otherwise, CMPSEL is used to approximate the roots by component selection.

The subroutine CMPSEL prints out, for each unknown, the various values of components selected and their summation. It also calculates the inductive resistances and prints them out.

Finally, the frequency-response subroutine is used. The printout from this subroutine consists of the transfer function, its roots and poles, and the calculated values of amplitude and phase shift over the specified frequency range. These points are plotted automatically on the SC-4020 plotter.

#### SECTION IV

### DISCUSSION OF RESULTS

The goal of the present research effort has been to refine the computer program developed in the initial study for solving nonlinear sets of simultaneous algebraic equations,which occur in filter circuit analysis, and to extend the applications of the program and the numerical techniques upon which it is based,

# 4.1 PROGRAM REFINEMENTS ACHIEVED

The computational refinements achieved were the incorporation of Kizner's method for the solution of intermediate Freudenstein-Roth steps and the addition of a root prediction subroutine to provide better estimates of the roots of the Freudenstein-Roth steps. These refinements both shorten computational time and improve convergence of the computer program. In addition, certain subroutines were added to make the program more useful to filter circuit designers. These subroutines are designed to:

- Select standard, off-the-shelf components whose values most nearly match the theoretical values determined by the roots of the equations.
- Obtain the attenuation and phase shift vs frequency plots for the resulting filter circuit whose component values approximate a theoretical circuit.

# 4.2 APPLICATION TO ACTUAL PROBLEMS

The refined digital computer program was successfully used to solve sets of equations in six unknowns and thirteen unknowns. The equations represent filter circuits as described in reference  $17$ . In addition, attenuation and phase shift vs frequency plots were obtained for filter circuits composed of standard value

components which approximate the above theoretical circuits. A solution was attempted for a set of equations in fifteen unknowns which represent the filter circuit described in reference 18. Although only limited success was achieved in obtaining a solution to this set of equations in fifteen unknowns, evidence was gathered which strongly supports the hypothesis that this set of equations is ill-conditioned.

# 4.2.1 Equations in Six Unknowns

The transfer function on page B-42 of reference 17 yielded six simultaneous equations in the six unknown component values. The occurrence of exactly six equations for six unknowns is not trivial, for transfer functions of other filter circuits often yield either a lesser or a greater number of equations than unknowns. These cases are discussed in subsequent sections.

\

The equations and the filter circuit associated with the equations are included in Appendix D. These equations were solved by the refined computer program. In addition, the computer program selected the standard value components which most nearly matched the values indicated by the roots of the equations and plotted attenuation and phase shift vs frequency curves for the resulting approximate circuit. The two sets of roots obtained, along with the upper and lower limits of each root used for the ESTIM subroutine, are presented in Appendix D. Figures D-l, D-2, and D-3 of the appendix present, respectively, the amplitude, phase shift and gain vs frequency plots for one of the circuits obtained.

# 4.2.2 Equations in Thirteen Unknowns

The transfer function of the filter circuit on page B-93 of reference 17 yielded twelve equations in thirteen unknowns. To obtain a solvable set of

equations, one of the unknowns (i.e., component values) was assigned a fixed value. This value was chosen so that the resulting set of thirteen equations in thirteen unknowns had a set of roots that were real, positive numbers. This choise was made to insure that the component values of the filter were physically realizable.

The resulting set of thirteen simultaneous equations is listed in Appendix E. They were solved by the refined computer program. The set of roots obtained, as well as the upper and lower values of the roots used in the ESTIM subroutine, is included in Appendix E. This appendix also presents the standard component values selected by the computer program to most nearly match those indicated by the set of roots. Figures E-I, E-2, and E-2, respectively, present the amplitude, phase shift and gain vs frequency plots of the resulting approximate filter circuit.

# 4.2.3 Equations in Fifteen Unknowns

The transfer function of the filter circuit given on page 9 of reference 18 yielded the sixteen equations in fifteen unknowns shown in Appendix F. The task of generating the equations from circuit analysis proved quite laborious. This work involved expanding two determinants of eighth-order matrices, the elements of which were algebraic expressions. The two resulting algebraic polynomials contained over 800 terms which were grouped according to the exponent of the variable s. The sixteen algebraic expressions developed by this grouping represented the functions  $\psi_i$  discussed in subsection 2.2.

After deriving the expressions  $\psi_j$ , the next step was establishing the values for  ${\sf r}_{\bf j}^{\bf .}$  . The original version of transfer functions given in reference 18 had already been normalized by dividing the numerator and denominator by  $N_0$  and  $D_0$ , respectively. The gain factor for this original transfer function was also
omitted. Northrop performed the necessary analysis to obtain the non-normalized transfer functions. The  $N_q$  and  $D_q$  of this transfer function were then matched with the corresponding algebraic expressions to form the sintest sum  $t$ . ebraic e the form of equation  $(2-2)$ .

scaled to prevent computer overflow. For this reason, the circuit was scaled by multiplying all resistor and conductors by  $10^{-6}$  and capacitors by  $10^{6}$ . The constant terms,  $F_i$ , were correspondingly scaled by multiplying by 10<sup>-42</sup>.

The circuit upon which the transfer function and the sixteen equations were based, contained only fifteen elements. Thus the set of sixteen equations contained only fifteen unknowns. As discussed in subsection 2.2, the existence of more equations than unknowns immediately raised the question as to which, if any, combination of the equations would form an independent set.

dependence of any of the sixteen sets of fifteen equations taken from the sixteen equations. Algebraic expansion of the determinant of the Jacobian matrix was not practical because a fifteenth-order matrix was involved. Numerical evaluation of this determinant for specific values of the unknowns proved inconclusive. For some values of the unknowns the matrix was numerically singular. For other values this was not the case. All numerical work of this nature was hampered by computer truncation error coupled with the significant differences in order of magnitude of the unknowns.

Numerous runs were made with several different sets of fifteen equations. In many cases the computer indicated a singular matrix had been encountered.

others rapid divergence occurred. These experiences indicated that the sets of equations selected were either dependent or extremely ill-conditioned.

I

One of the last computer runs carried out involved running the 16 different sets of 15 equations one after another, with the initial estimate of 14 of the 15 unknowns set equal to values of known roots taken from reference 18. The one unknown, which was not set equal to a root, was given a value 12 percent greater than the value of the corresponding root. For four of the sixteen cases, convergence did occur rapidly. The sets of equations used in these four cases can be most readily identified by specifying the coefficient N or D corresponding q q to the equation omitted. These four coefficients were  $N_0$ ,  $N_1$ ,  $D_2$ , and  $D_3$ . A singular matrix was not encountered in any of the remaining cases, and for some of these cases there was indication that convergence was occurring although not as rapidly as for the four cases already mentioned. Based on this last computer run it would appear that all of the sets of fifteen equations are independent but all are also ill-conditioned, some more so than others.

In carrying out this last computer run, the constant approach of the Freudenstein-Roth technique was used exclusively. This action was taken because of the fact that with the coefficient approach the Jacobian matrix changes algebraically with each step in the Freudenstein-Roth process. Thus a singular matrix might occur at some intermediate step in the process even though the true set of equations was independent. In the constant approach the Jacobian matrix remains constant algebraically through all steps. Thus the dependence or independence of a set of equations is more clearly indicated by means of the latter approach.

TR-292-6-078 September 1966

The ill-conditioned feature of the equations appears to be the result of the considerable differences in order of magnitude of the unknowns. An indication of the Ill-conditioned characteristic is that the determinants of the Jacobian matrices corresponding to the 16 different sets of equations appear, in general, to have relatively small numerical values in that region within which the roots to the equations are most likely to occur. When computer truncation error is considered in conjunction with this characteristic of the Jacobian, it can be seen that accurate numerical calculations using either the Newton-Raphson method or Kizner's method are difficult if not impossible under such conditions.

## 4.3 APPLICATION TO NONLINEAR DIFFERENTIAL EQUATIONS

D

As noted in subsection 2.7, there exist a number of engineering problems in which sets of nonlinear differential equations are encountered. These problems are inherently complex and the techniques which have been developed to solve such problems tend to be somewhat specialized. The differential equations associated with the two specific problems listed in subsection 2.7 have been examined along with the appropriate boundary conditions. Because of time limitations, no attempt was made to apply the numerical techniques developed to the actual differential equations. It would appear that for situations in which boundary conditions or initial conditions are not well defined, the technique would prove useful for simultaneously satisfying finite-difference versions of the differential equations.

TR-292-6-078 September 1966

### SECTION V

## CONCLUSIONS AND RECOMMENDATIONS

Based on the experience gained in the research effort, the Freudenstein-Roth technique combined with Kizner's method appears to be a powerful tool in the simultaneous solution of nonlinear algebraic equations. The digital computer program, which contains this numerical technique combined with a circuit component selection scheme and a frequency-response curve plotter, is capable of analyzing complex filter circuits and represents a useful engineering tool.

The most significant feature of the program is its flexibility in handling any set of algebraic equations of the general type encountered in filter circuit analysis. The primary limitation of the program occurs when it is applied to circuits for which the corresponding algebraic equations are ill-conditioned.

With very minor modification the program could be extended to handle any set of algebraic equations. Extension of the program to sets of transcendental equations could also be accomplished with relatively small effort. The possibility also exists that the basic numerical techniques employed may be useful in the solution of sets of nonlinear differential equations and their associated boundary conditions.

The recommendation is made that an investigation be conducted concerning the extensions in application of the program and the associated numerical techniques discussed in the preceding paragraph. In addition, consideration should be given to the use of a digital computer to generate the algebraic equations characteristic of a filter circuit. Northrop is presently developing computer techniques capable of mathematical operations involving high-order polynomials with literal coefficients. The techniques developed in the latter research effort would be useful in writing a computer program capable of generating the desired equations.

There is a very evident need for an investigation into the problems of identifying independence/dependence in sets of nonlinear equations as well as identifying ill-conditioned sets of equations. The possibility of transforming an ill-conditioned set into a well-behaved set, by some numerical process, is also worthy of study. Such a transformation appears to offer the most promising approach to the solution of ill-conditioned sets of nonlinear algebraic equations.

D

TR-292-6-078 September 1966

#### SECTION VI

### **REFERENCES**

- . Tatom, F. B., Lillard, V. C., and Bhalla, L. M., Interim Technical Report, "Simultaneous Solution of Non-Linear Algebraic Equations", NSL/Huntsville Tech. Memo No. 163, 9 March 1966.
- . Kuo, Benjamin C., "Flow Graph Using Kirchoff's Law", Automatic Contro Systems, Prentice-Hall, Inc., Engelwood Cliffs, N. J., 1962.
- . Mayeda, Wataru, and Sishu, Sundaram, "Topological Formulas for Networ Functions", Bulletin 446, Engineering Experiment Station, University of Illinois, 1956.
- Freudenstein, Ferdinand, and Roth, Bernard, "Numerical Solution of Systems of Nonlinear Equations", Association for Computing Machinery Journal, Vol. 10, March 1963.
- $5.$ Buckingham, Dr. R. A., Numerical Analysis, Sir Isaac Pitman & Sons, LTD., London, 1957.
- $6.$ Housholder, A. S., Principles of Numerical Analysis, McGraw-Hill Book Co., Inc., New York, 1953.
- 7• llartree, D. R., Numerical Analysis, Oxford Publishing Company, London, 1958.
- 8. Nielsen, K. L., Methods of Numerical Analysis, MacMillan Company, New York, 1964.
- $9.$ Faddeeva, V. N., Computational Methods of Linear Algebra, Dover Publications, Inc., New York, 1959.
- I0. Turnbull, H.W., The Theory of Determinants, Matrices and Invariants, Dover Publications, Inc., New York, 1960.
- Ii. Kizner, William, "A Numerical Method for Finding Solutions of Nonlinear Equations", Society for Industrial Applied Mathematics Journal, Vol. 12, No. 2, June 1964.
- 12. Texas Instruments Bulletin No. DL-S 634364, September 1963.
- 13. Cornell-Dubilier Electronics, "Component Selector", 1966.
- 14. Allied Radio Catalog 250 B, 1966.

D

- 15. "Task Transmitted to IBM", MSFC Memo R-ASTR-F-65-33, 9 February 1965.
- 16. Echols, F. L., et al., "Computer Program Explanation of the Frequency Response Program (ACPO7A)," NSL/Huntsville Internal Note No. 20, June 1965.
- 17. Wilcox, J., Tung, S., and White, K., "Network Synthesis and a Method to Define a Transfer Function from Prescribed Phase-Magnitude Characteristics", NSL/ Huntsville Aero/Astro Tech. Memo No. 16, May 1964.
- 18. Ryan, Robert S., "Preliminary Stability Analysis of Saturn I Block II Vehicles", MTP-AERO-63-18, 7 March 1963.

## APPENDIX A

## SOURCE LISTING OF COMPUTER PROGRAM

A source listing of the complete program is included in this appendix. Individual segments of the program are located on the pages indicated below:

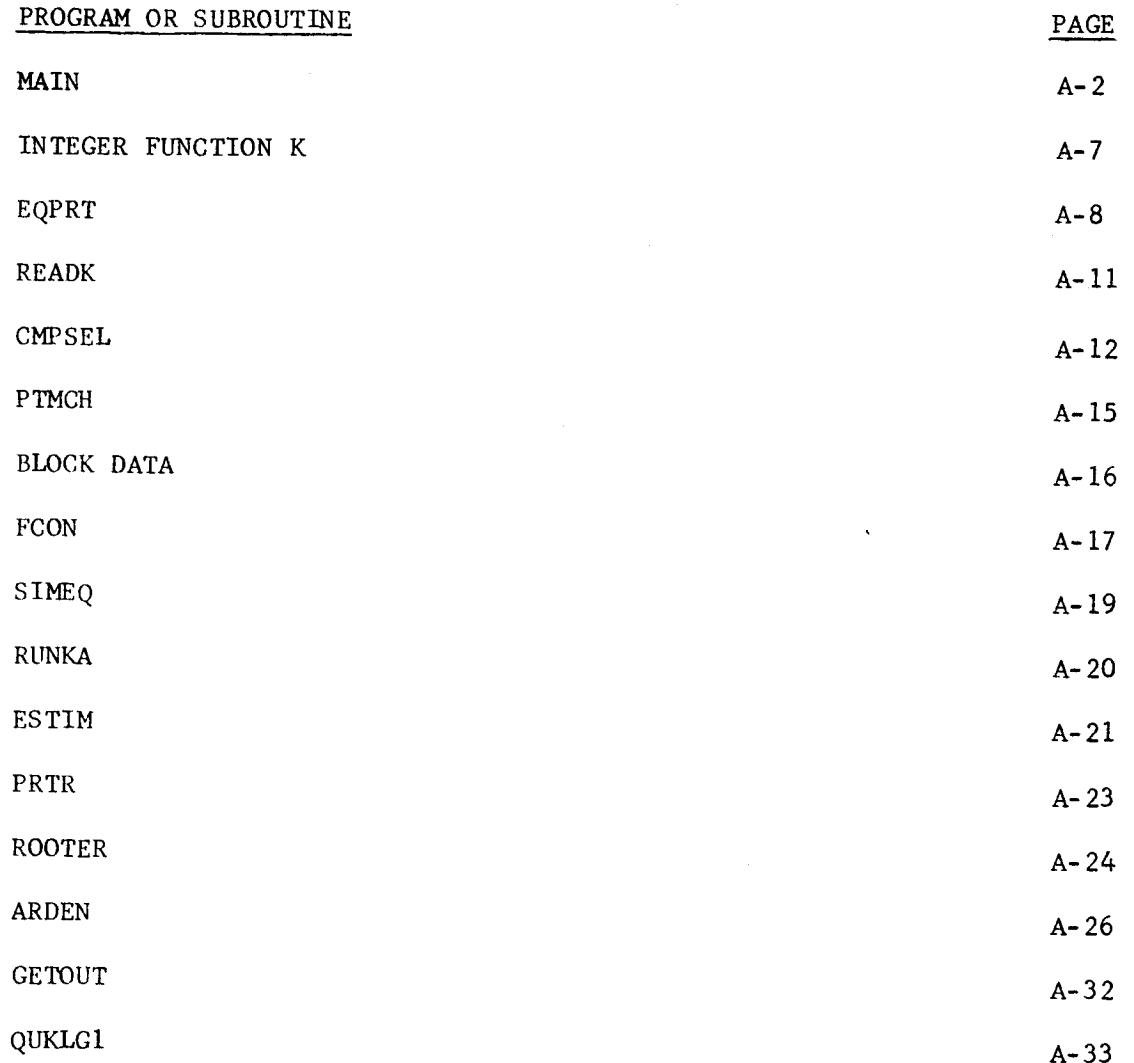

```
NLL
    NSLOI
```
DIMENSION IMAX(15), F(15), X(15), C(15), FXDRIG(15), X1(15), DELX(15), DFX(15), DFX(15, 15), SUM(15), PSUM(15, 15), T(215), P(215, 15), A(15, 215), IR(15), AØRIG(15), PHI(15), PTØL(15), FL(15), FC(15), FXI(15), FXLIM(15), MXGUIS(15), LMAX(15), VM(16), ITD(5902), X2(15) DIMENSION PHIP(15), DX(15) CØMMØN NM, ITD, LMAX, IMAX, JMAX CUMMUN /PLOTER/RE(16), RC(16), VNUM, NDEN, RØØT(80), RØØT1(80) 100 FURMAT (//4H  $NA = 14/$ ) 110 FØRMAT(/16H SINGULAR MATRIX/) 120 FØRMAT (2014) 130 FØRMAT (2X104INPUT DATA//21H MAXIMUM NO. ØF STEPS, 3X, 14/16H NUMBER 1 ØF STEPS, 8X, 14/26H TIMES THRØUGH RUNGE KUTTA, 4X14/15H CØNSTANT TE  $2RMS/1$ 140 FØRMAT (732H CØMMENCING CØEFFICIENT APPRØACH) 150 FØRNAT (/3X5 HFXLIM/(5(3XE16.8))) 180 FØRMAT (6H GRID=,14,3X,4HNØS=,14) 210 FURDAT (5(4XE16.8)) 230 FØRMAT (8E10.0) 240 FØRMAT (5E12.5) 320 FØRMAT (710H VARIABLES7) 330 FØRMAT (77724 ALL RØØTS IN THE FØLLØWING SET LIE WITHIN THE PHYSIC IAL LIMITS SPECIFIED//) 340 FERMAT (49H JSING THIS SET OF ESTIMATES, NØ RØØTS WERE FØUND//) 350 FØRMAT (775H THE FØLLØWING SET ØF RØØTS DØ NØT LIE WITHIN THE PHYS FICAL LIMITS SPECIFIED/) 360 FØRMAT (720H RANGE FØR VARIABLES/3X6HFXØRIG/(6(3X,E15.8))) 370 FØRMAT (/11H THERE ARE , I2,15H EQUATIØNS AND , I2,24H UNKNØWNS, CØNS FISTING ØF , 12, 16H RESISTANCE(S), , 12, 19H INDUCTANCE(S), AND , 12, 16H U CAPACITANCE(S).) 380 FØRMAT (85H THE LØWER BØUNDARIES FØR THE RESISTANCES, THE INDUCTAN FCES, AND THE CAPACITANCES ARE , 2(E16.8, 2H, )/5H AND , E16.8, 1H, 48H 2 RESPECTIVELY, WHILE THEIR UPPER BOUNDARIES ARE , 2(E16.8, 2H, ), 4HA RND /1XE15.8,14H RESPECTIVELY.) EQUIVALENCE (JMAX, VMAX) READ (5,120) MAXNØS, NØS, KK, JMAX, IZMAX, NK, NL, NC, NØR, MR, NA, NTB  $EAD (5,120) (IMAX(J), J=1, JMAX)$  $EAD (5,120)$  (LMAX(J), J=1, JMAX)  $REAL (5, 240) (F(J), J=1, JMAX)$ REAU (5,230) (PT2L(N),  $V=1$ , NMAX) READ (5,230) XRMIN, XLMIN, XCMIN, XRMAX, XLMAX, XCMAX  $\langle 1, 1, 2, 3, 4, 5, 6, 2, 3, 6 \rangle$  (FXXRIG(N), N=1, VMAX), (FXLIM(N), N=1, VMAX)  $AEAUB, 240$   $(C(M), 4=1, 4R)$ READ (5,230) TX CALL READK  $NCC = NMAX - MC$ CALL EQPRI(JMAX, IMAX, LMAX, VR, NL, NC)  $NNØS = 12S$ WRITE (6,130) MAXNOS, NOS, KK WRITE  $(6, 210)$   $(F(J), J=1, JMAX)$  $W$ RIIE(5,360) (FXØRIG(I), [=1,JMAX)  $WRIIE(5,150)$  (FXLIM(I),  $I=1, JMAX$ ) WRITE (6,370) JMAX, NMAX, NR, NL, NC WRITE(5,380) XRMIN, XLMIN, XCMIN, XRMAX, XLMAX, XCMAX CALL ESTIM (VMAX, JMAX, VR, NL, VØR, TX, IMAX, LMAX, F, C, FXØRIG, FXLIM, FX) WRITE  $(6,320)$ 

```
NSL<sub>31</sub>
    WKIIE (6,210) (FX(V), N=1, NMAX)
    J\psi \angle 05 M=1, JMAXIF(M-NR) 206,206,207
207 C(M)=0.
205 NRM=NR+M
    DBI N=1, NMAX
    OFX(M, V) = 0.IF(M-N)9, 8, 93 \text{ UFX}(M_2 \text{ V}) = 1.30 10 79. IF(N-(NR+M))7,10,7
 10 DFX(M, V) = C(M)
  7 CUNTINJE
205 X(M)=FX(M)-C(M)+FX(NRM)
    D\vec{v} 48 I=1, NMAX
 43 XGULE(I) = X(I)IF (1)A. \forallE. 0) G \delta T \beta 51
     CALL FCØN (MAXNØS, VØS, KK, JMAX, NMAX, NR, LMAX, IMAX, F, PTØL, X, C, XGUES,
   Ł
                  FX, IERR, FXLIM, DFX, X2, PHIP, DX)GØ TØ (112,52), IERR
 51 WRITE (6,100) NA
    NØS = NNØSD\emptyset 50 I=1, NMAX
    X1(1)=XGJES(I)50 X(I) = XGUES(I)IGRID=147 \text{ } \text{L} = 0ANUS = NQSKSWICH=0LSWICH=0
    VS = 054 WRITE (6,180) IGRID, VØS
    KUTTA=160 DW 3 I=1, NMAX
  3 DELX(1)=0.
     CALCULATE PARTIALS
    D\delta 4 M=1, NMAX
    IF(M-VR)5,5,55 C(M)=0.
  5 NRM=NR+M
    FX(K) = C(M) * X(NRM) + X(M)4 CØNTINJE
    DE II J=1, JMAX
    SUM(J) = -F(J)0012 V=1.NMAX
 12 PSUM(J, N) = 0.
     I JMAX = I MAX(J)DØ 13 I=1, IJMAXI(1)=1.
    LJMAX=LMAX(J)
    DB 14 L=1, LJMAX
    NK = K(J, I, L)14 I(I) = T(I) * FX(NK)DZ 15 N=1, NMAXP(I,N)=0.
    DØ 16 L=1, LJMAX
```
 $\gamma_{j}$ 

**NLE** 

C

```
TR - 292 - 6 - 078September 1966
```
### **NLE** NSL<sub>31</sub>

Ċ

 $\ddot{\phantom{0}}$ 

C

```
YK = K(J, I, L)15 P(I, N) = P(I, N) + I(I) * DFX(NK, N)/FX(NK)CALCULATE TØTAL PARTIALS
 15 PSUM(J, N)=PSJM(J, N)+P(I, N)
 13 SUM(J)=SJM(J)+T(I)DETERMINE LARGEST CØEFFICIENT ØF EACH EQUATION
    IF(NA-1)17,17,1817 IX = 4IJMAX=IMAX(J)
    DJ 19 I=1, IJMAXIF(I(I)-IX)19,19,2023 IX = I(I)X = I19 CØNTINJE
    30 10 2119 IF(1MAX(J)+1-NA)22,23,2322 NX= IMAX(J)
    30 13 2123 X = 4A - 121 1F(KSWTCH-1)24,25,25
    CALCULATE CØEFFICIENTS
 24 AØRIG(J)=((-SUM(J))/T(NX))+1.
25 IF(LSWTCH-1)30,29,29
 30 GRIU=IGRID
    IF (ACRIG(J)) 1,125,125
  1 A(J, NA) = -(A B) (A \emptyset R I G(J) - 2.)**(1. - GRID/ANGS)) + 2.30 \times 29125 A(J, NA) = AQRIG(J) * +(1, -GRIO/A VJS)CALCULATE TUTAL PARTIALS (CORRECTED)
 29.00.28 V=1, NMAX28 PSUM(J,N)=PSJM(J,N)+(A(J,NA)-1.0)*P(NX,N)
    IF(KUITA-1) 11,281,11281 PHIP(J) = - (SUM(J) + (A(J, VA) -1.) + T(NX))
 11 PHI(J)=PHIP(J)KSmICH=1LSWICH=1
    CALL SIMEQ (PSUM, DELX, PHI, JMAX, IE)
    IF(IE.EQ.1) SØ TØ 32
    CALL RUNKA(X, DELX, FXLIM, PTØL, X2,
                                               KUTTA, NMAX)
    SØ TØ (31,60,60,50), KUTTA
 31 CØNTINJE
    VS = 4S + 1D\emptyset 33 I = 1, NMAX
    IF (ABS(DELX(1)) - PTBL(1) * ABS(X(1)) 33, 33, 4033 CWNTINUE
    0035I = 1, NMAX35 X(I) = X(I) + DE_X(I)39 DØ ol I=1, NMAX
    VRI = NRI + I51 + X(1) = C(1) * X(NRE) + X(1)VS =LSwICH=0
    IGRIU = IGRID + 1IF(IGRID-NØS-1)35,52,52
 35 DØ 26 N=1, NMAX
    DX(N)=X(N)-X_{1}(N)
```
**NLL** NSL<sub>31</sub>

 $X1(1) = X(1)$  $25 X(N)=X(N)+DX(N)$  $30$   $10$   $54$ 40 LSWICH=LSWICH+1 IF  $(NS-KK)37, 43, 43$  $37 - 30 - 55 = 1 = 1, NMAX$ 55  $X(I) = X(I) + DE L X(I)$  $30 - 10 - 50$ 32 WRITE (6,110) 43 \05=2\*(N05+1-IGRID) IF( $405 - MAXNBS$ )44,38,38 44 DØ 45  $I = 1$ , NMAX  $DX(1)=DX(1)*.5$ 45  $X(I) = X(I) + D X(I)$  $1$ GRID=1  $30 \text{ kg}$  47  $38$  NØS=NNØS WRITE (0,340)  $211 \text{ NA} = 51A + 1$  $WRIIE$   $(6,140)$  $IF(NA-1-IZMAX)51,49,49$ 49 STEP 52 02 76  $I=1, NR$ IF  $(X(I)-XRYIN)121,76,76$ 75 CØNTINJE  $00 \t 77 \t I=1, NR$ IF  $(X(I)-XRMAX)$  77,77,121 77 CØNTINJE  $NRP1 = NR + 1$  $NRPNL = VR + NL$ DØ 102 I=NRP1, VRPNL IF  $(X(1)-XLMIN)$  121, 102, 102 102 CØNTINJE DØ 104 I=NRP1, NRPNL  $IF(X(I)-XLMAX)$  194,104,121 104 CØNTINJE  $NCC = NR + NL + 1$ DØ IC6 I=NCC, NMAX  $X(I) = I \cdot / X(I)$ IF (X(I)-XCMIN) 121,106,106 105 CØNTINJE 00 108 I=NCC, NMAX IF  $(X(I)-XCMAX)$   $108,108,121$ 103 CØNTINUE WRITE (6,330) **30 TO 113** 112 WRITE (6,340) GØ TO 211 121 WRITE (6,350) 113 CALL PRTR(X, C, NR, NL, JMAX) 57 IF(NIB)68,68,69 68 CØNTINJE CALL CMPSEL(JMAX, X, X1, X2, NR, NL, C, NTB) 505 DW 500 J=NCC, JMAX 500  $X(J) = 1.7X(J)$  $DZ$  520 J=1, JMAX

NLL NSLOI

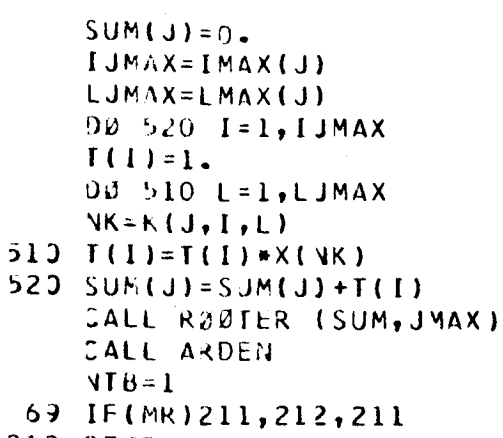

212 STØP

END

NSL<sub>92</sub>

NL!

INTEGER FUNCTION K(J, I,L) DIMENSION NM(16), LMAX(15), ITD(5902) CUMMUN NM, ITD, LMAX  $1J = (1-1)*LMAX(J) + L+NM(J)$  $K = I I U (I J)$ **RETURN** END

NLF NSL<sub>33</sub>

```
SUBROUTINE EQPRTIJMAX, LMAX, IMAX, NR, NL, NC
    INTEGER E
    DIMENSIBY A(50), B(50), C(3), D(10), IMAX(16), LMAX(16), E(3)
900 FØRMAT(1H1,50X9HEQJATIØN I2)
901 + 2RMAT(111)902 FURMAT(35X6041)
903 FØRMAT(15X354********** ERRØR DETECTED IN TERM
   F, I3, 13H \partial F EQUATION, 13, 12H ***********
904 FØRMAT (36XI3,17XI3,17XI3)
905 FØRMAT(1H1)
905 FØRMAT(IHII6K63HTHE FØLLØWING IS THE LIST ØF EQUATIØNS SPECIFIED T
   F3 THE PR2GRAM)
907 FERMAT(17X34-THE F2RMAT IS.... EQUATION NUMBER)
911 FURMAT(35X19HNUMBER ØF EACH TERM)
908 FØRMAT(36X35HTERMS ØF EQUATIØNS (THREE PER LINE))
909 FØRMATCIHOI6X62HA CHECK IS MADE ØF THE UNITS ØF EACH TERM. IF THE
   XUNITS DIFFERI
910 FØRNAT(17X40HIN AN EQUATIØN, AN ERRØR MESSAGE RESULTS)
    DATA BLANK, C, D/LH, 1HR, 1HL, 1HC, 1H1, 1H2, 1H3, 1H4, 1H5, 1H6,
   DIH7, 1H3, 1H9, 1H0/
    DATA PLUS/1H+/
    WRITE(5,905)
    NRIIE(5, 906)WRITE(5,907)
    WRITE(5,908)
    WRIIE(5, 911)WRIIE(5, 909)WRIIE(5,910)NENI=002200 J = 1, JMAXWRITE(5,900) J
    NECHI=0ICAP=0LA = 15 KU=1
    KL = 1L = L AD\emptyset 10 1=1,60
    A(I) = BLAVK13 \cdot B(1) = BLAVK
    A(18)=PLJSA(38) = PLJSLB=1+2IFIL .ST. LMAX(J)) GØ TØ 200
    IF((L+2) .LE. LMAX(J)) GØ TØ 20
    A(38) = BLANKLB = L + 1IF((L+1) - EQ. LMAX(J)) GØ TØ 20
    A(18) = BLANKLB = L20 CØNTINJE
    I J = I MAX(J)DØ 150 L=LA. B
    IND=0DØ 100 I = 1, IJ
```
NL<sub>t</sub> NSL<sub>33</sub>

 $\mathbb{F}$ 

 $VCU-K(J, L, I)$ IF(NCØ.GT. (NR+NL)) GØTØ50  $IC = 1$ IFINCO.LE.NR) GU TØ 410  $IC = 2$  $IND-IND+1$  $NCD = NCB - NR$ 410 CUNTINUE  $A(KU) = C(IC)$ IFINCA .GT. 9) 62 TØ 30  $A(KU+1)=D(NC\delta)$  $KU = KU + 3$  $30$  Tg 100 30  $A(KU+1)=D(1)$  $VC\theta = NC\theta - LO$  $A(Ku+2)=D(10)$ IFINCE . VE.  $31$  A(KJ+2)=DINCØ)  $KU = KU + 4$ **30 TD 100** 50  $B(KL) = C(3)$  $IND-IND-1$  $NC 2 = NC 2 = NR - NL$ IF(NCD.GT.9) GØ TØ 79  $B(KL+1)=D(NC3)$  $KL = KL + 3$ GD TD 100  $73.8(kL) = D(1)$  $VCØ = NCZ - 10$  $b(KL+2)=D(10)$ IF (NCØ . NE.  $3)$  B(KL+1)=D(NCØ)  $KL = KL + 4$ 100 CMNTINUE IF(ICAP .EQ. 0) ICAP=IND IF(IND .EQ. ICAP) GØ TØ 400 WRITE (6,901)  $WKB(5, 903) LJJ$  $NEC: \{T = NEC \mid T+1\}$  $NENT = 1$ **400 CØNTINJE** IF(LA+1-L) 150,140,130 130  $KU = 20$  $KL = 20$  $G\delta$   $I\delta$  150 140  $KU = 40$  $KL = 40$ 150 CONTINUE  $LB = LB - LA + I$  $00160$  L=1,3  $160$   $E(L) = L + L A - 1$  $WRIIE(5, 901)$ WRITE(5,902) A WRITE(5,902) B  $WRITE(6, 904)(E(L), L=1, LB)$  $LA = LA + 3$ IFINECNT .LT. 5) GO TØ 5

200 CMMINUE

NSL<sub>3</sub>3

 $\sigma_{\rm{p}}$ 

WRITE(5,905)<br>IF(NENT.NE.0) CALL EXIT **RETURN** END

TR-292-6-078<br>September 1966

**123 F**errat(23) 972 FØRMAT(12A6) SUBRØUTINE READK DI Mi t\_Sl\_)\_ IM\_X I 15 } ,L\_AX( 15),'qM{ 16), |**TD{** 5902 ) CØMMØN NM, ITD, LMAX, IMAX, JMAX  $V=1$  $0 \angle 10$  J=1,JMAX \_AX\_- IMAX (J }\*LMAX (**J )**+N-I  $R$ EAU(5,120) (ITD(M), M=N, MAX)  $M(M)J+1$ ) = MAX 10 V=MAX+1 **NM(** I )=3 RETURN END.

**NLL** NSL<sub>35</sub>

þ

```
SUBREUTINE CMPSEL ( JMAX, X, X1, X2, NR, NL, C, NTB)
        DIMENSIØN X(15), X1(15), X2(15), N3(15), X3(15), C(15)
        CUMMUN / DATA/ TABLE(69)
        REAL(5,920)NTB,N3
        IF(NTB) 510,2,510
     2 WRITE(5,900)
        I = NR + NL + 1DQ \supseteq J = I, JMAK
     5 \times (J) = X(J) * 1.3E + 120010 J = 1, JMAX
    13 X3(J)=0.J = JMAX20 [PMX=N3(J)
        IF(IPMX)23,23,25
    23 IPMX=125 IF(J-NR-NL)200,200,30
    30 I/dL = 05DZ \partial \tilde{U} I=1, IPMXIF(X(J)-2500.140, 40, 6040 IF(X(J)-10.)50,50,50
Q
       TABLE 2
    50 \text{ }\text{VB} = 13VI = 31G\theta E 70
\ddot{\phantom{0}}TABLE 1
   53 Vb=1YI - 1273 NTB=NT-NB+1U = X (J)CALL PIMCH(U, I, K, NB, NT, IPMX, CØMP)
       X1(I) = C \emptyset NPX(J) = U - C \, \partial M PIF(X(J)-F\&L*X1(1))35,85,8080 CONTINUE
       GØ TØ 90
   35 [PMX=]
   90 X(J) = 0.
       0\% 100 I=1, IPMX
  100 \times (J) = X1(I) + X(J)I = J - NR - NLU = X (J)WRITE(5, 901) I, IPMXWRIIE(5, 902) (X1(K), (-1, IPMX))NRIIE(5, 903) I, UGØ TØ 500
  200 \text{ VPC} = 0IF(J-N3) 400,400,210210 I \emptyset L = 1KKK = 1D\emptyset 240 I = 1, IPMXIF(X(J)-50.) 220, 230, 230220 IF(X(J)-10.)221,222,222
  221 \text{ IF}(X(J)-1.)223,224,224222 \times 11 = X(1) / 10.NPC = NPC + 1
```
TR-292-6-078<br>September 1966

NLE.

NSL05

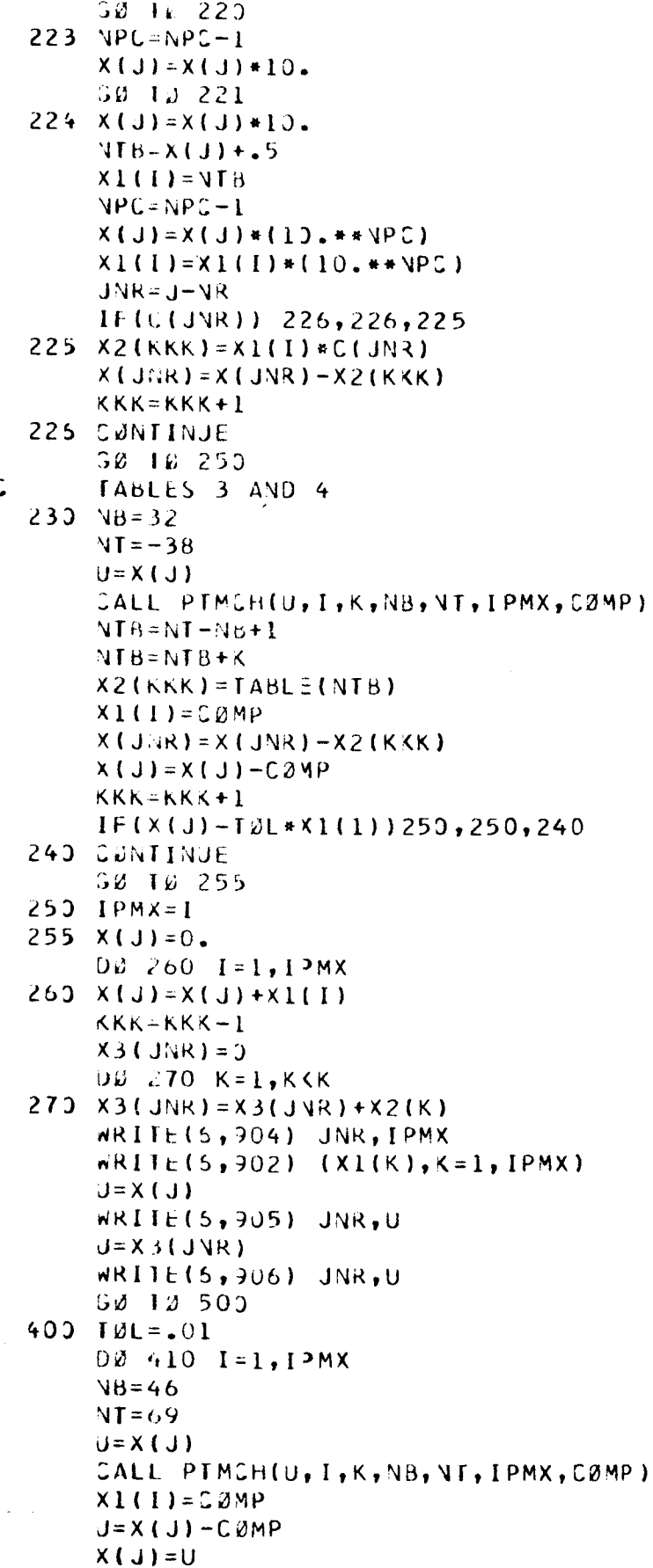

**NL+** NSL05

```
If (u-Tat*X1(1))420,420,410
410 CUNIINJE
    30 - 12 - 433420 IPMX=1
430 X(J) = X3(J)0044401=1, IPMX440 X(J) = X(J) + X1(I)WRIIE(5,907) J,IPMX
    WRIIE(5, 902) (XI(K), K=1, IPMX)WRITE(5,908)
    IF (J-NL) 450, 450, 460
450 \text{ J} = X3(1)IF(U) 460,460,455455 WRITE(5,909) U
    WRIIE(5,908)
460 J = X(J)WRITE(5,910) J,U
1 - t = t CCC
    IF(J)505,505,20
505 1 = \frac{N}{2} + N_L + 1DB 506 J=1, JMAX
505 X(J)=X(J)*1.E-12510 WRITE(5,900)
900 FØRMAT(1H1)
901 FORMAT(///24K15HFØR CAPACITØR C, I2,5H THE , I2,
   F17H CØMPØNENT(S) AREZ)
902 FUREAT(39X E16.8)
903 FØRMAT(/24X14C,12,9H IS THUS ,E16.8,
   FITH MICROMICROFARADS)
904 FØRFAT(///24K14HFØR INDUCTØR L, I2, 5H THE , I2,
   FIZH CØMPØNENT(S) AREZ)
905 FURNAT(/24X1HL,12,9H IS THUS ,E16.8,13H HENRIES, AND)
905 FURMAT(24X234THE INDUCTIVE PART OF R, 12,4H IS , E15.8,5H ØHMS)
907 FORMAT(///24X14HFØR RESISTØR R, 12, 5H THE , 12,
   FITH CEMPENENT(S) ARE /)
908 FØRMAT(IH)
909 FØRMAT(24X31HWITH AN INDUCTIVE RESISTANCE ØF, E16.8,
   F5H .HMS)
910 FERMATI24XIHR, I2, 9H IS THUS , E16.8, 5H DHMS)
920 FØRAAT(I1,4X15I1)
    RETURN
    END
```

```
SUBRUUTINE PTMCHIU, I, K, NB, NF, IPMX, CØMP)
    COMMON /DATA/ TABLE(69)
    VP = 0IF(AT)300,300,100
100 IF(U-10.)110,110,200
110 IF(U-1.)250,305,305
200 \text{ U=U/10.}VP = NP + 130 12 103250 \text{ J} = U * 10.VP = [P - 1]SW TE 110
300 VT = -NT305 00 310 K=NB, NT
    IF(TABLE(K)-J)310,310,320
313 CØNTINJE
    K = N I320 IF(K-NB)360,360,330
330 IF(I-IPMX)350,340,340
340 IF(TABLE(K)+TABLE(K-1)-2.*U)360,360,350
350 K = K - 1360 CØMP=TABLE(K) * (10.**NP)
    J=U*(10+*NP)RETURN
    END.
```
**BLØCK DATA** COMMON/DATA/TABLE(59) DATA TABLE/ 1.0, 1.2, 1.5, 1.8, 2.2, 2.7, 3.3, 3.9, 4.7, 5.6,  $6.8, 8.2, 1.0, 1.2, 1.5, 1.8, 2.0, 2.2, 2.5, 2.7, 3.0, 3.3,$  $\mathbf{D}$  $3.6$ ,  $3.9$ ,  $4.7$ ,  $5.0$ ,  $5.1$ ,  $5.6$ ,  $6.8$ ,  $7.5$ ,  $8.2$ ,  $50.$ ,  $100.$ ,  $200.$ ,  $\mathbf{A}$ 400., 800., 1400., 2000., 500., 1000., 2000., 4000., 8000.,  $\mathbf{r}$  $4000.$ , 8000., 1.0, 1.1, 1.21, 1.33, 1.47, 1.62, 1.78, 1.96, 2.15, 2.37, 2.61, 2.87, 3.16, 3.48, 3.83, 4.22, 4.64, 5.11,  $\mathbf{A}$  $\mathbf{D}$  $5.62$ ,  $6.13$ ,  $6.81$ ,  $7.50$ ,  $8.25$ ,  $9.09/$  $\mathbf{A}$ END.

```
NLE
```
 $\mathsf{C}$ 

C

c

**NSLO8** 

SUBRØUTINE FCØN(MAXNØS, NØS, KK, JMAX, NMAX, NR, LMAX, IMAX, F, PTØL, X, S C, XGUES, FX, IERR, FXLIM, DFX, X2, PHIP, DX) DIMENSIØN IMAX(15), F(15), FØRG(15), X(15), DELX(15), C(15), SUM(15), DX1(15), FX(15), DFX(15, 15), PSUM(15, 15), P(215, 15), T(215), PHI(15), IPTeL(15), FF(15), XGJES(15), LMAX(15), X2(15), FXLIM(15) DIMENSIØN PHIP(15), DX(15) 110 FØRMAT(/16H SINGULAR MATRIX/) 180 FØRMAT (5H GRID=, [4, 3X, 4HNØS=, [4) 320 FØRMAT (7729H CØMMENCING CØNSTANT APPRØACH/7) WRITE (6,320)  $IERK=1$  $001I-I=1, NMAX$  $X(1) = XGUES(1)$  $1 \times 1(1) = x(1)$  $I G K I D = 1$ 33 KSWICH=0  $L$ SWICH=0  $ANS = NUS$  $VS = 0$ 22 WRITE (6,180) IGRID, VØS  $KUTIA=1$ 43 00 2  $I = 1$ , NMAX  $2$  DELX(I)= $0$ . CALCULATE PARTIALS  $DØ 3 M=1, NMAX$  $IF(N=NR)4,4,5$  $5 C(M) = 0.$  $4$  NRM=NR+M  $FX(Y) = C(Y) * X(NRM) + X(N)$ 3 CØNTINUE  $D\emptyset$  10 J=1, JMAX  $SUM(J)=0.$  $D\varnothing$  11  $N=1$ , NMAX 11  $PSUM(J, N) = 0$ .  $LJMAX = IMAXLJ$  $DØ$  12  $I=1$ ,  $IJMAX$  $I(I)=1$ . LJMAX=LMAX(J)  $D\mathcal{Q}$  13 L=1, LJMAX  $NK = K(J, I, L)$ 13  $I(I)=I(I)*FX(NK)$  $DØ$  14  $V=1$ , NMAX  $P(I, N) = 0$ .  $DØ$  is  $L=1$ ,  $LJMAX$  $VK = K(J, I, L)$  $15$   $P(I,N)=P(I,N)+I(I)+DFX(NK,N)/FX(NK)$ CALCULATE TØFAL PARTIALS 14  $PSUM(J,N)=PSJM(J,N)+P(I,N)$ 12 SUM(J)=SUM(J)+T(I) IF(KSWTCH-1)28,29,29 CALCULATE CØNSTANT TERM  $28$  FØRG (J)=SUM(J) 29 IF(LSWTCH-1)40,41,41 40 GRID=IGRID IF (FØRG (J)) 50,51,51

 $TR - 292 - 6 - 078$ **NLE** September 1966 **NSLO<sub>6</sub>** 50 FF(J)=F(J)\*\*IGRID/ANØS)\*(-(ABS(FØRG(J))+2.\*F(J))\*\*(1.-GRID/ANØS))  $1 + 2 - * + (J)$  $30$   $10$   $41$ 51 FF(J)=F(J)\*\*(GRID/ANØS)\*FØRG(J)\*\*(1.-GRID/ANØS) 41 IF(KUTTA-1) 10,411,10 411 PHIP(J) = - SUM(J) + FF(J) 10 PHI(J)=PHIP(J)  $KSMICH=1$  $LSWICH=1$ CALL SIMEQ (PSUM, DELX, PHI, JMAX, IE) IF(IE .EQ. 1) GØ TØ 17 CALL RUNKA(X, DELX, FXLIM, PTØL, X2, KUTTA, NMAX) GØ TØ(200,43,43,43),KUTTA  $200 \text{ NS} = 115 + 1$ 16 DØ 18  $I = 1, NMAX$ IF(ABS(DELX(I))-PT3L(I)\*ABS(X(I)))18,18,19 18 CØNTINUE  $\overline{DQ}$  20  $I=1$ , NMAX 20  $X(I) = X(I) + DE L X(I)$ 21 00 34  $I = 1$ , NMAX  $VRI = NR + I$ 34  $FX(I) = C(I) * X(NRI) + X(I)$  $VS=0$ LSWICH=0  $IGRID = IGRID + 1$ IF  $(IGNID-NØS-1)$  42,99,99 99 IERK=IERR+1 **RETURN** 42 DØ 30  $I = 1, NMAX$  $DX(1)=X(1)-X1(1)$  $X1(I)=X(I)$ 30  $X(1) = X(1) + DX(1)$ GØ TØ 22 19 LSWTCH=LSWTC++1  $IF (115-KK)24, 25, 25$ 24 00 26  $I = 1, NMAX$ 26  $X(I)=X(I)+DE[X(I)]$ GØ TØ 43 17 WRITE (6,110)  $25$  NØS=2\*(NØS+1-IGRID) IF( $NØS-MAXNØ5$ )31,23,23 31 00 32  $I = 1, NMAX$  $DX(1)=DX(1)+.5$  $32 \times (1) = x1(1) + Dx(1)$  $IGRID=1$ GØ TØ 33 23 *UØ* 35  $V = 1, NMAX$  $NRM=NR+N$ 35  $FX(N) = C(N) * X(NRM) + X(N)$ **36 RETURN** END

**NLE NSL09** 

 $\mathsf{C}$ 

C

```
SUBRUUTINE SIMEQ (A, X, B, N, IERR)
   SØLUTIØN ØF SIMULTANEØUS LINEAR EQUATIØNS
   DIMENSIØN A(15,15), X(15), B(15), IND(15)
   001I - 1.
 1 INU(I)=I
   D\emptyset 15 K=1, N
   SEARCH ARRAY FØR LARGEST VALUE
   I X = KJX = KD\varnothing 3 I = K \cdot N003 \text{ J} = K, N
   IF(ABS(AII, J)) -ABS(A(IX, JX)) 3, 3, 2
 2 \quad i \times = 1JX = J3 CØNTINJE
   IF (A(IX, JX)) 5,4,5
 4 \tIERK=1RETURN
 5 IF (IX-K) 8,8,6EXCHANGE ROWS
 5 DØ 7 J=K, N
   IEMP = A(IX, J)A(I X, J) = A(K, J)7 A(K, J) = T EMPIEMP=B(IX)B(IX)=B(K)B(K)=TEMP9 IF (JX-K) 11,11,9EXCHANGE CØLJMNS
 9 DD 10 I= 1, V
   IEMP=A(I, JX)A(I, JX) = A(I, C)10 A(I,K)=TEMPINDEX = IND(JX)IND(JX) = IND(X)IND(K) = INDEX11 PIVvI = A(K,K)DB 12 J=K, V12 A(K, J) = A(K, J)/PIVØIB(K)=B(K)/PIVØTD\emptyset 15 I=1,NIF (I-K) 13,15,13
13 IEMP = A(I,K)D\varnothing 14 J = K_{\varnothing}N14 A(I, J) = A(I, J) - A(K, J) * T EMP
   B(I)=B(I)-B(\zeta)*TEMP15 CØNTINJE
   D\emptyset 16 I=1,NINDEX = IND(T)15 X(IMLEX) = B(1)IERE=0RETURN
   END
```
**NLt** NSLIO

Þ

```
SUBRØUTINE RUNKA(X, DELX, X1, PTØL, X2,
                                                  KUTTA, NMAX)
    DIMENSIØN X(15), DELX(15), X1(15), PTØL(15), X2(15)
400 GØ IØ (500,520,540,560), KUTTA
500 00 505 I = 1, NMAXX1(1) = X(1)X(1)=X1(1)+DEEX(1)/2.505 X2(1) = DELX(1)KUTIA=2GØ 10 43
520 00 525 I = 1.3MAX
    X(I) = XI(I) + DELX(I)/2.525 X2(1)=X2(1)+2. *0ELX(1)KUTIA=3GØ TØ 43
540 00 545 I = 1, IMAX
    X(1)=X1(1)+DELX(1)545 X2(1) = X2(1) + 2. *DELX(I)
    KUTTA=4GØ I\mathcal{L} 43
560 DØ 565 I=1, VMAX
    DELX(I) = (X2(I) + DELX(I)) / 6.565 X(1)=X1(1)KUTIA=143 RETURN
```

```
END
```

```
NLF
    NSL11
```
 $\Delta$ 

SUBROUTINE ESTIM (NMAX, JMAX, NR, NL, NØR, TX, IMAX, LMAX, F, C, FXØRIG,  $\mathcal{L}$ FXLIM, FX) DIMENSIØN FXØRIG(15), FXLIM(15), X1(15), XP(15), C(15), FX(15), SUM(15), OF(15), IMAX(15), LMAX(15), T(215), PHI(15), CHX(15), TØL(15) 110  $FQRPAR$  (/3X3HLX=,14)  $VCC = NR + NL + 1$  $JJ - JJ - L = NCC, NMAX$  $FXLIM(L)=1.7FXLIM(L)$ FXORIG(L)=1./FX0RIG(L)  $$  $FXCHIG(L)=FXLIM(L)$ 29 FXLIM(L)=TEMP IF (ABS(FX@RIG(1)-FXLIM(1)).LT.FX@RIG(1)/1000.) G@ T@ 200  $JJ = I$  $LX = C$  $20$  IF (JJ-1)  $16, 15, 16$ 15 DW 3 J=2, NMAX 3 FX(J)=EXP((ALØG(FXLIM(J)\*FXØRIG(J)))/2.0) 16  $0\emptyset$  1 JK=1, NMAX  $DØ \simeq I = 1$ , NØR  $AP = 1 - 1$  $XNØS = NØR$ FX(JK)=FXØRIG(JK)\*EXP(AP\*ALØG(FXLIM(JK)/FXØRIG(JK)))/(XNØS-1.0))  $D\omega \approx M = 1$ , JMAX  $SUM(M) = -F(M)$  $IMMAX = IMAX(M)$  $DB = 9$  J=1, IMMAX  $I(J)=1$ . LMMAX=LMAX(M)  $0010 N=1.LMMAX$  $NK=K(M, J, N)$ 10  $I(J)=I(J)*FX(NK)$  $9$  SUM(M)=SUM(M)+T(J)  $B$  PHI(M) = - SUM(M)  $APHI=0.$  $0011 N=1$ , JMAX 11 APHI=APHI+ABS(PHI(V)) IF  $(1-1)$   $22, 12, 22$ 22 IF (APHI-APHI1) 12,12,13  $12$   $\Delta$ PH<sub>11= $\Delta$ PH<sub>1</sub></sub>  $DB$  19 N=1, NMAX 19  $X1$ (+) = FX(N) 2 CONTINUE GØ TØ 26 13 UØ 28 N=1, NMAX 28  $FX(N) = X1(N)$ 25 IF (JJ-1) 18,17,18 18 CHX(JK)=ABS(ALØG(XP(JK)/X1(JK))) TØL(JK)=TX\*ALØG(FXLIM(JK)/FXØRIG(JK))/(XNØS-1.) IF(CHX(JK)-TØL(JK)) 21,21,23 21  $LX=LX+1$ IF  $(LX-NMAX)$  30, 24, 24 23  $LX = 0$ 30 WRITE (6,110) LX 17 DØ 14 N=1, NMAX

 $\frac{36-2}{2}$ 

# NLL NSLII

J

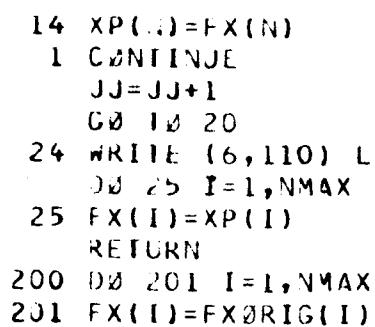

RETU END

 $TR-292-6-078$ September 1966

**NLL** NSL12

```
SUBROUTINE PRIR(X, C, NR, NL, JMAX)
    DIMENSION X(15), C(15)
    VC = JMAX - VR - VLD\phi 10 1 = 1, NR
    YKN=NR+110 \times (1) = x(1) + C(1) * x(NRM)02 90 I=1, JMAX
    1J=CWRITE(6,904)
    IF(I-NR) 30,30,4030 WRITE(6,901) I,X(I)
    I = L40 IF(1-NL) 50,50,60
 50 \text{ N}RM=NR+I
    WRITE(6,902) I,X(NRM)
    1 - 160 IF(I-NC) 70,70,80
 70 NRM=NR+NL+1
    WRITE(6,903) I, X(NRM)
    1 - 180 IF(1J) 90,100,90
 90 CØNTINJE
100 RETURN
901 FURMAT(1H+3X2HR(, I2, 2H)=, E16.8, 2X4HØHMS)
902 FØRMAT(1H+37x2HL(, I2, 2H)=, E16.8, 2X7HHENRIES)
903 FØRMAT(1H+73K2HC(, I2, 2H)=, E16.8, 2X6HFARADS)
904 FØRMAT(IH)
```
END.

SUBROUTENE ROUTER (X, JMAX)  $[0.1$ MENSIUN X(15), M(80), RE(16), RC(16), CPEF(41) **DIMENSION CARVIZO)**  $EZUBLE$  PRECISION COFF, RTR(40), RTI(40), A(21), B(21), C(21), D(21), E(21)  $\bf{1}$ COMM; UZPLZIEKZRU, RC, NAUM, NOEN, RØØI (80), RØØI1 (89) INTEGER INENITY **INTEGER PLANK INTEGER LED** EATA TWENTY, FORZS200000000000, IHDZ **CATA REANKZIH Z**  $REAC(5,9,7)$ .  $RFAE(5,9,1)$  (FAX  $NCEN = 7$  $NNUN =$  $C2 - 10 - J = 1, 16$ RE(J)-0.  $10 \text{ RC} (J) = 1.$  $K = 0$ DE 69 J=1, AMAX  $20 K \pm K + 1$  $HF(K.EC.EFC)$  STRE IF(N(K).LC.BLANK) G2 T0 20  $K \Delta = K$  $M = 3$  $3C - Y = K + 1$ IF(N(K), EC, SLANK) G3 10 30 40 N(K)=N(K)/1073741824  $A = 10$  \*  $NA + N$   $(K)$  $K = K + 1$ IF(N(K).LT. 7) GO TØ 45 IE(N(K).LI.ImeNTY) GC IS 40  $45 K = = +1$  $[FA(N(KA), EG, ELE])$  GA TØ 5  $RE$ (NA+1) = X(3) IF (NA GOT WARDED INNUMENA 52 12 6  $50 RC(NA+1)=X(J)$ IF (NA.GT.NDEN) NOEN=NA 60 CRNTINUE  $ACC = 1 - 12$  $[0, 7, 1 = 1, 1]$  $CZE + (T) = 2E(T)$ 70  $RE(I) = 0.$  $l = N N l! N + l$  $L2 75 I=1,11$  $12 = 11 - 1$ 75  $RE(I2+1)=C_2EE(I)$  $12.77$   $1=1,16$ 77  $CREF(1)=2E(1)$  $E_6 = 1 = 1.63$  $QZZI(f) =$  $80 RzZTI(I) =$ . CALL REPPLY(NNUM, COEF, 46, ACC, RTR, RTI, CØNV, A, P, C, C, E)  $E2$  SQ  $I=1$ , KNUM

NLE. NSL13  $IK = I \times Z$ 

þ

 $RCOT(HK-1)-RIR(1)$ 90 RODECENT-RITCHE  $17.55.151,16$  $(711(1) \pm 20(1)$ 95 RC(1)=0.  $11+NLLM+1$  $E2 - 57 - 1 = 1,11$  $12 = 11 - 1$ 97 PC(I2+1)=C $E$ Ff(I)  $\pm 2$  98  $\pm 1$ , 16 98  $CCEF(I) = C(I)$ CALL RIPTLY(ADEN, CØEF, 49, ACC, RIR, RII, CØNV, A, L, C, D, E)  $\mathbb{C} \mathcal{Z} \setminus \mathbf{1} \mathbb{C} \subset \mathbf{I} \in \mathbf{I} \star \mathbf{N} \subseteq \mathbf{N}$  $IK = K * 2$  $PQQH1(HK-1)=2TQ(1)$  $100$  RCETI(IK)=RTI(I) *LETUPS* SCC FURMAT(E A1)  $901$  F3RMAT( $12$ ) FND

```
NLF
                                                           September 1966
          NSL14
    SUBRØUTINE ARDEN
    FRENDENCY RESPØNSE PRØGRAM
    DIMENSI0N X(150), Y1(150), Y2(150), Y3(150), XLAB(12)
    JIMENSIØN FS(40,3), GS(40,3), FØ(40,2), GØ(40,2),
   13001(80),
                        FM(40), FP(40), GM(40), GP(40), RØZT1(80),
   2BCDIRQ(12), BCDAMP(12), BCDPHZ(12), XFREQ(150), YAMP(150), YPHZ(150)
    DIMENSIØN BCDMAG(12), YMAG(150), YIMAP(150), KRØSS(150), KRØS(150)
    DIMENSIØN XCPS(150), BCDCPS(12), F360(40), G360(40)
    DIMENSIØN SATE(40), SATG(40)
    DIMENSION RE(16),RC(16)
    CØMMØN/PLØTER/RE, RC, VN, ND, RØØT, RØØT1
    REAL MSO
    DATA BCDFRQ(1)/72H
                                                 FREQUENCY IN RADIANS/SECEN
   X<sub>1</sub>7
    DATA BCDAMP(1)/72H
                                                     AMPLITUDE IN DECIBELS
   x
    DATA BCDPHZ(1)/72H
                                                   PHASE ANGLE IN DEGREES
   Х
    DATA BCDMAG(1)/72H
                                                       AMPLITUDE- GAIN
   X.
    DATA BCDCPS(1)/72H
                                                  FREQUENCY IN CYCLES/SECØN
   X()IF(NN*ND .EQ. 0) RETURN
    REAU(5,1) ICPS, ISTPS, FRQMIN, FRQMAX, DBMIN,
   RDBMAX, AMPMIN, AMPMAX
  1 FQRAA<sup>[(11,4X,15,5F10.5)</sup>
    IF((FRQMAX-FRQMIN).GT..0001)GZ TØ 101
    F RQMAX = 25.
    FRQMIN = .301101 \dot{N} = RUM IN \ast 6.2832
    WF = YKQMAX*6.2832IF((UBMAX-DBMIN).GT..0001)GØ TØ 201
    DBM13 = -60.
    DBMAX=40.
201 IF((AMPMAX-AMPMIN).GT..0001)G2 T2 301
    AMPMIN=.001
    AMPMAX = 100.
301 ICAP=0IF(\sqrt{STPS}.EQ.0)NSTPS = 25.
    NSTEPS=AL@GIO(FRQMAX/FRQMIN)
    NSTEPS=NSTEPS*NSTPS
    KDUY = 0K\vartheta L \cup l=0RPL12=3100 LINES=50
    KIR=40DJ 200 I = 1,40FS(I,1)=0.GS(1, 1) = 0.FS(1,2)=0.GS(1, 2) = 0.FS(I, 3)=1.200 GS(i,3)=1.IPMIN = 0WRIIE(5,1540)
```
C

 $TR - 292 - 6 - 078$ 

```
TR - 292 - 6 - 078September 1966
```

```
NSL14
    KPLJI=1IF(ICAM) 6, 3, 63 ICAM=ICAM+KPL0T
    H(ICAM) 5,6,5
  S CALL CAMRAV(935)
  6 CUNTINJE
260 N = NWRIIE(5, 270) NN
270 FURMAT(733X,26HTHE NUMERATØR IS ØF ØRDER ,12,
   142H. THE POLYNØMIAL IN DESCENDING ØRDER BELØW//)
    FACT = R E(1)L = NN + 1WRIIE(6, 280) (RE(I), I=1, L)280 FORMAT(34X,4E16.8)
    WRIIE(5,310)310 FURMAT(/33X, 14HTHE RØØTS ARE-)
    WRIIE(6, 320)320 FØRMAT(34X,9HREAL PART,8X,10HIMAG. PART,10X,9HREAL PART,8X,
   110HIMAS. PART)
    V = N \sqrt{42}WRIIE(5, 340) (RØØI(1), I=1, N)340 FURMAT(33X, E12.5, 5X, E12.5, 8X, E12.5, 5X, E12.5)
370 I = 1375 J = 1 + 1F360(I) = 0.K = J + J - 3IF(',-J+1) 90, 400, 380
380 IF(RØØT(K+1)) 382,381,382
381 + 5(1, 3) = R00T(K) + R02T(K+2)FS(1, 2) = -RØJI(K) - RZØI(K+2)30 L
    G\vartheta I\psi 383
382 FS(1,3)=R00T(K)*R00T(K)+R00T(K+1)*R00T(K+1)
    FS(I, 2) = -2. *RØJ(K)383 + 5(1,1) = 1.
    1 = 1 + 1GØ TØ 375
400 FSH, 11=0.FS(1,2)=1.FS(I, 3) = -RØJI(K)900 CØNTINJE
910 N = N()WRITE(6,920) NO
920 FURMAT(/33X,28HTHE DENØMINATZR IS ØF ØRDER, 12,
   142H. THE PØLYNØMIAL IN DESCENDING ØRDER BELØW//)
     FACIG=2C(1)L = N \ell + 1WRIIE(6, 280) (RC(I), I=1, L)WRIIE<sub>1</sub>310WRITE(6,320)
    N = 110*20.8 - 935 = 1 - 1.4935 RUDI(I)=R00T1(I)
     WRITE(6,340)(R20T(I), I=1, N)
970 I = 1380 \text{ J} = 1 + 16360(1) = 0.
```
**NLF** 

```
TR-292-6-078September 1966
```

```
K = J + J - 3IF(\left( -j+1 \right) 1200, 1000, 990990 IF(KØØT(K+1)) 992,991,992
 991.65(1,3) = 300T(K) + 300T(K+2)GS(I, 2) = -R30I(K) - R00I(K+2)180 GD TD 993
 992 GS(1,3)=308T(K)*RØ3T(K)+RØØT(K+1)*RØØT(K+1)
     GS(I, 2) = -2.4397(K)993 65(i, 1) = 1.
     I = I + 1GØ IL 980
1000 GS(1,1)=0.
     GS(1,2)=1.
     GS(1,3) = -RØJI(K)1200 WRITE(6,1201)
1201 FERFAT(1X)
     PHASE CHECKER LØØP 3200 THRU 3234
     DQ = 3234 I = 1, <TR
     IF (FS(I,1)) 3202,3205,3202
3202 IF (FS(1,3)) 3210,3203,3208
3203 FS(1,3)=485(F5(I,3))IF(FS(I, 2)) 3213, 3204, 32073204 FS(1, 2) = 405(FS(1, 2))GB 10 3207
3205 IF(+S(1,3)) 3207,3206,3207
3206 FS(I, 3) = AS(FS(I, 3))3207 SATE(1)=+1.0
     +360(1)=0.0GØ TE 3214
3208 IF(FS(I, 2)) 3213, 3209, 3207
3209 FS(I, 2) = A \cup S(FS(I, 2))SAIF(I) = -1.0F360(I) = +1.0Gd 10 3214
3210 IF (FS(1,2)) 3213,3204,3207
3213 SAT(1) = +1.0F360(I) = +1.03214 CØNTINJE
     IF(05(I,1))3222,3225,3222
3222 IF(GS(I, 3))3230, 3223, 3228
3223 65(1,3) = AB5(G5(1,3))IF(0S(I,2))3233,3224,3227
3224 GS(1, 2) = ABSG(S(1, 2))GØ TW 3227
3225 IF(65(I,3)) 3227,3226,3227
3226 65(1,3) = ABS(GS(1,3))3227 SATG(1)=+1.0
     636(11)=0.0G<sub>2</sub> T<sub>6</sub> 3234
3228 IF(US(I,2))3233,3229,3227
3229 GS(1, 2) = A_0S(GS(1, 2))SATG(I) = -1.06360(I) = +1.0GW TW 3234
3230 IF(GS(I,2))3233,3224,3227
3233 SAT((1) = +1.0
```
**NLC** 

 $\mathsf{C}$ 

NSL14

NL<sub>t</sub> September 1966 NSL14  $636 \cdot (1) \cdot + 1.0$ 3234 CHG119DE **STEPS-NSTEPS** IE (4511 PS) 1230, 2000, 1270 1230 WR11E(6,1240) 1240 FURMATI///30X,27HNUMBER ØF STEPS IS NEGATIVE) 1245 CALL GETBUT(ICAM) 1250 IF(NSTEPS.NE.1) GØ TØ 1300  $1260$  W=wl **ASSIGN 1200 TØ IFFY**  $Gd$   $I\angle 1500$ 1270 IF(wl) 1280, 1280, 1250 1280 WRITE(6,1290) 1290 FORMAT(///30X,44HINITIAL ØMEGA IS EQUAL TØ ØR LESS THAN ZERØ.)  $30$   $10$   $1245$ 1300 IF(hF-WI) 1310, 1310, 1321 1310 WRITE(6,1320) 1320 FØRMAT(///30X,42HFINAL ØMEGA EQUAL TØ ØR LESS THAN INITIAL.)  $G\triangle A$   $I\triangle A$   $I$   $245$ 1321 NUMPTS=STEPS+1. 1330 XX=ALDG(WI)  $YY = ALES(WF)$  $ZZ = (YY-XX)/STEPS$  $W = W$ 1335 ASSIGN 1340 TØ IFFY GØ TØ 1500 1340 STEPS=STEPS-1. IF(STEPS) 1230,1360,1350 1350  $XX = XX + ZZ$  $W = E X P (XX)$ Gd 10 1335  $1360$   $W = W$ ASSIGN 2000 TØ IFFY 1500 IF(LINES-50) 1560,1520,1520 1520 ASSIGN 1560 TØ JIFFY 1530 WRITE(6,1540) 1540 FØRFAT(1H1) WRITE(6,1550) 1550 FØRMAT(/32X,41HØMEGA-RAD/SEC F-CYCLES/SEC AMPLITUDE 124H 20L0S AMP PHASE-DEG//)  $LIMSS=0$ GØ TØ JIFFY, (1560, 1720)  $1560$   $N5W=WHM$ ANSTAG=FACTF/FACTG  $ANSPHL=0$ .  $0\emptyset$  1650 I=1, <TR  $Fd(I,1)=FS(I,3)-FS(I,1)*WS$  $GJ(I,1)=GS(I,3)-GS(I,1)+WSQ$  $F \emptyset (1, 2) = F \{ (1, 2) \}$ 1570  $GU(i, 2) = GSI(i, 2) * W$  $MSQ = F\&(1,1) * F\&(1,1) + F\&(1,2) * F\&(1,2)$  $IF(YSQ-1.11580, 1590, 1580$  $1580$   $HM(I)=SQRT(MSO)$ **GØ TØ 1600**  $1590$   $FM(1) = MSQ$ 1500 MSQ=GØ(I,1)\*GØ(I,1)+GØ(I,2)\*GØ(I,2)

 $TR - 292 - 6 - 078$ 

```
TR - 292 - 6 - 078NLE
                                                            September 1966
            NSL14
      IF(6SQ-1.) 1610, 1620, 1610
 1610 GM(1)=SQRT(MSQ)
      GD 10 1630
 1620 GM(1)=MSD
 1630 FP(1)=SATF(1)*AlAN2(FØ(1,2),FØ(1,1))+F360(1)*6.2831853
      GP(1)=SAT(J(1)*ATAN2(Gy(1,2),Gy(1,1))+G360(I)*6.2831853ANSPAG=ANSMAG*FM(I)/GM(I)
 1650 ANSPHZ=ANSPHZ+FP(I)-GP(I)
      FCPS=W/6.2831853
      IF(ANSMAG) 1560,1670,1670
 1660 ABSANS=-ANSMAG
      GØ T2 1680
1670 ABSANS=ANSMAG
1680 EXPMAG=20.*AL0G10(ABSANS)
      ANSPHZ=57.2957795*ANSPHZ
      WRITE(5,1700) W, FCPS, ANSMAG, EXPMAG, ANSPHZ
1700 FØRMAT(27X,5F14.5)
      IPUINI = IPZINI + 1KR dS (IPdINT) = 0KNE \times I = 0KNEw2=010 IF(ANSPHZ.LT.0.) G2 TD 20
      ANSPHZ = AVSPHZ - 360.
      KNEwl=KNEwl+1
      30 \pm 1020 IF(ANSPHZ.GT.-360.) GU T2 30
      A/USPHZ = A/USPHZ + 360.
      KNEw2=KNEw2+1
      3d 1k 20
  30 IF (KNEWI.NE. (ØLDI. ØR. KNEW2.NE. KØLD2) KRØS (IPØINT) =1
      KØLUI=KNEWI
      KULL2=KNEw2
      YPHZ(IPUINT)=ANSPHZ
      XFR: Q(IPZIMI) = WKCPS(IPDINT)=FCPS
      YAMP (IPØINT) = EXPMAS
      YMAU(IPDIUT) = ABSANS
      LINES=LINES+1
      IF(LINES-50) 1720, 1710, 1710
1710 ASSIGN 1720 TØ JIFFY
      Gyl I\nu 1530
1720 GD TD IFFY, (1200, 1340, 2000)
2000 IF (KPL2T.EQ. )) G2 T2 100
     NPCINT=IPØINT
2005 CØNTINJE
2018 IF(ICPS. VE.0) GØ TØ 2100
     FRUNIN=WI
     FRUPAX=WF
     I = 0J=02020 \quad l = l + lIF(I.GI.NPØINT) GØ TØ 2200
     IF(XFREQ(I).LT.FRQMIN) G2 T0 2020
     IF(XFREQ(I).GT.FRQMAX) GØ TØ 2200
     J = J + IX(J) = XFREQ(I)
```
 $\mathcal{L}$
TR-292-6-078 September 1966

```
NL<sub>L</sub>
               NSL<sub>14</sub>
```

```
YI(JI=YPqZ(1)
     Y[MAP(J)-45.+.25mYI(J)
     KRUSS(J)=KRØS(I)
     YZ|J)=YAMP(I)
     IFIYZIJ).LT.DbMI_) Y2(J}=DBM|N
     IF(YZ(J).GT.DBMAX) Y2(J)=DBMAXY](J)=YMAG( [}
     |F|Y3(J).LI.AMPMIN) Y3(J)=AMPMIN
     IF(Y3|J).GT.AMPMAX) Y3(J)=AMPMAX
     GØ TZ 2020
2100 I=0J=02120 l=[+1]
     [F(I.Gf. NPOINT) GO TO 2200
     IF(×CPS(1).LI.FR_MIN) G_ T_ 2L20
     IF{XCPS(I).gI.F_MAX) G_ 10 2200
     J=J+1X(J) = XCPS(I)YI(J)=YPHZ(1)
     YIMAP(J)=45. + .25*Y1(J)KR_SS(J)=KROS(1)
     YZ(J)=YAYP(T)[F|Y2(J}.LT.D_MIN} Y2(J)=DBMIN
     IF(YZ(J).GT.DBMAX) Y2(J)=DBMAX
     Y3( J}=YMAG( I )
     IF(Y_{J}.LT.AMPMIN) Y3(J)=AMPMIN
     IF(Y3(J), GT, AMPMAX) Y3(J)=AMPMAX
     GØ TØ 2120
2200 NPNTS=J
     IF(ICP$.Nc.3) G_ T_ 2220
     DU 2213 I=1,12
2210 XLA_0(I)=bCDF_3Q(I)_0 I_ 22#U
2220 DE 2233 I=1,12
2230 XLA \cup \{1\} = BCDCPS(I)2240 CALL QJKLG1(-1,FRQMIN,FRQMAX,-360,0.962,XLAB,BCDPHZ,NPMTS,XX,Y1,X KRESS, 1, 1, 0, 1., 10.)
     CALL_ QJKLGI(-1, FRQMIN, FRQMAX, DBM IN, DBMAX, 42, XLAB, BCDAMP, NPNTS, X, Y2
    X, Y \times ESS, 0, 1, 0, 1, 10CALL GJKLGI(-1,FRQMIN,FRQMAX,AMPMIN,AMPMAX,42,XLAB,BCDMAG,NPNTS,X,
    X Y3,_R_SS,O,I,I,I.,I. )
3999 CALL CLEAN
     REIURN
     cNU
```
**NSL15** 

 $TR-292-6-073$ September 1966

SUBRØUTINE GETØUT(ICAM)<br>IF(ICAM.NE.0) CALL CLEAN CALL FXIT RETURN END

**NLL NSLI6** 

```
SUBREUTINE QUKLGI(L, XL, XR, YB, YT, ISYM, BCDX, BCDY, NP, X, Y, NØLINE,
     X IBREAK, MX, MY, DX, DY)
      PLUT LZG-LØG ØR SEMI-LØG
      DIMENSION X(500), Y(500), BCDX(12), BCDY(12), NØLINE(500)
      IF(L)23, 200, 10020
      L1 = LG\varnothing 1\varnothing 110100
      L1 =110 NCX = 72NCY = 72DCX = 10.DCY = 10.INCKY=-14140 CALL MARGIN(L, ICY)
      X = 524 - 4 * HCX
      IY = ICY + I + IUCYGØ IE (142,144,146),L
142I Y I = U V60 16 150144IY1 = ICY - 253GØ TE 153
146
      [Y1 = 1CY - 169]150 NX=9
      NY = 9CALL SMXYV(MX, MY)
      DC = 10.NYY = 4IF(NY)11,10,1110 CALL DXDYV(2, YB, YT, DY, M, J, NYY, DC, IERR)
  11 IF (MX) 12,13,12
  13 CALL DXDYV(1, XL, XR, DX, N, I, NXX, DC, IERR)
  12 CALL GRIDIVILI, XL, XR, YB, YT, DX, DY, N, M, I, J, NX, NY)
     CALL PRINTV(NCX, BCDX, IX, IY1)
      CALL
            APRIJIV (O, INCRY, NCY, BCDY, O, IY)
 200 00 270 K=1,NP
      VX1 = NXXV(X(K))WYI=NYV(Y(K))
      IF(K.EQ.1)GØ TØ 220
      IF(IBREAK.EQ.0)GØ TØ 210
      IF(RØLINE(K).NE.0)GØ TØ 215
 210 CALL LINEV(NXO, NYO, NX1, NYI)
 215 CALL PLØTV(NX1,NY1,ISYM)
220
     CONTINJE
      VX0 = NX1NYO = NY1270 CØNTINUE
      RETURN
     END.
```
TR-292-6-078 September 1966

#### APPENDIX B

#### **SUBROUTINES**

A description of the operation of the MAIN program is provided in subsection 3.1. The discussion which follows in part B-1 provides a brief description of each of the subroutines used in conjunction with the MAIN program. For convenience, these descriptions are arranged in alphabetical order as opposed to sequential order of use. In part B-2, a discussion of internal routines is provided.

#### B-I. DESCRIPTION OF SUBROUTINES

#### ARDEN

This subroutine uses the complex roots obtained by ROOTER to compute the magnitude and phase angle of the complex quantity  $N(j\omega)/D(j\omega)$  for the values of the frequency specified to it.

#### BLOCK DATA

The block data routine contains the necessary decade tables for CMPSEL and PTMCH.

#### CMPSEL

This subroutine utilizes the technique presented in subsection 2.4 to select the approximate components corresponding to each root. The relationship between inductance resistance and inductance is taken into consideration. External input to the routine consists of a control digit, specifying whether or not to select components and plot the transfer function, and a maximum number of components allowed for each variable.

B-I

## EQPRT (Equation Printer)

This subroutine prints out the set of equations specified to the program in terms of resistance, inductance, and capacitance. It compares the units of each term in a particular equation to the units of the first term of the equation, and gives an error message if the units do not agree. If more than five error messages occur, the subroutine prints the following equations, and then stops execution. A term number is printed out under each term for easy  $t_{\rm t}$  stops execution. A term number is printed out under each term for each term for each term for each term for easy

## ESTIM (Selection of Initial Estimates)

This subroutine is a technique for obtaining a set of initial estimates for the variables. The range of interest and the number of increments to be taken for each variable are inputs to the subroutine. The variables are first given the value of the logarithmic mean of their respective ranges. Each variable is then varied in turn over its range, according to its number of increments. The variable is then given the value which causes the equations to be most nearly satisfied, and the next variable processed. The process is repeated until an increment or decrement in any variable will cause the equations to be less nearly satisfied. The set of variables is then returned  $\frac{1}{2}$  is the set of variables is the set of variables is the set of variables is the set of variables is the set of variables is the set of variables is the set of variables is the set of variables is the set of varia

#### FCON (Constant Approach)

This subroutine applies the Freudenstein-Roth Method in conjunction with Kizner's method to the set of equations and unknowns. It differs from the main program in that it increments (or decrements) the constant term associated

 $B - 2$ 

with each equation, rather than a coefficient of one of the terms. Experience has shown this method to be superior to the coefficient approach.

#### GETOUT

If a severe error results in ARDEN, this subroutine is called to turn off the cameras (turned on for plotting in ARDEN) and to stop execution of the remainder of the program.

#### INTEGER FUNCTION K

The method used of storing equations involves storing the subscripts of the unknowns in positions that are a function of equation number, term number, and factor number. The rather standard method of storing the unknown's subscripts is by storing them in a variable with three dimensions. However, unless the equations all have the same number of terms and factors per term, this practice can lead to much unused (and needed) storage. A method was found to store these subscripts sequentially, using the previously used dimension variables to define a single subscript in the sequential storage. The function K is used to determine this subscript, and thus the desired unknown. In the case of the 15 equations and unknowns presented in this report, it reduced required storage for the equations from 24,000 to 6,000 words.

#### PRTR

This subroutine prints the roots obtained by the main program and FCON. This print routine was made into a subroutine that could be "overlaid" for additional storage.

B-3

#### PTMCH

This subroutine does the actual component matching for CMPSEL.

#### QUKLQI

This subroutine plots the results from ARDEN using the SC4020 plotter on both microfilm and paper. The various options available allow the specification of the frequency range and the upper and lower limits of the amplitude plots. Upon exit from this program, control returns to the main program for further attempts at obtaining solutions to the set of equations and unknowns.

#### READK

This subroutine reads in the subscripts of the unknowns for each term of each equation.

#### ROOTER

As the equations may be input in any order, a method is necessary to specify to which powers of s in N(s) or  $D(s)$  (the numerator and denominator polynomials of the transfer function) the various constant terms belong, in order that the root plotting subroutine may have the correct transfer function. ROOTER does this, reading in the specifications off one card. ROOTER also obtains the complex roots of  $N(s)$  and  $D(s)$  necessary for the root plotting sub rout ine.

#### RUNKA

The Runge-Kutta integration necessary for Kizner's method is performed in RUNKA. The subroutine is called four times for each integration.

B-4

# SIMEQ (Simultaneous Equation Solver)

This routine employs the Gauss-Jordan technique of reducing a matrix by the pivotal method. The matrix is the Jacobian matrix of the set of equations to be solved. The values of the unknowns used correspond to the current estimates. The largest element of the matrix is sought and, should this largest element be trivial, an error message is returned and printed out.

### B-2 INTERNAL ROUTINES

The program makes use of several subroutines available on the 7094 library tape. These decks include POLRT, LOGB2, and the SC 4020 plot routines. These subroutines are included in the overlay structure of the program.

TR-292-6-078 September 1966

#### APPENDIX C

#### **OVERLAY FEATURE**

The complete deck, dimensioned to be able to handle a set of fifteen equations and fifteen unknowns, uses approximately 41,000 words. The IBM 7094 at the MSFC facility can store only 33,000 words. This obstacle was overcomeby use of the overlay system, which stores the subroutines on a systems tape. The subroutines are then loaded into memory only when needed, and thus several subroutines can share the same storage locations. The major restriction to this system is that one subroutine cannot call another subroutine that would cause the first to be overlaid. The system is used by specifying with a \$ORIGIN card the mnemonic or absolute storage location that the first command of the following subroutine is to take. All following subroutines and internal storage areas, such as input/output buffers, are loaded sequentially until the next \$ORIGIN card. A schematic of the overlay system used for this deck is shown on Figure C-1. The two mnemonics used are ALPHA and BETA.

It is suggested that the user make no attempt to rearrange the sequence of the deck, to avoid the accidental overlaying of a portion of some subroutine.

 $C-1$ 

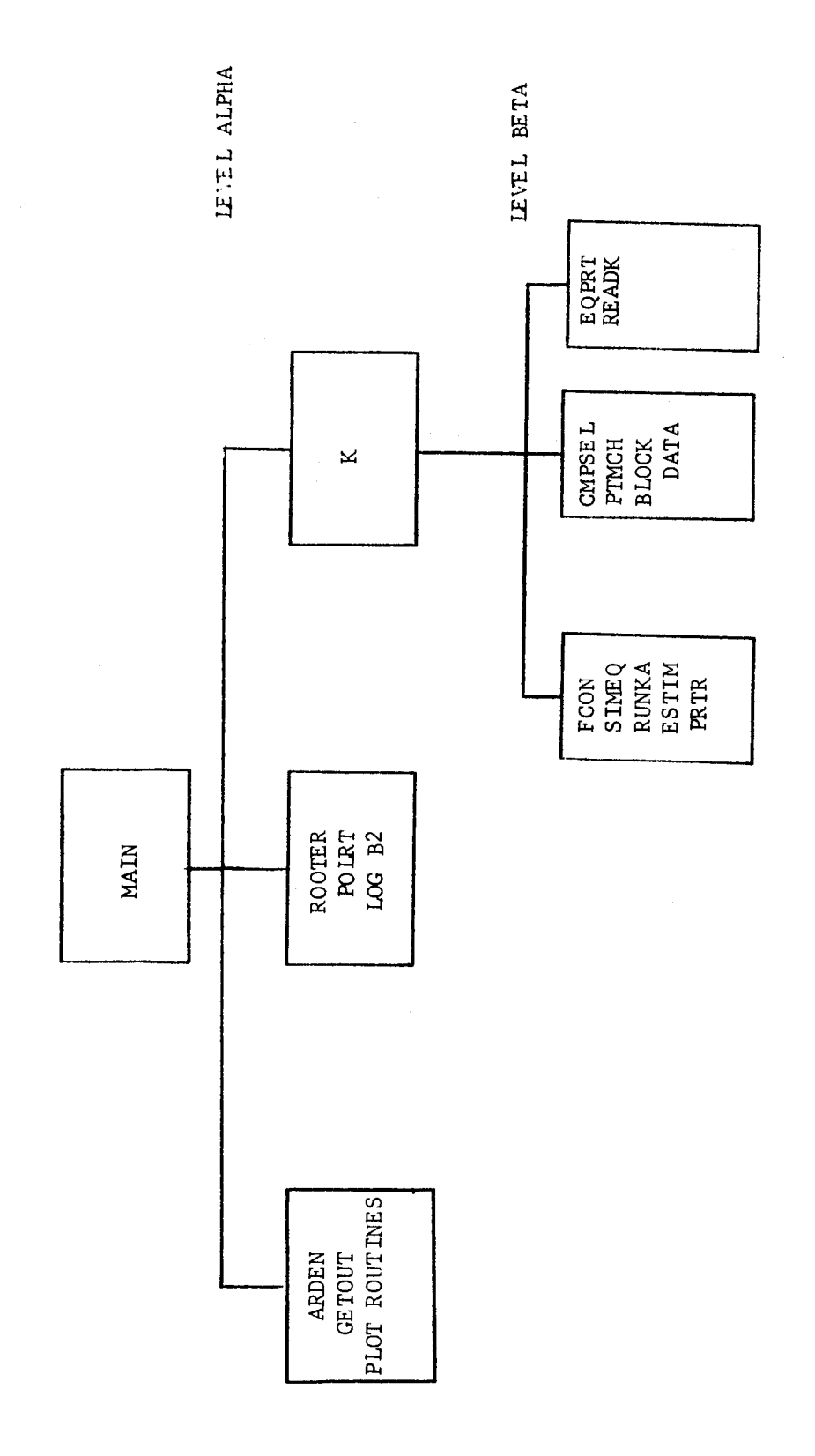

j

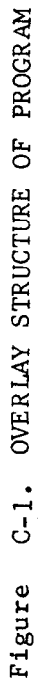

 $C-2$ 

## APPENDIX D

## FILTER CIRCUIT WITH SIX UNKNOWNS

# D-I Circuit Diagram

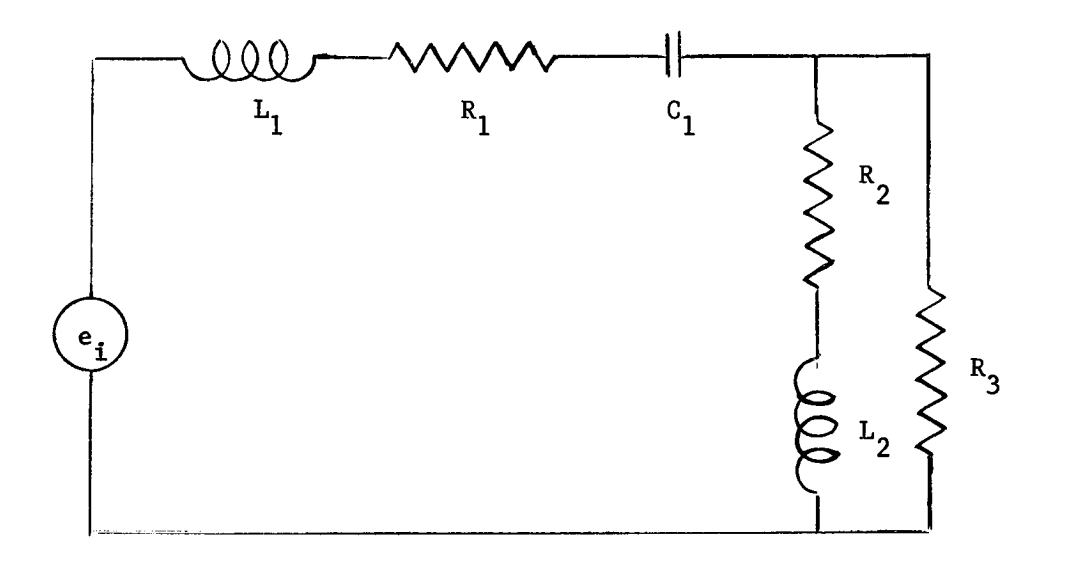

# D-2 Identity of Unknowns

$$
Y_1 = R_1 \t Y_4 = L_1 \t Y_6 = 1/C_1
$$
  
\n
$$
Y_2 = R_2 \t Y_5 = L_2
$$
  
\n
$$
Y_3 = R_3
$$

D-3 Transfer Function

$$
T = \frac{1.2 \times 10^6 s + 1.6 \times 10^4 s^2}{3.4 \times 10^7 + 8.4 \times 10^6 s + 1.64 \times 10^5 s^2 + 8.0 \times 10^2 s^3}
$$

## D-4 Example Inputs and Outputs

Two input samples and the outputs which resulted from them for the set of  $6$  equations  $\mathbf{i}$ <sup>n</sup> 6 unknowns are presented on the pages which follow. The plots from the frequency-response subroutine are included only with the first case. The range of interest of the unknowns in Case #I is identical to that presented on page 35 in reference 1.

Case #2 presents an identical run, except that the range of interest of the unknowns was set equal to the maximum and minimum allowable values for components, as presented in Table 2-1. This was done to demonstrate the strength of convergence of the program. For brevity, the input items are listed without FORTRAN symbols, and the plots resulting from the roots obtained have been omitted.

# EXAMPLE INPUT AND OUTPUT

## FOR SIX EQUATIONS AND SIX UNKNOWNS

Case  $#1$ 

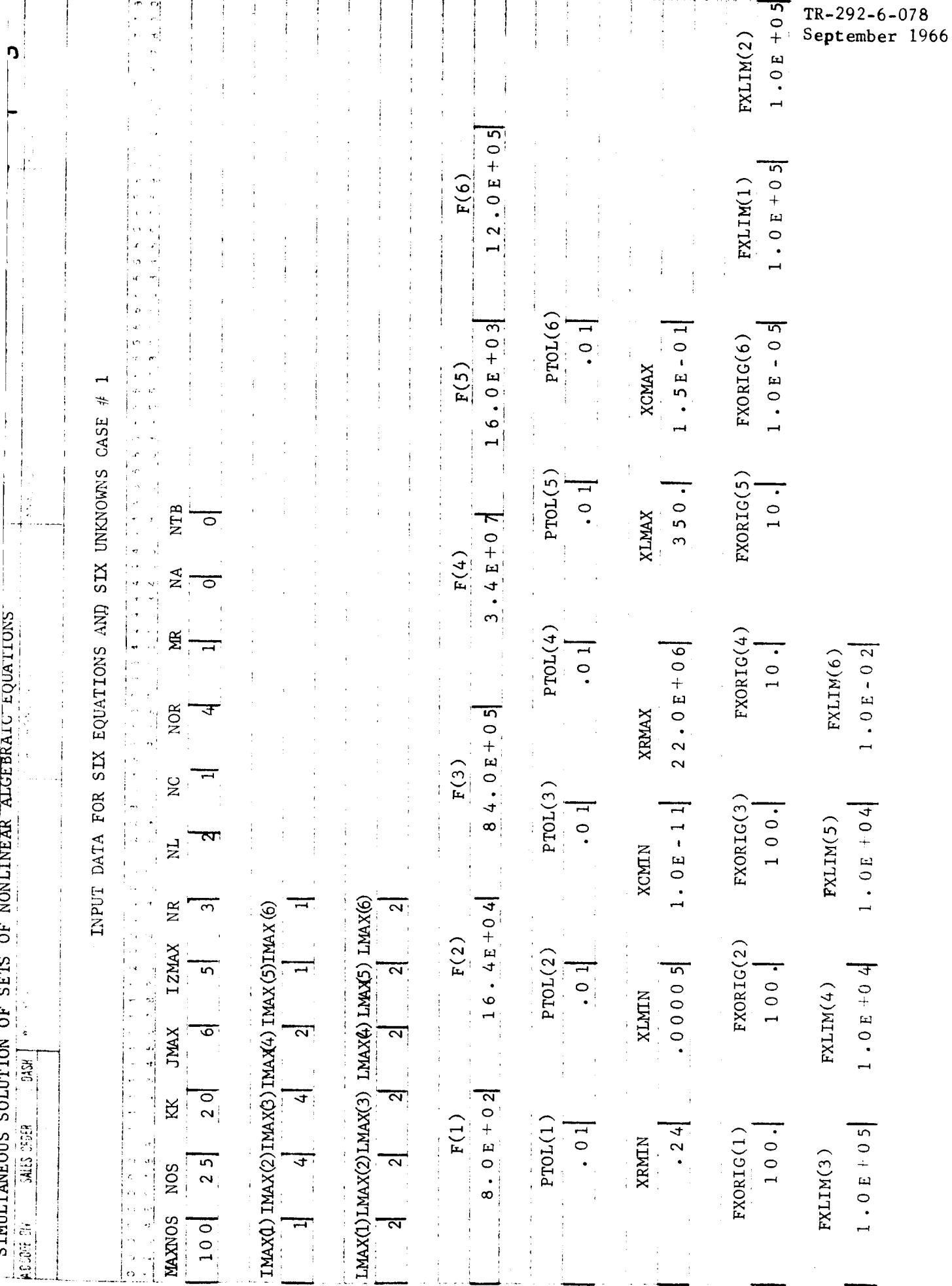

 $D-4$ 

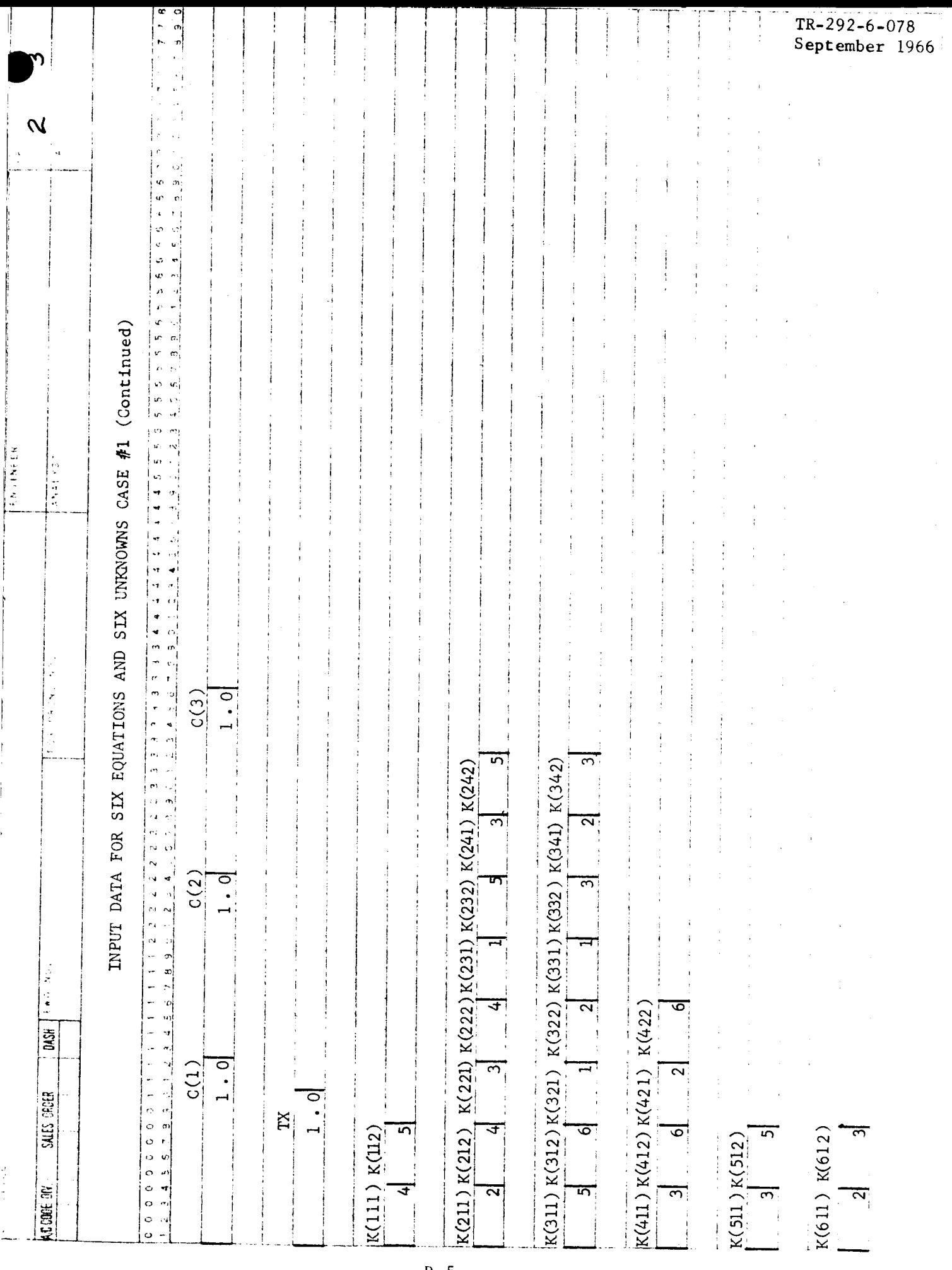

ł  $\frac{1}{2}$ 

 $\begin{array}{c} 1 \\ 1 \\ 2 \end{array}$ 

 $\frac{d}{dx}$ 

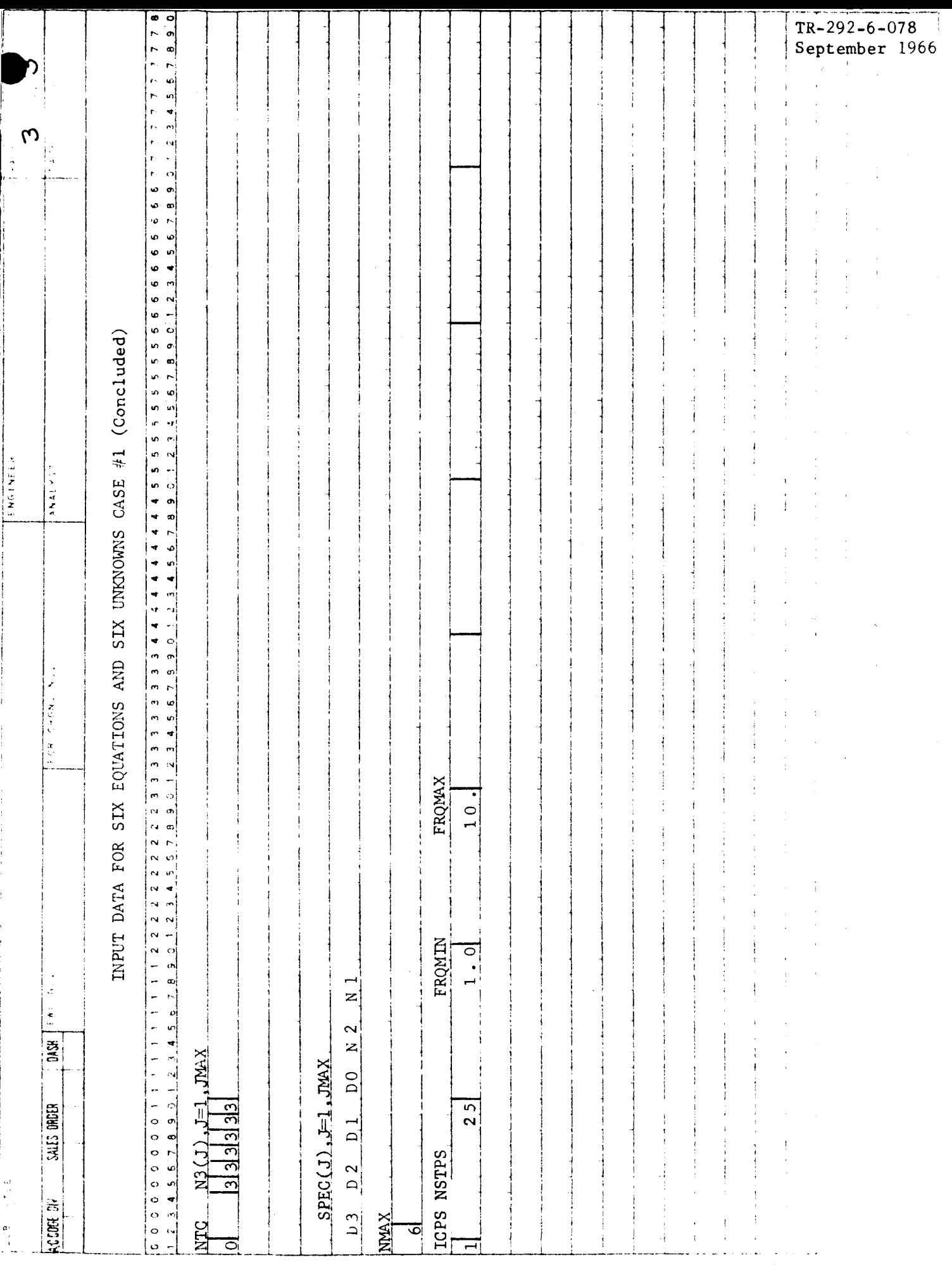

HE FØLLØWING IS THE LIST ØF LQUATIØNS SPECIFIED TØ THE PRØGRAM HE FØRMAT IS.... EQUATION NUMBER TERMS OF EQUATIONS (THREE PER LINE) NUMBER OF EACH TERM

A CHECK IS MADE OF THE UNITS OF EACH TERM. IF THE UNITS DIFFER IN AN EQUATION, AN ERROR MESSAGE RESULTS

EQUATION 1

and a more expertised to

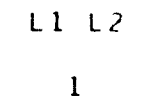

 $\mathcal{L}(\mathbf{x})$  , and  $\mathcal{L}(\mathbf{x})$  , and  $\mathcal{L}(\mathbf{x})$ 

4

a de la caractería

 $\sim 10^{-10}$ 

EQUATION 2

 $\mathcal{L}^{\mathcal{L}}(\mathcal{L}^{\mathcal{L}})$  and the contribution of the contribution of  $\mathcal{L}^{\mathcal{L}}$ 

 $\hat{f}^{(1)}_{\rm{max}}$  and  $\hat{f}^{(2)}_{\rm{max}}$  are the contract of  $\hat{f}^{(1)}_{\rm{max}}$ 

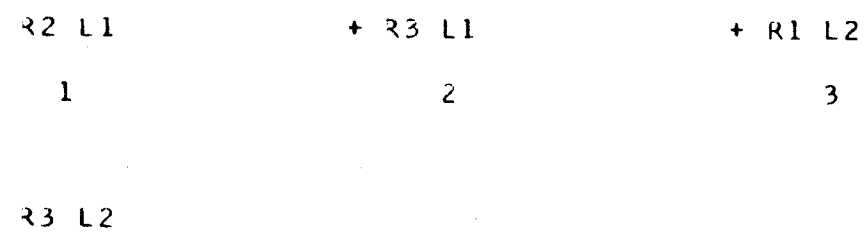

 $\sim 10^7$ 

EQUATION 3

 $L2$  $+ 21 R2$  $+$  R1 R3  $C1$  $\mathcal{A}^{\text{max}}_{\text{max}}$  and  $\mathbf{1}$  $\overline{2}$  $\overline{\mathbf{3}}$ **R2 R3**  $\overline{4}$ 

 $D - 7$ 

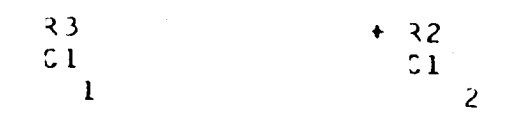

المترويها والراز

## EQUATION 5

**R3 L2**  $\mathbf{1}$ 

**EQUATIØN**  $\overline{\phantom{a}}$ 

# $R2 R3$

 $\mathbf{I}$ 

 $\sim 10^6$  $\sim$   $\sim$ 

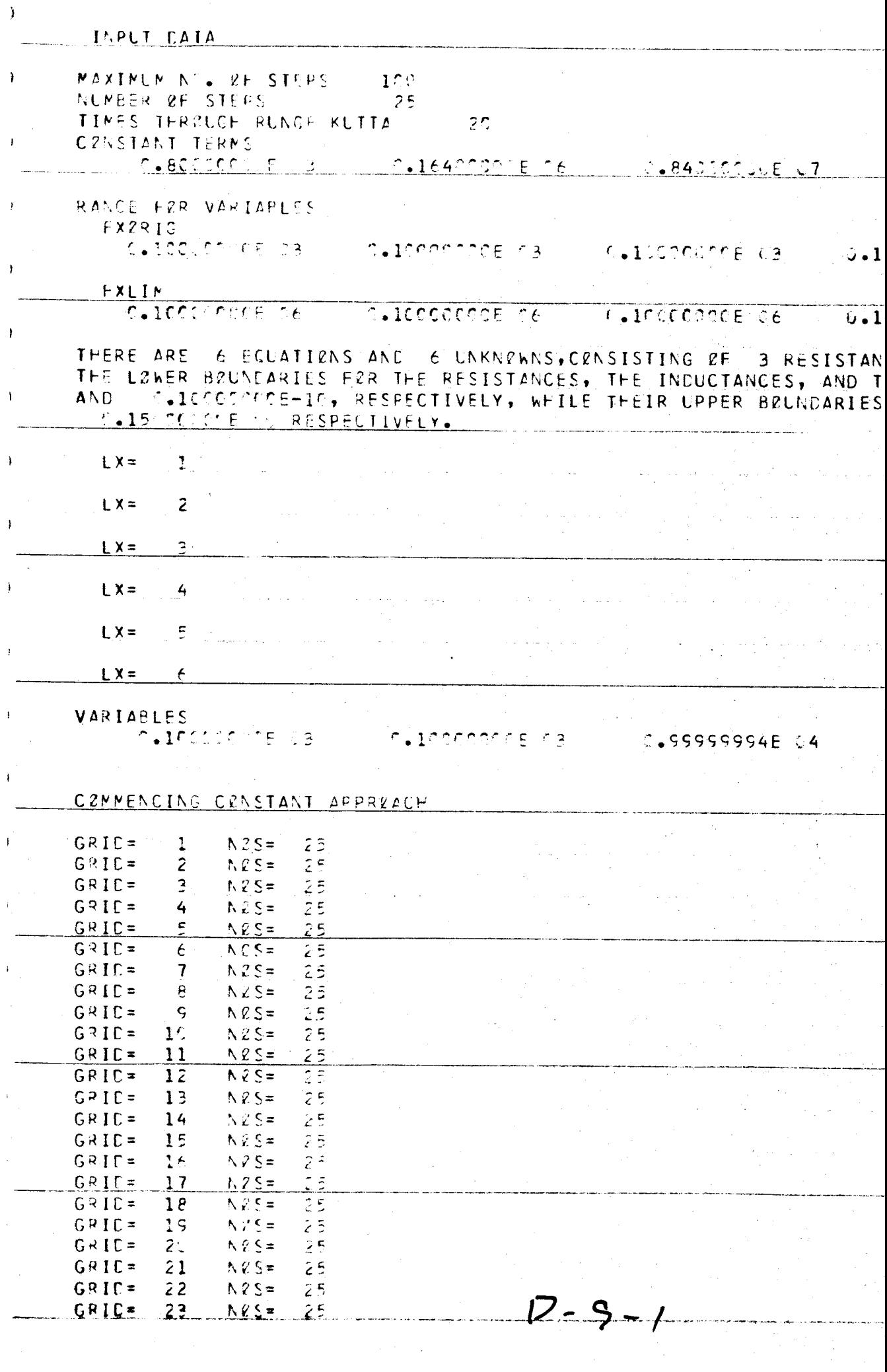

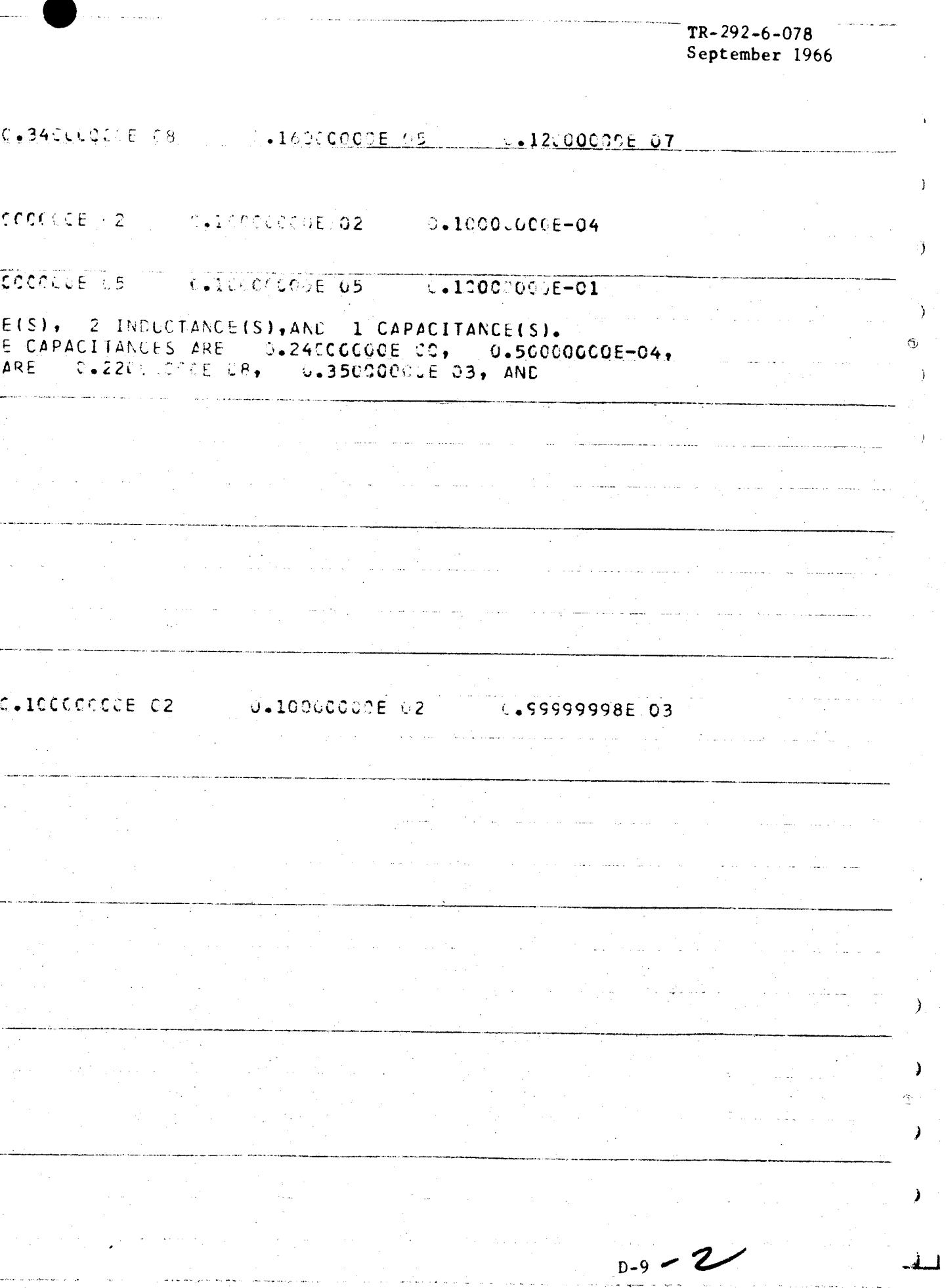

 $\mathbf{r}$ 

 $\lambda$ 

 $G \vee I E = -24$  $N75$ =  $-25$  $GRIL = 25$  $N25 = 25$ ALL RENTS IN THE ERLLINING SET LIF WITHIN THE PHYSICAL LIMITS SP R(1)= '/.25356252E 04<br>R(2)= '1213624755.04<br>R(3)= 0.561732628.03  $R + N S$ 0.28086632E 02  $L(1) =$ HEN  $2 + N S$  $L$ ( 2)= 6.28483302E C2 **HEN**  $2 + N S$  $\sim$  $\mathcal{L}$  $D - 10 - 1$ 

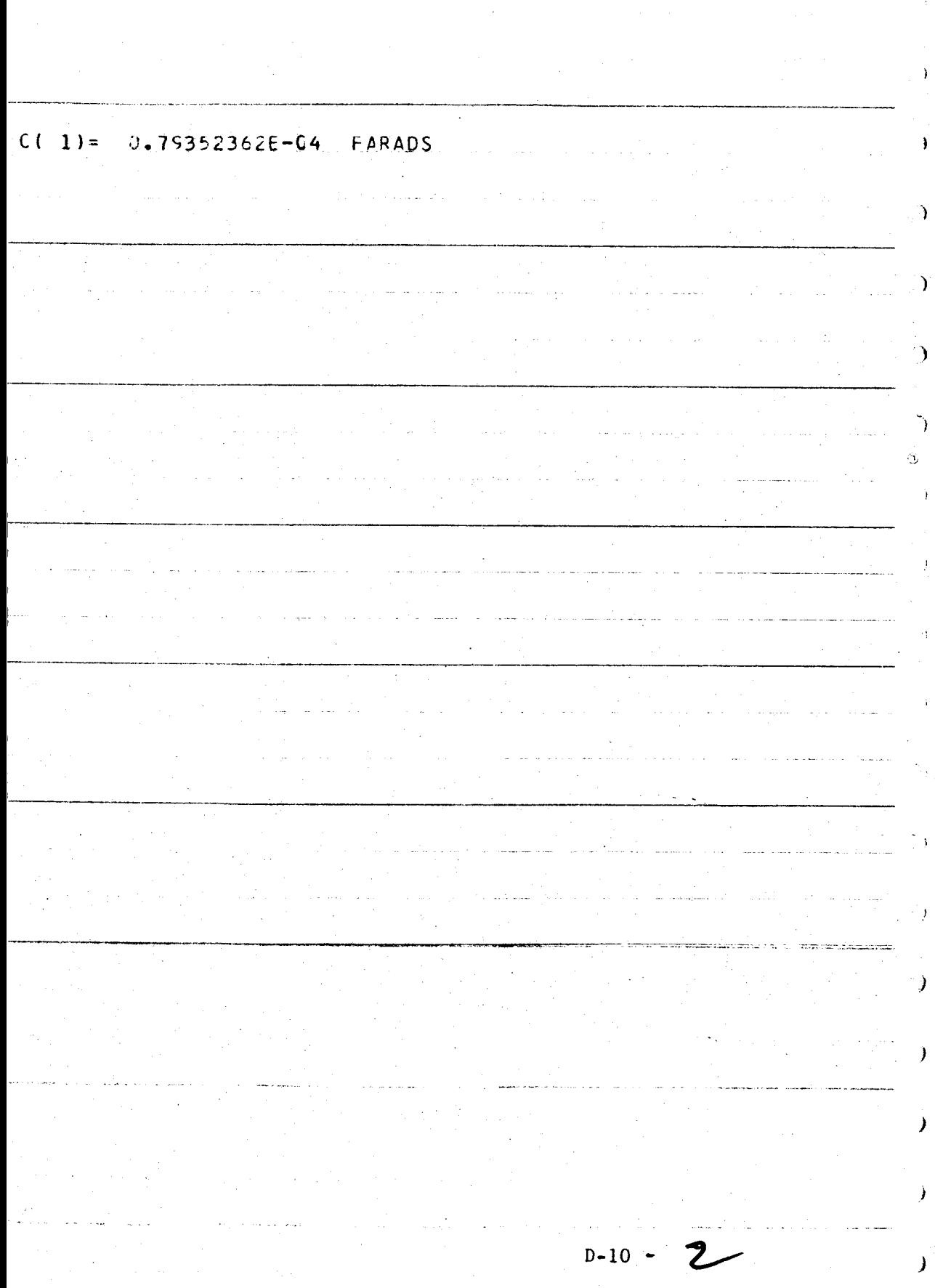

 $\bar{\mathbf{y}}$ 

 $\lambda$  $\hat{\mathcal{L}}$ 

 $TR - 292 - 6 - 078$ September 1966 FRR CAFACITUR C 1 THF - 2 CRMPENENT(S) ARE F.CACTESE 18 C.JAceshore de C 1 IS THUS ... 785 COORDE CE MICREMICREFARADS FRR INDUCTOR L. 2 THE L. COMPØNENT(S) ARE **C.28SUFCCDE 02** THE INDUCTIVE PART WE R 2 IS ... 280000000 C2 WHMS FER INDUCTER L 1 THE 1 COMPONENT(S) ARE C.280GCORFE 02 L. 1 IS THUS . . . 2855502105 DZ HENRIES, AND THE INDUCTIVE PART RE R 1 IS . . 28STOURDE 22 BHMS FRR RESISTOR R R THE 2 CRMPONENT(S) ARE n.mittenne de F.464CFCCCE 02 R 3 IS THUS ... FE739999E .2 WHMS FER RESISTAR R I THE 2 CEMPENENT(S) ARE  $-1.155/20006/24$ n.1470conne na WITH AN INDUCTIVE RESISTANCE 2F 0.28001200E 02 REMS FER RESISTER R 1 THF 2 CEMPENENT(S) ARE **CU23700001E 04** L.13300000E 02 WITH AN INDUCTIVE RESISTANCE OF C.2896COCCE C2 OHNS R 1 IS THUS C.253100006 24 SHMS

THE NUMERATOR IS OF ORDER 2. THE POLYNZMIAL IN DESCENDING ORDER BELOW C.176672006 05 0.119004906 07 0.00000000E-38 THE ROCTS ARE-REAL PAPT 1MAG. PART<br>-1.76256672 REAL PART REAL PART THAG. PART<br>C.CCCCCE-38 C.C.C.C.L-38 THE CENEMINATER IS OF SREER 3. THE PELYNEMIAL IN DESCENDING ERDER BELOW F.7840ICDPE 03 = 16186240E 06 = 0.83634874E 17 = (.34517948E 08 THE RENTS ARE-REAL PART  $INAC - FAR$ REAL PART IMAG. PART  $-C$ ,  $C$  + 26  $E$  = 22  $-0.12192E/93$  $0.2353.5 - 38$  $-7.491276 \pm 1.000$  $C$ . Coup ce = 38  $\sim 10^{-10}$  $\sim 10^7$ **College Contractor** 

TR-292-6-078<br>September 1966

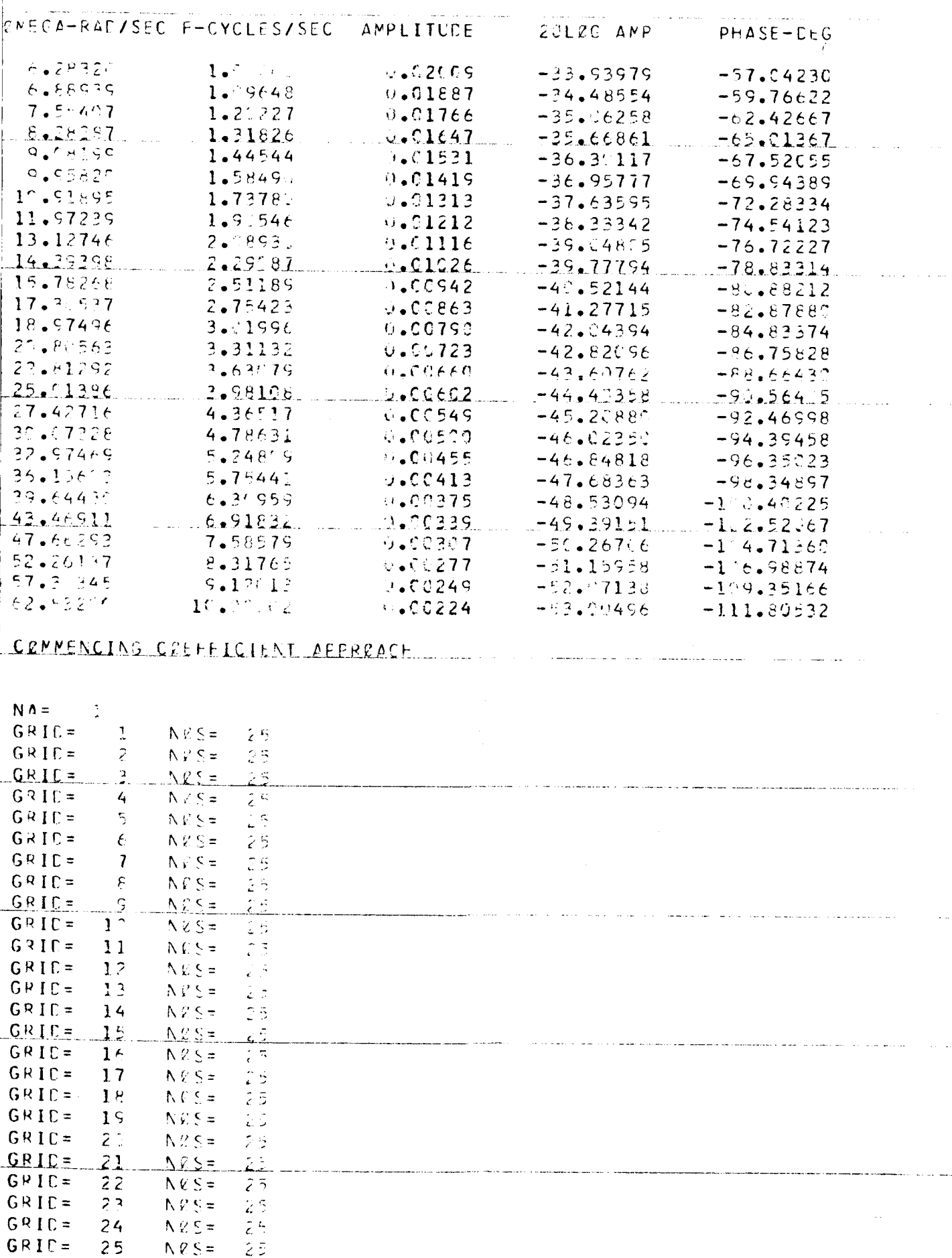

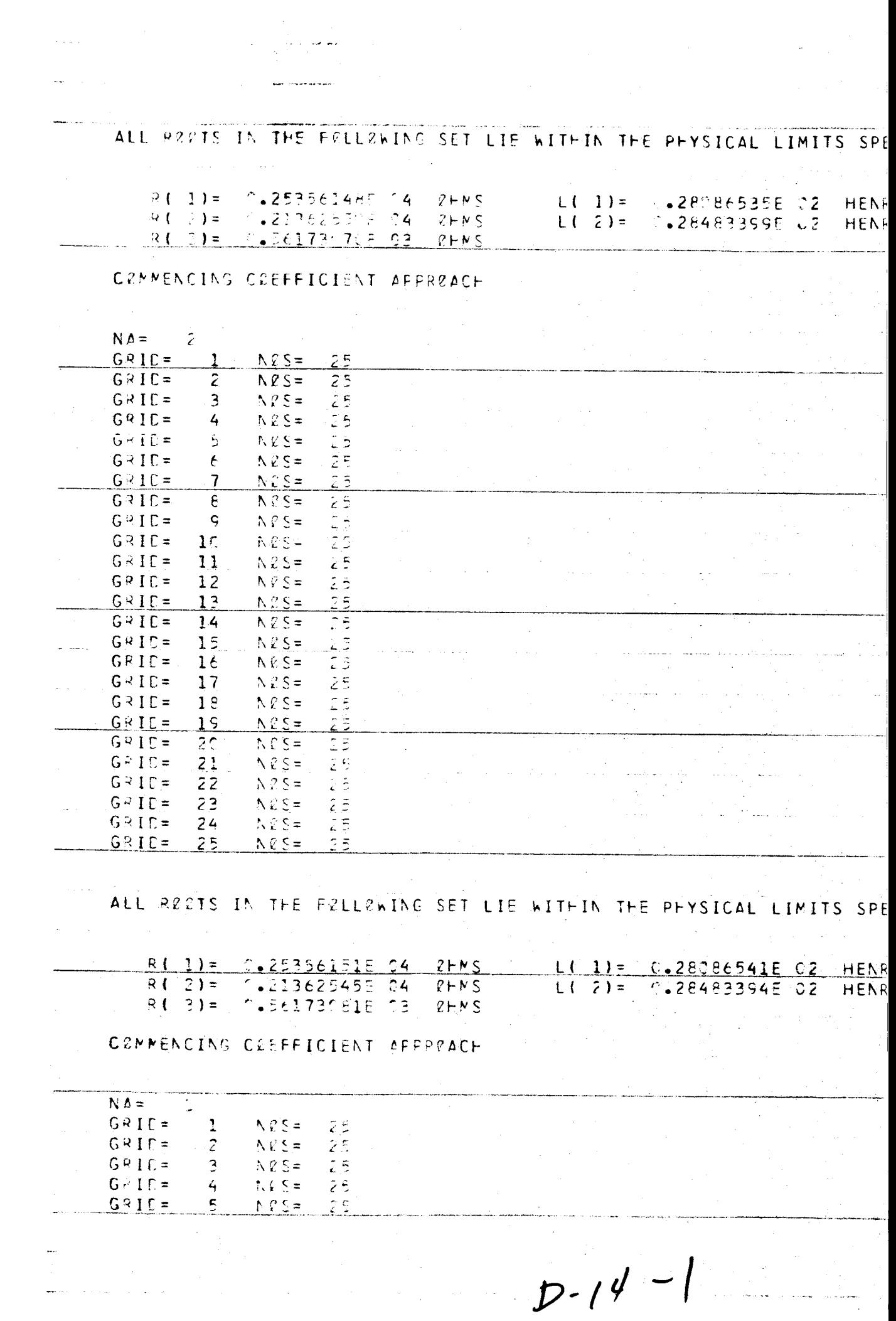

# $C(1) = 7.79352523E + C.4$  FARAUS

 $\lambda$ ŕ٦  $\lambda$  $\overline{a}$  $\lambda$  $\pmb{\lambda}$  $\lambda$  $C(1) = Q.79352511E - C4$  FARADS  $\lambda$  $D-14$ 

ſ

 $\overline{)}$  $GRIE$  $\epsilon$  $N \hat{z}$   $S =$  $25$  $GRTC =$  $\overline{7}$  $N / S =$  $25$  $G \vee IF =$  $\hat{e}$  $N$  $V$  $S$  =  $\tilde{z}$  5  $G \circ H$  =  $\varsigma$  $\zeta$  $NES=$  $G \land H$ <sub>=</sub>  $1^{\frac{1}{2}}$  $N25=$  $25$  $GRIE =$ 11  $NES=$ ES.  $G \otimes IC =$  $12$  $NRS =$ 25  $G \otimes I \otimes I$  $1<sup>3</sup>$  $NZS =$  $25$  $G \times IC =$  $14$  $NZS =$  $25$  $G \otimes IC =$ 15  $N \ell S =$  $25$  $GRIE =$ 25 16  $NRS =$  $GRIE$ =  $25$  $17$  $NCS =$  $GRIC =$  $18$  $NRS =$  $25$  $GRIC =$  $1<sup>5</sup>$  $NQS =$  $25$  $GRIE =$  $2<sup>c</sup>$  $NCE =$  $\tilde{z}5$  $GRTC =$ 21  $NRS =$ 7 E  $G \circ I E =$  $\tilde{z}$  $NZS =$ 25  $GRIC =$  $^{22}$  $NCS=$  $\tilde{L}5$  $G \triangleleft I C =$ 24  $NZS =$  $25$  $G \times I E =$ 25  $N\mathcal{E}$  S=  $55$ ALL REPTS IN THE FELLEWING SET LIE WITHIN THE PHYSICAL LIMITS SP  $R(1)$ = **1.253561615 04**  $R + N S$  $L(1) =$ 0.28086559E 02 HEN  $R(2)$  = C.213625325 C4  $2HMS$  $\lfloor$  (  $\left\{ \frac{1}{2}\right\}$  = 0.28483376E C2 HEN  $R(3) =$ **1.56173117E 03**  $R$  +  $N$  S CZNNENCING CZEFFICIENT AFFRZACH  $N \Delta =$  $\overline{L}$  $G \circ I \circ I$  $NCE =$  $25$ 1  $\overline{25}$  $G \cdot I \cdot C =$  $A \& S =$ 2  $G \times IC =$  $\overline{a}$  $N$   $2S =$  $25$  $GRIE =$  $\overline{\mathbf{4}}$  $N\ell S =$  $\frac{1}{2}$  $G \cdot IC =$ 5  $NZS =$ 25  $GRIC =$ 25 6  $NZS =$  $GRIE =$  $\overline{7}$  $NES =$  $25$  $G \triangle T C =$  $\epsilon$  $NES=$  $25$  $G \circ I E =$  $\varsigma$  $NES=$ ŻŚ  $GRIC =$  $1\%$  $NRS =$ 25  $G \circ I C =$  $11$  $25$  $N \& S =$  $GRIE =$  $12$  $N\mathcal{E} S =$  $55$  $GRIE =$  $13$  $NES=$  $25$  $GRIE =$  $14$  $NRS =$  $25$  $GRIC =$  $15$  $25$  $MSE =$  $G \triangle I E =$  $16$  $RZSE$ 25  $GATC =$  $25$  $17$  $NKS =$  $GRIC =$  $19$  $NES=$ 25  $G3IC$ =  $19$  $NES =$  $25$  $G \times IC =$  $2<sup>c</sup>$  $N25=$ 25  $G \cdot \Pi$  $N2S =$  $^{21}$  $25$  $G^{\circ}IC =$  $22$  $N \ell S =$  $25$  $GRIE =$  $2<sub>3</sub>$  $NRS =$  $25$  $G \triangle 1C =$  $24$  $NZS$  =  $25$  $D-15-1$  $GRIE =$ 25  $\frac{1}{2}$   $\frac{1}{2}$   $\frac{1}{2}$   $\frac{1}{2}$   $\frac{1}{2}$  $25$ 

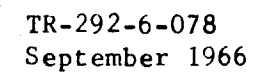

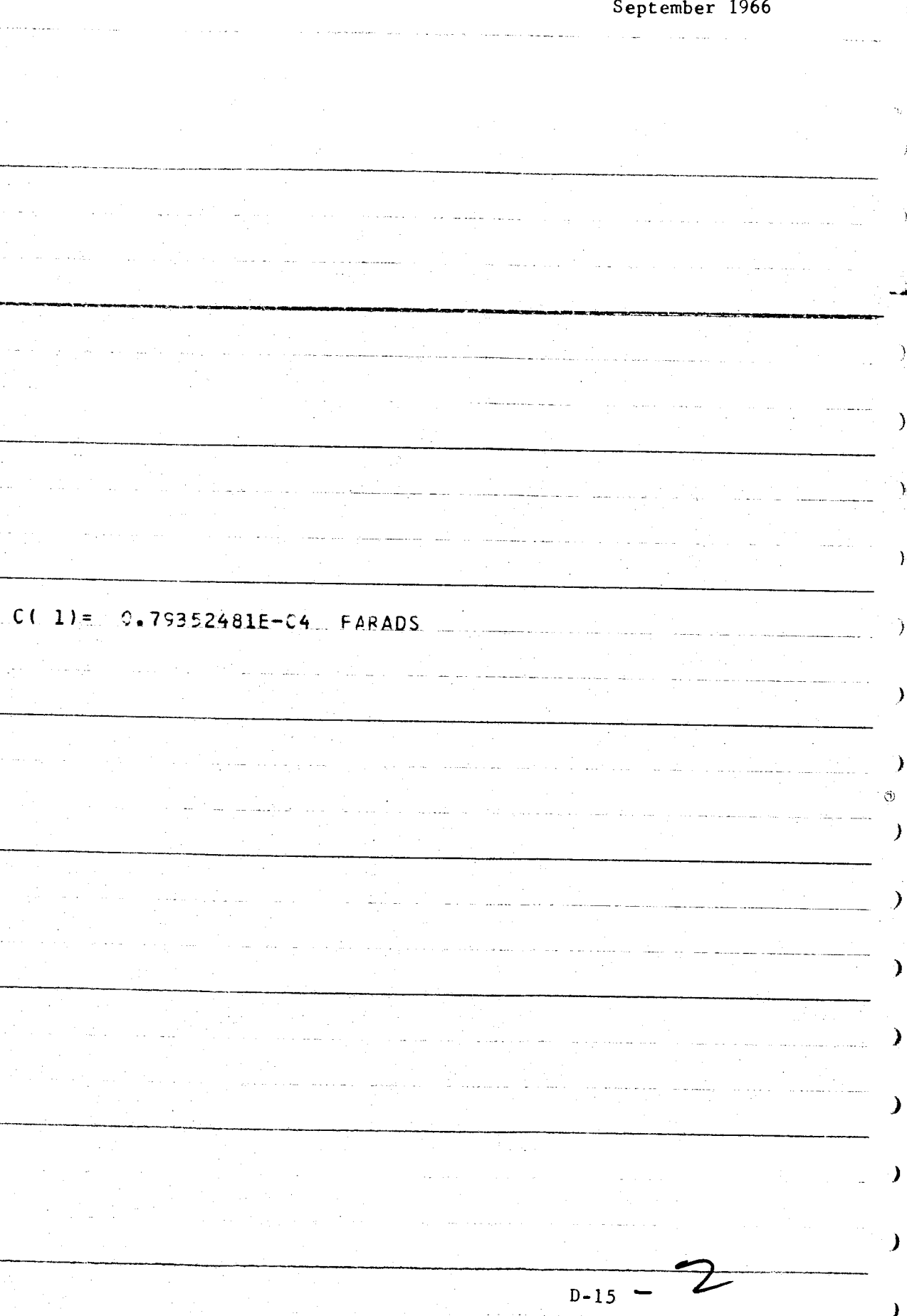

ALL RESTS IN THE FELLEWING SET LIE WITHIN THE PHYSICAL LIMITS SP  $4(1) =$ 1.253561545.04  $2 + N5$  $L(-1) =$ 0.28086548E 02 HEN  $9(7 - 2) =$ C.2136254CF C4  $2 + N S$  $L(-2) =$  $0.28483387F.02$ HEN  $R(-3) =$  $.56173095E$  $\overline{\phantom{a}}$  :  $R$  +  $N$  S C2MMENCING C@EFFICIENT AFPRØACH  $N \Delta =$  $\mathbf{r}$  $GRIC =$  $NRS =$ ŹΞ J.  $G \times I \cup E =$  $NRS =$ 25  $\overline{z}$  $G \times IC =$  $\overline{3}$  $NCE =$ 25  $GQIC =$  $N \not\in S =$ 25 4  $G \times IC =$  $\overline{5}$  $NRS =$  $25$  $G \circ I E =$  $\epsilon$  $NZS =$ 25  $GRIE=$  $NRS =$ 7  $GRIC =$  $\epsilon$  $NRS =$ 25  $GRTE =$  $S_{1}$  $N \hat{z} S =$  $25$  $\overline{12}$  $GRTC =$  $MQ$   $C =$ 25  $G \wedge I \wedge =$ 11  $NZS =$ 25  $GRIE =$  $12$  $NZS =$  $25$  $GPIE =$  $1<sup>3</sup>$  $N2S =$ ٤s  $G \circ T$   $C =$ 14  $NZS =$ 25  $GRTE =$  $15$  $N \hat{\epsilon}$  S =  $25$  $G \triangleleft I \triangleq$  $16$  $NES=$  $25$  $G \triangle T \triangle F$  $17$  $NZS =$  $25$  $GRIE =$  $18$  $N25=$  $25$  $GRIE =$  $15$  $NZS =$ 25  $GQIE$  $\overline{2^{\epsilon}}$  $NESE$  $\tilde{c}$  $GRTC =$ 21  $N2S =$ 25  $G \triangle 1E =$  $22$  $NES =$ 25  $C \triangle 1C =$ 23  $NCE =$ ٤S  $\lambda$  $GRIE =$  $N2S =$  $\bar{z}$   $\bar{z}$ 24  $G \triangleleft I \square =$ ΣŚ 25  $NZS =$ ALL REETS IN THE FELLEWING SET LIE WITHIN THE PHYSICAL LIMITS SP  $R(-1) =$ 2.25356154E C4  $2 + N S$  $L(1) =$ 0.28086548E C2 HEN  $R(2)$  $2 + N S$  $C$ .21362540E C4  $L(2) =$ 5.28483387E 02 HEN  $R(3) =$ **C.561730956 03**  $P$  +  $N$  S CENNENCING CREFFICIENT AFPREACH  $D - 16 - 1$ 

المتحاملات المتحددة

 $D-16$ 

 $\cdot$ 

 $\dot{\odot}$  $\overline{\mathcal{L}}$ 

 $\lambda$ 

- 3

 $\lambda$ 

 $\mathcal{Y}$ 

 $\mathfrak{Z}$ 

 $\mathbf{a}$ 

 $\lambda$  $\mathbf C$ Î

 $\,$ 

 $\overline{\phantom{0}}$ 

 $\lambda$ 

 $\lambda$ 

)

Ĵ

#### $C$  (  $\pm$  )  $\pm$  $\sqrt{129925}$   $\sqrt{62925}$   $\sqrt{6} - \sqrt{64}$   $\sqrt{6408}$

 $C(1) = 0.79352499E-04$  FARADS

 $\mathbb{R}^n$  .

460250<br>002

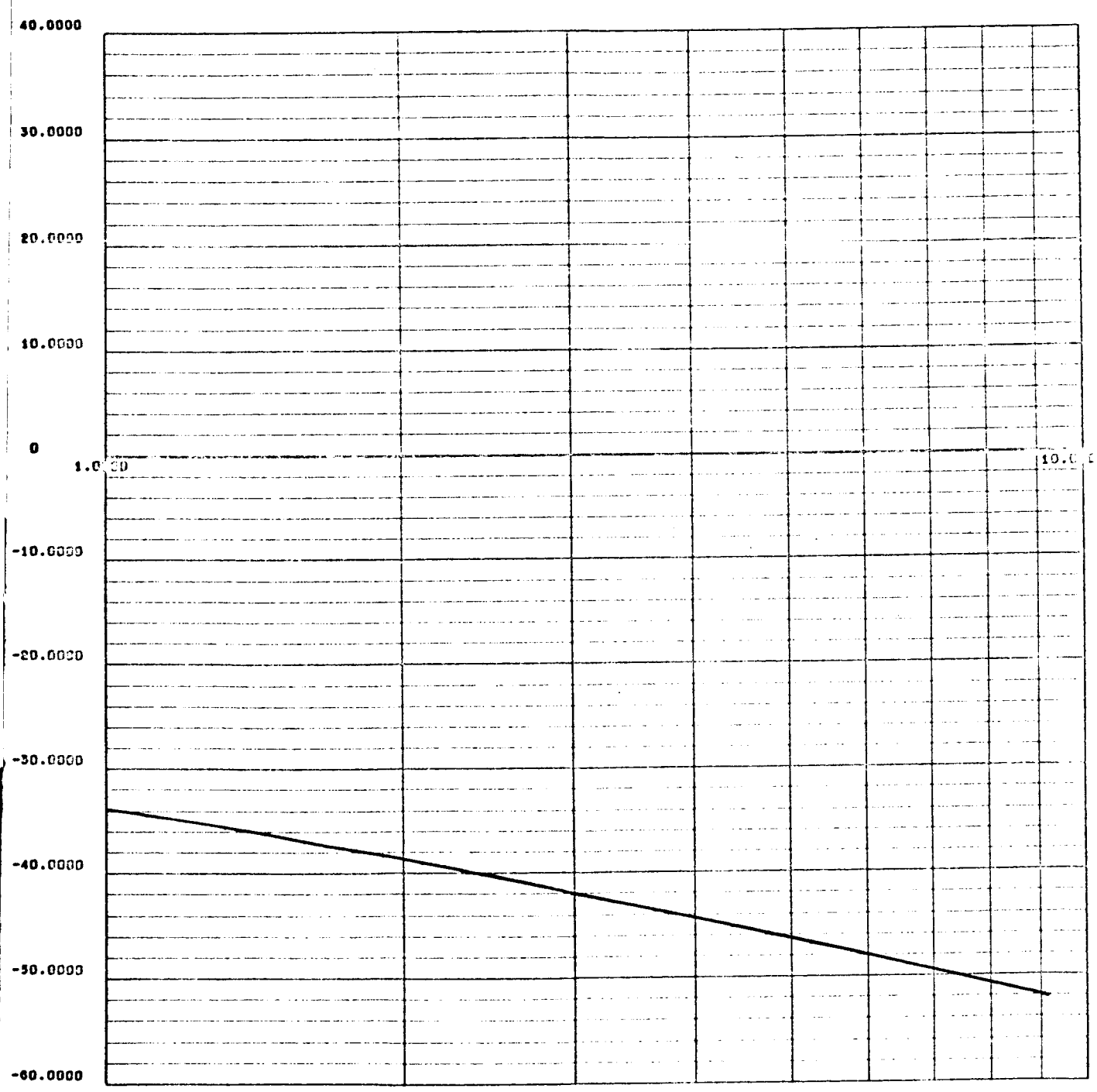

FREQUENCY IN CYCLES/SECOND

AMPLITUDE VERSUS FREQUENCY Figure D-1. SIX EQUATIONS, SIX UNKNOWNS, CASE #1

460251<br>001

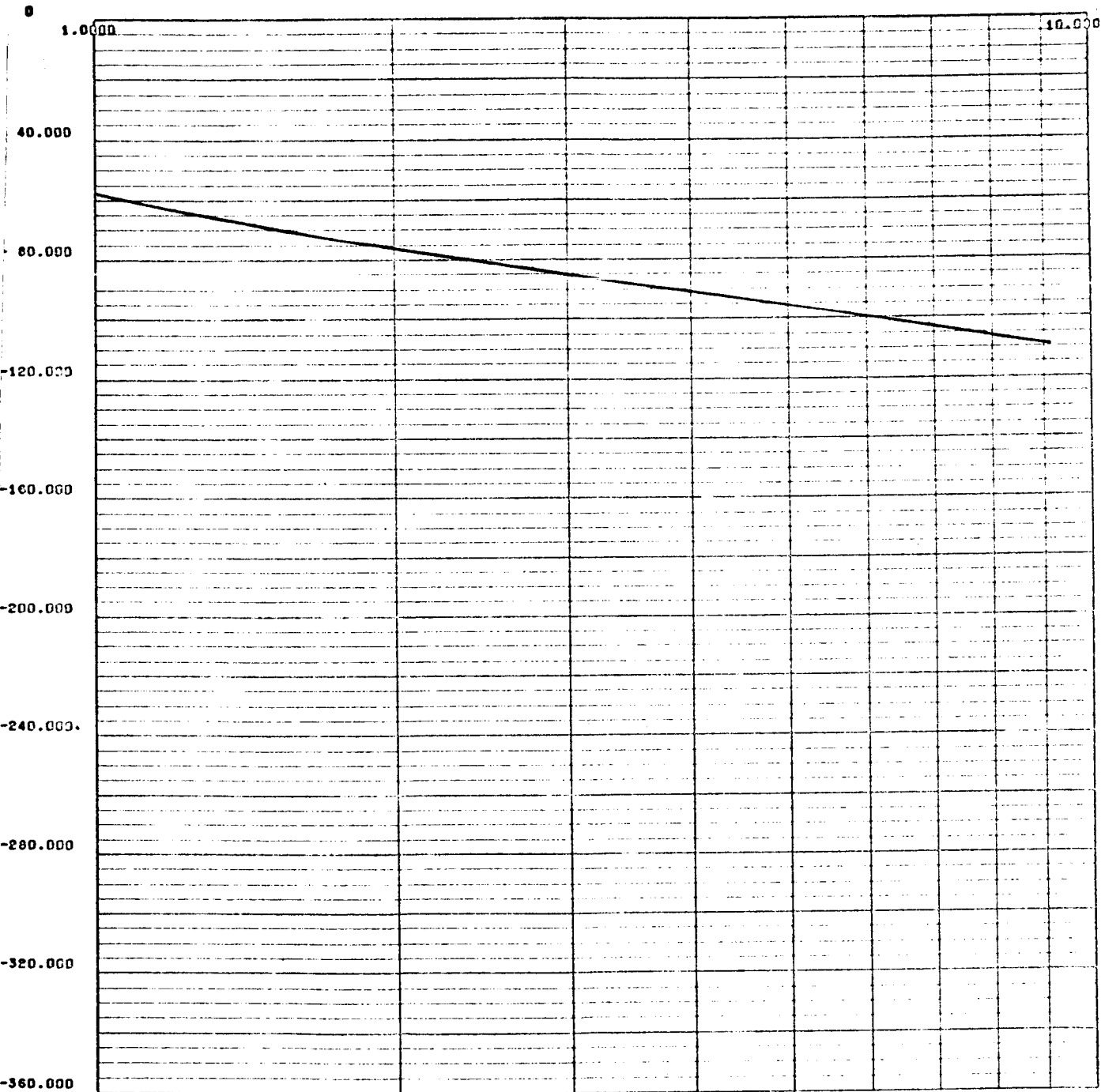

## FREQUENCY IN CYCLES/SECOND

Figure D-2.

PHASE SHIFT VERSUS FREQUENCY SIX EQUATIONS, SIX UNKNOWNS, CASE #1

 $460250$ <br>003 00

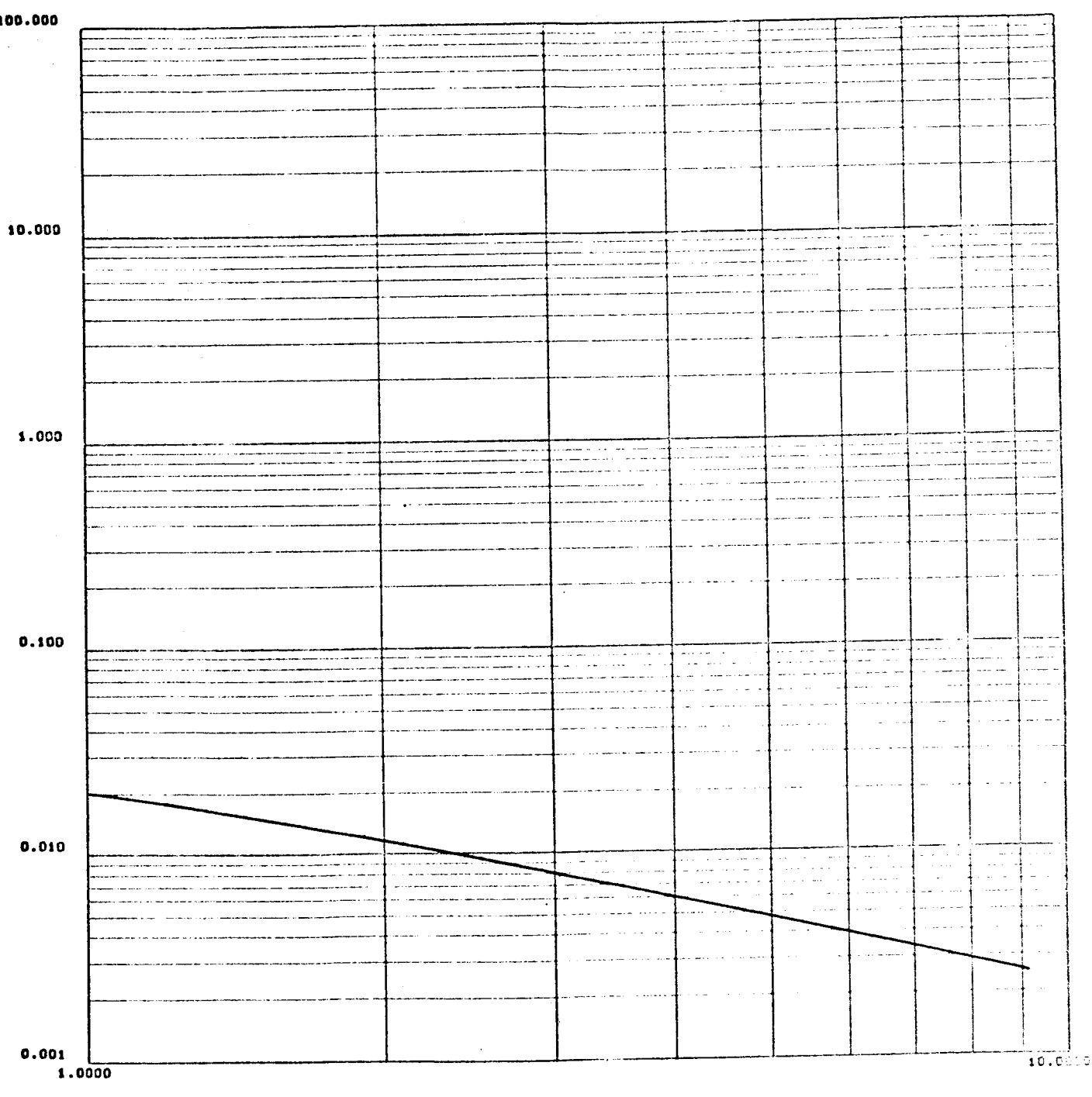

#### FREQUENCY IN CYCLES/SECOND

Figure D-3. GAIN VERSUS FREQUENCY<br>SIX EQUATIONS, SIX UNKNOWNS, CASE #1

 $\sim$  -  $\sim$  -  $\sim$  -

TR-292-6-078 September 1966

# EXAMPIE INPUT AND OUTPUT

# FOR SIX EQUATIONS AND SIX UNKNOWNS

Case  $#2$ 

 $\ddot{\phantom{a}}$ 

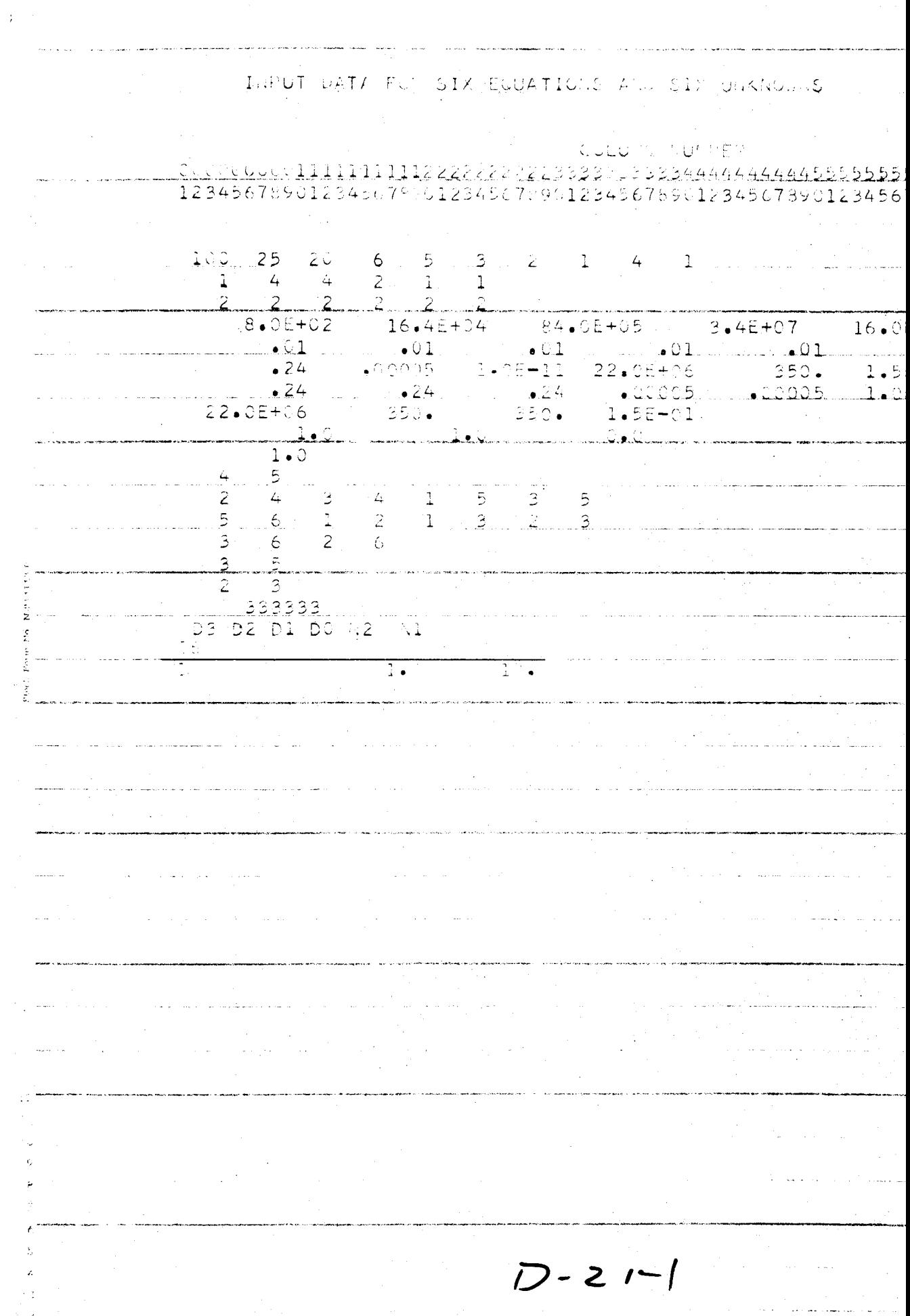
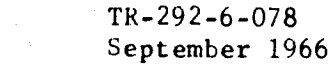

, where the contribution of the contribution of the contribution of  $\Delta$ 

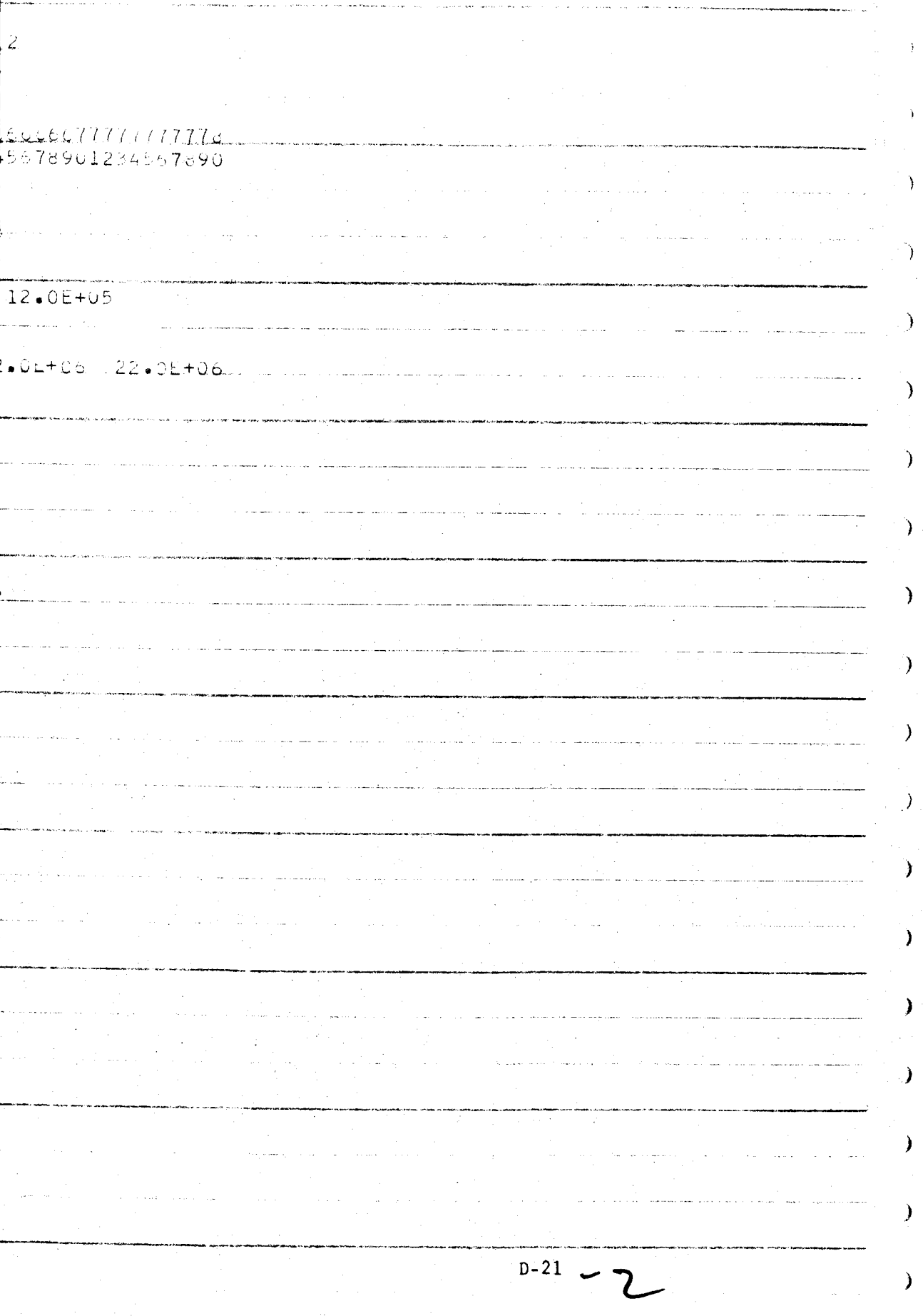

 $\tilde{A}$  , then  $A$  is a subset of the spectrum of the spectral of the spectral conditions of the spectral conditions  $\tilde{A}$ 

 $\langle\cdot,\cdot\rangle$  ).

 $\sum_{i=1}^{n}$ 

 $\frac{1}{\sqrt{2}}$ 

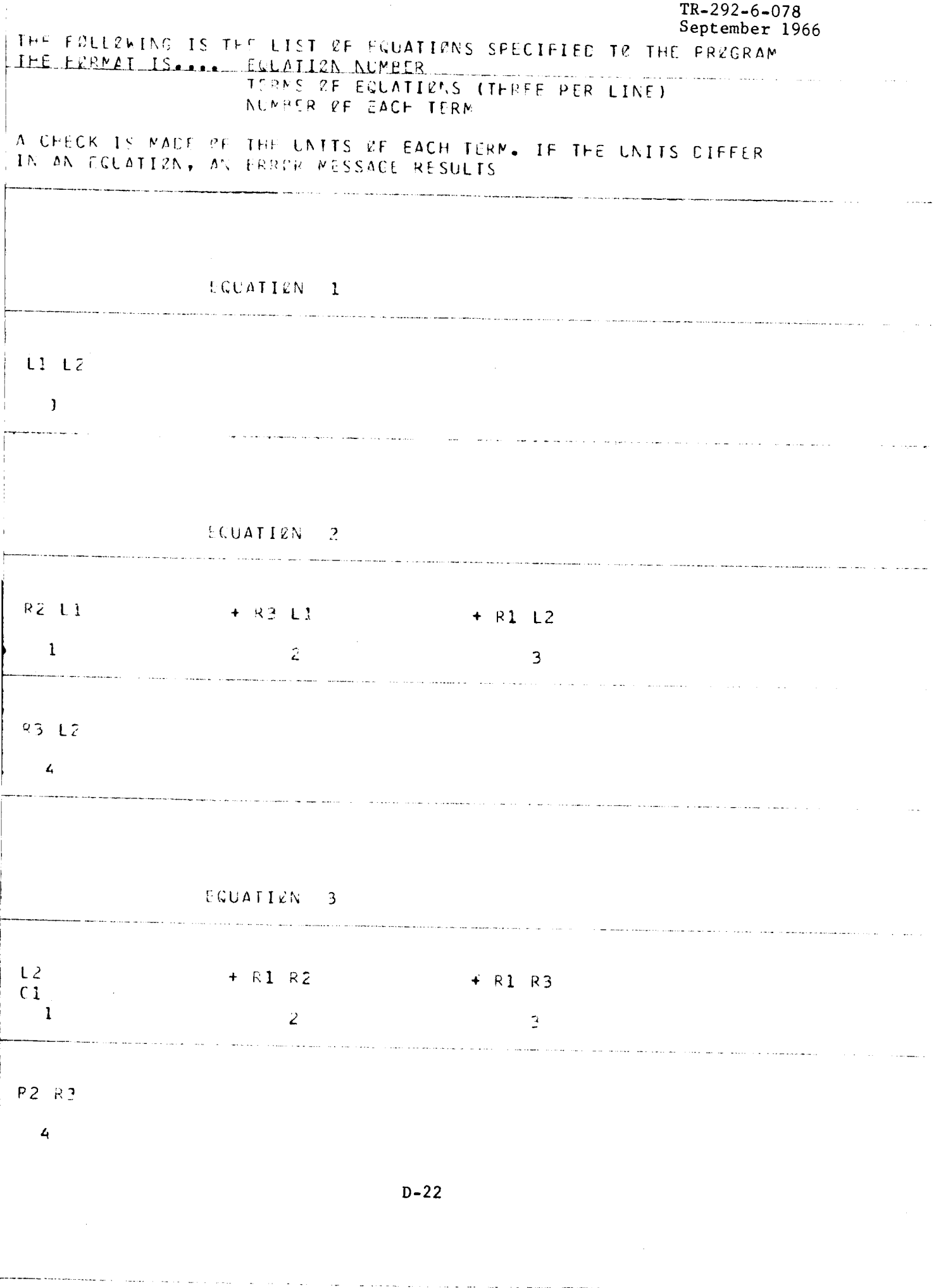

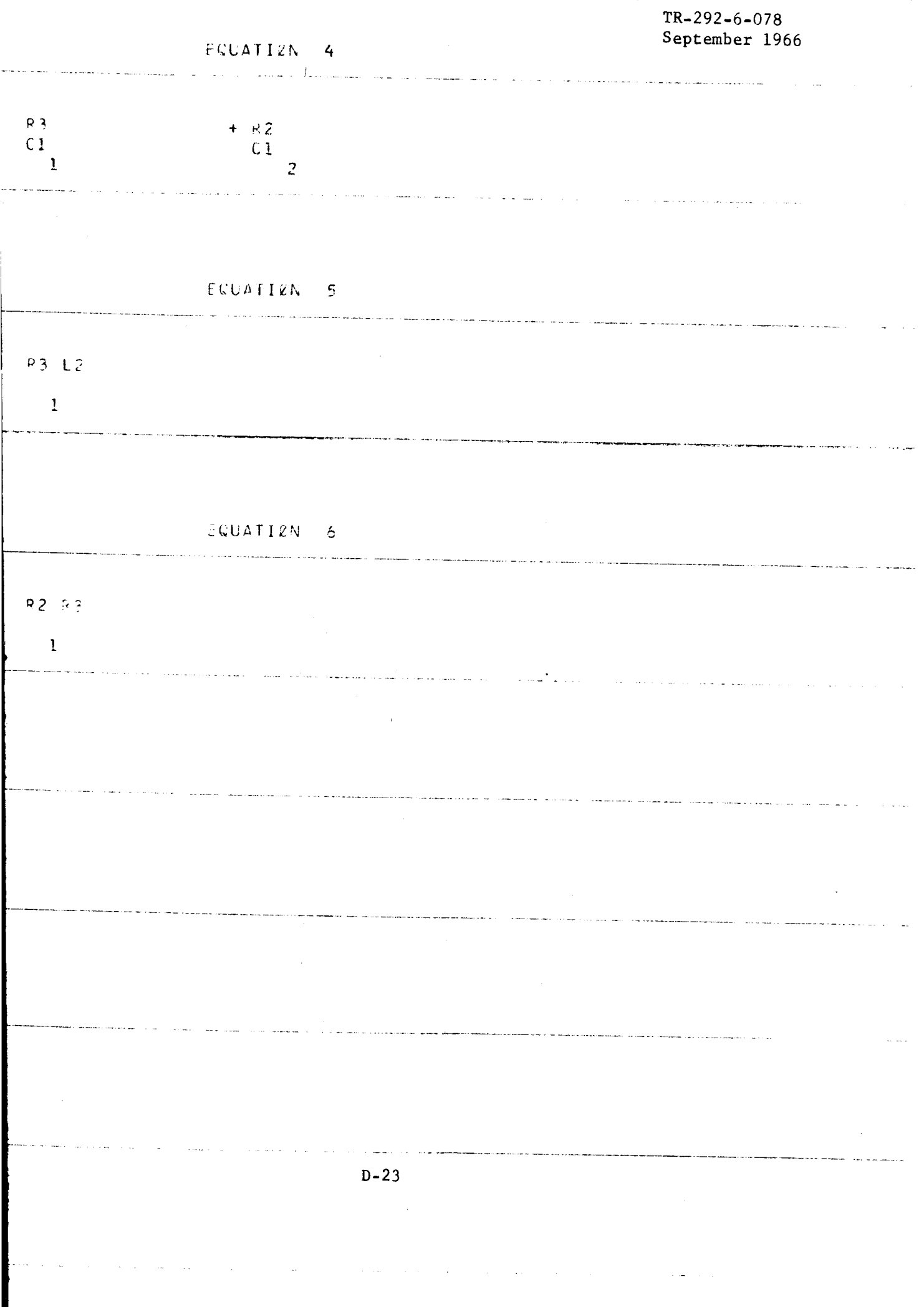

# AIAU ILPUI DATA

 $\bar{z}$  .

 $\rightarrow$ 

....

n<br><del>The</del> energy of the proposition of the energy of

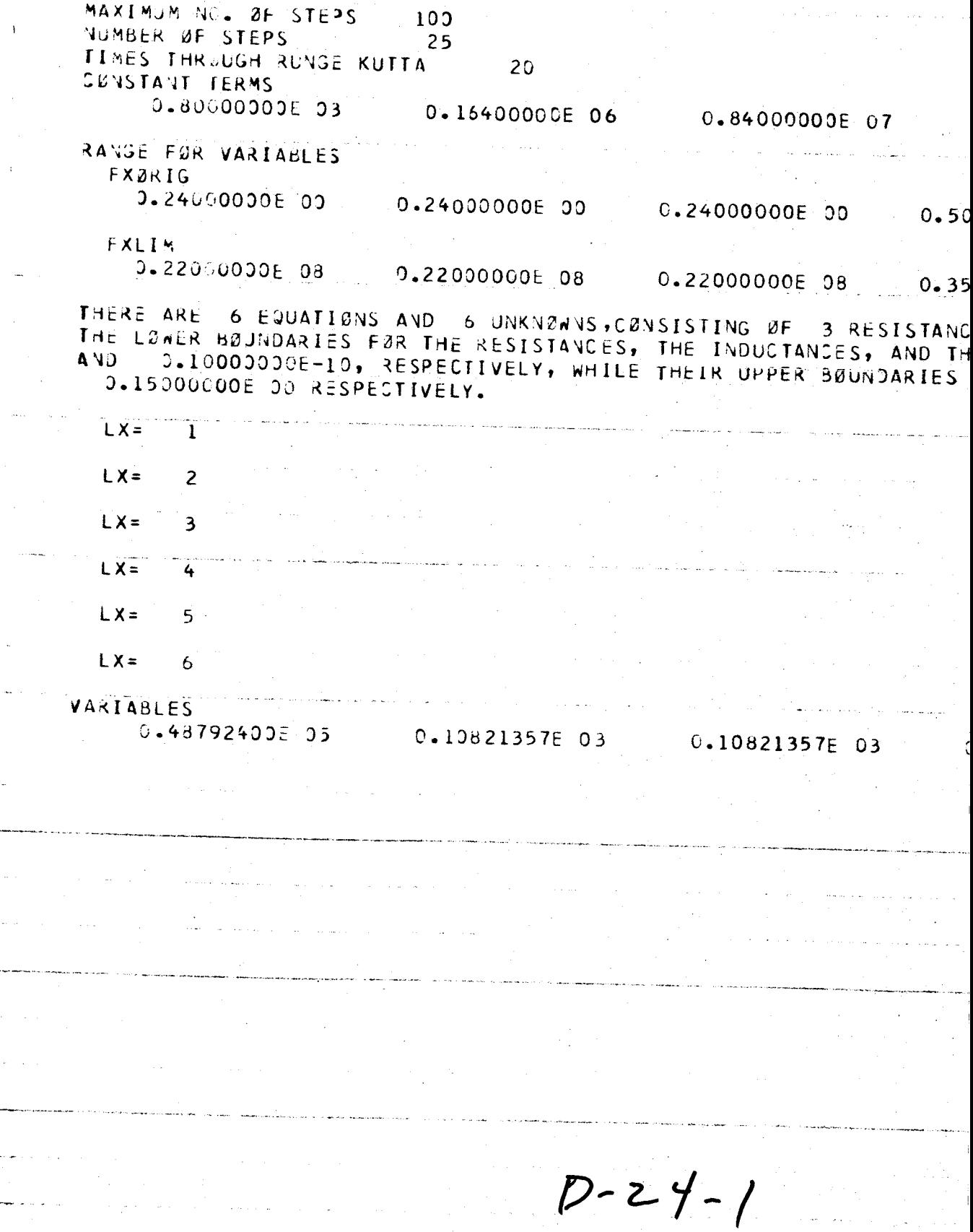

 $\mathcal{A}^{\text{max}}_{\text{max}}$ 

 $\sim 200$ 

 $\mathcal{L}^{\text{max}}_{\text{max}}$ 

TR-292-6-078<br>September 1966

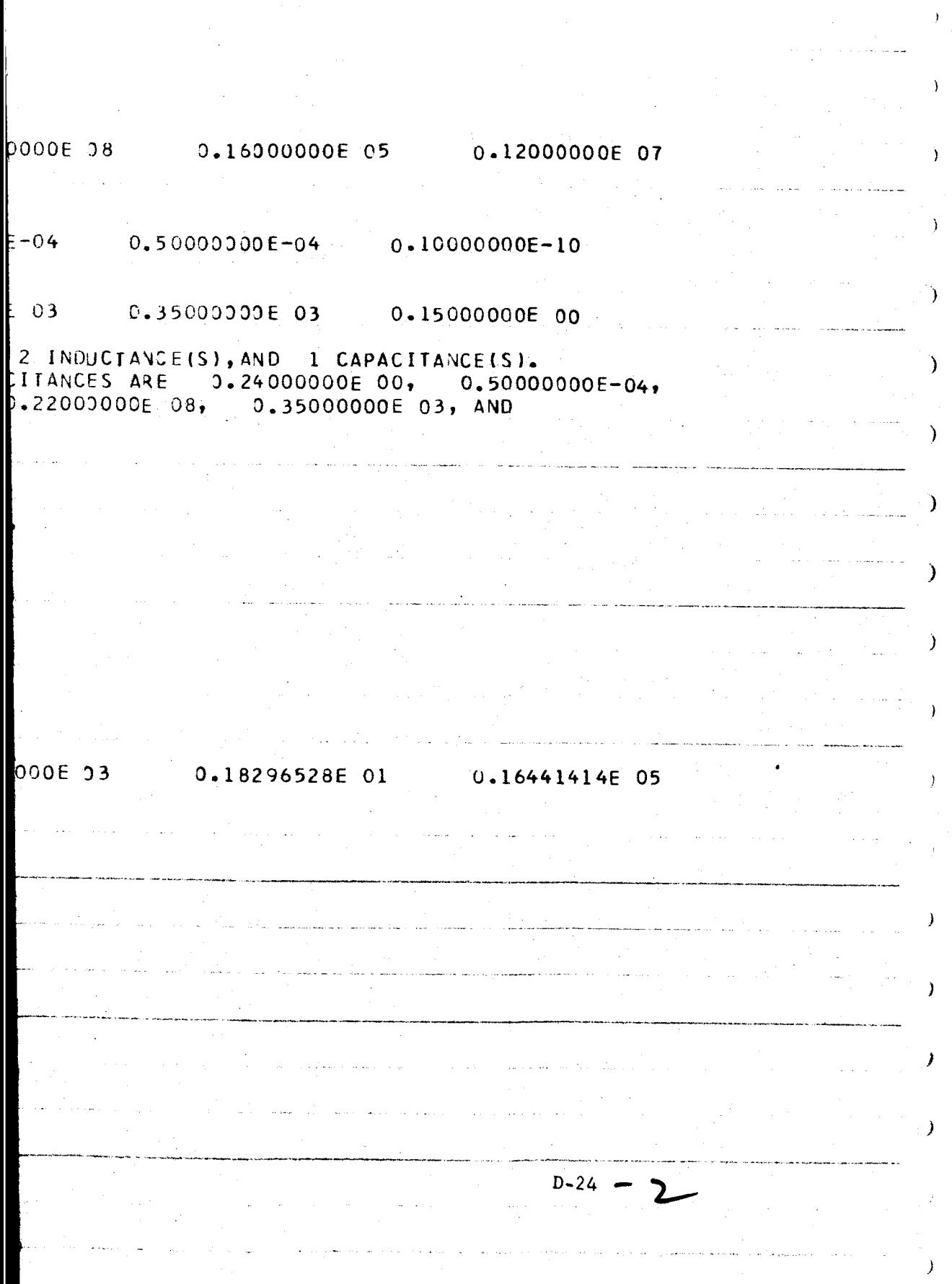

 $\mathbf{T}$ 

## CEMMENCING CONSTANT APPROACH

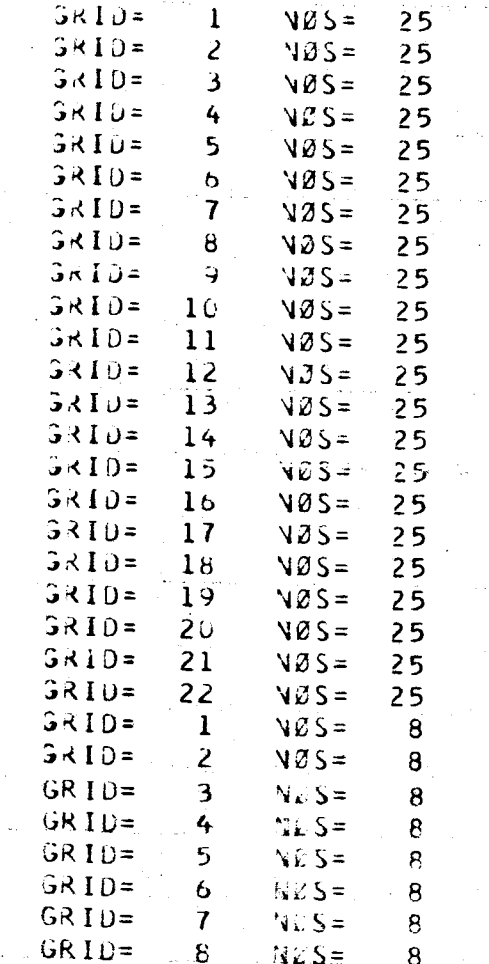

.<br>Kematan dalam

 $\frac{1}{2} \left( \frac{1}{2} \left( \frac{1}{2} \left( \frac{1}{2} \right) \right) + \frac{1}{2} \left( \frac{1}{2} \left( \frac{1}{2} \right) \right) \right)$ 

 $\epsilon$ 

ALL R22TS IN THE FOLLOWING SET LIE WITHIN THE PHYSICAL LIMITS SPEC

 $\mathcal{L}_{\mathcal{L}}$ 

 $\hat{r} = \hat{r} / \hat{r}$ 

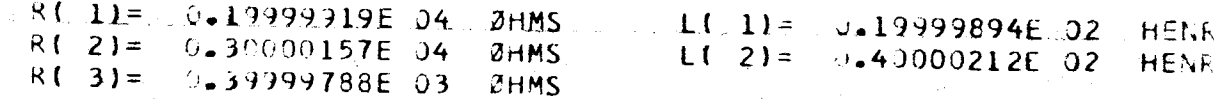

 $D - 25 - 1$ 

#### $TR-292-6-078$ September 1966

0.10000041E-03 FARADS  $\therefore$  C( 1) =

 $D-25$ 

.<br>. . . . . . . .

 $\bar{z}$ 

FER CAPACITOR C 1 THE 1 COMPENENT(S) ARE  $0.1000000000009$ C 1 IS THUS 0.10000000E 09 MICRØMICRØFARADS FØR INDUCTØR L 2 THE 1 CØMPØNENT(S) ARE 0.40000000E 02 L 2 IS THUS 0.40000000E 02 HENRIES, AND THE INDUCTIVE PART &F R 2 IS 0.40000000E 02 ØHMS

FØR INDUCTØR L 1 THE 1 CØMPØNENT(S) ARE 0.19000000E 02

L 1 IS THUS 0.19000000E 02 HENRIES, AND THE INDUCTIVE PART JF R 1 IS 0.19000000E 02 DHMS

FØR RESISTØR R 3 THE 2 CØMPØNENT(S) ARE 0.38300000E 03  $0.162000000002$ 

R 3 IS THUS 0.39920000E 03 RHMS

FØR RESISTØR R 2 THL 2 CØMPØNENT(S) ARE 0.28700000E 04 0.82500000E 02

WITH AN INDUCTIVE RESISTANCE ØF 0.400000000E 02 CHMS

R 2 IS THUS 0.29925000E 04 ØHMS

FØR RESISTØR R 1 THE 2 COMPONENT(S) ARE 0.19600000E 04 0.19600000E 02

WITH AN INDUCTIVE RESISTANCE ØF 0.1900J000E 02 BHMS

R 1 IS THUS 0.19996000E 04 RHNS

 $D - 26$ 

 $\frac{1}{3}$ 

THE NUMERATER IS OF ERDER 2. THE PELYNOMIAL IN DESCENDING ERDER BELOW

0.159680002 05 0.11946060E 07 0.0000000E-38

THE REPTS ARE-**REAL PART** IMAG. PART REAL PART IMAG. PART  $-9.74812E - 02$  $0.000000E - 38$  $0.00300E - 38$  $0.00000E - 38$ THE DENSMITATER IS OF ØRDER 3. THE PØLYNOMIAL IN DESCENDING ØRDER BELØW 0.76000000c 03 0.16035430E 06 0.83732574E 07 0.33916999E 08 THE RUDTS ARE-REAL PART IMAG. PART **REAL PART** IMAG. PART  $-0.79554E - 02$  $0.00000E - 38$  $-0.12702E - 03$ 0.00000E-38  $-0.441636$   $01$  $0.000000-38$ 

 $\sim 10^7$ 

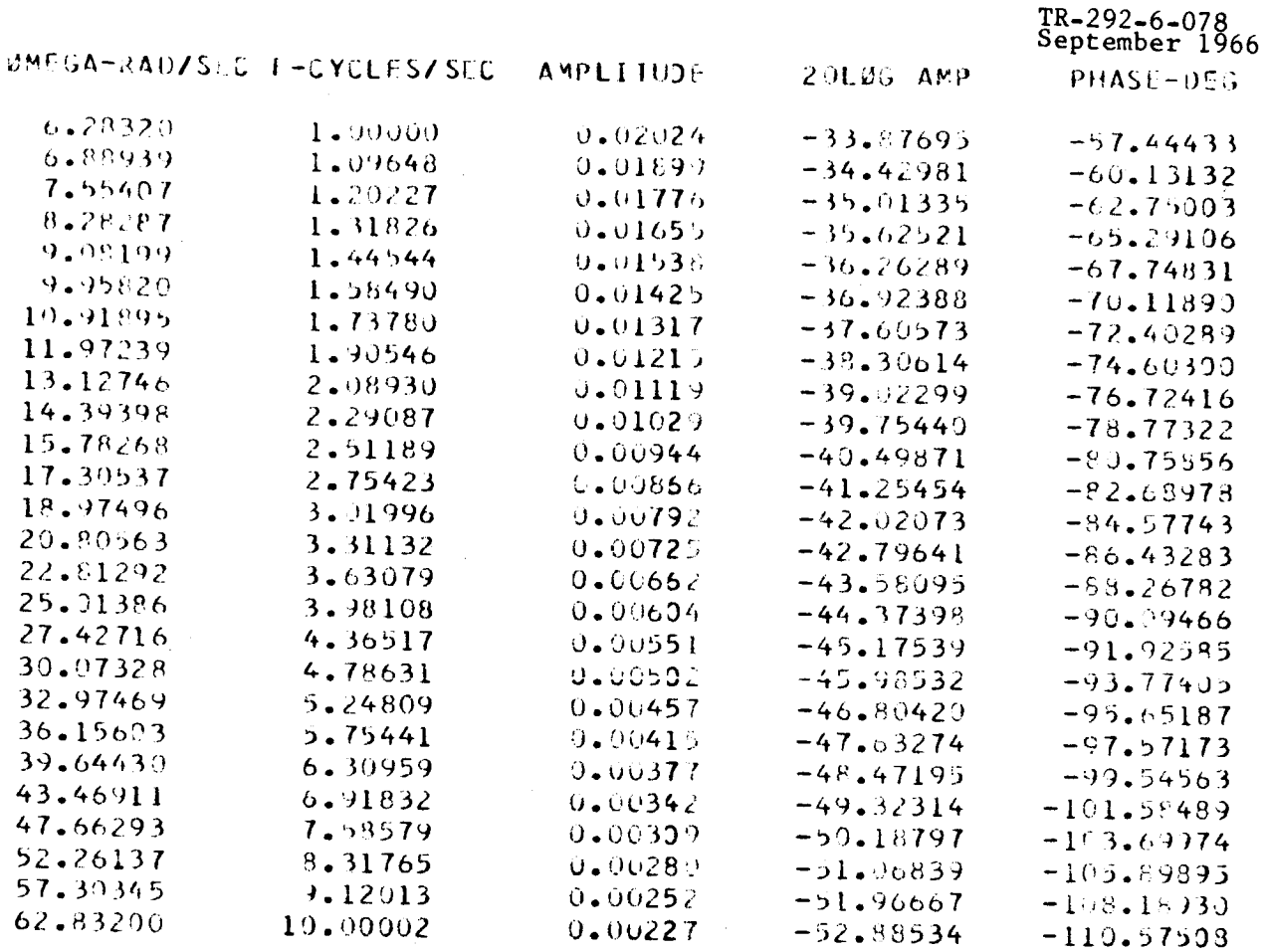

## CØMMENCING CREFFICIENT APPRØACH

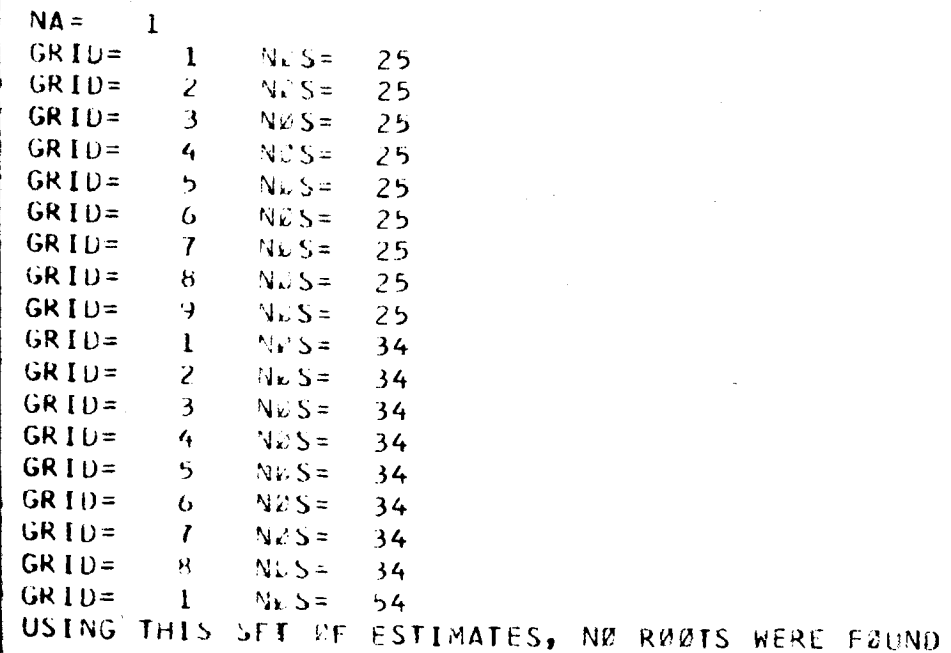

 $\mathcal{L}(\mathcal{A})$  ,  $\mathcal{L}(\mathcal{A})$  ,

 $D-28$ 

 $\sim 10^{11}$ 

 $\hat{f}^{\dagger}$  and  $\hat{f}^{\dagger}$  are the set of the set of  $\hat{f}^{\dagger}$  and  $\hat{f}^{\dagger}$ 

 $\sim 100$ 

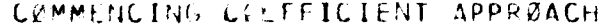

للمحادث

Ť

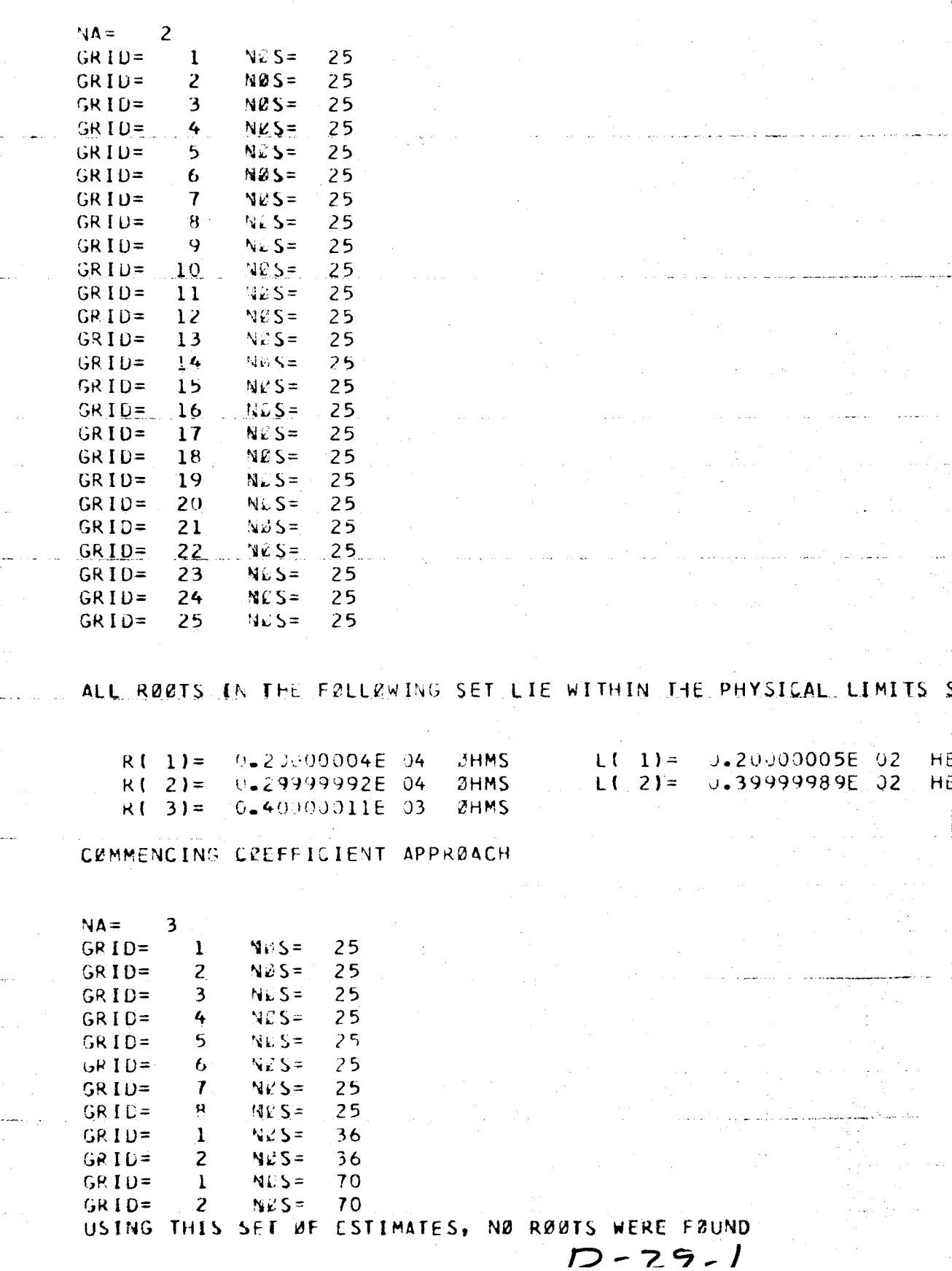

 $\frac{1}{32}$ 

 $HE$ Hē

 $\bar{\bf j}$ 

 $\sum_{i=1}^{n}$ 

 $\big)$ 

 $\mathcal{L}$ 

 $\big)$ 

 $\lambda$ 

Э

 $\lambda$ 

 $\mathcal{L}_{\mathcal{A}}$ 

 $\overline{ }$ 

 $\overline{\phantom{a}}$ 

 $\lambda$ 

 $\big)$ 

 $\lambda$ 

 $\overline{\mathcal{E}}$ 

 $\overline{J}$ 

ر

 $\lambda$ 

iliana.<br>Taxoni

 $\omega_1$  and

 $\mathcal{F}(\mathcal{G})$ 

**Side** 

 $C(1) = 0.99999982E-94$  FARADS

D.

 $\sim$   $\sim$ 

وسيفا أنفار للبار

 $D - 29$ 

T)

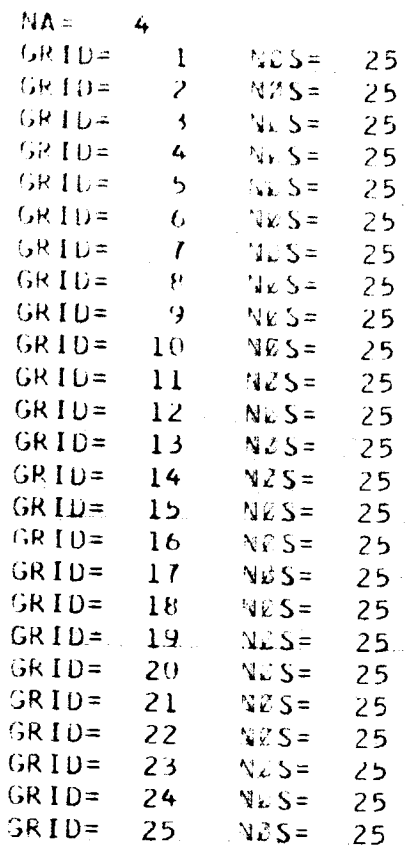

 $\lambda$ 

ALL RØØTS IN THE FØLLØWING SET LIE WITHIN THE PHYSICAL LIMITS S

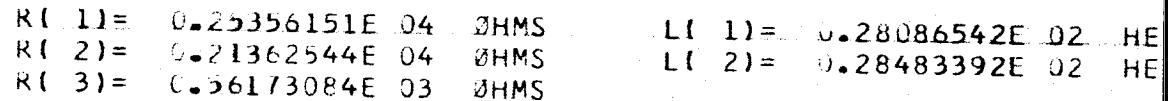

 $D - 30.$ 

COMMENCING CREFEICIENT APPROACH

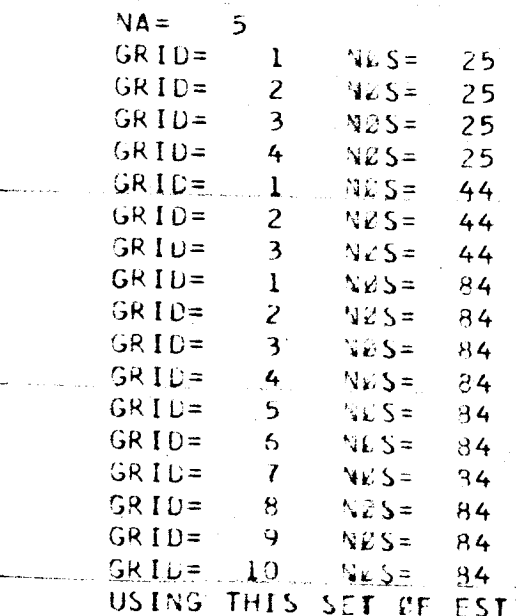

STIMATES, NØ RØØTS WERE FØUND

CEMMENCING CREFFICIENT APPRØACH

 $\omega = 2\pi$ 

and and

 $\mathcal{L}^{\mathcal{L}}$  and  $\mathcal{L}^{\mathcal{L}}$  are  $\mathcal{L}^{\mathcal{L}}$  . The set of the  $\mathcal{L}^{\mathcal{L}}$ 

الدين المستعمل الأساسي.<br>منهايات الصفحات الماء الماء الم

 $\mathcal{A}$ 

a<br>Albanya albanya

 $D - 30$ 

a<br>Alberta Gallander Germany L

 $\mathcal{L}_{\rm{max}}$ 

i<br>Maritima de la

 $C(-1) = 0.79352508E - 04...FARADS$ 

 $\mathbb{P}_{\mathcal{P}}$  is

 $\mathcal{L}^{\text{max}}_{\text{max}}$ 

Ń

Ì

 $\lambda$ 

 $\lambda$ 

)

 $\mathcal{F}$ 

 $\mathcal{Y}$ 

 $\lambda$ 

 $\lambda$ 

 $\boldsymbol{\big)$ 

 $\overline{)}$ 

 $\big)$ 

 $\lambda$ 

 $\lambda$ 

 $\overline{\phantom{a}}$ 

 $\overline{)}$ 

 $\lambda$ 

 $\hat{L}^{\rm (1)}$  as

#### APPENDIX E

 $\overline{\mathcal{I}}$ 

#### FILTER CIRCUIT WITH THIRTEEN UNKNOWNS

#### E-1 Circuit Diagram

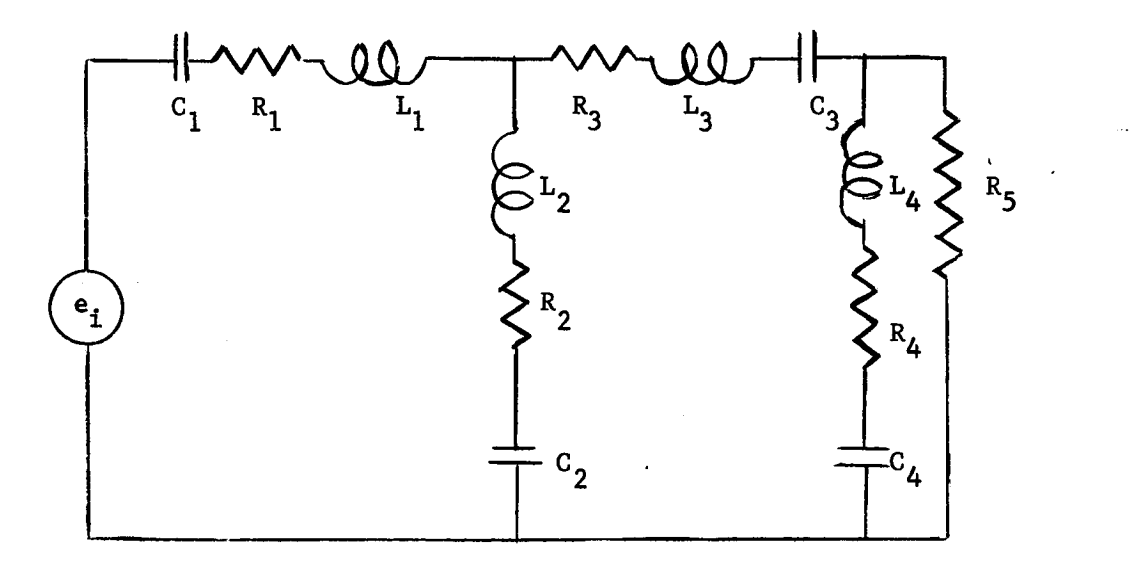

#### E-2 Identity of Unknowns

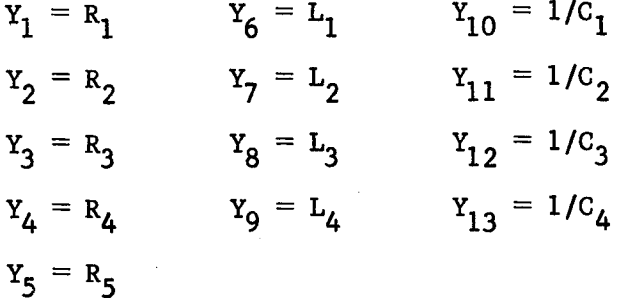

#### E-3 Transfer Function

$$
r = (1.2 \times 10^{11} \text{ s} + 5.8 \times 10^{10} \text{ s}^{2} + 6.78 \times 10^{9} \text{ s}^{3}
$$
  
+ 1.5 \times 10^{8} \text{ s}^{4} + 9.0 \times 10^{5} \text{ s}^{5})/(9.0 \times 10^{12}  
+ 7.225 \times 10^{12} \text{ s} + 1.8186 \times 10^{12} \text{ s}^{2}  
+ 1.77245 \times 10^{11} \text{ s}^{3} + 5.5399 \times 10^{9} \text{ s}^{4}  
+ 5.965 \times 10^{7} \text{ s}^{5} + 2.22 \times 10^{5} \text{ s})

#### $E-4$  Example Input and Output

Þ

A sample input for the set of thirteen equations in thirteen unknowns and the output which resulted from it are presented in this portion of the appendix. For the sake of brevity, the input items are listed without FORTRAN symbols. The plots from the frequency-response subroutine for this sample input are included in this appendix as Figures E-l, E-2, and E-3. The range of interest of the unknowns is identical to that presented on page 37 of reference I.

TRPUT DATE FOR THIRTEEN EGUATIVAS AND THIRTEEN UNK

CULUMA TIUMPER 10030013611111111112222222228553333534444444445555555 12345678901234567890123456786 1.545678401234567590123456  $30$ 120  $1<sub>5</sub>$  $1<sup>5</sup>$ 3 Ü 5 4  $\mathcal{L}_{\bullet}$  $\overline{3}$  $14$ 28 34 23  $\overline{3}$  $\hat{z}$  $\overline{3}$  $15$  $\mathbf{1}$  $\overline{2}$  $\mathbf{1}$ 1  $\overline{3}$  $\mathbf{3}$  $\overline{3}$  $\overline{3}$  $\overline{3}$  $\mathbf{B}$ 3  $\overline{\mathbf{3}}$  $\overline{3}$ 3 3 3.  $2.22E + 05$  $7.965E + 0.7$ 5.5399E+09 1.77245E+11 1.81866  $9.0E + 12$  $9.0E + 05$  $5E+08$ 6.78E+09 5. c Q i  $5.0E + 02$  $.01$  $\bullet$  0 1  $\bullet$  01  $\bullet$  Q  $1$  $\bullet 01$  $\bullet$  01  $\sqrt{2}$  $\cdot 01$  $\cdot$  0 1  $.01$  $•24$  $\bullet$ 00001  $.00005$  $22.5 + 06$  $15.1$  $350.$  $19.5E + 02$  $39.4E + 02$  $49.6E + 02$  $29.7E + 02$  $50 \cdot \text{CE} + 01$  $50.01$  $\sqrt{2}$  $+00$  $10.0E - 05$  $0.15 - 04$ <br>10.15+01  $0.1E - 04$  $0.1E - 04$  $10.06$  $10.0E+03$  $0.5E+03$  $10.0 E + 01$ 10.0E+01  $10.0i$ 0.667E-04 0.500E-04  $1 - 0$  $1 \cdot 3$  $1 \cdot 0$  $1 \bullet 0$  $1 \cdot 0$ 9  $6\overline{6}$  $\overline{7}$ 9  $\mathbf s$  $\overline{9}$  $\overline{z}$  $6\overline{6}$ 8  $\overline{4}$ 6  $\frac{7}{1}$  $\overline{7}$ 4 8  $\frac{8}{7}$ 6 4  $rac{5}{9}$  $rac{5}{9}$  $\frac{6}{3}$  $\frac{7}{7}$ 6 ÿ  $\overline{3}$  $\overline{6}$  $\widetilde{9}$  $\overline{5}$  $\overline{6}$  $\widetilde{\mathsf{Q}}$ 5  $\overline{e}$  $\overline{9}$  $\overline{7}$  $\overline{6}$  $13$  $\overline{7}$  $\overline{6}$  $\delta$  $13$  $\mathbf{8}$  $13$  $\epsilon$ 9  $12$  $\overline{7}$ 9  $11$  $\overline{9}$  $\overline{7}$  $\frac{2}{7}$  $rac{5}{3}$ 10  $\overline{\mathbf{8}}$  $\overline{9}$ 10  $\frac{2}{\sqrt{2}}$ 4 6  $\frac{6}{5}$  $\mathbf{z}$  $\overline{6}$ 3  $\overline{5}$ ัฐ  $\epsilon$  $\tilde{4}$  $\overline{5}$  $\epsilon$  $\overline{7}$  $\overline{4}$  $\overline{1}$  $\overline{5}$  $\overline{7}$  $\overline{1}$  $\frac{1}{2}$  $\overline{1}$  $\overline{5}$  $\delta$  $\mathcal{L}_{i}$  $\overline{c}$  $\mathbf{1}$ 9  $\overline{1}$  $\overline{3}$  $\tilde{2}$ ē Ş  $\overline{z}$  $\epsilon$  $13$  $\hat{\mathcal{Z}}$  $\epsilon$ 13  $\mathbb{S}$  $\epsilon$ 13  $\mathbf 1$ 7  $13$ 3  $\overline{J}$  $\overline{13}$  $\overline{2}$  $\overline{8}$  $\cdot$  5  $\overline{12}$  $13$  $\overline{4}$  $\ddot{\circ}$ 12  $\overline{6}$  $\overline{4}$  $\overline{7}$  $1<sup>2</sup>$  $\overline{5}$  $rac{9}{5}$  $12$  $\pmb{\mathcal{L}}$  $\ddot{\circ}$  $1\,1$  $\bar{5}$  $\epsilon$  $\mathcal{L}_1$  $\overline{8}$ 5  $11$  $11$  $\overline{8}$  $11$  $\overline{11}$  $\overline{9}$  $\overset{?}{\hookrightarrow}$  $\overline{7}$  $\overline{5}$  $\overline{7}$ t<br>Alia 10  $\overline{4}$ 8  $10$ 5  $\overline{\mathbf{s}}$  $\hat{C}$  $\ddot{Q}$  $10$  $\mathbf{1}$  $\overline{z}$  $\overline{3}$  $\pmb{\mathcal{L}}$  $\overline{1}$  $\overline{4}$  $\overline{c}$ 3  $\overline{4}$  $\overline{1}$  $\overline{\widetilde{\mathfrak{s}}}$ 3  $\epsilon$  $\frac{1}{2}$  2  $13$  $\overline{7}$  $\perp$  3  $12$ 13  $\epsilon$  $11$  $\overline{7}$  $10$  $13$  $\mathbf{R}$ 10  $1\overline{3}$  $\frac{1}{2}$  $\overline{z}$  $\frac{1}{2}$  3  $\mathbb{S}$  $\mathbf 1$  $12$  $\frac{1}{2}$  $\overline{4}$  $11$  $\mathbf{1}$ 5  $11$  $^{\circ}$  1  $\frac{1}{2}$  3  $\mathbf{B}$  $\hat{z}$ **S**  $13$  $\mathcal{L}% _{G}^{\ast}(\mathbb{R}^{N})$  $\mathcal{L}_{\bullet}$  $10$  $\overline{z}$  $\overline{5}$  $10<sub>o</sub>$  $\overline{2}$  $\overline{4}$  $12$ B  $\overline{\mathbf{c}}$  $10$  $\overline{2}$  $1\,1$  $\ddot{\mathbf{5}}$  $1\,1$  $\overline{a}$  $\frac{1}{2}$  $\frac{1}{12}$  $\frac{15}{10}$  $13$  $\frac{1}{2}$  $11$  $\frac{2}{13}$ 2  $13$  $\frac{3}{13}$  $1<sub>C</sub>$ <u>ى 1</u> <u> 11</u> Τī īž  $\bar{1} \bar{c}$  $\overline{5}$  $\tilde{4}$  $\frac{1}{4}$ ĨΖ  $\overline{11}$  $\overline{5}$ 5  $\frac{1}{1}$  $\begin{bmatrix} 10 \\ 15 \end{bmatrix}$  $-5$  $1\overline{2}$  $11$  $\bar{1}\bar{2}$ ĺ3  $12$  $12$ 11  $10<sup>°</sup>$  $13$  $\epsilon$  $7<sub>1</sub>$ Ÿ  $\overline{c}$  $\bar{5}$  $\overline{7}$  $\dot{5}$  $\varsigma$  $\frac{13}{11}$  $\overline{5}$  $1\,1$  $\overline{?}$  $\hat{z}$  $\mathfrak{S}$  $\overline{L}$ TJ Ž Ŧ  $\frac{1}{2}$  $13$  $11$  $\bar{z}$ 222222222122 D6 05 04 03 02 02  $15 - 146$  $\sim 4.5$  $\tilde{z}$  $\sim$   $\frac{3}{4}$  $12$  $E - 3$ 

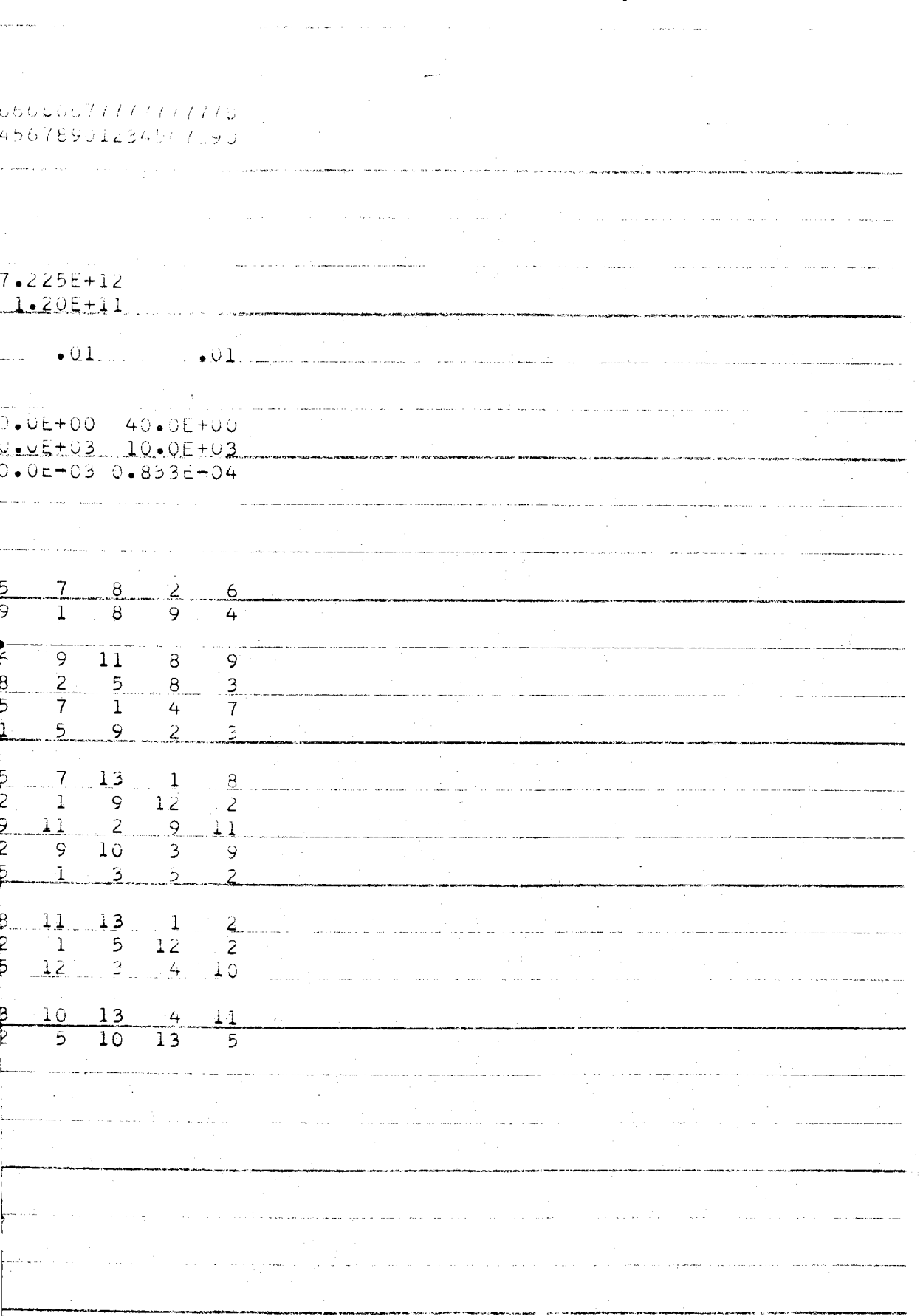

 $E - 3$ 

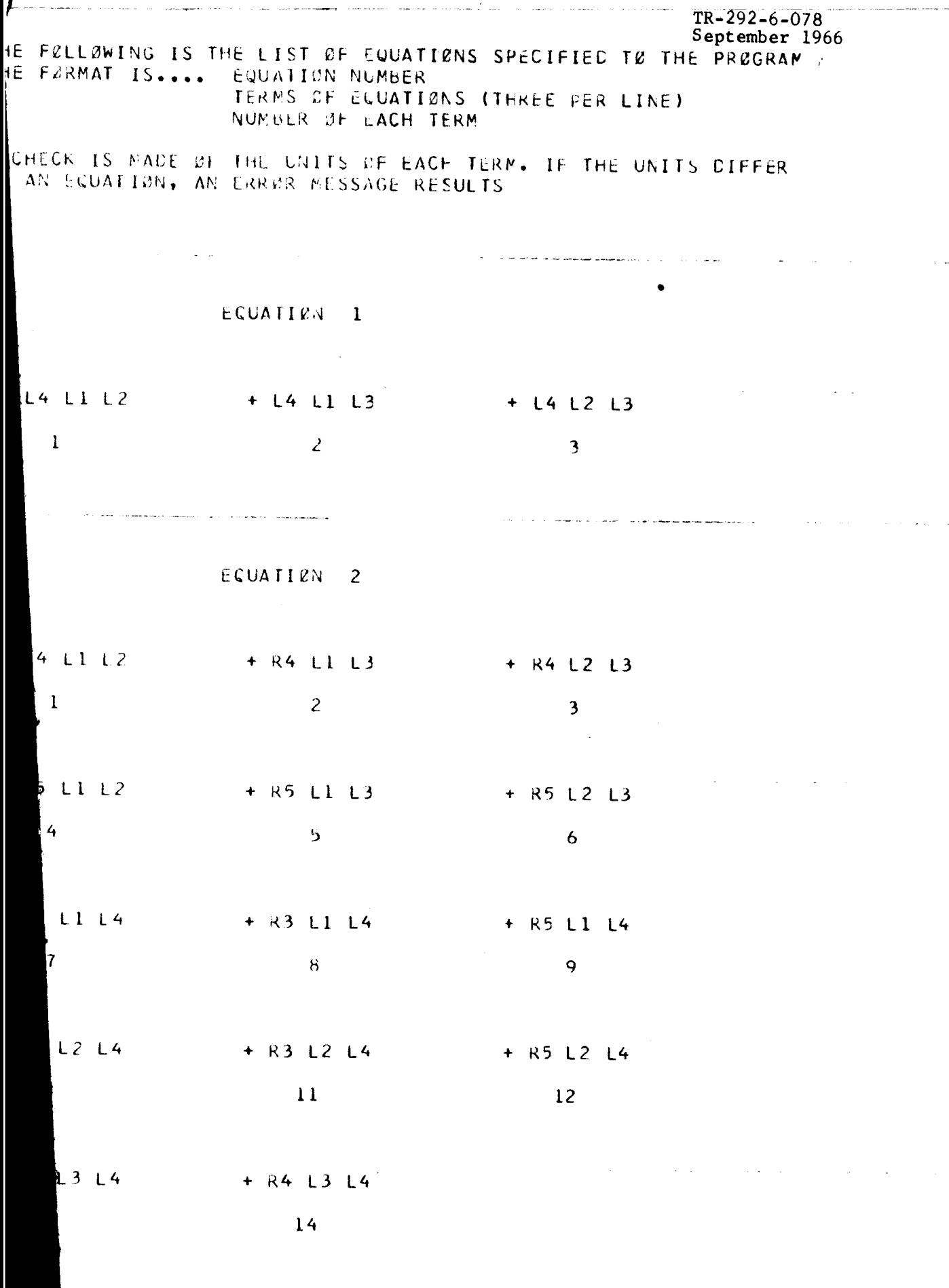

 $E - 4$ 

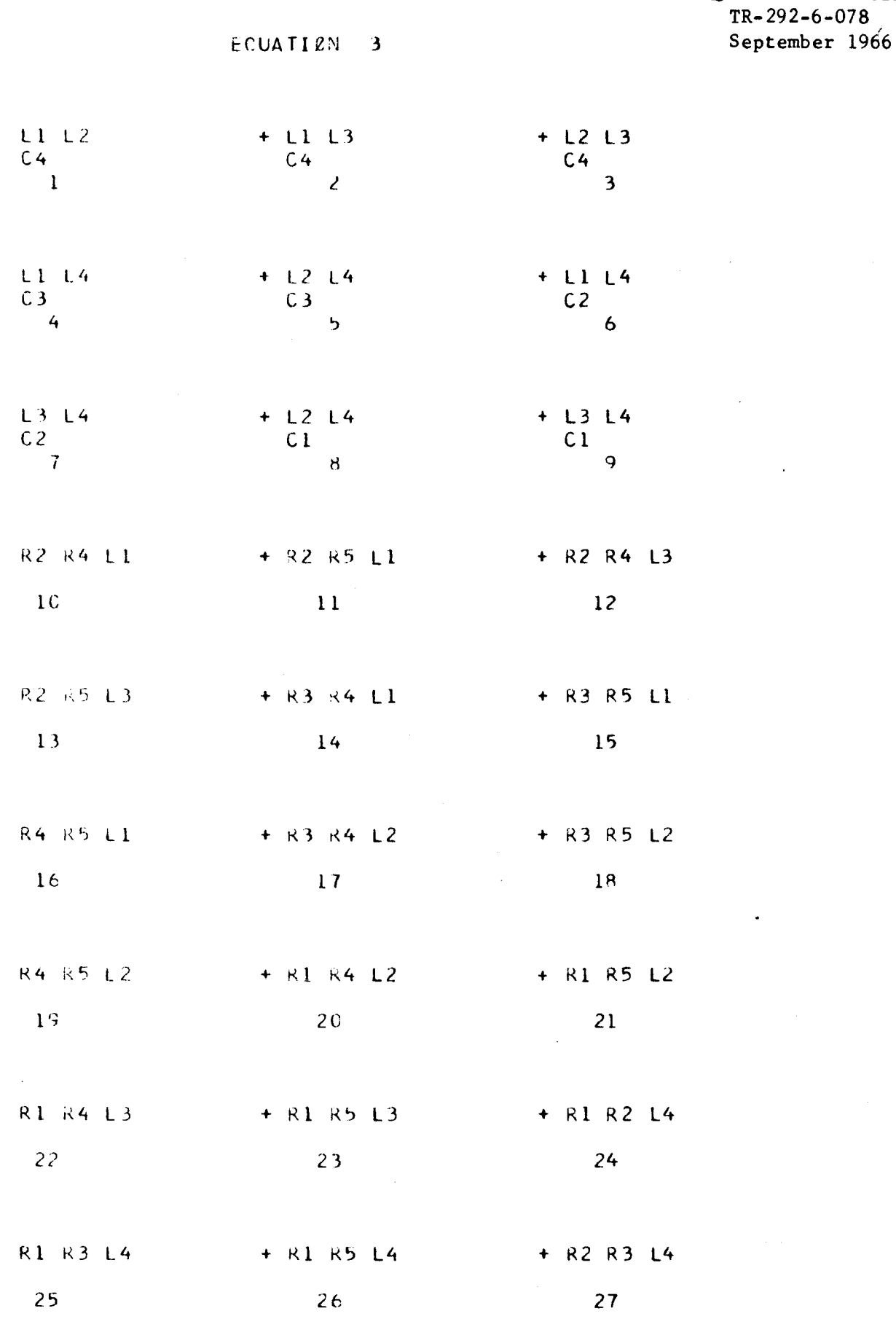

R2 K5 L4

28

ECUATIEN 4

TR-292-6-078 September 1966

 $\frac{1}{2}$  $\frac{1}{2}$ 

 $\frac{1}{3}$ 

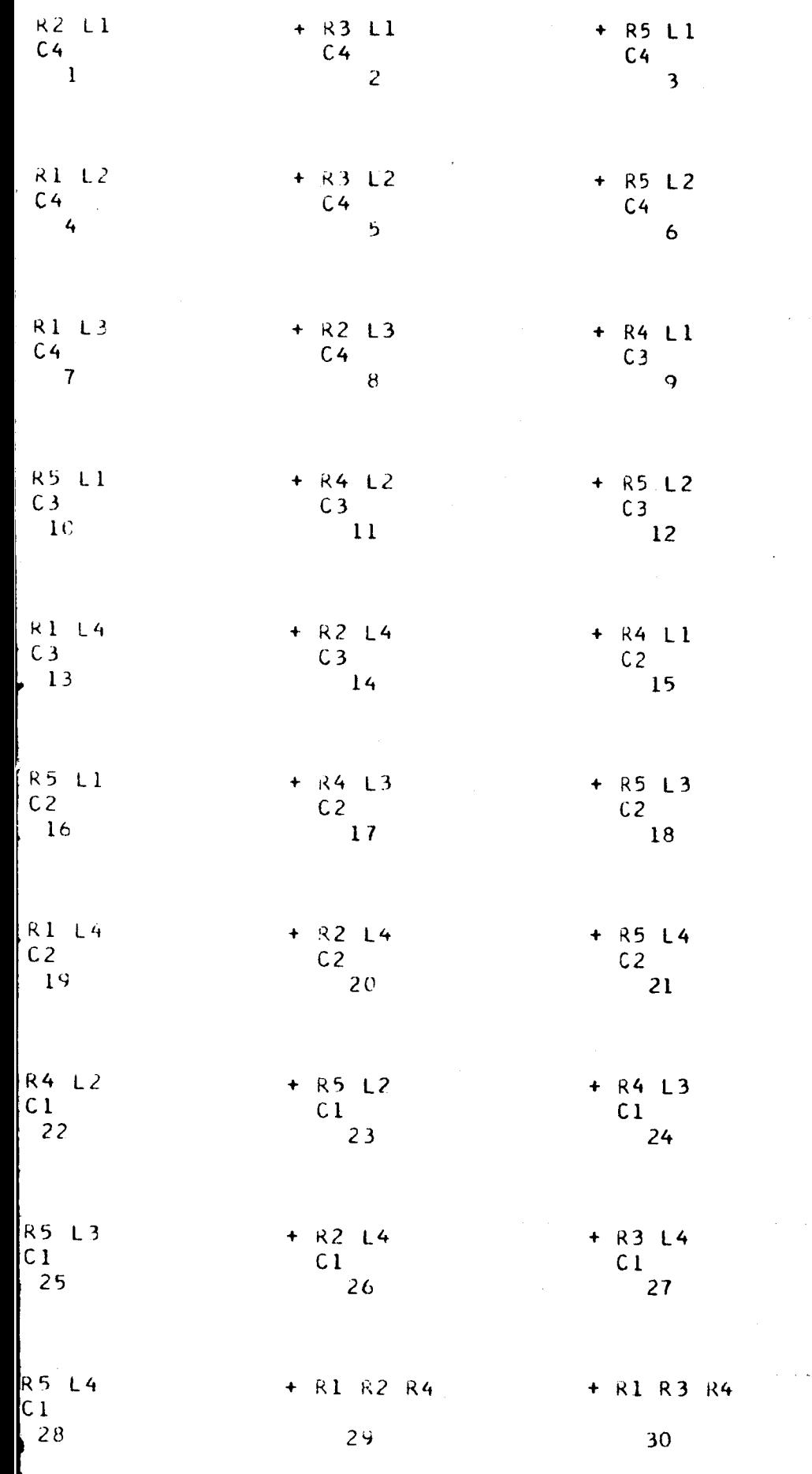

 $\mathbf{F}$  .  $\mathbf{F}$ 

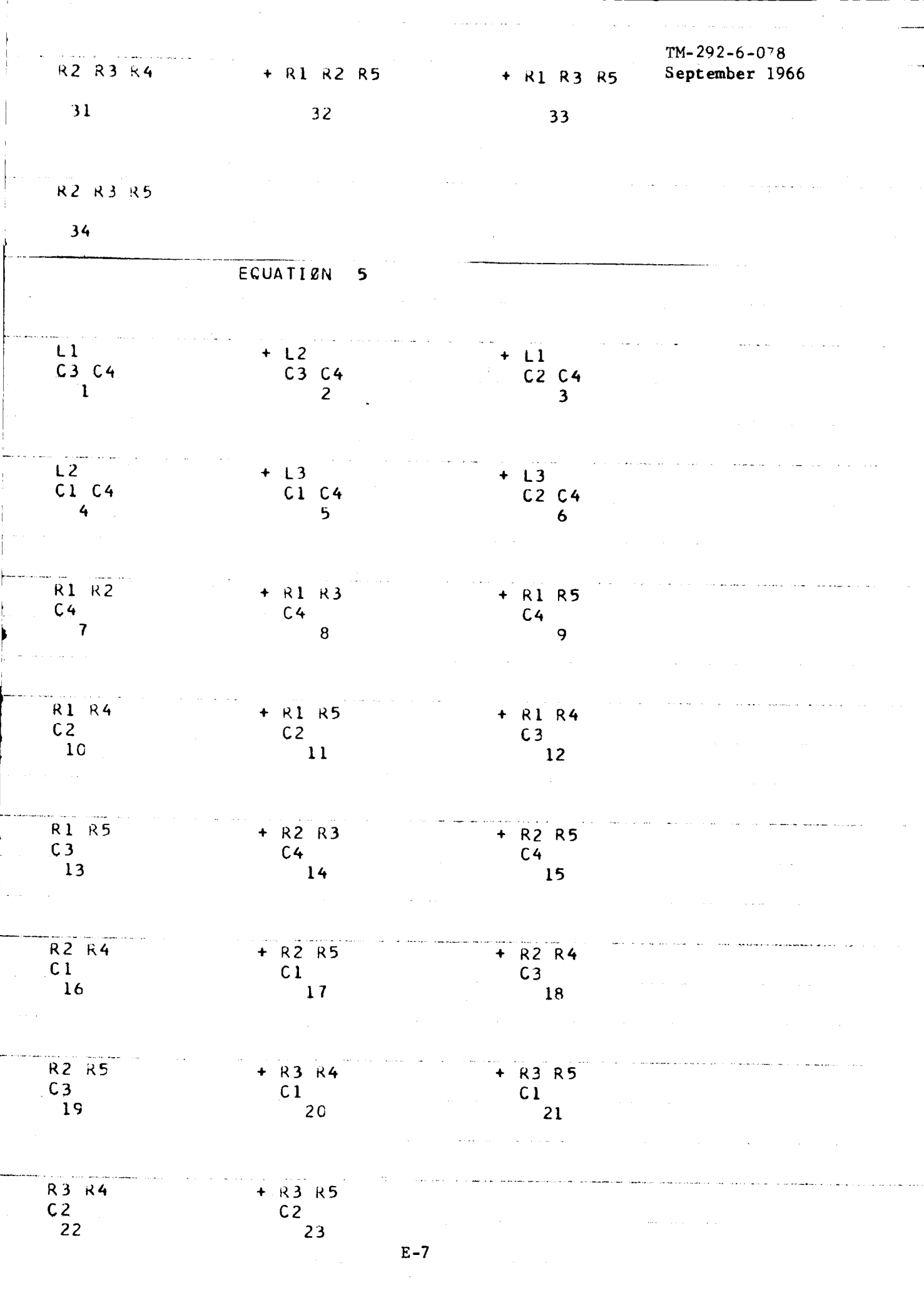

I

EQUATIEN 6

TR-292-6-078 September 1966

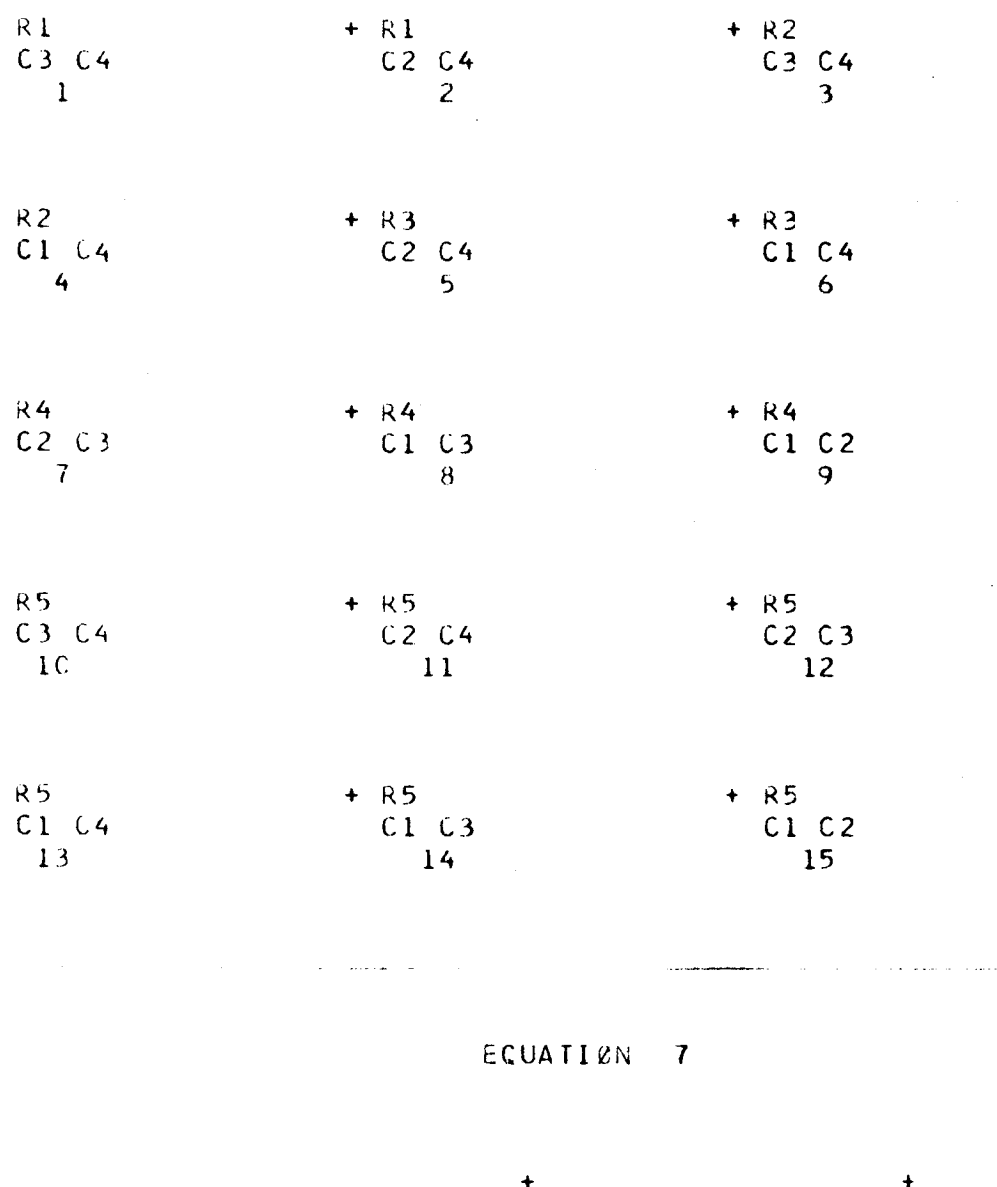

C2 C3 C4 I C1 C3 C4 2 CI C2 C4 3

ECUATIEN 8

R5 L2 L4

 $\lambda$ 

I

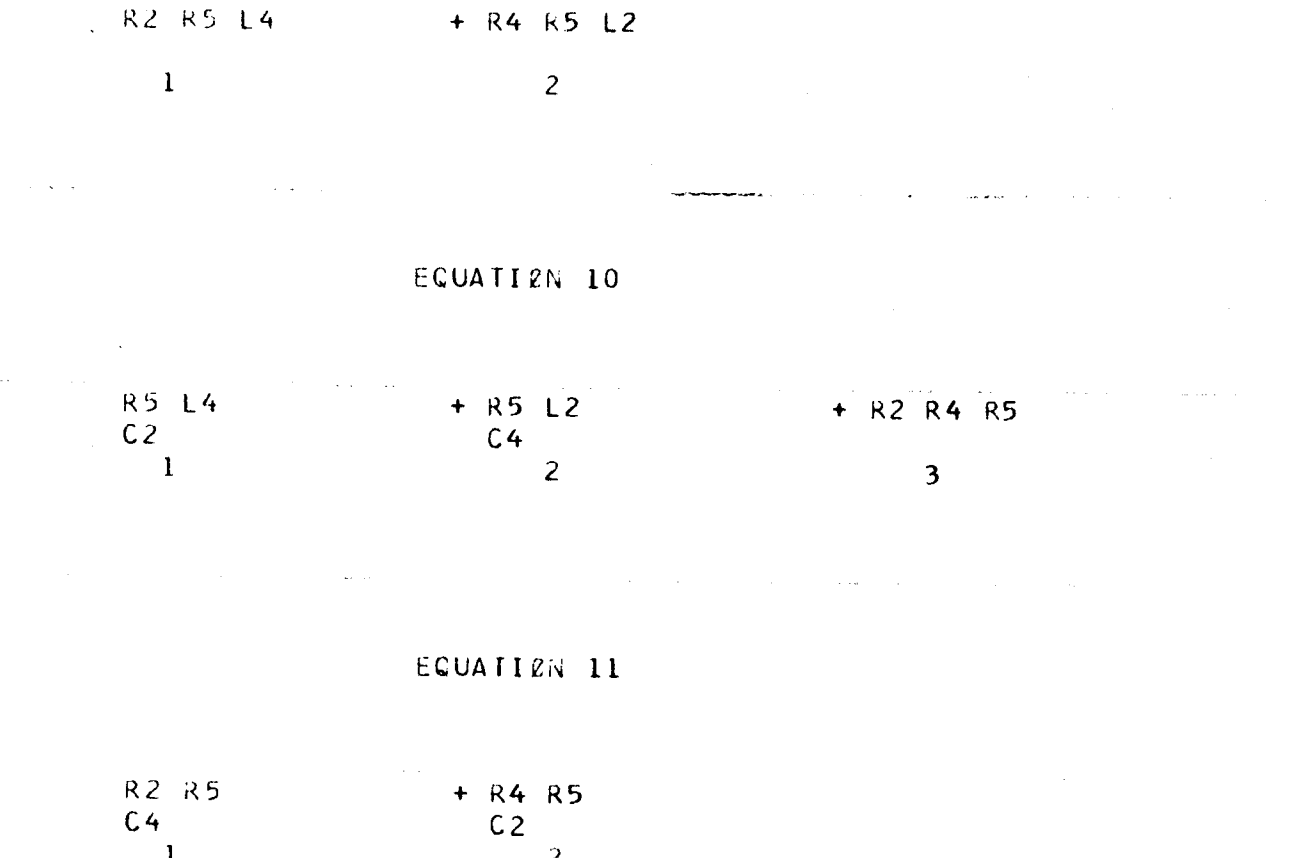

ECUATIEN 12

 $R<sub>5</sub>$  $\sim$  $\mathbf{L}$ 

### EQUATIEN 13

 $\overline{R}$ 5  $\mathbf{I}$ 

#### INPUT CATA

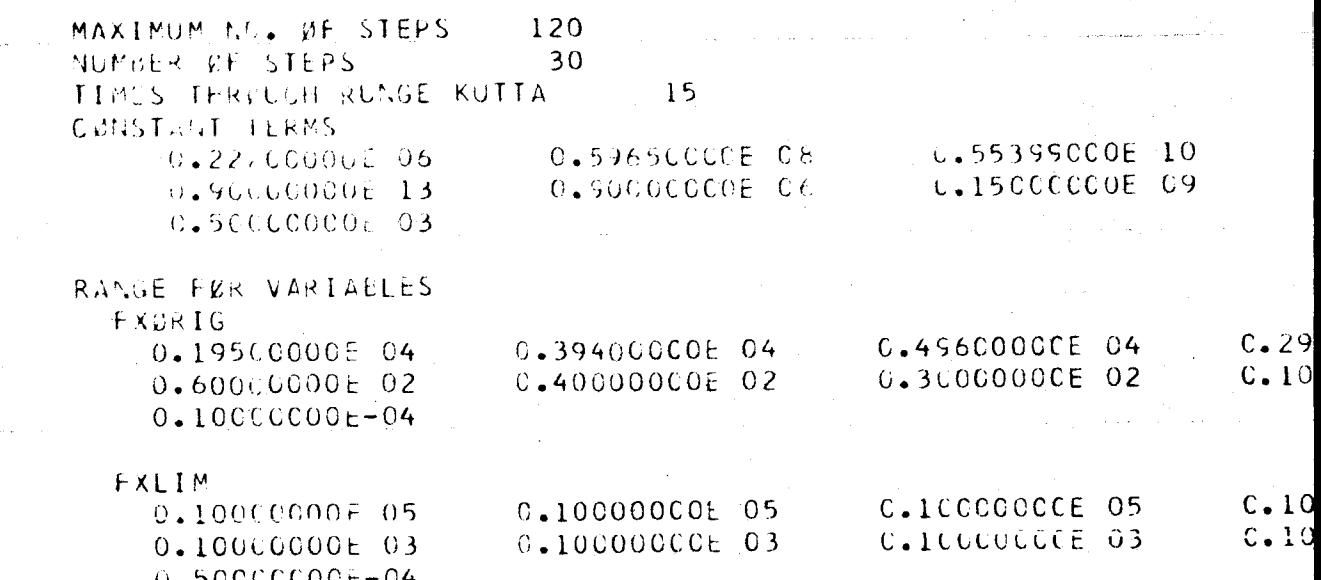

THERE ARE 13 EGUATIVNS AND 13 UNKNOWNS, C3MSISTING 3F 5 RESISTANC THE LIWER BRUNDARIES FOR THE RESISTANCES, THE INDUCTANCES, AND THE 0.15000000E 06 RESPLOTIVELY.

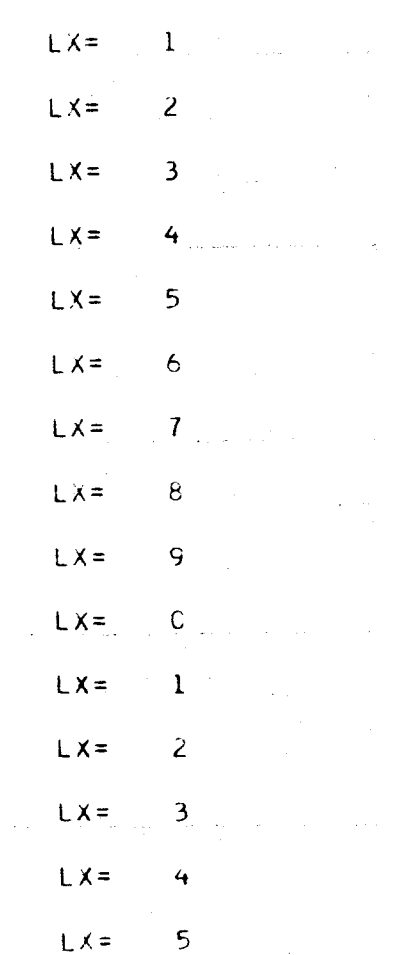

 $L X =$ 

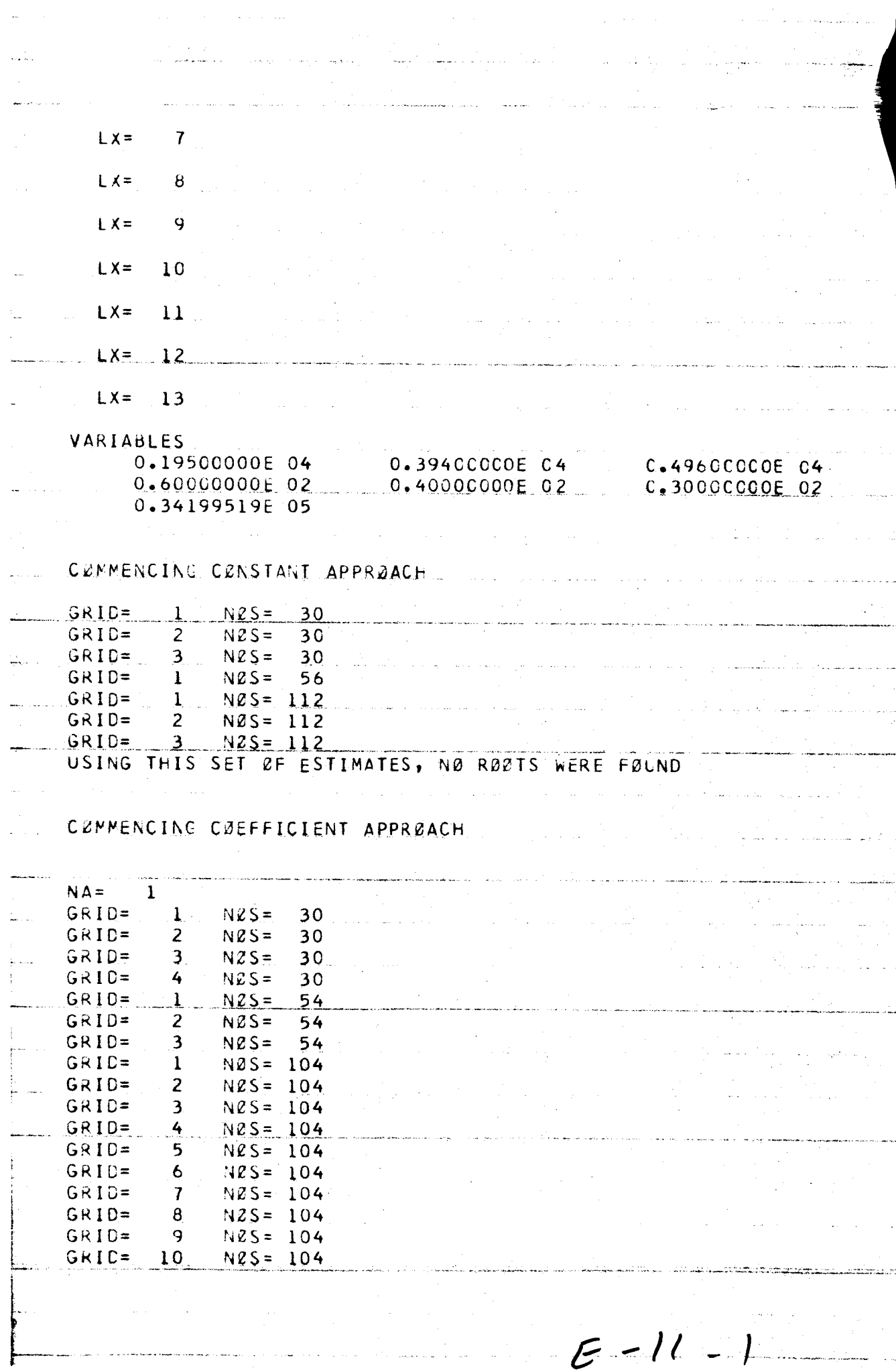

TR-292-6-078<br>September 1966

 $\mathbf{j}$ 

÷,

 $\frac{1}{2}$ 

 $\overline{\phantom{a}}$ 

 $\bar{\mathcal{Y}}$ 

 $\overline{\phantom{a}}$ 

 $\overline{\phantom{a}}$ 

 $\mathcal{L}$ 

Ĵ

 $\lambda$ 

 $\big)$ 

 $\big)$ 

 $\lambda$ 

 $\lambda$ 

 $\boldsymbol{\mathcal{Y}}$ 

 $\mathcal{I}$ 

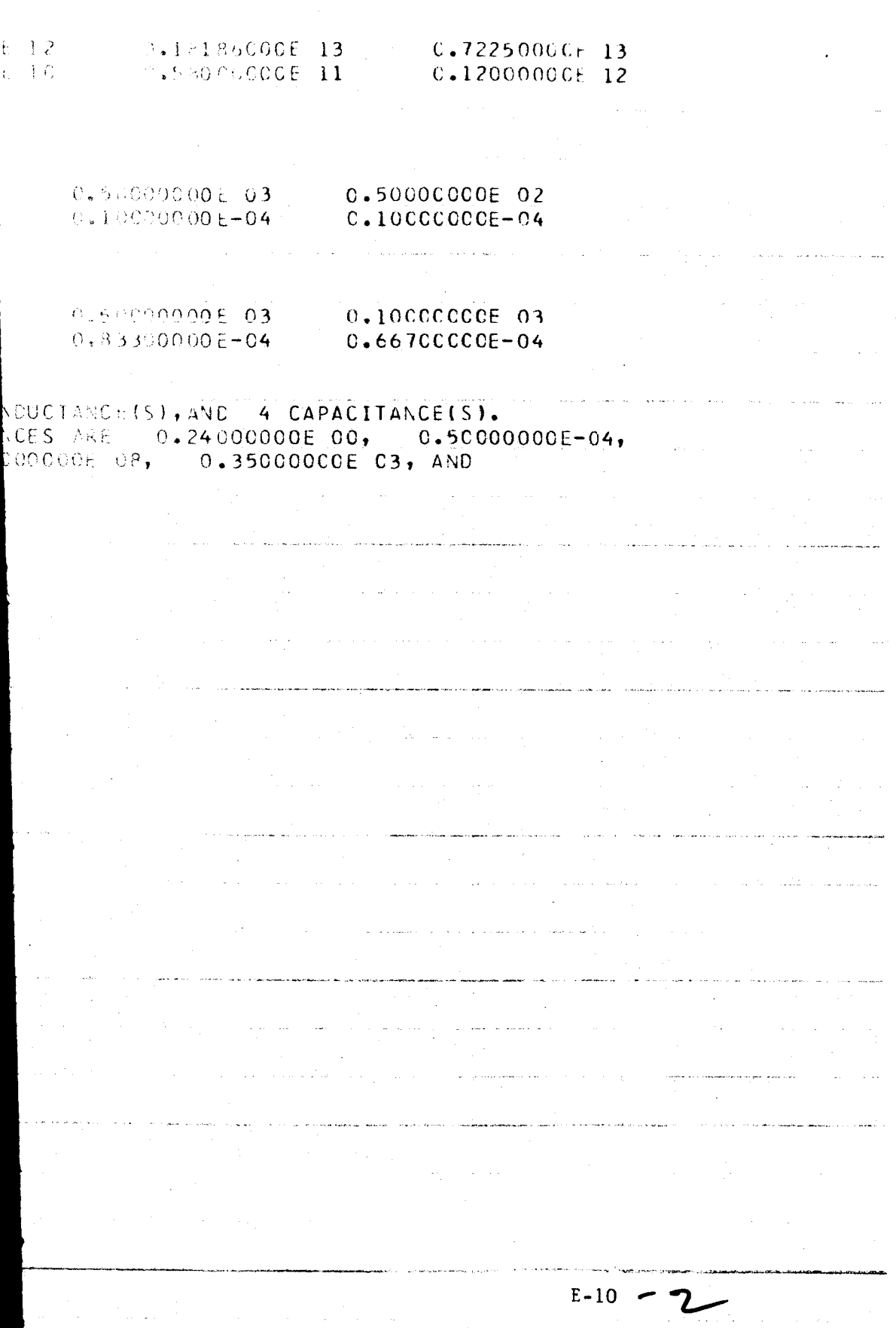

Ť

 $\overline{\mathcal{L}}$ 

 $\overline{1}$  $TR - 292 - 6 - 078$ September 1966 ٦ € 0.500000000E 03 0.50000000E 02<br>0.12004802E 05 0.14992504E 05 **COE 04** J. **B46E 04** J.  $\mathcal{Y}$  $\mathcal{E}$ Ć,  $\mathcal{Y}$ المراجع.<br>المتمالك المحادث المتمالك الجمعة المراجع المحاجة المتمالك المتمالك المحادثة المتحدة المتمالك المتحدة المحادثة  $\lambda$ J. anna ann ann a' crìochan Ì €  $\mathbf{C}$  $\bm{\lambda}$  $\lambda$ .<br>A sikupun pakamanta repak  $E-11$ - ) Ï

 $\hat{J}(\hat{r})$  and  $\hat{J}(\hat{r})$  are assumed as a set of  $\hat{J}(\hat{r})$ 

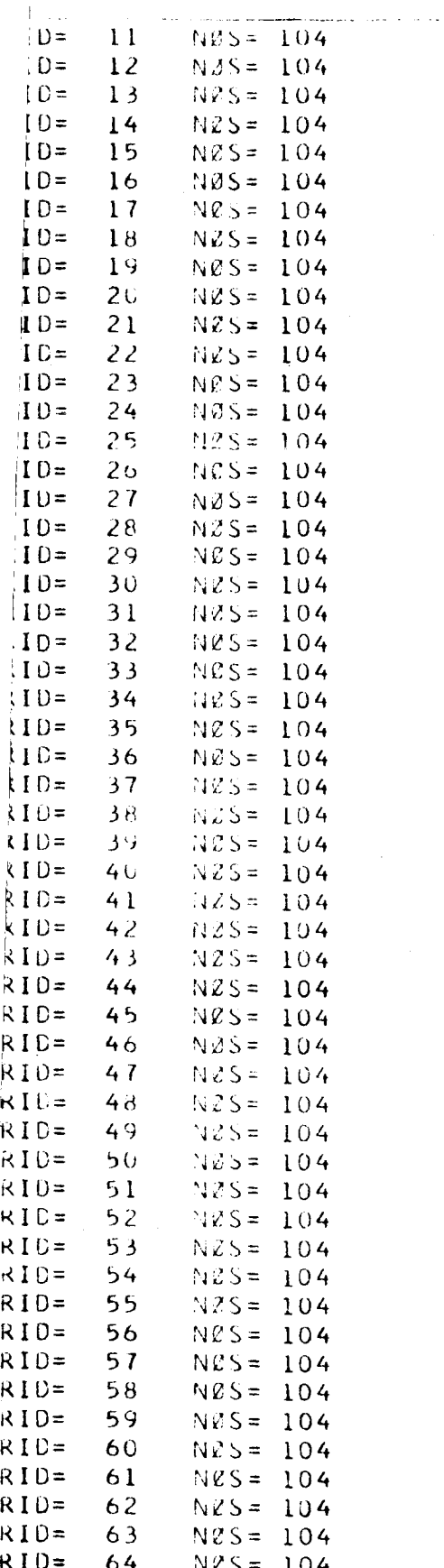

ò

L

 $\sim$   $\sim$   $-$ 

 $\sim$ 

 $\sim 10^{-1}$  m

a sala

 $\sim$   $\sim$ 

المنادي

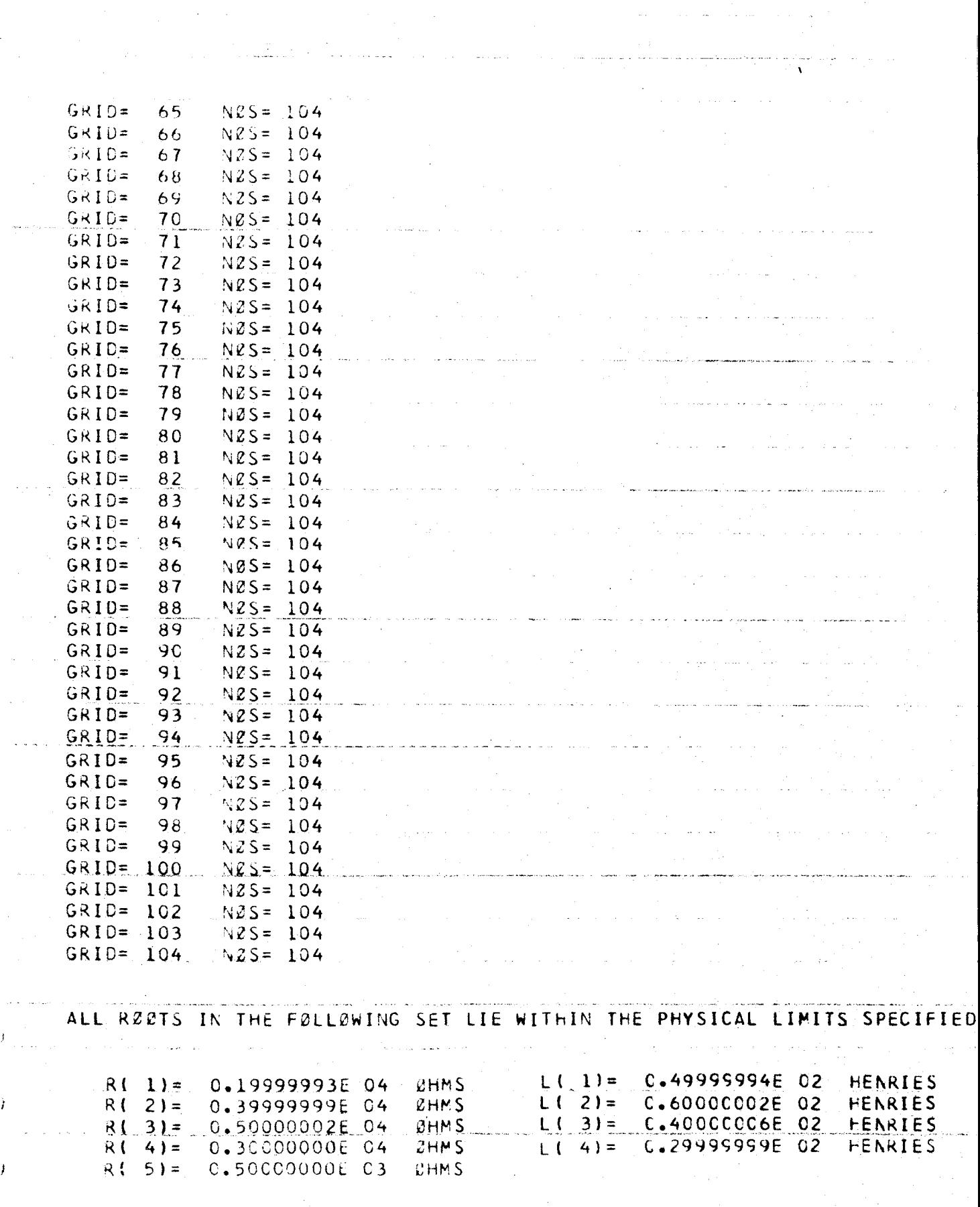

 $\label{eq:2.1} \frac{1}{2} \sum_{i=1}^n \frac{1}{2} \sum_{j=1}^n \frac{1}{2} \sum_{j=1}^n \frac{1}{2} \sum_{j=1}^n \frac{1}{2} \sum_{j=1}^n \frac{1}{2} \sum_{j=1}^n \frac{1}{2} \sum_{j=1}^n \frac{1}{2} \sum_{j=1}^n \frac{1}{2} \sum_{j=1}^n \frac{1}{2} \sum_{j=1}^n \frac{1}{2} \sum_{j=1}^n \frac{1}{2} \sum_{j=1}^n \frac{1}{2} \sum_{j=1}^n \frac{$ 

Ì.

 $\mathcal{A}$ 

 $E -13 - 1$ 

 $\label{eq:2.1} \begin{split} \mathcal{L}_{\text{max}}(\mathbf{r}) = \mathcal{L}_{\text{max}}(\mathbf{r}) \mathcal{L}_{\text{max}}(\mathbf{r}) = \mathcal{L}_{\text{max}}(\mathbf{r}) \mathcal{L}_{\text{max}}(\mathbf{r}) \mathcal{L}_{\text{max}}(\mathbf{r}) \mathcal{L}_{\text{max}}(\mathbf{r}) \mathcal{L}_{\text{max}}(\mathbf{r}) \mathcal{L}_{\text{max}}(\mathbf{r}) \mathcal{L}_{\text{max}}(\mathbf{r}) \mathcal{L}_{\text{max}}(\mathbf{r}) \mathcal{L}_{\text{max}}(\mathbf{r})$ 

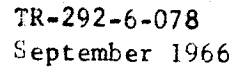

 $\frac{1}{4}$  ,  $\frac{1}{2}$ 

 $\,$ 

Ĵ.

 $\rightarrow$ 

 $\rightarrow$ 

 $\mathcal{L}$ 

-)

 $\widehat{\mathbf{Y}}$ 

3

 $\lambda$ ģ.

 $\mathcal{A}$ 

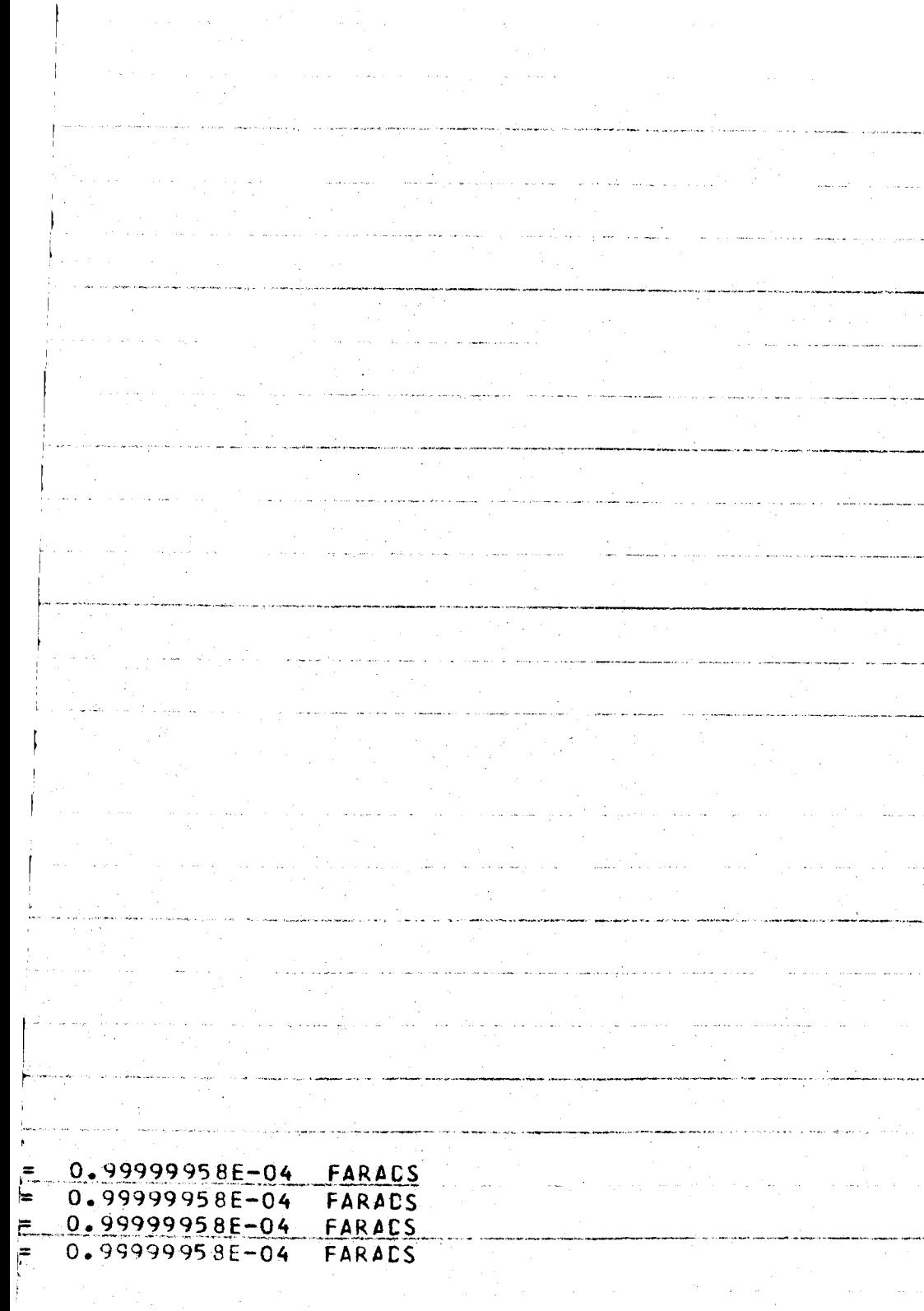

 $E-13$ 

ØR CAPACITØR C 4 THE 1 CØMPØNENT(S) ARE 0.4699999E 08 4 IS THUS 0.46999999E 08 MICRØMICRØFARADS ØR CAPACITØR C 3 THE 2 CØMPØNENT(S) ARE 0.56CCCCCCE 08  $0.1000000E$  08 3 IS TFUS 6.6600CCCOE 08 MICRZMICRZFARADS FØR CAPACIIER C 2 THE 2 CØMPØNENT(S) ARE C.68CCCCOCE 08 0.150C0C00E 08  $C<sub>2</sub>$  is THUS C.8300CCCOE C8 MICREMICREFARADS FØR CAPACITOR C 1 THE 2 CØMPØNENT(S) ARE 0.68CCCCOOE 08 0.33CC0000E 08 C 1 IS THUS 0.1010CCC0E 09 MICREMICREFARADS FØR INDUCTØR L 4 THE 1 CØMPØNENT(S) ARE 0.3CCC0000E 02 L 4 IS THUS C.300CCCCOE 02 HENRIES, AND THE INDUCTIVE PART OF R 4 IS 0.300000000E 02 ØHMS FØR INCUCTER L 3 THE 1 CØMPENENT(S) ARE 0.4CCCCOOOE 02  $L$  3 IS THUS C.400CCCCCE 02 HENRIES, AND THE INDUCTIVE PART ØF R 3 IS 0.40000000E 02 ØHMS FØR INDUCTØR L 2 THE 2 CØMPØNENT(S) ARE 0.5CCCOCOOE 02 0.1CCCOCCOE 02 L 2 IS THUS C.6000CCCCE 02 HENRIES, AND

THE INDUCTIVE PART ØF R 2 IS 0.510COCOCE 03 ØHMS

 $E-14$ 

## FER INDUCTER L 1 THE 1 COMPENENT(S) ARE 0.5COCOCCCE 02

C.5COCCOCCE 02 HENRIES, AND  $11$  18  $1+05$ THE INDUCTIVE PART OF R 1 IS 3 0.5000000000 02 DHMS

FØR RESISTØR R 5 THE 2 CØMPØNENT(S) ARE 0.464COCOOE 03 0.348CC000E 02

R 5 IS THUS C.4988CCCCE 03 ØHMS

FØR RESISTØR R 4 THE 2 CØMPØNENT(S) ARE 0.26700000E 04 0.90900000E 02

WITH AN INDUCTIVE RESISTANCE ØF C.3COCOCOOE 02 ØHMS

R 4 IS THUS C.299CSCCOE C4 ØHMS

FØR RESISTOR R 3 THE 2 CØMPØNENT(S) ARE 0.422CCCCCE 04 0.237C0000E 03

WITH AN INCUCTIVE RESISTANCE ØF C.400C0C00E 02 ØHMS

R 3 IS THUS C.4497CCCCE 04 ØHMS

FØR RESISTØR R 2 THE 2 CØMPØNENT(S) ARE 0.38300000E 04 0.16200000E 03

WITH AN INDUCTIVE RESISTANCE ØF C.510COCOOE 03 CHMS

R 2 IS THUS 0.45020000E 04 ØHMS

FØR RESISTØR R 1 THE 2 CØMPØNENT(S) ARE 0.178CCCCCE 04 C.162CCCCCE 03

WITH AN INDUCTIVE RESISTANCE ØF 0.50000000E 02 RHMS

R 1 IS THUS C.1992CCCCE C4 CHMS

 $0.00000E - 38$ 

THE NUMERATOR IS OF ORDER 5. THE POLYNOMIAL IN DESCENDING ZRDER BELOW 0.89783998L C6 C.15687958E C9 C.75334129E 10 C.65752899E 11  $0.12786465t$  12  $0.000000000t-38$ THE REWIS ARE-REAL PART IFAG. PART REAL FART IMAG. PART  $-C.72254E C2$  $C$ . $CC00CL-38$  $-0.91587E 02$  $0.00000E - 38$  $-C.27791E C1$  $C$ . $CCOOCE-38$  $-0.771C0ECI$  $0.00000E - 38$  $0.00000E - 38$  $0.00000E - 38$ THE DENZMINATER IS OF URDER 6. THE PULYNOMIAL IN DESCENDING ORDER BELOW 0.22200CCOL 06 C.58627997E 08 C.551146C2E 10 0.17911432E 12 0.18877981c 13 C.76232013E 13 C.96138811E 13 THE RUGIS ARE-REAL PART IMAG. PART REAL PART IMAC. PART  $-C.10691E.03$  $-0.45353c$   $C2$  $-0.1C651E 03$  $0.45353E 02$  $-C.35567E C2$  $C_{\bullet}$ CCOOCE-38  $-0.61914E 01$  $-0.70123E$  CC

 $E - 16$ 

 $-0.23254E 01$ 

0.70123E CO

 $-C.61914E C1$ 

 $TR - 292 - 6 - 078$ September 1966  $\sim$   $\sim$ 

 $\mathcal{A}^{\mathcal{A}}$  , where  $\mathcal{A}^{\mathcal{A}}$  is the contribution

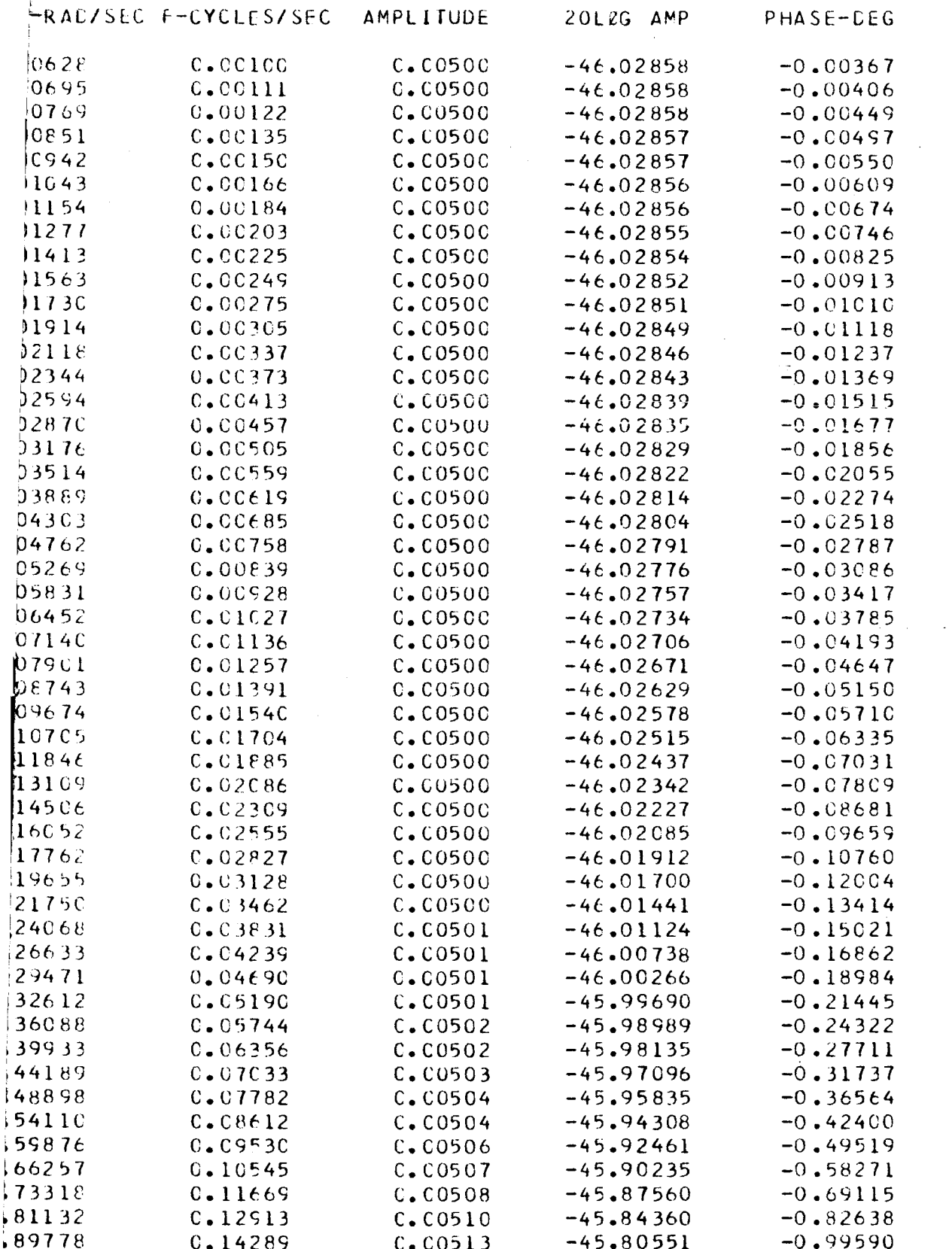

ł

 $\overline{a}$ 

TR-292-6-078<br>September 1966

 $\frac{1}{2}$  $\hat{\boldsymbol{\beta}}$ 

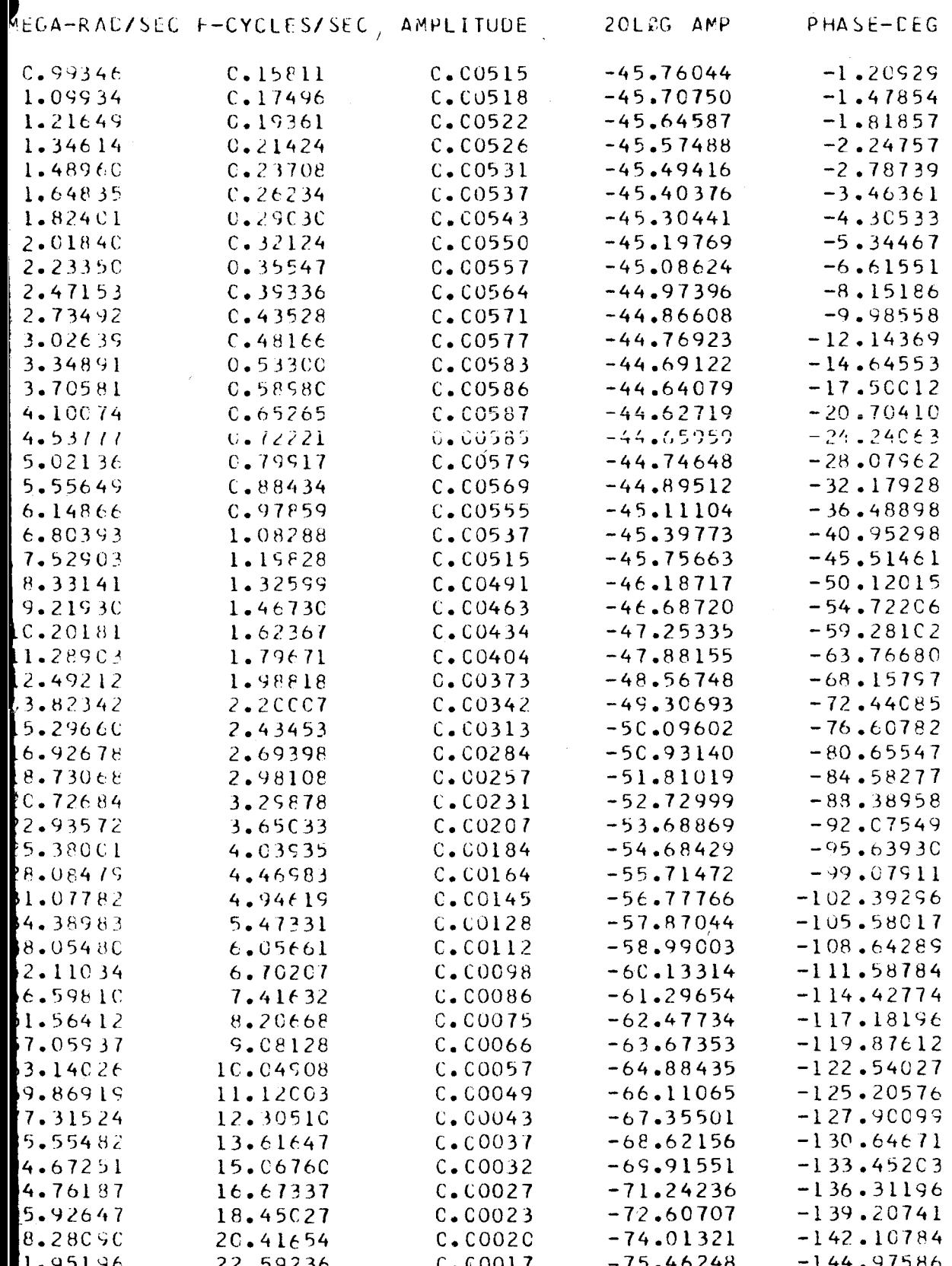
$TR - 292 - 6 - 078$ September 1966

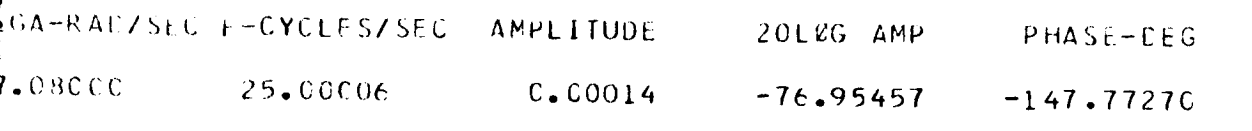

 $\sim$   $\kappa$   $^{-1}$ 

 $\mathcal{L}_{\text{max}}$ 

 $\label{eq:1} \frac{1}{\sqrt{2}}\sum_{i=1}^{n-1}\frac{1}{\sqrt{2}}\sum_{i=1}^{n-1}\frac{1}{\sqrt{2}}\sum_{i=1}^{n-1}\frac{1}{\sqrt{2}}\sum_{i=1}^{n-1}\frac{1}{\sqrt{2}}\sum_{i=1}^{n-1}\frac{1}{\sqrt{2}}\sum_{i=1}^{n-1}\frac{1}{\sqrt{2}}\sum_{i=1}^{n-1}\frac{1}{\sqrt{2}}\sum_{i=1}^{n-1}\frac{1}{\sqrt{2}}\sum_{i=1}^{n-1}\frac{1}{\sqrt{2}}\sum_{i=1}^{n-1}\frac{$ 

 $\sim$ 

 $\overline{\mathcal{E}}$ 

#### TR-292-6-078 September 1966

**4G,3\_ 003**

÷

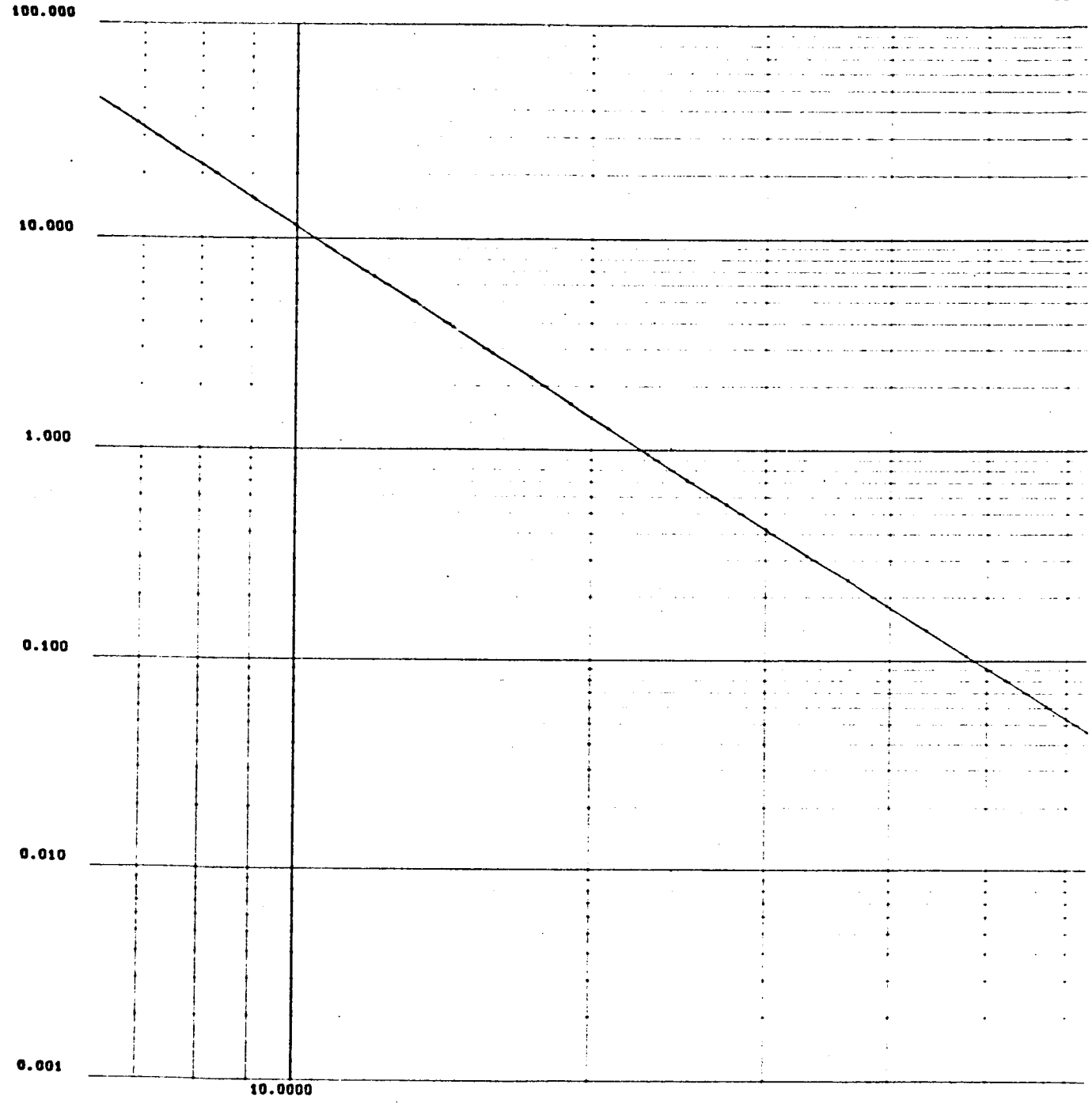

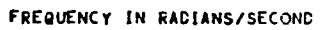

 $\mathcal{A}$ 

\_igure E-3. GAIN VERSUS FREQUENCY THIRTEEN EQUATIONS, THIRTEEN UNKNOWNS

### $TR-292-6-078$ September 1966

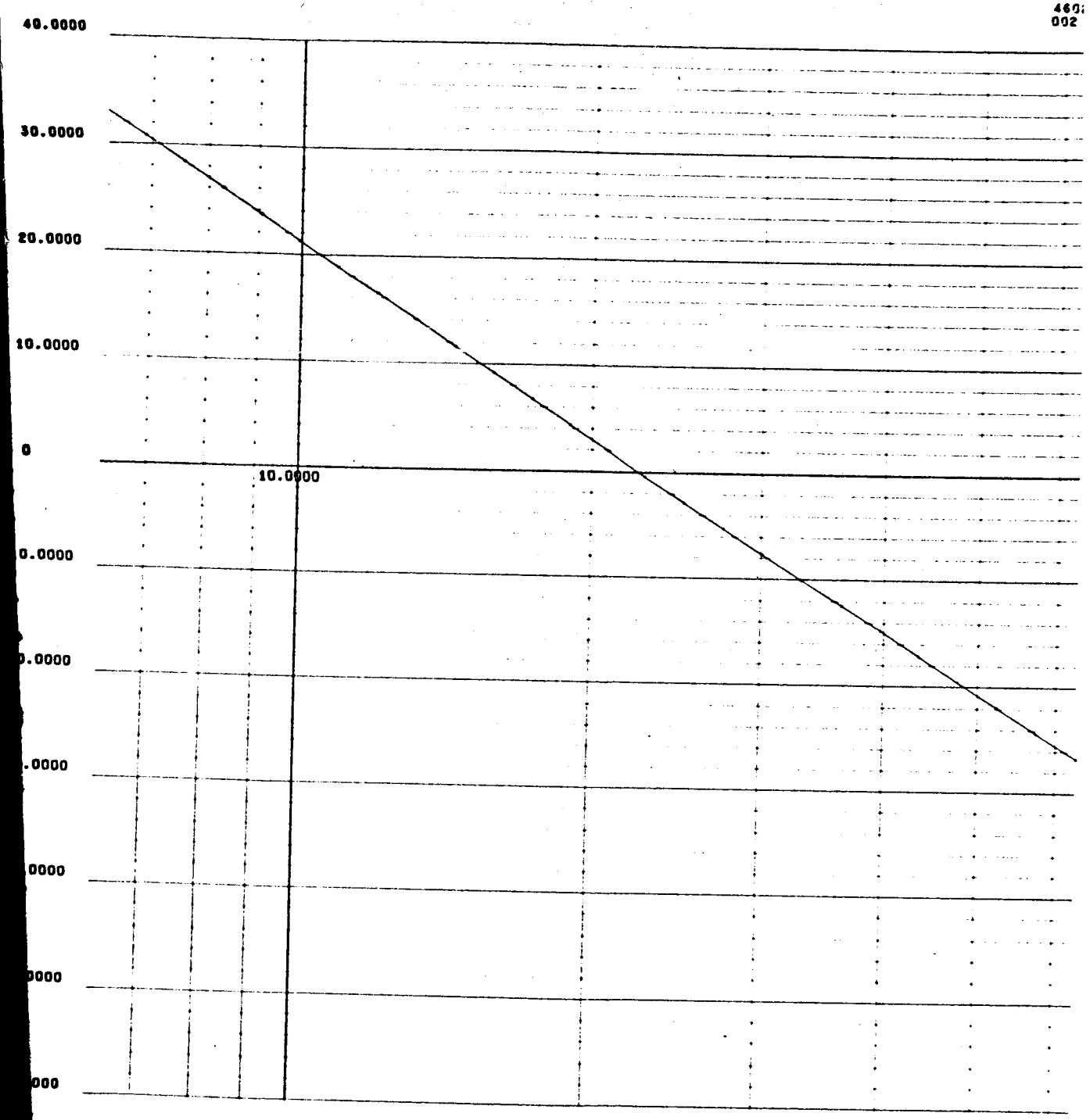

FREQUENCY IN RADIANS/SECOND

### Figure E-1. AMPLITUDE VERSUS FREQUENCY THIRTEEN EQUATIONS, THIRTEEN UNKNOWNS

THIRTEEN EQUATIONS, THIRTEEN UNKNOWNS

#### TR-292-6-September 1966

**46' 001**

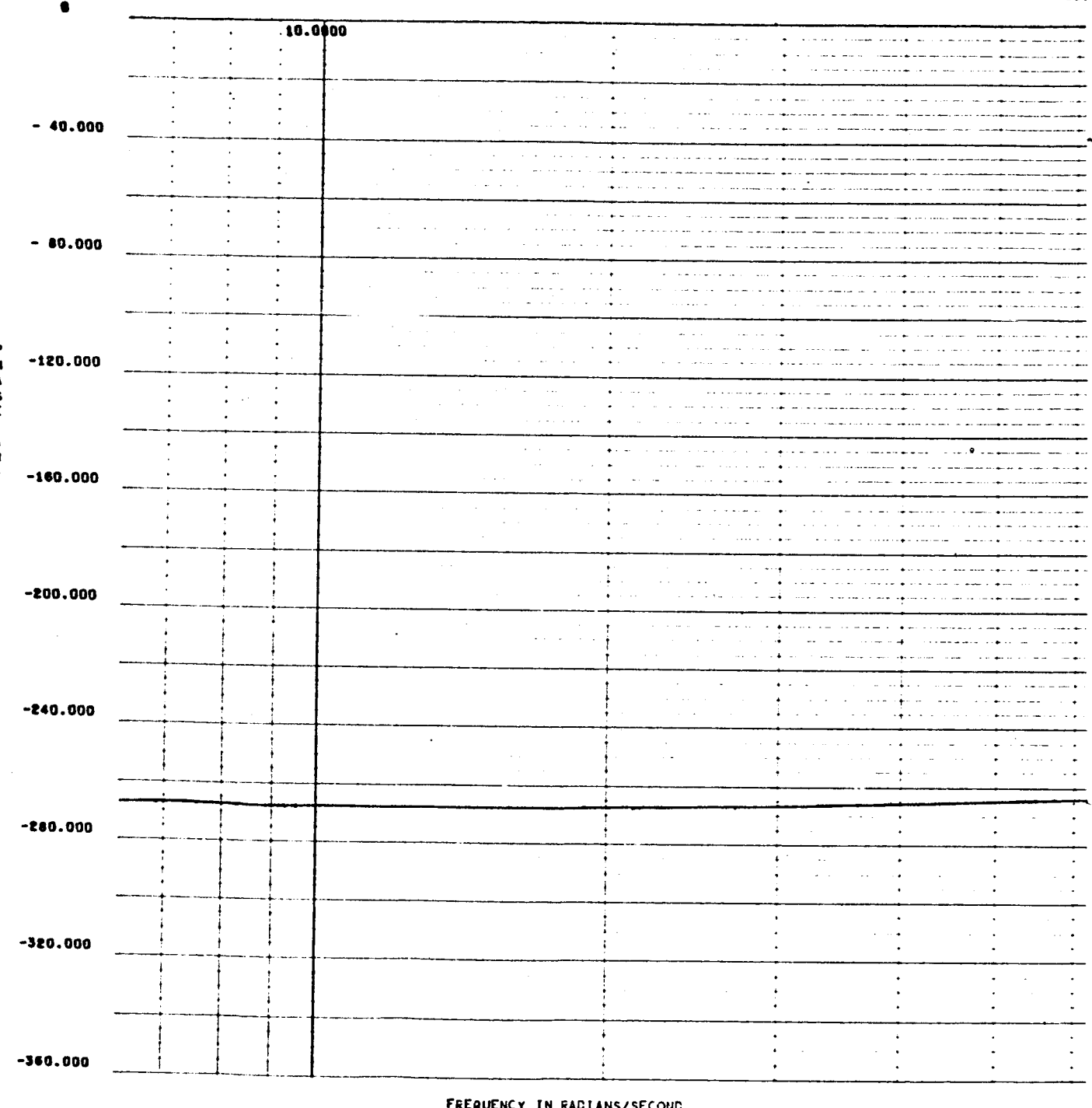

FREQUENCY IN RACIANS/S

 $\frac{R}{E}$  $\frac{\varepsilon}{\mathsf{s}}$ 

٦

Figure E-2. PHASE SHIFT VERSUS FREQUE! IHIRTEEN EQUATIONS, THIRTEEN UNKNOW

TR-292-6-078 September 1966

#### APPENDIX F

#### FILTER CIRCUIT WITH FIFTEEN UNKNOWNS

The circuit and its transfer function, from which the set of 16 equations was derived, is shown in Figure F-I. The transfer function is shown in a normalized form in equation (F-l). In order to obtain the true constants for the equations, it was necessary to find the true values of  $N_{o}$  and  $D_{7}$ . The remaining coefficients in the polynomial could then be found. After establishment of the coefficients, the circuit was scaled by a factor of  $10^{-6}$ , cho the constant terms by a factor of  $10^{-42}$ , in order to prevent overflow on the IBM 7094. The resulting transfer function is shown in equation (F-2).

The values of the circuit elements, as given in reference 18, are provided in Table F-1 below. The equations themselves, derived during the course of the study, are presented on the pages following Figure F-I.

Table F-I.

| Resistors              | Inductors      | Capacitors                       |
|------------------------|----------------|----------------------------------|
| R(1)<br>4580 $\Omega$  | $L(1)$ 1400 h  | C(1)<br>$14 \text{ }\mu\text{f}$ |
| R(2)<br>5700 $\Omega$  | 1200 h<br>L(2) | $C(2)$ 14 µf                     |
| R(3)<br>$8610 \Omega$  | $L(3)$ 900 h   | $C(3)$ .6 µf                     |
| R(4)<br>12000 $\Omega$ |                | $C(4)$ .7 µf                     |
| R(5)<br>220 K $\Omega$ |                | $C(5)$ 10 µf                     |
| R(6)<br>$2000 \Omega$  |                | C(6)<br>$10 \text{ }\mu\text{f}$ |

COMPONENT VALUES FOR THE FIFTEEN-ELEMENT CIRCUIT

F-I

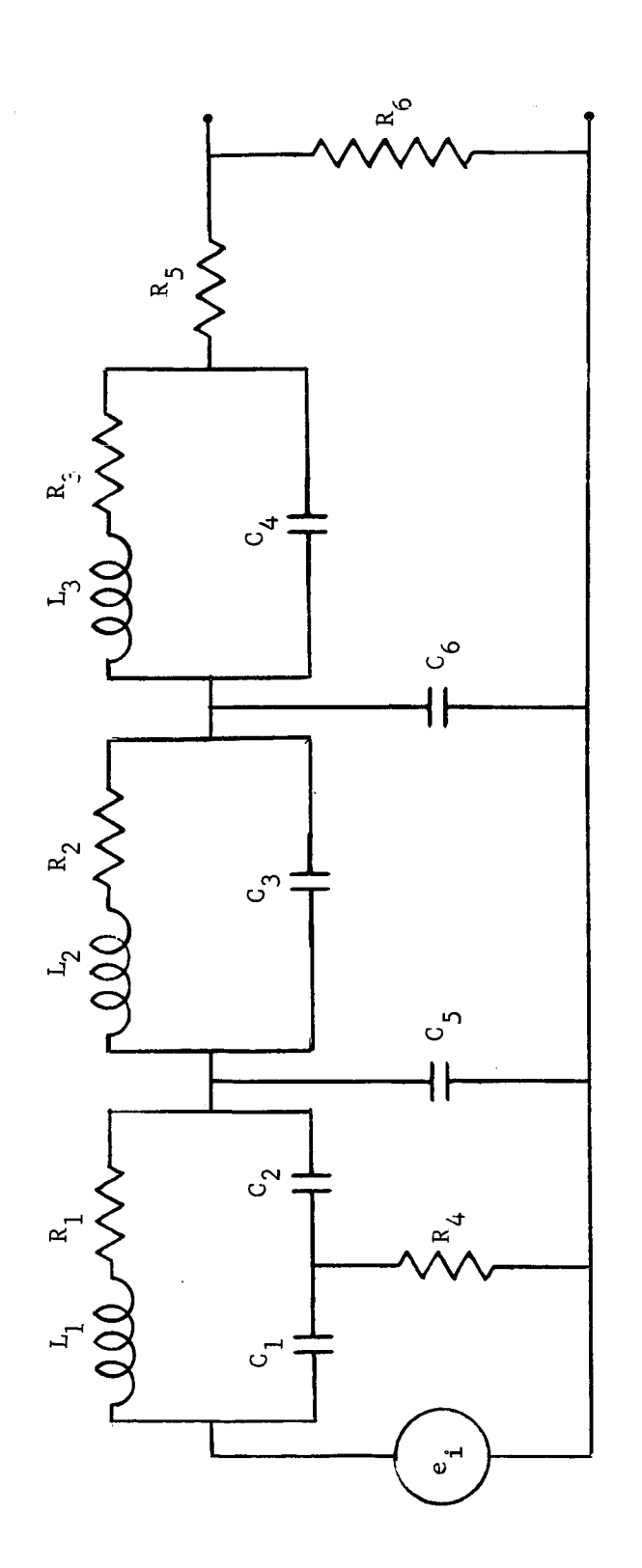

$$
T = \frac{1 + .345s + .144 \times 10^{-1}s^{2} + .385 \times 10^{-2}s^{3} + .465 \times 10^{-4}s^{4} + .473 \times 10^{-5}s^{5} + .251 \times 10^{-7}s^{6} + .149 \times 10^{-8}s^{7}}{1 + .565s + .137s^{2} + .237 \times 10^{-1}s^{3} + .163 \times 10^{-2}s^{4} + .125 \times 10^{-3}s^{5} + .17 \times 10^{-5}s^{6} + .610 \times 10^{-7}s^{7}}
$$
 (F-1)

t'- ! . . <del>. . .</del> **I** x i c ,,\_ X O\_  $\circ$  +  $\circ$  $\sim$  1 $\sim$  . x o c + • - ا س O I I بر<br>أم + +  $\circ$ ຶ $|$ ີເ **! I o o**  $\times$  i  $\times$ 'ol 'd  $\times$  +  $\rightarrow$ 0 'ol '‹  $\times$  |  $\rightarrow$  $+$   $+$ r\_ ,4" ، ا • e + + + e !  $\times$  1  $\times$  $\sim$  c  $\mathsf{F}$ 

TR-292-6-078 September 1966

 $(F - 2)$ 

H L) **!**

 $F - 2$ 

EQUATION 1  $(N_0)$ 

TR-292-6-078 September 1966

+ R6 R4

Cl C6 C2 C4 C5

 $F_i$  (normalized) = 1.0  $F_{j}$  (scaled) = .243 x  $10^{-6}$ 

R6 Cl C2 C3 C4 C5 C6

EQUATION 2  $(N_1)$ 

F J F ° J  $(\texttt{normalized})$  = .34.  $(scaled) = .839 \times 10^{-7}$ 

C5 Ci C6 C3 C4

+ R2 R6

R6 R3 C4 C5 C2 C6 C3 R6 R4 C2 C3 C5 Cl C6

EQUATION 3  $(N_2)$ 

 $F_f$ (normalized) = .144 x 10<sup>-1</sup>  $F_j$  (scaled) = .372 x 10<sup>-0</sup>

R6 L2 R3 C2 C3 C5 C6 R6 R2 R4 C<sub>2</sub> C<sub>4</sub> C<sub>5</sub> C<sub>6</sub> R6 R2 R4 C6 Cl C4 C5  $+$  L3 R6 Cl Cl C4 C5 C6 + R6 R3 R4 C3 C5 C6 C3 + R6 R2 R4 C2 C3 C5 C6 + R6 Rl C1 C2 C2 C5 C6 + R6 R3 R4 C5 C6 C1 C4

EQUATION 4  $(N_3)$ 

TR-292-6-078

C6 C2 C4 C5

+ L1 R4 R6 R4

 $+$  L3 R6 L3

+ R3 R3 R4 R6<br>C5 C6 C4

 $F_j$  (normalized) = .385 x 10<sup>-2</sup>  $F_1$  (scaled) = .938 x 10<sup>-9</sup>

R6 R4 R2<br>C2 C5 C6 C2  $+$  R2 L2 R4 R4  $C5 C6 C3$ **R6 R2** + R4 R3 R6  $C1 C4 C5 C1 C6$  $C2 C5 C6 C3$ R6 R1 L2 **+** R6 R2 R3 R6 C6 C3 C1 C6 L2 R4 R6 R4 + R6 R1 L3 C6 C3 C5 C1 C2 C5 C6

EQUATION 5  $(N_4)$ 

 $F_i$  (normalized) = .465 x 10<sup>-4</sup>  $F_i$  (scaled) = .118 x 10<sup>-10</sup>

R6 L2 R4 R2 R4 + L2 R6 L3 R4 + **L3** R} R6 **L3** C6 C5 C4 C6 C5 + R6 L1 R4 R3 **+** R2 R6 L2 R4  $C1 C6 C5 C2$  $C2 C6 C5$ R4 R1 R6 L2  $+$  R6 L1 R4 R1 **+** R1 R6 L3 R2 C6 C5 C2 C6 C5 C1

C5 C3 C6

EQUATION 6  $(N_5)$ 

 $F_i$  (normalized) = .473 x 10<sup>-5</sup> F. (normalized) = .473 x i0

 $\mathbf{F}$ 

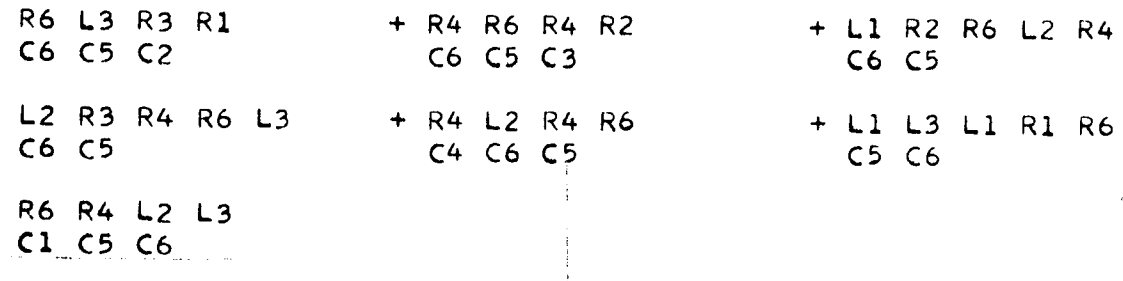

EQUATION 7  $(N_6)$  $TR - 292 - 6 - 078$ 

September 1966

$$
F_{j} \text{ (normalized)} = .251 \times 10^{-7}
$$
  

$$
F_{j} \text{ (scaled)} = .639 \times 10^{-14}
$$

R6 L2 R4 R3 L2 R6 **L2** RZ+ R3 **L2**

 $+$  R1 L3 R6 L1 R4 + R4 R2 L3 R6 L1  $C5C6$ + R4 R2 **L3** R6 LI

EQUATION 8  $(N_7)$ 

 $C6$   $C5$ 

 $F_{1}(\text{normalized}) = .149 \times 10^{-8}$  $F_+$  (scaled) = .363 x 10<sup>-15</sup>

R6 R4 L1 L2 L3  $C5C6$ 

EQUATION 9  $(D_7)$ 

 $F_i$  (normalized) = .610 x 10<sup>-7</sup>  $\mathcal{L}^{\text{max}}_{\text{max}}$  and  $\mathcal{L}^{\text{max}}_{\text{max}}$  $F_i$  (scaled) = .179 x 10<sup>-11</sup> R4 L1 L3 R6 L2 + R5 L2 R4 L1 L3 + L1 L3 R6 L2 R4  $C3 C3$  $C1 C5$ **+ L1** L3 **R6 L2** R# L2 R4 L1 L3 R5  $+$  L3 R6 L2 R4 L1 + R4 L1 L3 R5 L2  $C1 C6$  $C5$   $C2$ + **R4** L1 **L3** R5 **L2** R6 L2 R4 L1 L3  $+$  R4 L1 L3 R5 L2 + R6 L2 R4 L1 L3  $C3 C2$  $C3 C5$ L1 L3 R5 L2 R4  $+$  L2 R4 L1 L3 R6 + L3 R5 L2 R4 L1  $C6C3$  $C1 C5$ R4 L1 L3 R6 L2 + R5 L2 R4 L1 L3 + R4 L1 L3 R6 L2  $C1 C6$  $C3 C2$ R5 L2 R4 L1 L3  $C2 C6$ 

EQUATION 10  $(D_6)$ 

TR-292-6-078 September 1966

 $F_{j}$  (normalized) = .17 x 10<sup>-5</sup>  $F_j$  (scaled) = .511 x 10<sup>-10</sup>

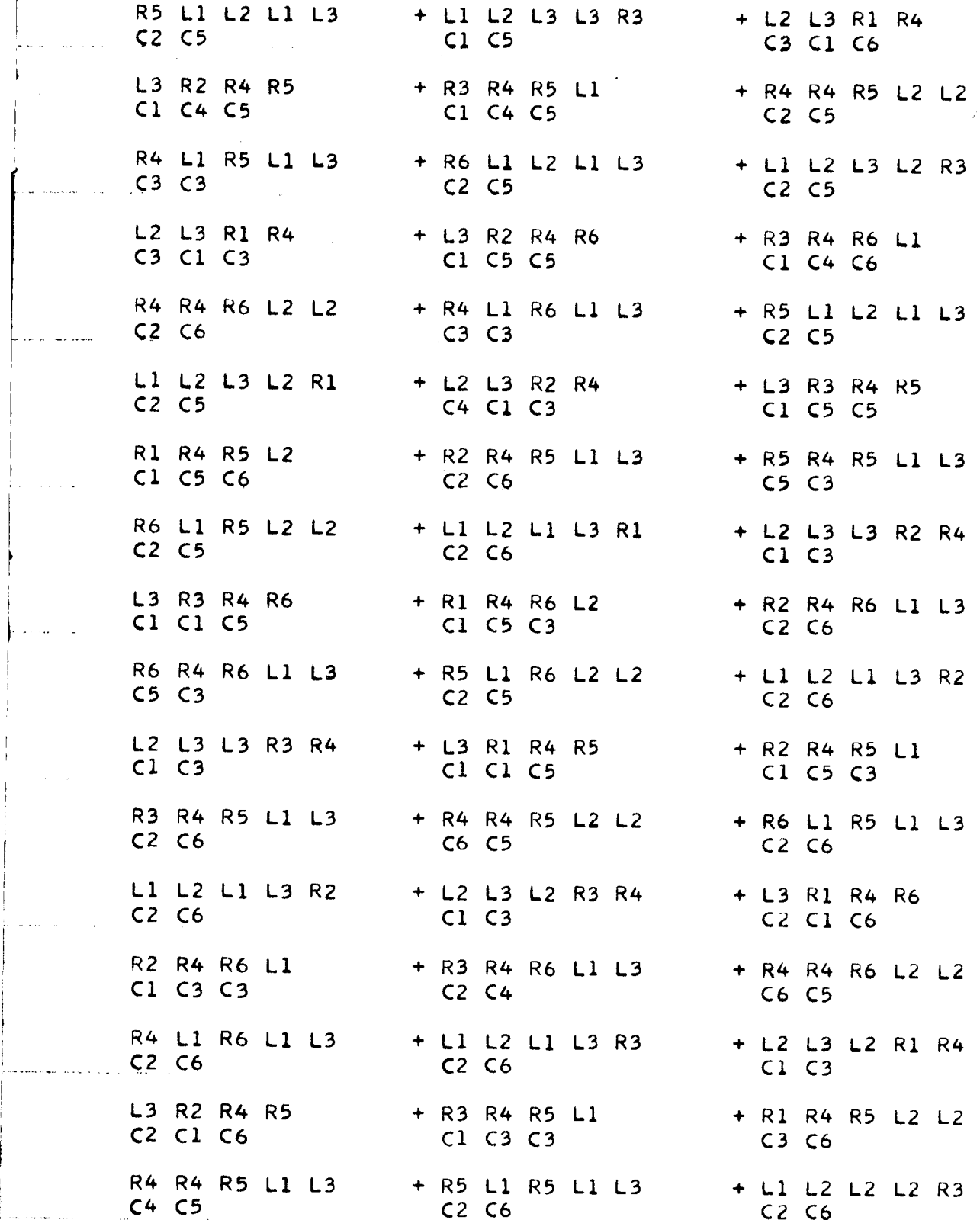

EQUATION 10  $(D_6)$  (Concluded)

 $\frac{1}{\sqrt{2}}$ 

والأساميات

i<br>L

....<br>.  $\hat{\mathcal{A}}$ 

لمتمال

l<br>Angeles (1

k.

TR-292-6-078<br>September 1966

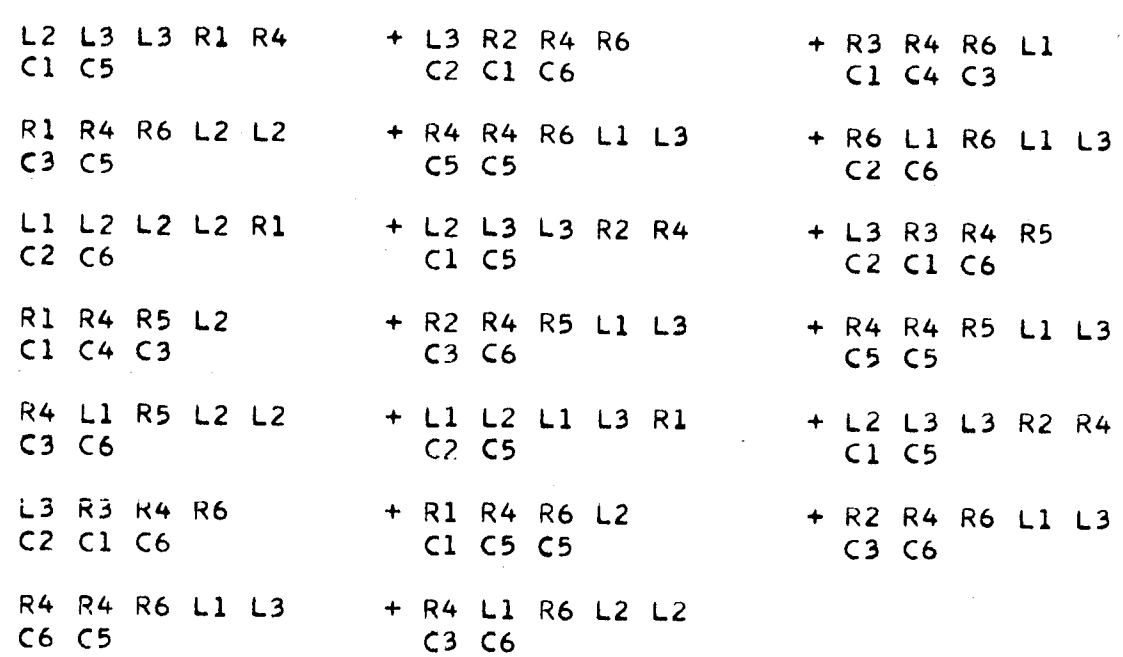

EQUATION 11  $(D_5)$ TR-292-6-078 September 1966  $F_j$ . (normalized) = .125 x 10<sup>-3</sup>  $\mathcal{L}^{\mathcal{L}}$  , and  $\mathcal{L}^{\mathcal{L}}$  , and  $\mathcal{L}^{\mathcal{L}}$  $F_j$  (scaled)  $= .369 \times 10^{-8}$ R2 L2 R3 L2 **+** R4 R4 R **I L3** + L1 R4 R5 R2 ¢3 C5 CI **C5 C2 C2 C4 C3 C1** L3 R6 L2 R4 R3 **+ L2** R4 R6 R5 **+ L3** R6 1.3 L1 R1 **C5** C3 **Cl CI C5 C3 C3** L1 R1 L2 R6 **+ R3 L2** R3 **L2 + R4.** R4 R,], **L3 C6** C2 **¢2 C3** C5 **CI C5 C2 C2** LI R3 R6 R3 + **L2** R4 **L2** R# R3 + LZ R2 R5 R6 **C4** C3 C1 **C5 C3 CZ C1 C5** L2 R4 L2 LI R4 **+** LI R2 **L2** R5 + R4 **L3** R3 **L2 C6 C1 C2** C3 **C3 C3 C5 C1** R5 Rl÷ R1 **L3 +** L1 R4 R5 R3 + **L3** R5 **LZ R4** RZ **C4** C2 C2 **C4 C3 E1 C5 C3** L1 R1 R6 R5 + **L2** R4 **L2 L2** R4 **+** L2 **R2 L3** R6 Cl **C1 C5 C3 C5 C6 C1 C2** R4 **L3** R3 **L2** + R6 R4 R2 **L3** + L1 R4 R6 R3 C3 C5 C **C4 C2 C2 C4 C3 C1** L3 R6 L1 R4 RI **+** LI R3 **R5** R6 **+ L2** R# L1 L2 R2 C5 C3 **C1 C1 C5 C3 C5** LI R1 **L3** R4 + R1 **L2** R2 L1 **+** R4 R4 R2 **L3 C6** C1 **C2 fi3 C6 fil C4 C2 C2 L2** R2 R5 R3 **+** L3 R4 **L3** R4 R2 **+ LI** R4 R6 R5 **C4 C3 C1 C6** C5 **C1 C1 C6** L3 R5 **LI** L1 R2 + **LI** R\_ **L3** R5 + R2 L2 R2 L1 **C6** C1 **C2 C3** C5 **C3 C6 C1** R4 R4 RI L3 + **LI** R1 R6 R2 **+ L3 R4 L3** R4 R2 C4 **C2** C2 **C4 C5 C1 ¢6 ¢5** L2 R4 R5 R6 **+ L3** R6 **L3 L1** R2 **+ L1 RI L3** R6 **C3 C5 C2 C1 C6 C6 C1 C2** R3 **L2** R3 **LI +** R4 **R4 R1 L3 +** LI R3 R5 R2 **C3 C6 C1 C4 C2 C2 C4 C5** Cl **L2 R4 L2** R4 **R3 + LZ** R2 R6 **R5 +** L2 R4 **L3** LI R3 **C6 C5 C2** Cl **C6 C3 C5** L1 R1 L2 R4 + R4 **L3** R3 **LI** + R5 R4 R1 L2 C6 C1 C2 **C4** C6 **C1 C5 C2 C2**

F-8

 $\hat{a}$ 

### EQUATION 11  $(D_5)$  (Continued)

TR-292-6-078 September.1

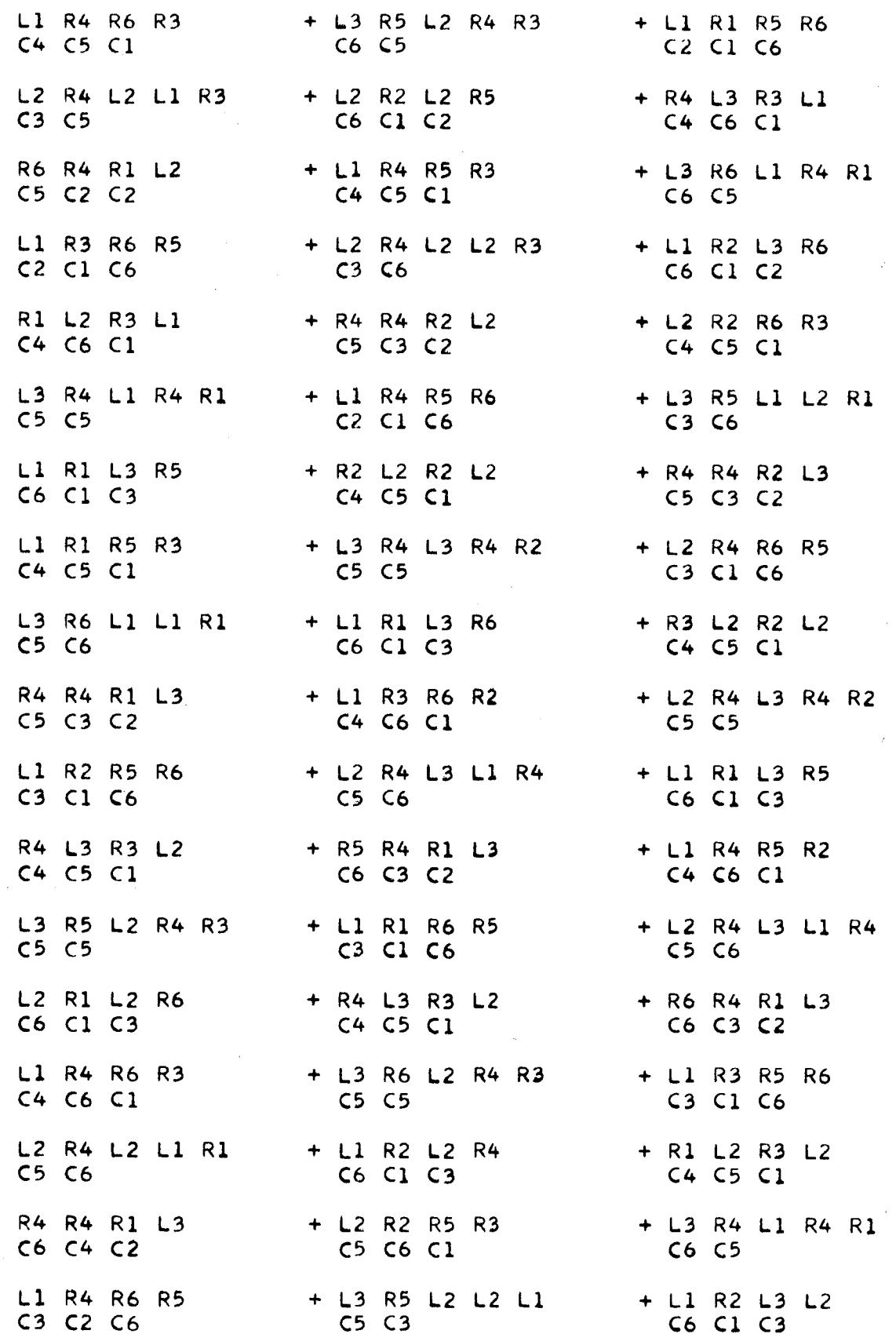

F-9

i ....

EQUATION 11  $(D_5)$  (Concluded)

TR-292-6-078<br>September 1966

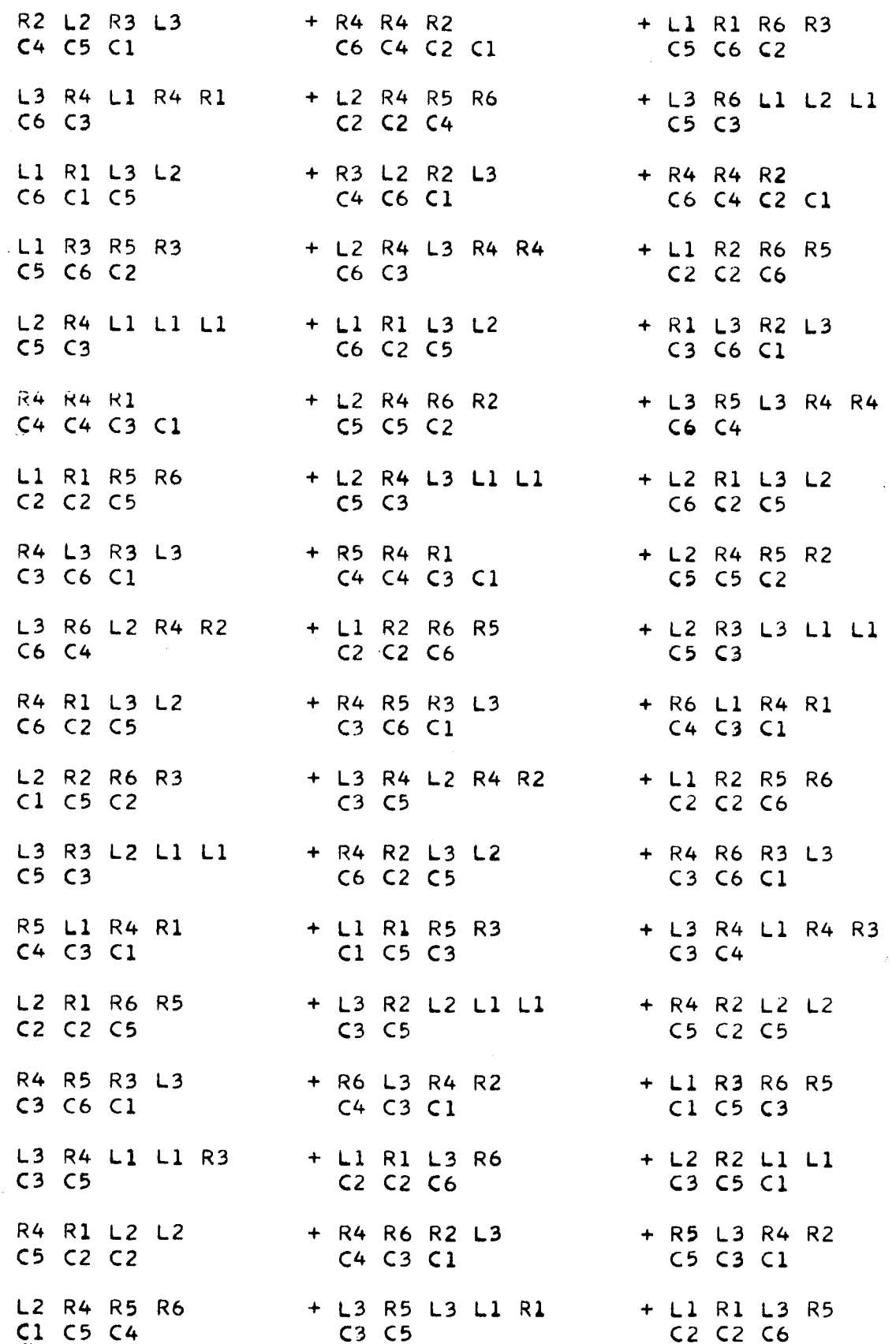

F-10

EQUATION 12  $(D_4)$ 

TR-292-6-078 September 1966

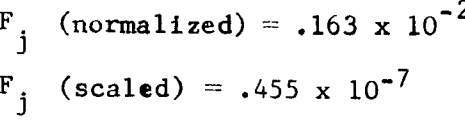

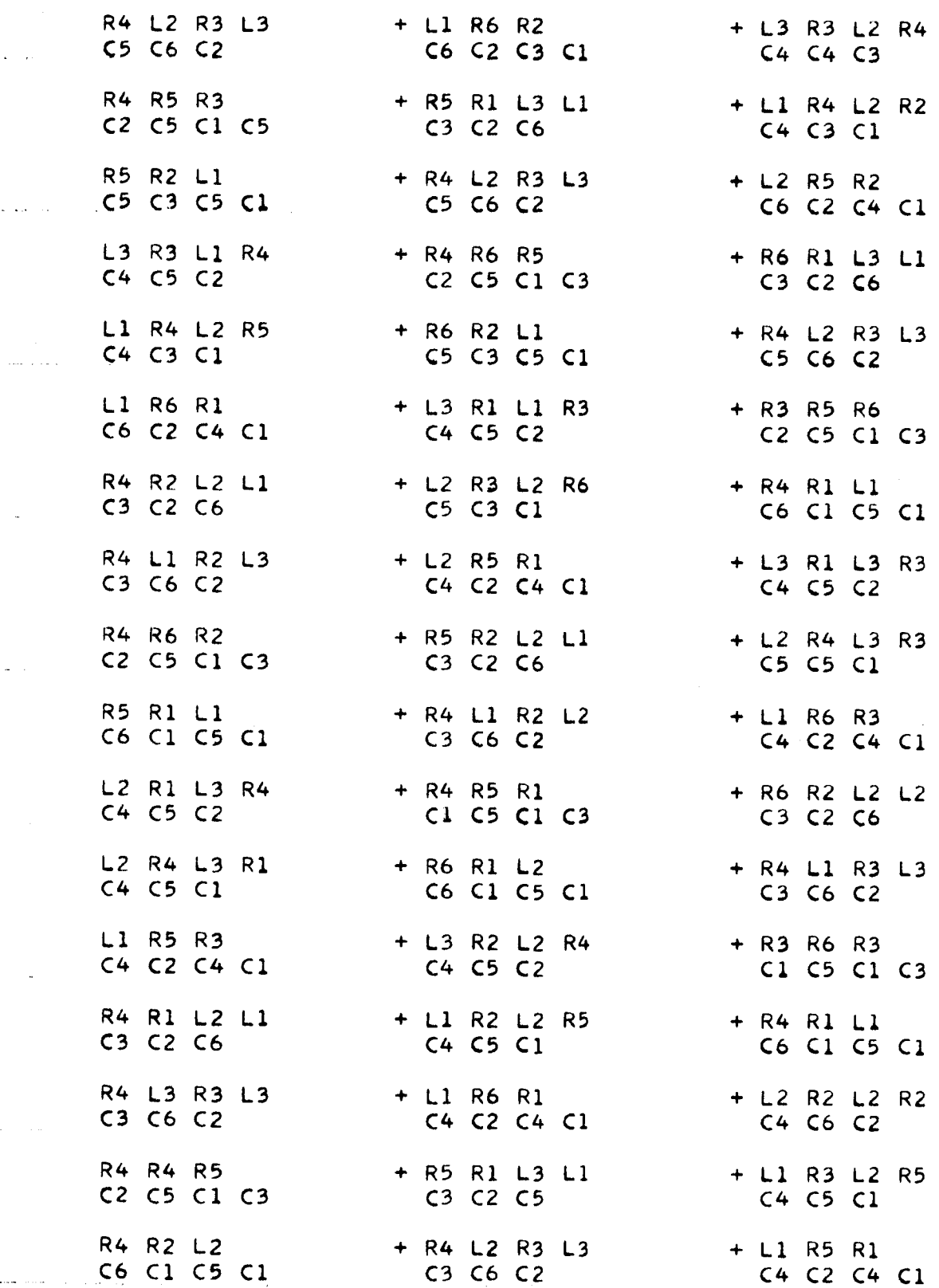

F-II

Z

# EQUATION 12  $(D_4)$  (Continued)

 $\hat{\mathcal{L}}$ 

 $TR - 292 - 6 - C$ September 1966

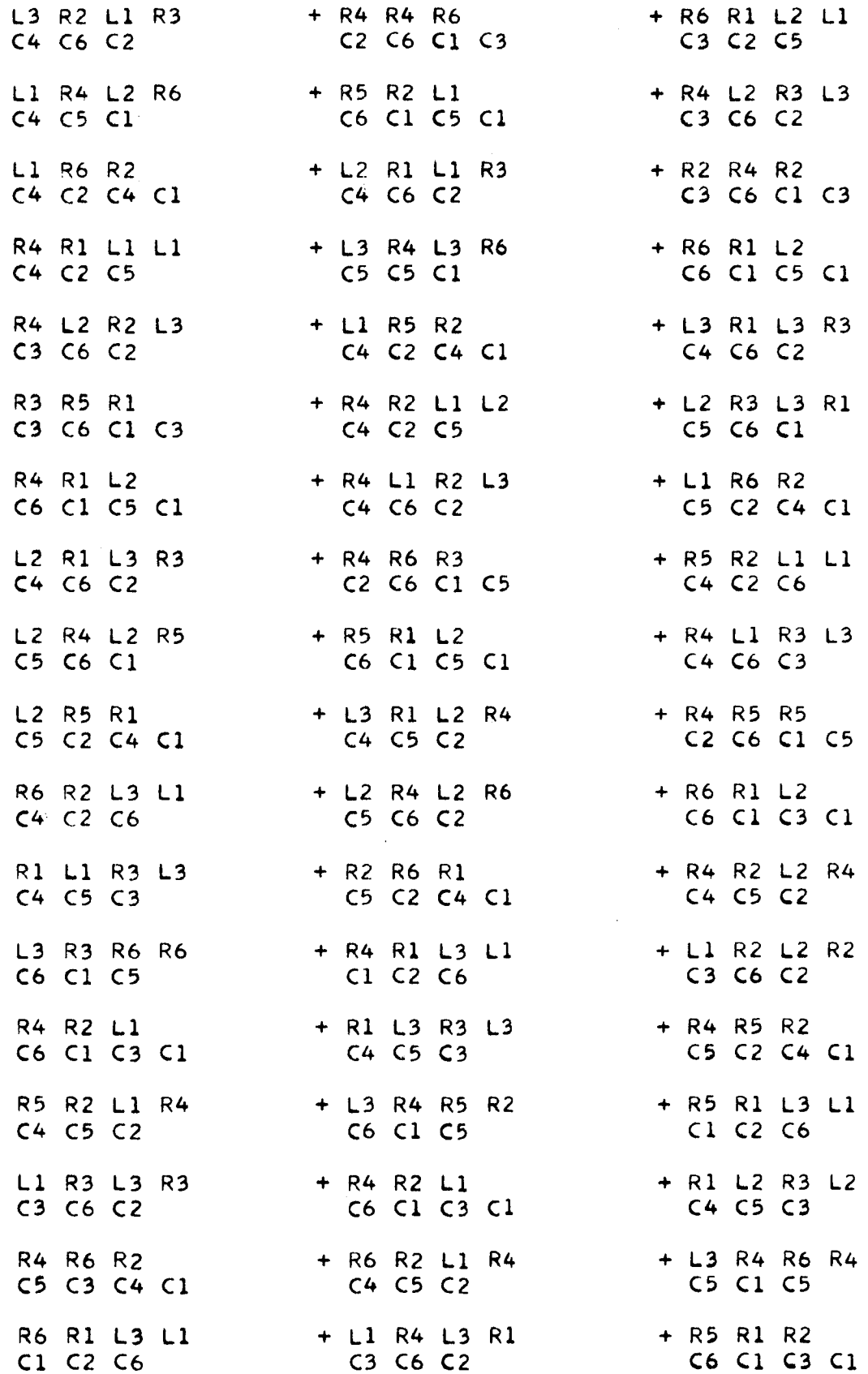

## EQUATION 12  $(D_4)$  (Continued)

TR-292-6-078 September 1966

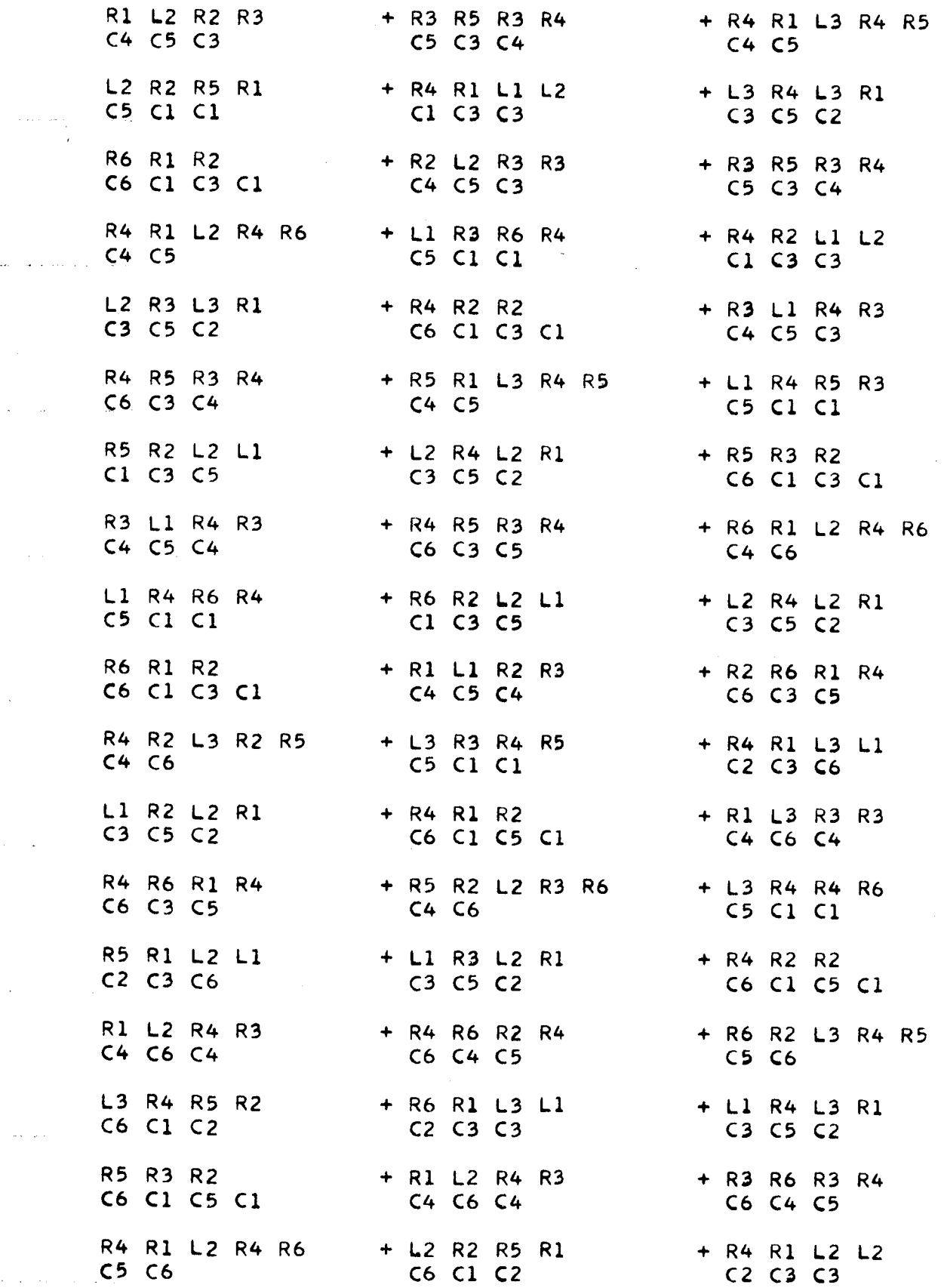

EQUATION 12  $(D_4)$  (Continued)

TR-292-6-078 September 1966

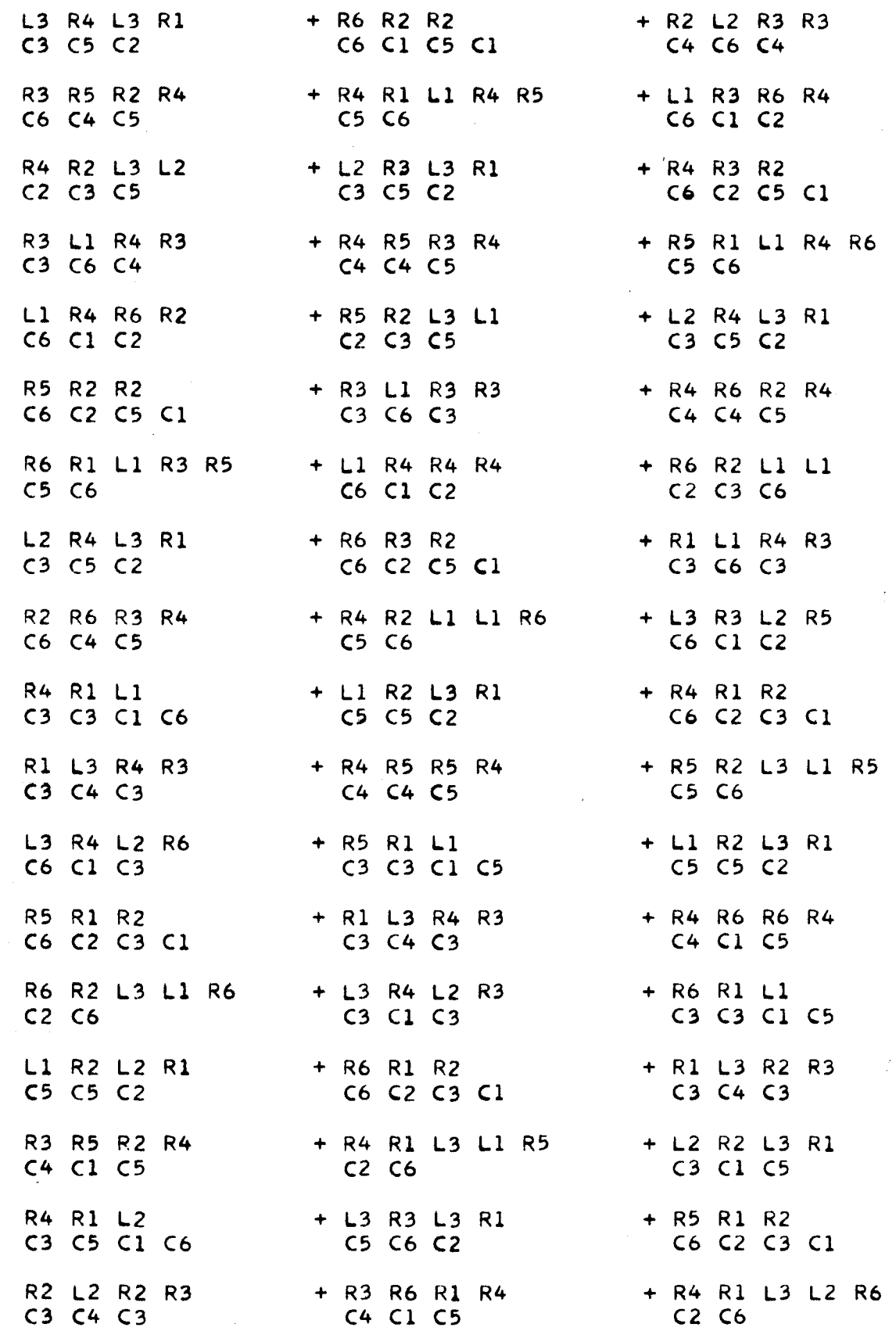

September 1966

L1 R3 L3 R4 C3 Cl C5 **+** R4 R1 L2 C3 C5 **Cl C6** EQUATION 13  $(D_3)$ 

TR-292-6-078 September 1966

 $F_j$  (normalized) - .237 x 10<sup>-1</sup> F (scaled) = .676  $\times$  10<sup>-0</sup>

J

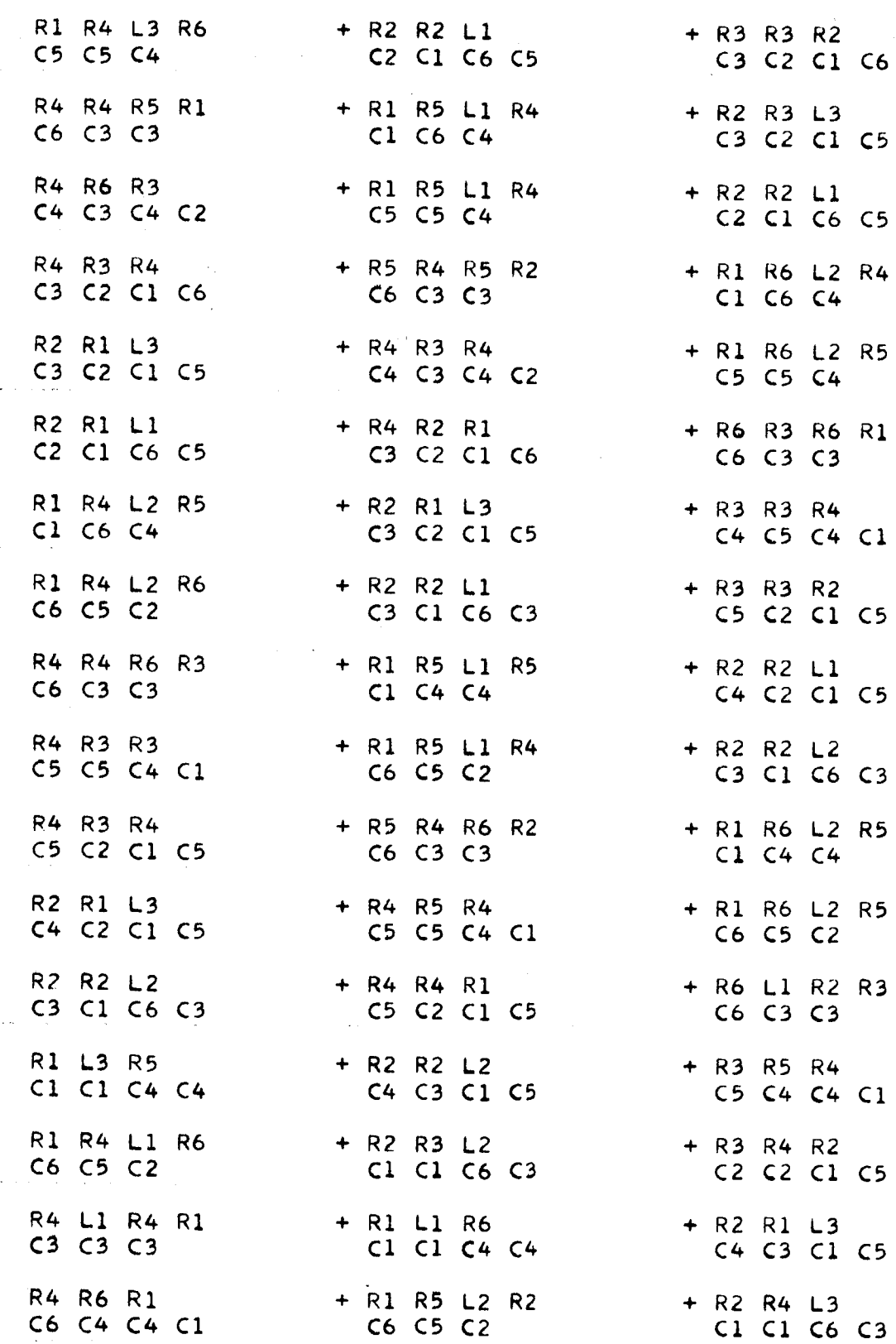

## EQUATION 13  $(D_3)$  (Continued)

 $\blacktriangleright$ 

TR-292-6-078 September 1966

 $\left\langle \right\rangle$ 

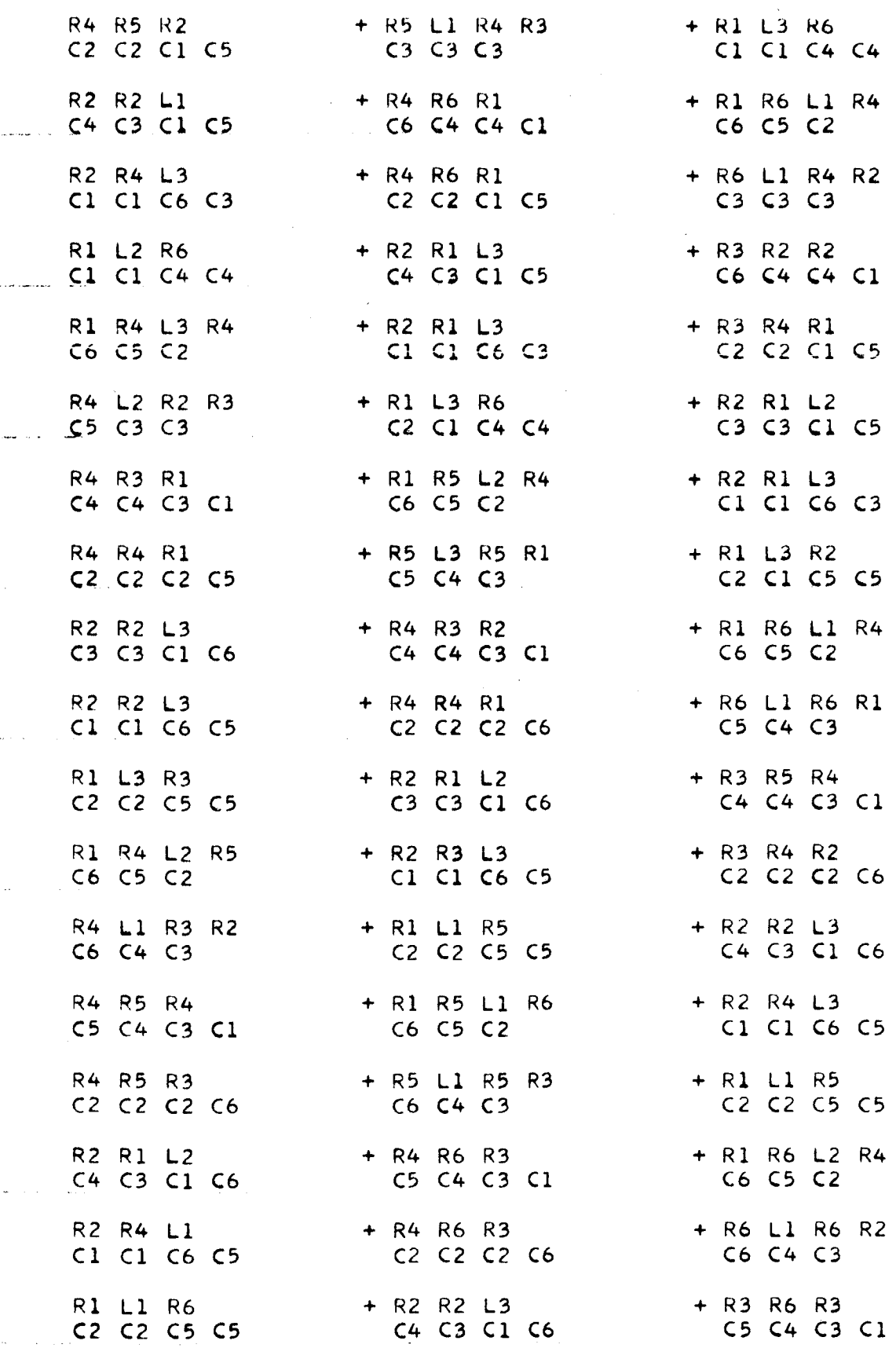

# EQUATION 13 (D<sub>3</sub>) (Continued)

TR-292-6-078<br>September 1966

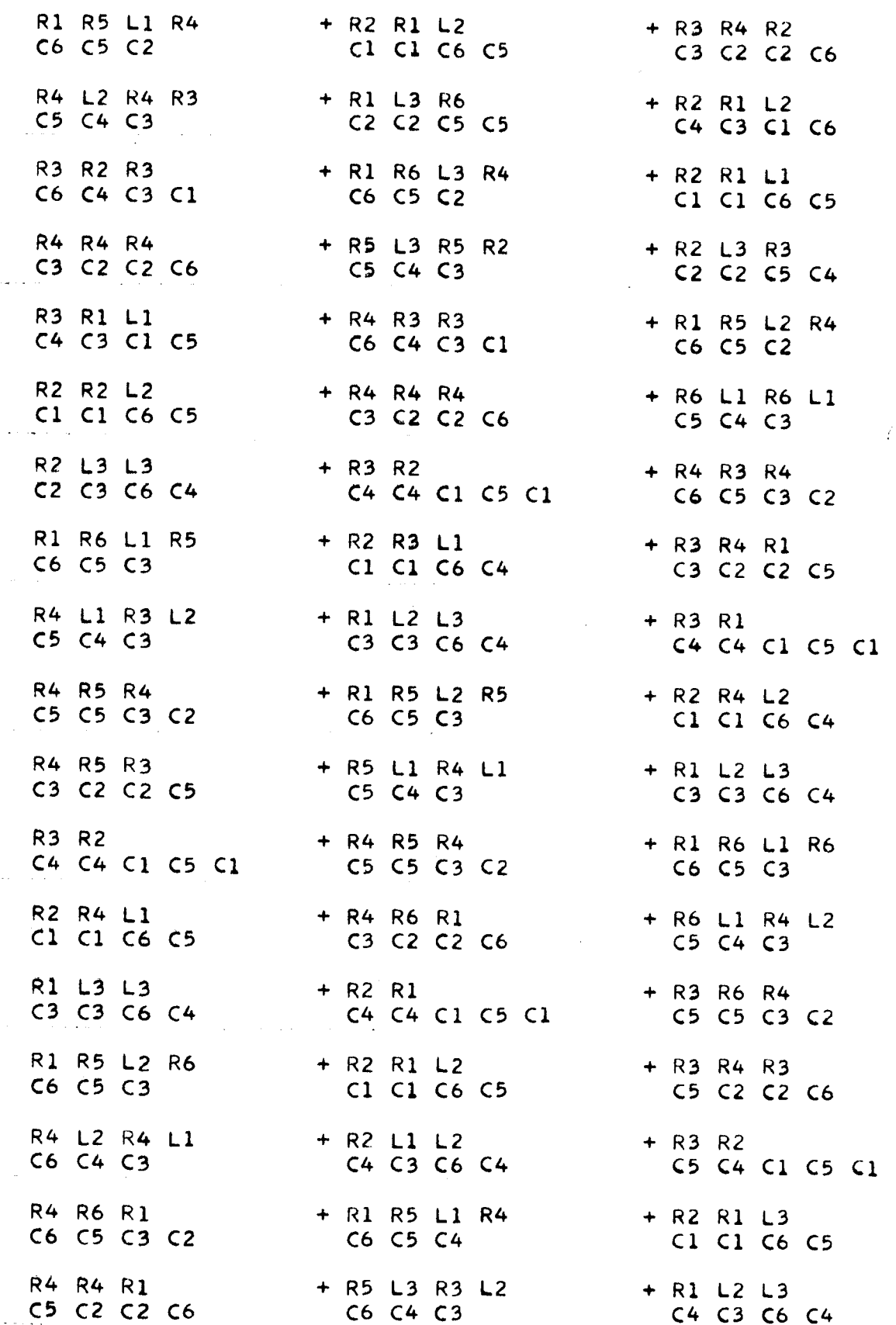

### EQUATION 13  $(D_3)$  (Concluded)

 $TR - 292 - 6 - 07$ September 1966

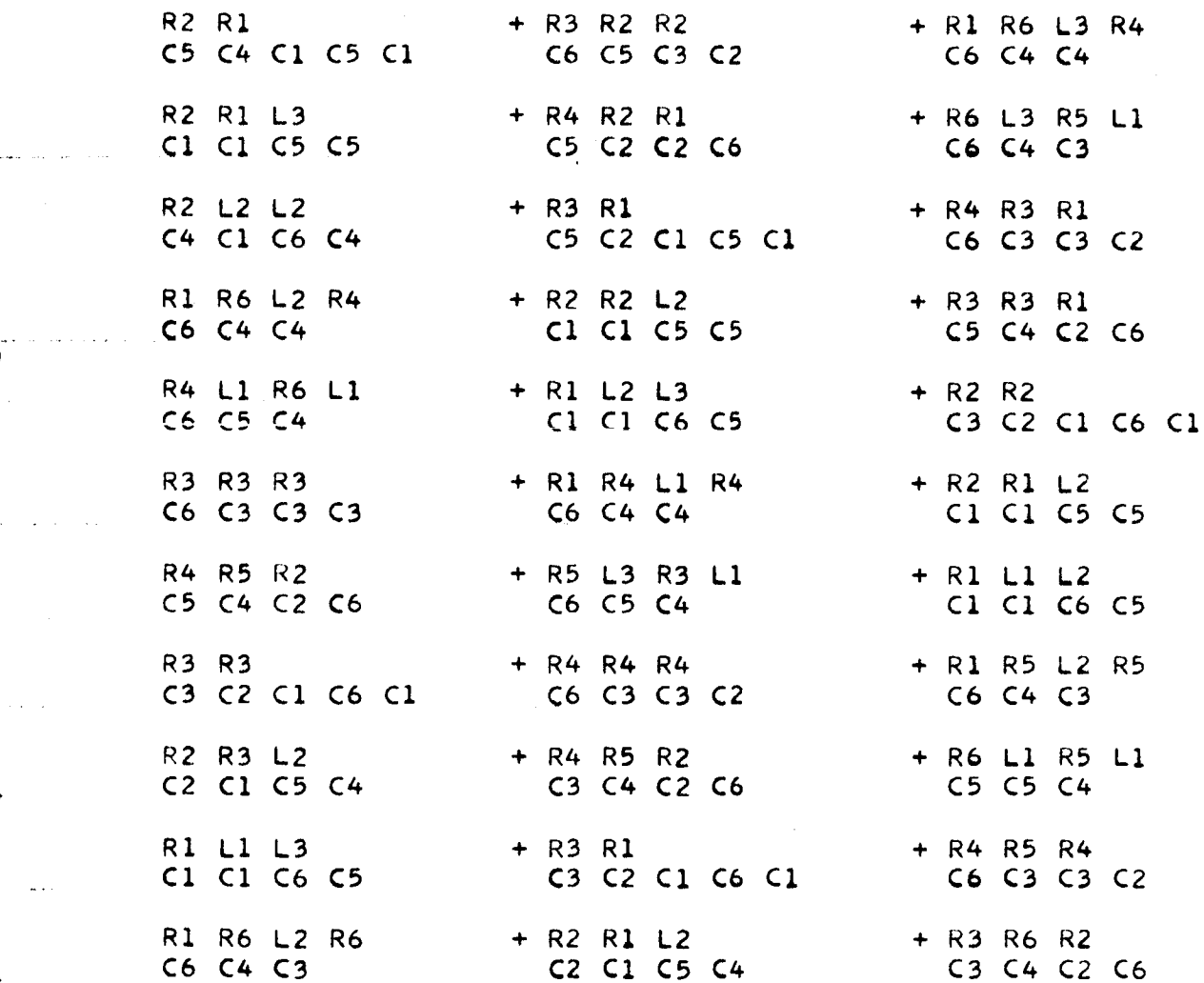

EQUATION 14  $(D_2)$ 

TR-292-6-078 September 1966

F (normalized) = .137 J  $F_j$  (scaled) = .395 x 10<sup>-5</sup>

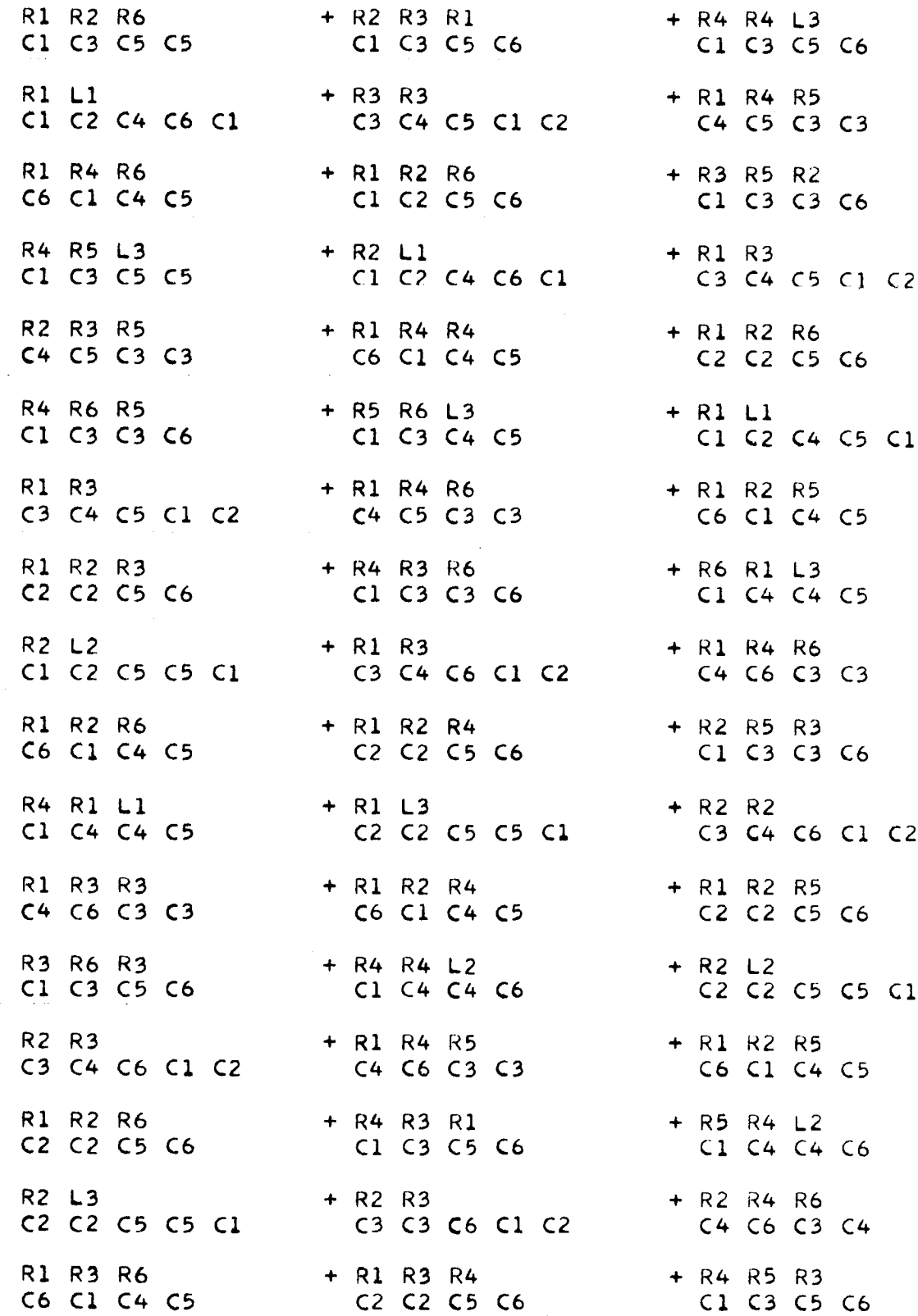

EQUATION 14  $(D_2)$  (Continued)

ı

 $\label{eq:optimal} \mathcal{L}_{\text{optimal}}(\mathcal{L}_{\text{opt}}) \approx \mathcal{L}_{\text{optimal}}(\mathcal{L}_{\text{opt}})$ 

.<br>Amerikan

...

TR-292-6-078 September 1966

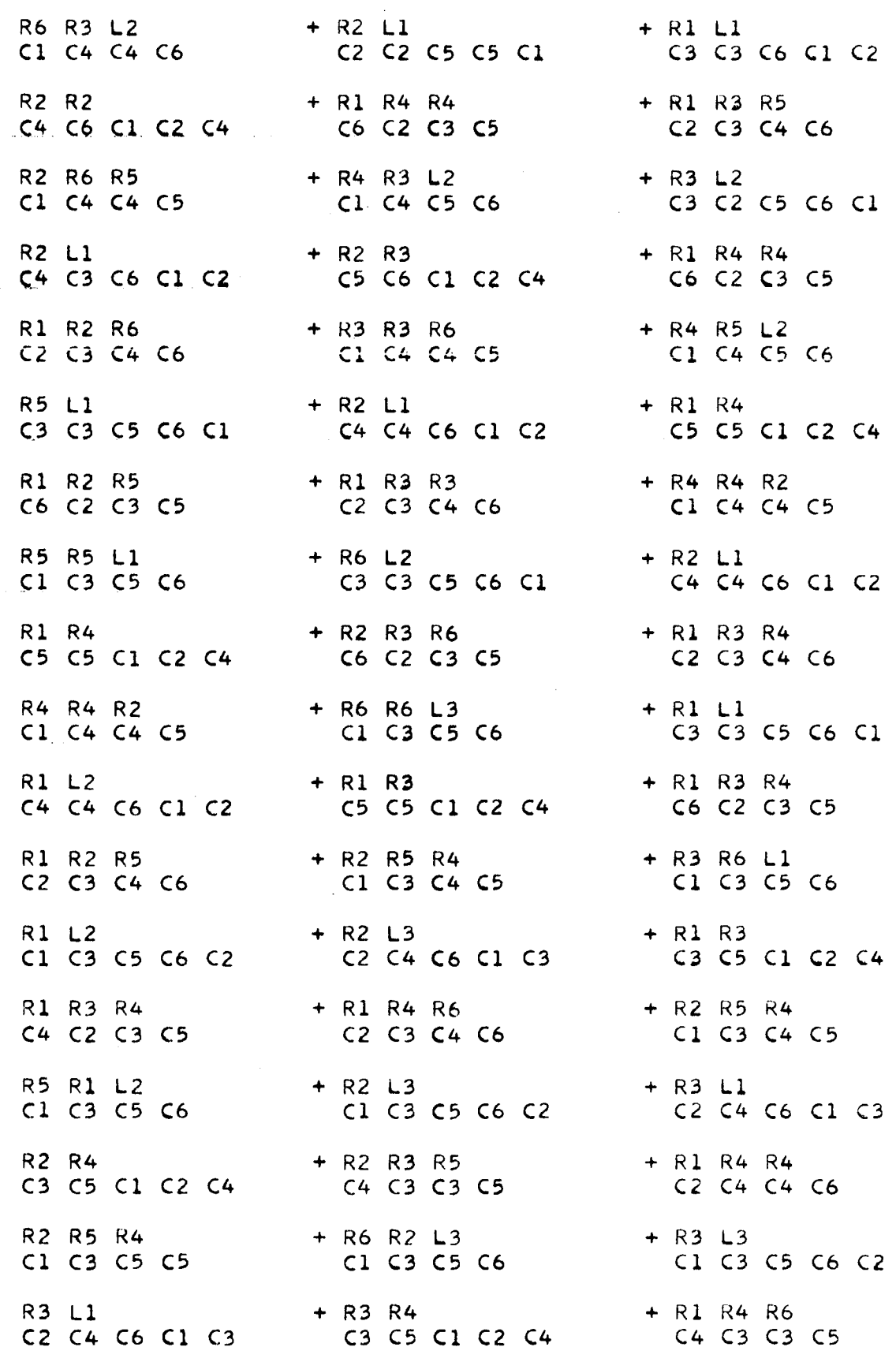

F-21

EQUATION 14  $(D_2)$  (Concluded)

TR-292-6-078 September 1966

R1 R2 R5 C2 C4, **C4** C6

EQUATION 15  $(D_1)$ 

 $\mathbb{Z}^{\mathbb{Z}}$  .

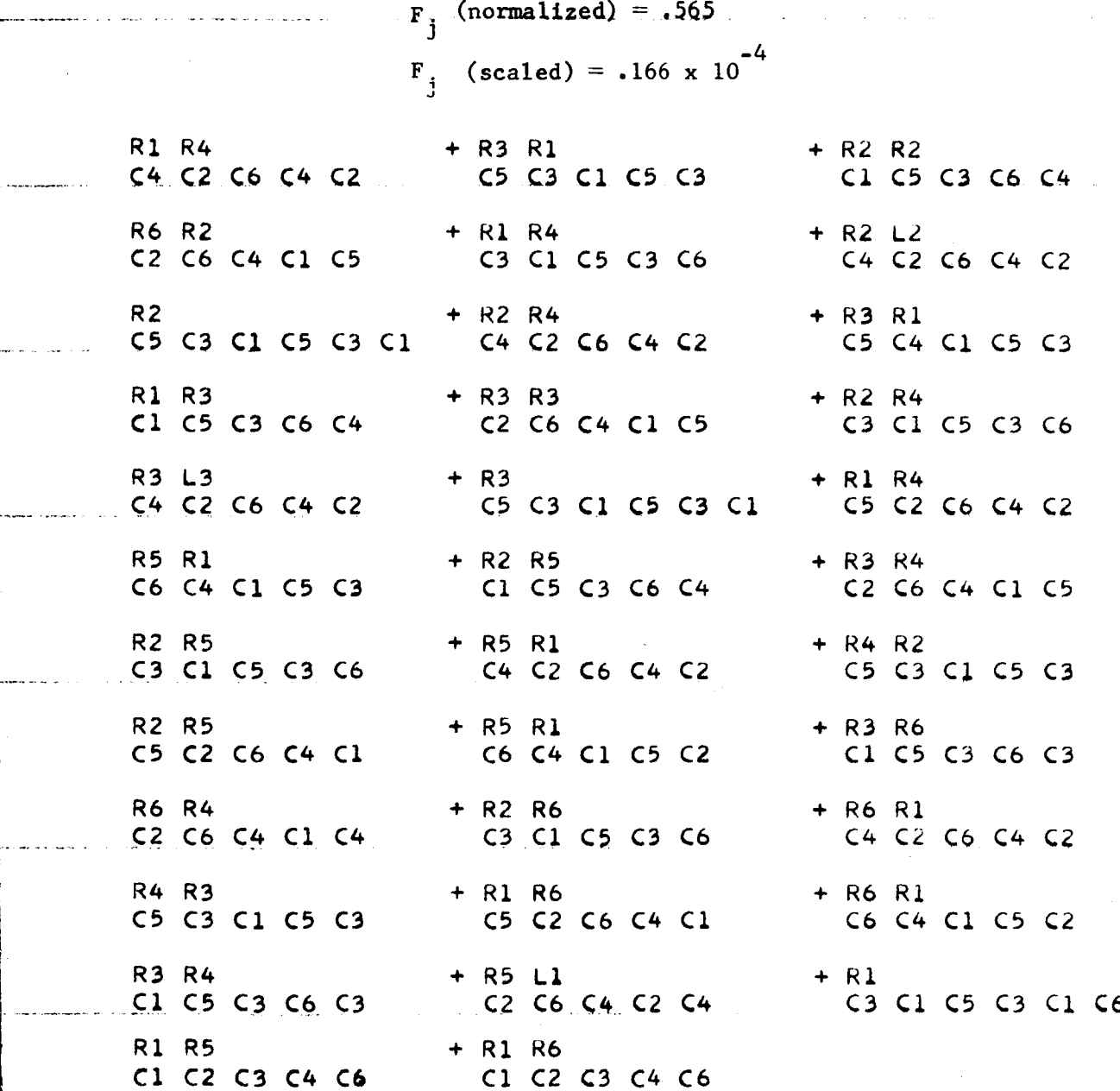

F-22

EQUATION 16  $(D_0)$  $F_{i}$  (normalized) = 1.0  $F = (s_{0.2} 104) = 292 \cdot 10^{-4}$ **3**  $R1 + R5$  $C5$   $C3$   $C1$   $C6$   $C4$   $C2$   $C1$   $C6$   $C4$   $C2$   $C5$   $C3$ R6 C3 C1 C6 C4 C2 C5 **+** R\_ **Ca, C2 C5 C3 C1 C6** TR-292-6-078 September 1966  $\cdot$  R2 C2<br>C5 C5 C6 C4 C4 C6 C  $\cdot F - 23$